### crosscontrol

**CCAux** 2.17.2.0

Feb 27 2020

# **Contents**

### Main Page

### 1.1 Introduction

This documentation is generated from the CCAux source code. CCAux [\(CrossControl](#page-257-0) Common Aux control) is an API that gives access to settings, features and many hardware interfaces; backlight, buzzer, diagnostics, frontled, lightsensor and analog video interfaces.

The API is available for multiple platforms and operating systems: Linux on the  $C \rightarrow$ Cpilot XA, XS, VC, VA, XM, VI2 and VS products in all variations. For the XM and XL platforms, Windows XP, Windows 7 and 8 is also supported.

The known issues and changelog presented here also cover the following [CrossControl](#page-257-0) applications (which are using the API and are released in conjunction with it):

- ccsettings
- ccvideo
- ccsettingsconsole
- touchcalibrator
- ccauxd

Go directly to the [complete list of functions](namespacemembers_func.html) or the [functions by class](modules.html).

### 1.2 Changelog

#### 1.2.1 Version 2.17.2.0 - XM9 platform

• Removed telematics support (XM9)

### 1.2.2 Version 2.17.1.0 - XM9-Win platform

- Support for SS firmware update over SPI (XM9-Win)
- Now supporting the Config\_getOnOffSignalState function (XM9)

#### 1.2.3 Version 2.17.0.0 - XM9, VS, VI2 platforms

- Suspend support added VS platform
- NTSC video support added VS platform
- Bugfix in several Backlight functions. No longer allow automatic BL for devices without light sensor.
- Bugfix for About\_[getUnitSerial\(\)](#page-49-0) VS platform
- Bugfix: Config\_set/getOnOffTriggerMode now returns ERR\_NOT\_SUPPORT ← ED when used with SS older than 1.1.0.0 as using Config setOnOffTriggerMode could make the device not able to boot with older SS versions - VS platform
- New function AuxVersion\_[getCanFdApiVersion\(\)](#page-56-0) XM9 platform
- New function AuxVersion [getFullOSVersion\(\)](#page-62-0)
- New funciton AuxVersion\_[getFullCCAuxVersion\(\)](#page-61-0)
- ccsettingsconsole: Added error message if user tries to update SS from normal system - (VS & VI2)
- ccsettingsconsole: Added support to get/set CAN-FD data baud rate (XM9)
- ccsettingsconsole: System Report added (ccsettingsconsole –about=System<sup>←</sup> Report)
- ccsettings: Added support to get/set CAN-FD data baud rate (XM9)
- ccsettings: Tag names of CCAux and OS versions are now shown in version tab and in the system report
- ccsettings: Added CAN-FD MCU to version tab (XM9)
- ccsettings: Added CAN-FD MCU SW update & verification (XM9)

#### 1.2.4 Version 2.16.2.0 - XM2, XM9, VS, VI2 platforms

- CCpilot XM9 support.
- Added the following functions:
	- CanSetting [getFlexibleDataBaudrates\(\)](#page-94-0)
	- CanSetting [setFlexibleDataBaudrates\(\)](#page-97-0)
	- AuxVersion [getCanFdMcuVersion\(\)](#page-57-0)

### 1.2.5 Version 2.16.1.0 - XM2 platform

- Bugfix for supported platforms of About [getNrOfPWMOutConnections\(\).](#page-47-0)
- Bugfix for supported platforms of the [Telematic](group___telematics__fn.html) class functions.
- Bugfix for Video [getDecoderReg\(\)](#page-243-0) function. Fixes bug introduced in 2.9.0.0 where this function stopped working.

#### 1.2.6 Version 2.16.0.0 - VS and VI2 platforms

- Bugfix for ICM EEPROM read/writes VS and VI2 platforms
- Updated description of how to use error status byte in DigIO\_[getDigPowerOutput\(\)](#page-141-0) - VS platform
- Added support for About\_[getNrOfCfgInConnections\(\)](#page-45-0) VS platform
- Bugfix for About [getNrOfSerialConnections\(\)](#page-47-1) VS platform

### 1.2.7 Version 2.15.1.0 - VC platform

- Bugfix for a multithreading issue affecting the following classes:
	- [About](group___about__fn.html)
	- [Auxversion](group___aux_version__fn.html)
	- [Backlight](group___backlight__fn.html)
	- [Battery](group___battery__fn.html)
	- [Buzzer](group___buzzer__fn.html)
	- [CfgIn](group___cfg_in__fn.html)
	- [Config](group___config__fn.html)
	- [Diagnostic](group___diagnostic__fn.html)
	- [FrontLED](group___front_l_e_d__fn.html)
	- [Telematics](group___telematics__fn.html)

#### 1.2.8 Version 2.15.0.0 - VI2 platform

- New function About [getNrOfAnalogInputs\(\)](#page-44-0) VI2 platform
- Bugfix for CFGIN NOT IN USE VI2 platform
- Added examples for [SoftKey](group___soft_key__fn.html) class VI2 platform

### 1.2.9 Version 2.14.0.23 - XM9 platform

• See separate release notes.

#### 1.2.10 Version 2.14.0.0 - all platforms

- New function About [getIsPCBBluetoothAvailable\(\)](#page-39-0) for reading PCB Bluetooth chip status from EEPROM - VI2 platform
- Bugfix for About\_[getNrOfButtons\(\)](#page-44-1) VI2 platform
- Bugfix for opening files from read only file system All platforms

#### 1.2.11 Version 2.13.2.25 - XM9 platform

• See separate release notes.

#### 1.2.12 Version 2.13.0.0 - VS and VI2 platforms

- Initial support for VI2 platform
- New class [SoftKey](group___soft_key__fn.html) for VI2 platform pushbutton's status and backlight
- Added support for AuxVersion [getFPGAVersion\(\)](#page-59-0) VS platform

#### 1.2.13 Version 2.12.0.0 - VS platform

- New functions Buzzer\_[getScaledVolume\(\),](#page-87-0) Buzzer\_[setScaledVolume\(\)](#page-90-0) for all platforms. Replaces Buzzer [getVolume\(\),](#page-88-0) Buzzer [setVolume\(\)](#page-91-0) which may be removed in a future version.
- [CrossControl](#page-257-0) Software License Agreement replaces the Maximatecc Software License Agreement.

### 1.2.14 Version 2.11.0.0 - VS platform

- New functions Config\_[getShortBeepSettings\(\),](#page-117-0) Config\_[setShortBeepSettings\(\),](#page-129-0) Config [getLongBeepSettings\(\),](#page-113-0) Config [setLongBeepSettings\(\),](#page-125-0) FrontLED [getBootLEDConfig\(\),](#page-154-0) FrontLED [setBootLEDConfig\(\),](#page-159-0) FrontLED [getPostBootLEDConfig\(\)](#page-157-0) and FrontLED [setPostBootLEDConfig\(\)](#page-163-0) for VS platform.
- About [getNrOfUSBConnections\(\)](#page-48-0) now reports correct number of USB ports for VS platform.
- About [hasOsBooted\(\)](#page-50-0) support added for VS platform.

### 1.2.15 Version 2.10.0.0 - VS platform

- Initial support for VS platform.
- New functions DigIO\_[getDigPowerOutput\(\),](#page-141-0) DigIO\_[setDigPowerOutput\(\),](#page-142-0) Config\_getDigPowerOutputStartupC and Config [setDigPowerOutputStartupConfig\(\)](#page-123-0) for VS platform.

#### 1.2.16 Version 2.9.0.0 - XA/XS/VC/VA and XM2 Linux platforms

- The entire api code base is converted to use typedefs for integer and float types (int8<sub>\_t,</sub> int16\_t etc.), defined in [CCAuxTypes.h.](#page-318-0) This may affect your build if you use functions that previously had "unsigned long" arguments. They should be converted to "unsigned int" or "uint32\_t".
- Memory leaks, security and reliability fixes.
- ccsettingsconsole: Limited backlight and lightsensor support.
- Improved stability of firmware updates.

#### 1.2.17 Version 2.8.3.0 - VC/VA Linux platforms

- Support for VA platform.
- Code corrections based on static analysis which should lead to improved reliability.
- Config\_[getOnOffSignalState\(\)](#page-115-0) API function added.
- Config\_[getOnOffTriggerMode\(\)](#page-116-0) and Config\_[setOnOffTriggerMode\(\)](#page-127-0) API functions added.
- Using modified stm32flash for stm32 flashing in Linux.
- The function Telematics\_[getGPSAntennaStatus\(\)](#page-221-0) is not supported in the XA/XS platform.
- The function Telematics\_[getGPSAntennaStatus\(\)](#page-221-0) is only supported on revision A XM AI add-on boards.

#### 1.2.18 Version 2.7.4.0 - VC Linux platform

• Bugfixes and documentation updates.

### 1.2.19 Version 2.7.3.0 - VC Linux platform

- Added functions CfgIn [getMinFrequencyThreshold\(\)](#page-101-0) and CfgIn [setMinFrequencyThreshold\(\).](#page-105-0)
- Added restrictions on the usage of start-up triggers in combination with button configurations.

### 1.2.20 Version 2.7.2.0 - XM/XL Windows x86, x64 platform, VC Linux platform

- XM/XL, Windows: Fixed a bug introduced in 2.7.0.0 where the light sensor data could not be read on XM/XL.
- CCSettingsConsole: Fixed an issue where some commands did not work in Windows.

### 1.2.21 Version 2.7.1.0 - XM/XL Windows x86, x64 platform, VC Linux platform

• ccvideo: Fixed an issue where channels were not displayed correctly in the menu.

### 1.2.22 Version 2.7.0.0 - XM/XL Windows x86, x64 platform, VC Linux platform

- VC: Support for the VC platform (Linux).
- XM/XL: Support for the XM 2.0 platform (Windows/Linux).
- Added the following classes/functions for the VC platform:
	- Class [CfgIn](group___cfg_in__fn.html) Functions for managing configurable inputs
	- Class [PWMOut](group___p_w_m_out__fn.html) Functions for managing PWM outputs
	- About [getNrOfCfgInConnections\(\)](#page-45-0)
	- About [getNrOfPWMOutConnections\(\)](#page-47-0)
	- About [getNrOfButtons\(\)](#page-44-1)
	- About [getNrOfButtons\(\)](#page-44-1)
	- Config [getButtonFunction\(\)](#page-110-0)
	- Config [setButtonFunction\(\)](#page-122-0)
- Added the following functions for all platforms:
	- About [getUserEepromData\(\)](#page-50-1)
	- About [setUserEepromData\(\)](#page-51-0)
- Known issues:
	- XA/XS: Same as 2.4.7.0 release
	- XM/XL: Same as 2.5.0.0 release
	- $-$  VC:  $-$

#### 1.2.23 Version 2.6.2.0 - XM/XL Windows x86, x64 platform

- XM/XL: Fix for an issue with the function Video\_[getActiveChannel\(\)](#page-241-0) in x86 API on x64 OS.
- XM/XL: Support for Power\_[getCanOCDStatus\(\)](#page-174-0) and Power\_[getVideoOCDStatus\(\)](#page-176-0) with SS v1.2.0.0 or later.
- XM/XL: Support for optional integrated WLAN on CCpilot XL4.
- XM/XL: CCsettings: Improved Telematic GUI when not all interfaces are available.
- XM/XL: SnbService: Improved unit type descriptions: "CCpilot XM" instead of just "XM".
- XM/XL: CCsettings, CCvideo and TouchCalibrator: QT x86 libraries updated to v4.8.5.
- Known issues:
	- XA/XS: Same as 2.4.7.0 release
	- XM/XL: Same as 2.5.0.0 release

### 1.2.24 Version 2.6.1.0 - XM/XL Windows x86, x64 platform and XA/XS Linux platform

- XA/XS: Functions added: Video\_[getGraphicsOverlay\(\)](#page-243-1) and Video\_[setGraphicsOverlay\(\).](#page-251-0)
- XM/XL: 64-bit support. Both x86 and x64 versions of the API can be installed at the same time on x64 systems.
- XM/XL: SnbService is now a selectable component in the installer.
- XM/XL: CCsettings: Factory default settings for XL4 updated: ShortButton← PressAction=ActionShutDown, OnOffSigAction=NoAction
- Known issues:
	- XA/XS: Same as 2.4.7.0 release
	- XM/XL: Same as 2.5.0.0 release

#### 1.2.25 Version 2.5.0.0 - XM/XL x86 platform

- CCAux2 API: Support for the XL platform. The XL platform is almost identical to the XM platform in terms of API support.
- CCAux2 API: Added SMART support for a second card used in XL (new functions Smart\_[getRemainingLifeTime2\(\),](#page-201-0) Smart\_[getDeviceSerial2\(\)](#page-198-0) and Smart\_[getInitialTime2\(\)\)](#page-200-0).
- CCAux2 API: Bugfix for crash when incorrect filename was supplied to the functions FirmwareUpgrade\_[startFpgaUpgrade\(\)](#page-145-0) and FirmwareUpgrade\_[startFpgaVerification\(\).](#page-146-0)
- CCvideo: Fixed a bug where selecting video 3 and 4 both selected video 3. The bug was only present in CCvideo v2.4.0.0 for XM and not in previous versions.

• CCvideo,CCAuxDrv: On the XL platform, video channel 3 and 4 are not available on both devices as on XM. Instead ch1 and ch2 can be selected for both devices.

Only one channel can be shown at the same time per device and a device is on the XL platform equal to a physical connector.

- CCAux2CS: Added support for SMART interface for the C# dll
- CCAux2CS: Rewrote the following functions and changed their declaration to use System.String as output. The old overloads now return ERR\_NOT\_SUPP← ORTED:

About [getMainPCBSerial\(\)](#page-42-0) About [getUnitSerial\(\)](#page-49-0) About [getMainPCBArt\(\)](#page-42-1) About [getMainManufacturingDate\(\)](#page-41-0) About [getMainHWversion\(\)](#page-41-1) About\_[getMainProdRev\(\)](#page-43-0) About [getMainProdArtNr\(\)](#page-43-1) About [getAddOnPCBSerial\(\)](#page-34-0) About [getAddOnPCBArt\(\)](#page-34-1) About [getAddOnManufacturingDate\(\)](#page-33-0) About [getAddOnHWversion\(\)](#page-33-1) FirmwareUpgrade [startFpgaUpgrade\(\)](#page-145-0) FirmwareUpgrade [startFpgaVerification\(\)](#page-146-0) [FirmwareUpgrade](#page-150-0) startSSUpgrade() FirmwareUpgrade [startSSVerification\(\)](#page-151-0) FirmwareUpgrade [startFrontUpgrade\(\)](#page-147-0) FirmwareUpgrade [startFrontVerification\(\)](#page-149-0) Video\_[takeSnapshot\(\)](#page-254-0)

- Known issues:
	- Some API functions are missing from ccsettingsconsole and CCAux2CS.

#### 1.2.26 Version 2.4.7.0 - XM Linux platform

- XM: Improved fault-handling in function PowerMgr [registerControlledSuspendOrShutDown\(\)](#page-186-0)
- Known issues:
	- Same as 2.4.6.0 release

### 1.2.27 Version 2.4.6.0 - XA/XS platform

- XA/XS: Improve initialization of video channels 3/4
- XA/XS: Prevent scrolling when changing between video channels 3/4
- Calling Buzzer\_[buzze\(\)](#page-86-0) no longer leaks memory
- Known issues:
	- Same as 2.4.0.0 release (minus Buzzer buzze memory leak)

#### 1.2.28 Version 2.4.2.0 - XA/XS platform

- XA/XS: Config [getRS485Enabled\(\)](#page-117-1) and Config [setRS485Enabled\(\)](#page-128-0) now uses settings file for intermediate storage
- Known issues:
	- Same as 2.4.0.0 release

#### 1.2.29 Version 2.4.0.0 - XA/XS, XM platforms

- Removed the following functions: Config\_get/set TFT Mode/Scan/Mirror
- Optimized version queries of different firmware components
- Bugfixes for [Backlight](group___backlight__fn.html) and [Lightsensor](group___lightsensor__fn.html)
- The factory defaults settings in CCsettings no longer generates errors
- CCSettings and StartupGUI rebranded for maximatecc
- CCSettings now adapts to the number of CAN ports available
- Added the following function blocks: [Battery](group___battery__fn.html), [PowerMgr](group___power_mgr__fn.html) and [Smart](group___smart__fn.html)Smart from 1.x API
- XM: CCAux2 is now fully supported on the XM platform with the same functionality as in the 1.6.4.0 release.
- XM: CCAux api 1.6.4.0 will be available for backwards compability. It is compatible back to the 1.3.1.0 release.
- XA/XS: Config\_[setRS485Enabled\(\)](#page-128-0) now sets MP\_RS422\_MODE GPIO pins to correct state
- XA/XS: Video\_[setMirroring\(\)](#page-251-1) implemented
- XA/XS: Playing two video channels simultaneously now works (1/2+3/4)
- XA/XS: Video can be cropped from left/right for channels 3/4
- XA/XS: Various other improvements for video channels 3/4
- XA/XS: Video standard now reported correctly
- XA/XS: ccvideo context menu now appearing consistently
- XA/XS: ccvideo context menu hanging now fixed
- XA/XS: ccvideo blanking now fixed
- XA/XS: ccvideo now handles rotation
- XA/XS: ccsettingsconsole now up to date
- XA/XS: Context menu no longer opened while calibrating
- XA/XS: The PowerOnAtStartup setting ("Always start when power turned on" in CCsettings) was always read as Enabled
- XA/XS: 1V2 is now a supported ADC channel on some instances
- XA/XS: Added TS\_TCHAUTOCAL in TouchScreen class
- ccauxd: Fixed issues that caused crash when shutting the daemon off
- ccauxd: Added support for PowerMgr
- Known issues:
	- XA/XS: When automatic backlight is enabled, updating SS or Front uC software is very slow and may fail. Workaround: Make sure automatic backlight is disabled before attempting to do any firmware upgrade.
	- XA/XS: CCSettings Advanced: After Firmware update, the shutdown button does not work. Workaround: Turn off power to the device.
	- Some info/functions are missing from ccsettingsconsole
	- XA/XS: About [hasOsBooted\(\)](#page-50-0) can return true even when not all drivers have not been loaded (API)
	- XA/XS: Calling Buzzer [buzze\(\)](#page-86-0) in non-blocking mode leaks memory

### 1.2.30 Version 2.3.0.0 - XA/XS platform

- Functions added: Backlight\_[getHWStatus\(\),](#page-69-0) Config\_[getRS485Enabled\(\)](#page-117-1) and Config\_[setRS485Enabled\(\)](#page-128-0)
- CCSettings: Led tab improved
- CCSettings: Hide unsupported options in Power tab
- CCSettings: Hide suspend options if unsupported by HW
- CCSettings: Fixed rotation glitches
- Bugfixes
- Known issues:
	- Same as 2.2.0.0 release

### 1.2.31 Version 2.2.0.0 - XA/XS platform

- Functions added: About\_[getIsAnybusMounted\(\),](#page-36-0) Config\_setTFTMode(), Config← \_getTFTMode(), Video\_[showFrame\(\)](#page-253-0) and About\_[getIOExpanderValue\(\)](#page-36-1)
- Fixed rotation issues with GUI applications
- Many bugfixes
- Known issues:
	- When automatic backlight is enabled, updating SS or Front uC software is very slow and may fail. Workaround: Make sure automatic backlight is disabled before attempting to do any firmware upgrade.
	- CCSettings Advanced: After Firmware update, the shutdown button does not work. Workaround: Turn off power to the device.
	- Some info/functions are missing from ccsettingsconsole
	- About [hasOsBooted\(\)](#page-50-0) can return true even when not all drivers have not been loaded (API)
	- Calling Buzzer [buzze\(\)](#page-86-0) in non-blocking mode leaks memory
	- ccvideo: Rightclick (long press) menu not appearing consistently
	- Calling Video [showVideo\(\)](#page-253-1) for ports 3/4 will not return if no camera is attached
	- Cannot show analog video from two ports simultaneously (1/2+3/4), trying to do so leads to crash
	- For ports 3/4, video sometimes scrolls or has wrong size when starting the application first time
	- API calls for analog video currently not supported: get/setMirroring, get/set<sup>←</sup> Cropping (for ports 3/4), get/setDeInterlaceMode, get/setScaling, get/set← ColorKeys
	- ccvideo: Selecting "Mirror image" does not have an effect

### 1.2.32 Version 2.1.0.0 - XA/XS platform

- Functions added: Power\_[getVideoOCDStatus\(\),](#page-176-0) Power\_[getCanOCDStatus\(\)](#page-174-0) and About [hasOsBooted\(\)](#page-50-0)
- Touch calibration can be started from CCSettings
- 7" touch calibration now supported
- Many bugfixes
- Known issues:
	- About [hasOsBooted\(\)](#page-50-0) can return true even when not all drivers have not been loaded
- Analog video API only supports VIDEO1/2 ports
- Video control only supports positioning and resizing
- The factory defaults button in the Advanced tab in CCSettings produces some error messages. These can be ignored

#### 1.2.33 Version 2.0.0.0 - XA/XS platform

- Initial release
- The CCAux API v1.x from the CCpilot XM platform has been rewritten to ensure compability between releases
- Porting to CCpilot XA/XS platform nearly complete. Some new platform specific functions remain to be implemented
- The API gives access to several hardware interfaces, for example backlight, buzzer, diagnostics, frontled, lightsensor and analog video interfaces
- Known issues:
	- Digital input/output does not work correctly
	- CAN settings interface does not work
	- Analog video API only supports VIDEO1/2 ports
	- Video control only supports positioning and resizing
	- SS/Front software update sometimes crashes before update has begun. When this happens (segmentation fault or Open failed error), restart the unit and try again
	- Font issue in CCSettings causes some text to disappear
	- TouchCalibrator cannot be started from within CCSettings. Instead it can be started manually: # TouchCalibrator -qws
	- The factory defaults button in the Advanced tab in CCSettings produces some error messages. These can be ignored
	- Error messages related to automatic backlight will show the very first time the Display tab in CCsettings is opened. These can be ignored.
	- GetHWErrorStatusString functions do not return correct description of error messages

### 1.3 Known Issues

- XA/XS: Unsupported API calls for analog video: get/setDeInterlaceMode, get/set $\leftrightarrow$ Scaling, get/setColorKeys, get/setCropping (for ports 3/4)
- XA/XS: ccvideostream: de-interlacing artifacts with certain output window sizes

## Functions added in v2.17.0.0

AuxVersion [getCanFdApiVersion\(\)](#page-56-0) AuxVersion [getFullOSVersion\(\)](#page-62-0) AuxVersion [getFullCCAuxVersion\(\)](#page-61-0)

## Functions added in v2.16.2.0

CanSetting\_[getFlexibleDataBaudrates\(\)](#page-94-0) CanSetting [setFlexibleDataBaudrates\(\)](#page-97-0) AuxVersion [getCanFdMcuVersion\(\)](#page-57-0)

# Functions added in v2.15.0.0

About [getNrOfAnalogInputs\(\)](#page-44-0)

# Functions added in v2.14.0.0

About [getIsPCBBluetoothAvailable\(\)](#page-39-0)

### Functions added in v2.13.0.0

[GetSoftKey\(\)](#page-204-0) SoftKey\_[release\(\)](#page-209-0) SoftKey [getStatus\(\)](#page-209-1) SoftKey\_[setBacklightIntensity\(\)](#page-211-0) SoftKey [getBacklightIntensity\(\)](#page-205-0) SoftKey\_[getBacklightSignal\(\)](#page-207-0) SoftKey [getBacklightOnTime\(\)](#page-206-0) SoftKey [getBacklightOffTime\(\)](#page-206-1) SoftKey [getBacklightIdleTime\(\)](#page-205-1) SoftKey [getBacklightNrOfPulses\(\)](#page-206-2) SoftKey [setBacklightSignal\(\)](#page-213-0) SoftKey [setBacklightOnTime\(\)](#page-212-0) SoftKey [setBacklightOffTime\(\)](#page-212-1) SoftKey [setBacklightIdleTime\(\)](#page-210-0) SoftKey [setBacklightNrOfPulses\(\)](#page-211-1) SoftKey\_[setBacklightOff\(\)](#page-212-2) SoftKey [getBacklightEnabledDuringStartup\(\)](#page-204-1) SoftKey [setBacklightEnabledDuringStartup\(\)](#page-210-1) SoftKey [setMultipleBacklightIntensities\(\)](#page-214-0) SoftKey [getMultipleBacklightIntensities\(\)](#page-208-0) SoftKey [getBootBacklightConfig\(\)](#page-207-1) SoftKey [setBootBacklightConfig\(\)](#page-214-1)

## Functions added in v2.12.0.0

Buzzer [getScaledVolume\(\)](#page-87-0) Buzzer [setScaledVolume\(\)](#page-90-0)

## Functions added in v2.11.0.0

Config [getShortBeepSettings\(\)](#page-117-0) Config [setShortBeepSettings\(\)](#page-129-0) Config [getLongBeepSettings\(\)](#page-113-0) Config [setLongBeepSettings\(\)](#page-125-0) FrontLED [getBootLEDConfig\(\)](#page-154-0) FrontLED [setBootLEDConfig\(\)](#page-159-0) FrontLED [getPostBootLEDConfig\(\)](#page-157-0) FrontLED [setPostBootLEDConfig\(\)](#page-163-0)

## Functions added in v2.10.0.0

DigIO\_[getDigPowerOutput\(\)](#page-141-0) DigIO [setDigPowerOutput\(\)](#page-142-0) Config [getDigPowerOutputStartupConfig\(\)](#page-111-0) Config [setDigPowerOutputStartupConfig\(\)](#page-123-0)

### Functions added in v2.8.3.0

Config\_[getOnOffSignalState\(\)](#page-115-0) CfgIn [getFrequencyValue\(\)](#page-100-0) CfgIn [setFrequencyFilterLevel\(\)](#page-105-1) [TouchScreenCalib](#page-234-0) autoSensorCalib() Config [setOnOffTriggerMode\(\)](#page-127-0) Config [getOnOffTriggerMode\(\)](#page-116-0)

## Functions added in v2.7.3.0

CfgIn [getMinFrequencyThreshold\(\)](#page-101-0) CfgIn [setMinFrequencyThreshold\(\)](#page-105-0)

### Functions added in v2.7.0.0

About [getUserEepromData\(\)](#page-50-1) About [setUserEepromData\(\)](#page-51-0) About [getNrOfCfgInConnections\(\)](#page-45-0) About [getNrOfPWMOutConnections\(\)](#page-47-0) About [getNrOfButtons\(\)](#page-44-1) Config\_[getButtonFunction\(\)](#page-110-0) Config [setButtonFunction\(\)](#page-122-0) [GetCfgIn\(\)](#page-106-0) CfgIn [release\(\)](#page-104-0) CfgIn [setCfgInMode\(\)](#page-104-1) CfgIn [getCfgInMode\(\)](#page-99-0) CfgIn\_[getValue\(\)](#page-103-0) CfgIn [getPwmValue\(\)](#page-102-0) [GetPWMOut\(\)](#page-191-0) [PWMOut](#page-193-0)\_release() PWMOut [setPWMOutputChannelDutyCycle\(\)](#page-194-0) PWMOut\_[setPWMOutputChannelFrequency\(\)](#page-195-0) PWMOut [getPWMOutputChannelDutyCycle\(\)](#page-191-1) PWMOut [getPWMOutputChannelFrequency\(\)](#page-192-0) PWMOut [getPWMOutputStatus\(\)](#page-193-1) PWMOut [setPWMOutOff\(\)](#page-194-1)

## Functions added in v2.6.1.0

Video [getGraphicsOverlay\(\)](#page-243-1) Video [setGraphicsOverlay\(\)](#page-251-0)

# Functions added in v2.5.0.0

Smart [getRemainingLifeTime2\(\)](#page-201-0) Smart [getDeviceSerial2\(\)](#page-198-0) Smart [getInitialTime2\(\)](#page-200-0)

# Module Index

### 15.1 Modules

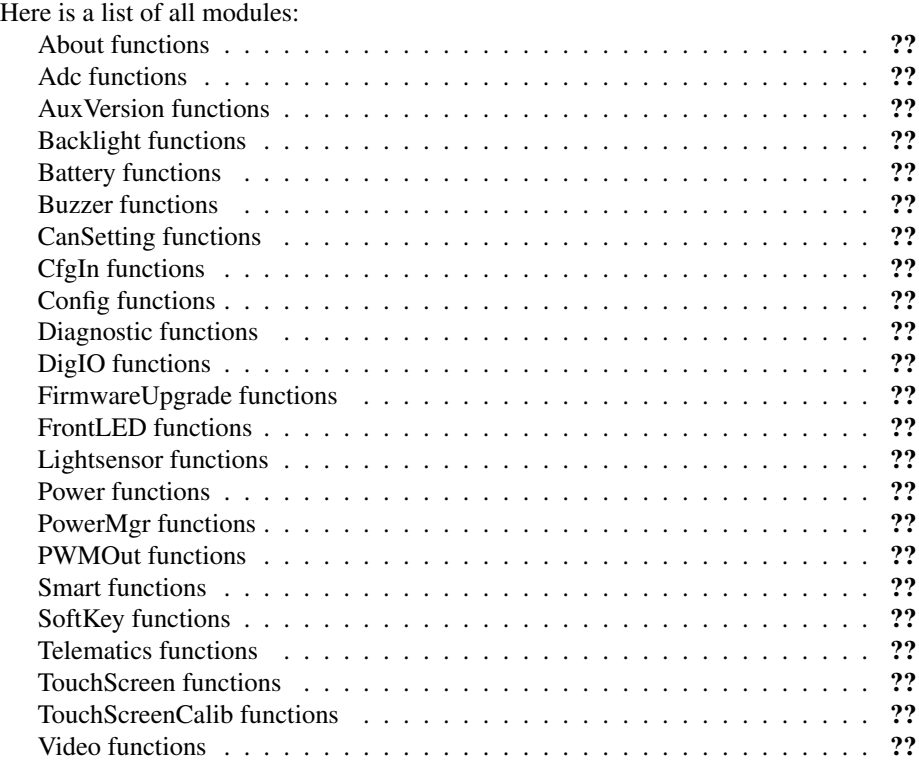

# Namespace Index

### 16.1 Namespace List

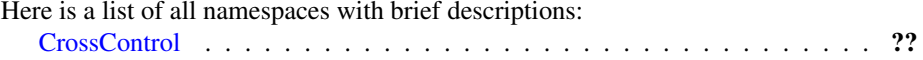

## Data Structure Index

### 17.1 Data Structures

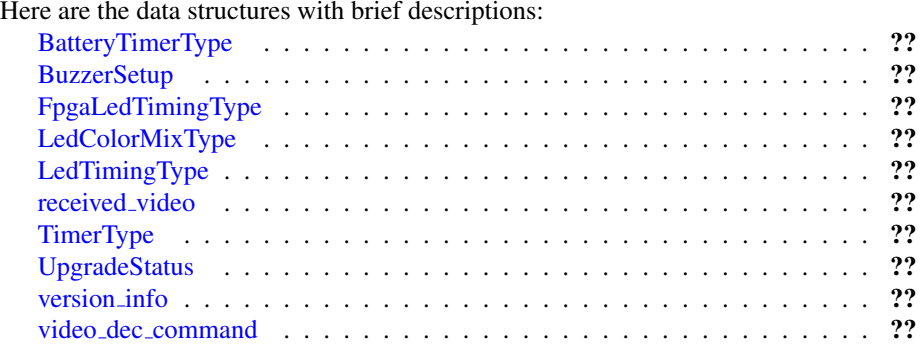

# File Index

### 18.1 File List

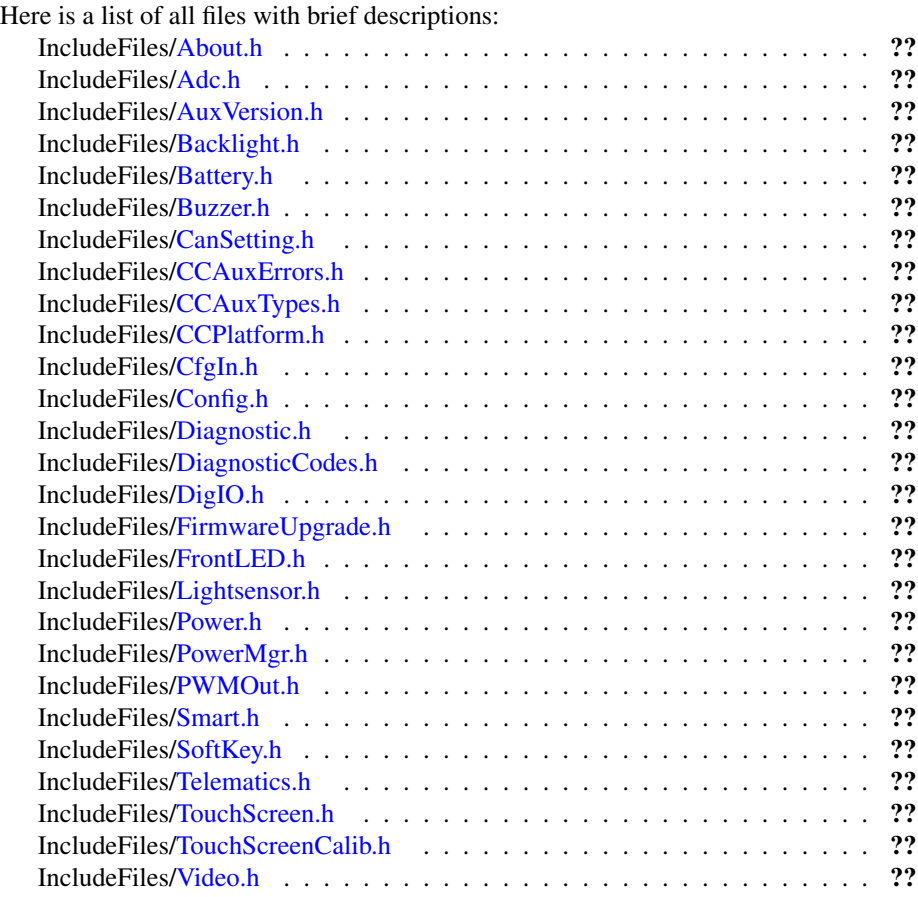

### Module Documentation

### 19.1 About functions

### Functions

- EXTERN C CCAUXDLL API [ABOUTHANDLE](#page-277-0) CCAUXDLL CALLING ← CONV [GetAbout](#page-51-1) (void)
- EXTERN C CCAUXDLL API void CCAUXDLL CALLING CONV About [release](#page-50-2) [\(ABOUTHANDLE\)](#page-277-0)
- EXTERN\_C CCAUXDLL\_API [eErr](#page-286-0) CCAUXDLL\_CALLING\_CONV About\_[getMainPCBSerial](#page-42-0) [\(ABOUTHANDLE,](#page-277-0) [char](#page-321-0)\_t ∗buff, [int32](#page-321-1)\_t len)
- EXTERN C CCAUXDLL API [eErr](#page-286-0) CCAUXDLL CALLING CONV About [getUnitSerial](#page-49-0)  $(ABOUTHANDLE, char_t * \text{buf}, int32_t len)$  $(ABOUTHANDLE, char_t * \text{buf}, int32_t len)$  $(ABOUTHANDLE, char_t * \text{buf}, int32_t len)$  $(ABOUTHANDLE, char_t * \text{buf}, int32_t len)$  $(ABOUTHANDLE, char_t * \text{buf}, int32_t len)$  $(ABOUTHANDLE, char_t * \text{buf}, int32_t len)$
- EXTERN C CCAUXDLL API [eErr](#page-286-0) CCAUXDLL CALLING CONV About [getMainPCBArt](#page-42-1)  $(ABOUTHANDE, char_t * \text{buf}, int32_t length)$  $(ABOUTHANDE, char_t * \text{buf}, int32_t length)$  $(ABOUTHANDE, char_t * \text{buf}, int32_t length)$  $(ABOUTHANDE, char_t * \text{buf}, int32_t length)$  $(ABOUTHANDE, char_t * \text{buf}, int32_t length)$
- EXTERN C CCAUXDLL API [eErr](#page-286-0) CCAUXDLL CALLING CONV About [getMainManufacturingDate](#page-41-0)  $(ABOUTHANDLE, char_t * \text{buff}, \text{int32}_t len)$  $(ABOUTHANDLE, char_t * \text{buff}, \text{int32}_t len)$  $(ABOUTHANDLE, char_t * \text{buff}, \text{int32}_t len)$  $(ABOUTHANDLE, char_t * \text{buff}, \text{int32}_t len)$  $(ABOUTHANDLE, char_t * \text{buff}, \text{int32}_t len)$  $(ABOUTHANDLE, char_t * \text{buff}, \text{int32}_t len)$
- EXTERN\_C CCAUXDLL\_API [eErr](#page-286-0) CCAUXDLL\_CALLING\_CONV About\_[getMainHWversion](#page-41-1) [\(ABOUTHANDLE,](#page-277-0) [char](#page-321-0)\_t ∗buff, [int32](#page-321-1)\_t len)
- EXTERN C CCAUXDLL API [eErr](#page-286-0) CCAUXDLL CALLING CONV About [getMainProdRev](#page-43-0)  $(ABOUTHANDLE, char_t * \text{buff}, int32_t len)$  $(ABOUTHANDLE, char_t * \text{buff}, int32_t len)$  $(ABOUTHANDLE, char_t * \text{buff}, int32_t len)$  $(ABOUTHANDLE, char_t * \text{buff}, int32_t len)$  $(ABOUTHANDLE, char_t * \text{buff}, int32_t len)$  $(ABOUTHANDLE, char_t * \text{buff}, int32_t len)$
- EXTERN C CCAUXDLL API [eErr](#page-286-0) CCAUXDLL CALLING CONV About [getMainProdArtNr](#page-43-1)  $(ABOUTHANDLE, char_t * buffer, int32_t len)$  $(ABOUTHANDLE, char_t * buffer, int32_t len)$  $(ABOUTHANDLE, char_t * buffer, int32_t len)$  $(ABOUTHANDLE, char_t * buffer, int32_t len)$  $(ABOUTHANDLE, char_t * buffer, int32_t len)$  $(ABOUTHANDLE, char_t * buffer, int32_t len)$
- EXTERN\_C CCAUXDLL\_API [eErr](#page-286-0) CCAUXDLL\_CALLING\_CONV About\_[getNrOfETHConnections](#page-46-0) [\(ABOUTHANDLE,](#page-277-0) [uint8](#page-322-2)<sub>\_t</sub> \*NrOfConnections)
- EXTERN\_C CCAUXDLL\_API [eErr](#page-286-0) CCAUXDLL\_CALLING\_CONV About\_[getNrOfCANConnections](#page-45-1) [\(ABOUTHANDLE,](#page-277-0) [uint8](#page-322-2) t ∗NrOfConnections)
- EXTERN\_C CCAUXDLL\_API [eErr](#page-286-0) CCAUXDLL\_CALLING\_CONV About\_[getNrOfVideoConnections](#page-48-1) [\(ABOUTHANDLE,](#page-277-0) [uint8](#page-322-2)\_t ∗NrOfConnections)
- EXTERN\_C CCAUXDLL\_API [eErr](#page-286-0) CCAUXDLL\_CALLING\_CONV About\_[getNrOfUSBConnections](#page-48-0) [\(ABOUTHANDLE,](#page-277-0) [uint8](#page-322-2)\_t \*NrOfConnections)
- EXTERN\_C CCAUXDLL\_API [eErr](#page-286-0) CCAUXDLL\_CALLING\_CONV About\_[getNrOfSerialConnections](#page-47-1) [\(ABOUTHANDLE,](#page-277-0) [uint8](#page-322-2) t ∗NrOfConnections)
- EXTERN\_C CCAUXDLL\_API [eErr](#page-286-0) CCAUXDLL\_CALLING\_CONV About\_[getNrOfDigIOConnections](#page-46-1) [\(ABOUTHANDLE,](#page-277-0) [uint8](#page-322-2)<sub>⊥t</sub> ∗NrOfConnections)

#### CHAPTER 19. MODULE DOCUMENTATION 31

- EXTERN\_C CCAUXDLL\_API [eErr](#page-286-0) CCAUXDLL\_CALLING\_CONV About\_[getIsDisplayAvailable](#page-37-0) [\(ABOUTHANDLE,](#page-277-0) bool ∗available)
- EXTERN C CCAUXDLL API [eErr](#page-286-0) CCAUXDLL CALLING CONV About [getIsTouchScreenAvailable](#page-40-0) [\(ABOUTHANDLE,](#page-277-0) bool ∗available)
- EXTERN\_C CCAUXDLL\_API [eErr](#page-286-0) CCAUXDLL\_CALLING\_CONV About\_[getIsPCBBluetoothAvailable](#page-39-0) [\(ABOUTHANDLE,](#page-277-0) bool ∗available)
- EXTERN C CCAUXDLL API [eErr](#page-286-0) CCAUXDLL CALLING CONV About [getDisplayResolution](#page-35-0)  $(ABOUTHANDLE, char_t * buffer, int32_t len)$  $(ABOUTHANDLE, char_t * buffer, int32_t len)$  $(ABOUTHANDLE, char_t * buffer, int32_t len)$  $(ABOUTHANDLE, char_t * buffer, int32_t len)$  $(ABOUTHANDLE, char_t * buffer, int32_t len)$  $(ABOUTHANDLE, char_t * buffer, int32_t len)$
- EXTERN\_C CCAUXDLL\_API [eErr](#page-286-0) CCAUXDLL\_CALLING\_CONV About\_[getAddOnPCBSerial](#page-34-0)  $(ABOUTHANDLE, char_t * buffer, int32_t len)$  $(ABOUTHANDLE, char_t * buffer, int32_t len)$  $(ABOUTHANDLE, char_t * buffer, int32_t len)$  $(ABOUTHANDLE, char_t * buffer, int32_t len)$  $(ABOUTHANDLE, char_t * buffer, int32_t len)$  $(ABOUTHANDLE, char_t * buffer, int32_t len)$
- EXTERN C CCAUXDLL API [eErr](#page-286-0) CCAUXDLL CALLING CONV About [getAddOnPCBArt](#page-34-1) [\(ABOUTHANDLE,](#page-277-0) [char](#page-321-0)\_t ∗buff, [int32](#page-321-1)\_t length)
- EXTERN\_C CCAUXDLL\_API [eErr](#page-286-0) CCAUXDLL\_CALLING\_CONV About\_[getAddOnManufacturingDate](#page-33-0)  $(ABOUTHANDLE, char_t * buffer, int32_t len)$  $(ABOUTHANDLE, char_t * buffer, int32_t len)$  $(ABOUTHANDLE, char_t * buffer, int32_t len)$  $(ABOUTHANDLE, char_t * buffer, int32_t len)$  $(ABOUTHANDLE, char_t * buffer, int32_t len)$  $(ABOUTHANDLE, char_t * buffer, int32_t len)$
- EXTERN\_C CCAUXDLL\_API [eErr](#page-286-0) CCAUXDLL\_CALLING\_CONV About\_[getAddOnHWversion](#page-33-1)  $(ABOUTHANDLE, char_t * \text{buf}, int32_t len)$  $(ABOUTHANDLE, char_t * \text{buf}, int32_t len)$  $(ABOUTHANDLE, char_t * \text{buf}, int32_t len)$  $(ABOUTHANDLE, char_t * \text{buf}, int32_t len)$  $(ABOUTHANDLE, char_t * \text{buf}, int32_t len)$  $(ABOUTHANDLE, char_t * \text{buf}, int32_t len)$
- EXTERN\_C CCAUXDLL\_API [eErr](#page-286-0) CCAUXDLL\_CALLING\_CONV About\_[getIsWLANMounted](#page-40-1) [\(ABOUTHANDLE,](#page-277-0) bool ∗mounted)
- EXTERN C CCAUXDLL API [eErr](#page-286-0) CCAUXDLL CALLING CONV About [getIsGPSMounted](#page-38-0) [\(ABOUTHANDLE,](#page-277-0) bool ∗mounted)
- EXTERN\_C CCAUXDLL\_API [eErr](#page-286-0) CCAUXDLL\_CALLING\_CONV About\_[getIsGPRSMounted](#page-38-1) [\(ABOUTHANDLE,](#page-277-0) bool ∗mounted)
- EXTERN C CCAUXDLL API [eErr](#page-286-0) CCAUXDLL CALLING CONV About [getIsBTMounted](#page-37-1) [\(ABOUTHANDLE,](#page-277-0) bool ∗mounted)
- EXTERN\_C CCAUXDLL\_API [eErr](#page-286-0) CCAUXDLL\_CALLING\_CONV About\_[getFrontPcbRev](#page-35-1) [\(ABOUTHANDLE,](#page-277-0) [uint8](#page-322-2)\_t \*major, uint8\_t \*minor)
- EXTERN C CCAUXDLL API [eErr](#page-286-0) CCAUXDLL CALLING CONV About [getIsIOExpanderMounted](#page-39-1) [\(ABOUTHANDLE,](#page-277-0) bool ∗mounted)
- EXTERN\_C CCAUXDLL\_API [eErr](#page-286-0) CCAUXDLL\_CALLING\_CONV About\_[getIOExpanderValue](#page-36-1) [\(ABOUTHANDLE,](#page-277-0) [uint16](#page-322-3)\_t ∗value)
- EXTERN\_C CCAUXDLL\_API [eErr](#page-286-0) CCAUXDLL\_CALLING\_CONV About\_[hasOsBooted](#page-50-0) [\(ABOUTHANDLE,](#page-277-0) bool ∗bootComplete)
- EXTERN C CCAUXDLL API [eErr](#page-286-0) CCAUXDLL CALLING CONV About [getIsAnybusMounted](#page-36-0) [\(ABOUTHANDLE,](#page-277-0) bool ∗mounted)
- EXTERN\_C CCAUXDLL\_API [eErr](#page-286-0) CCAUXDLL\_CALLING\_CONV About\_[getNrOfCfgInConnections](#page-45-0) [\(ABOUTHANDLE,](#page-277-0) [uint8](#page-322-2)\_t \*NrOfConnections)
- EXTERN\_C CCAUXDLL\_API [eErr](#page-286-0) CCAUXDLL\_CALLING\_CONV About\_[getNrOfPWMOutConnections](#page-47-0) [\(ABOUTHANDLE,](#page-277-0) [uint8](#page-322-2)<sub>t</sub> \*NrOfConnections)
- EXTERN\_C CCAUXDLL\_API [eErr](#page-286-0) CCAUXDLL\_CALLING\_CONV About\_[getNrOfButtons](#page-44-1)  $(ABOUTHANDLE, int32_t * numbers)$  $(ABOUTHANDLE, int32_t * numbers)$  $(ABOUTHANDLE, int32_t * numbers)$  $(ABOUTHANDLE, int32_t * numbers)$
- EXTERN C CCAUXDLL API [eErr](#page-286-0) CCAUXDLL CALLING CONV About [getNrOfAnalogInputs](#page-44-0) [\(ABOUTHANDLE,](#page-277-0) [int32](#page-321-1)\_t ∗numanalogins)
- EXTERN\_C CCAUXDLL\_API [eErr](#page-286-0) CCAUXDLL\_CALLING\_CONV About\_[getUserEepromData](#page-50-1)  $(ABOUTHANDLE, char_t * \text{buff}, \text{uint16}_t \text{ length})$  $(ABOUTHANDLE, char_t * \text{buff}, \text{uint16}_t \text{ length})$  $(ABOUTHANDLE, char_t * \text{buff}, \text{uint16}_t \text{ length})$  $(ABOUTHANDLE, char_t * \text{buff}, \text{uint16}_t \text{ length})$  $(ABOUTHANDLE, char_t * \text{buff}, \text{uint16}_t \text{ length})$  $(ABOUTHANDLE, char_t * \text{buff}, \text{uint16}_t \text{ length})$
- EXTERN\_C CCAUXDLL\_API [eErr](#page-286-0) CCAUXDLL\_CALLING\_CONV About\_[setUserEepromData](#page-51-0) [\(ABOUTHANDLE,](#page-277-0) [uint16](#page-322-3)\_t startpos, const [char](#page-321-0)\_t \*buff, uint16\_t length)

### 19.1.1 Detailed Description

Functions in the About class

### <span id="page-33-1"></span>19.1.2 Function Documentation

#### About getAddOnHWversion()

EXTERN C CCAUXDLL API [eErr](#page-286-0) CCAUXDLL CALLING CONV CrossControl::About getAdd←- OnHWversion (

```
ABOUTHANDLE ,
          char_t * buff,
          int32 t len )
Get Add on hardware version.
```
Supported Platform(s): XL, XM, XS, XA

Parameters

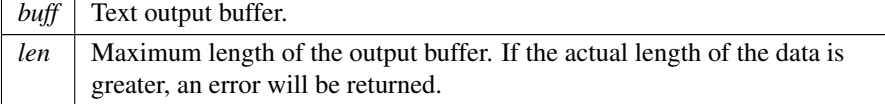

Returns

error status. 0 = ERR SUCCESS, otherwise error code. See the enum eErr for details.

Example Usage:

```
getAddOnHWversion (pAbout, buffer, buffer_len);
if (CrossControl::ERR SUCCESS == err)
cout << "Add on hardware version: " << buffer << endl;
```
#### <span id="page-33-0"></span>About getAddOnManufacturingDate()

EXTERN C CCAUXDLL API [eErr](#page-286-0) CCAUXDLL CALLING CONV CrossControl::About getAdd←- OnManufacturingDate (

```
ABOUTHANDLE ,
          char_t * buff,
         int32 t len )
Get Add on manufacturing date.
Supported Platform(s): XL, XM, XS, XA
```
Parameters

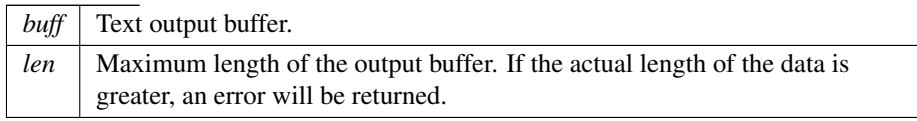

Returns

```
error status. 0 = ERR SUCCESS, otherwise error code. See the enum eErr for
details.
```
Example Usage:

```
getAddOnManufacturingDate (pAbout, buffer, buffer_len);
if (CrossControl::ERR SUCCESS == err)
 cout << "Add on manufacturing date: " << buffer << endl;
```
#### <span id="page-34-1"></span>About getAddOnPCBArt()

EXTERN C CCAUXDLL API [eErr](#page-286-0) CCAUXDLL CALLING CONV CrossControl::About getAdd←- OnPCBArt (

```
ABOUTHANDLE ,
          char_t * buff,int32 t length )
Get Add on PCB article number.
```
Supported Platform(s): XL, XM, XS, XA

Parameters

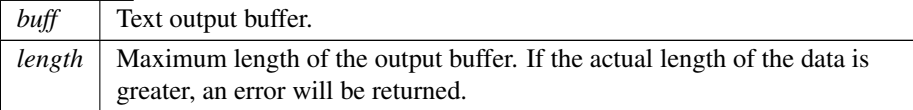

#### Returns

error status.  $0 = ERR$  SUCCESS, otherwise error code. See the enum eErr for details.

Example Usage:

```
getAddOnPCBArt(CrossControl::ERR_SUCCESS == err)
 cout << "Add on PCB article number: " << buffer << endl;
```
#### <span id="page-34-0"></span>About getAddOnPCBSerial()

EXTERN C CCAUXDLL API [eErr](#page-286-0) CCAUXDLL CALLING CONV CrossControl::About getAdd←- OnPCBSerial (

```
ABOUTHANDLE ,
          char_t * buff,int32 t len )
Get Add on PCB serial number.
Supported Platform(s): XL, XM, XS, XA
```
### CHAPTER 19. MODULE DOCUMENTATION 34

Parameters

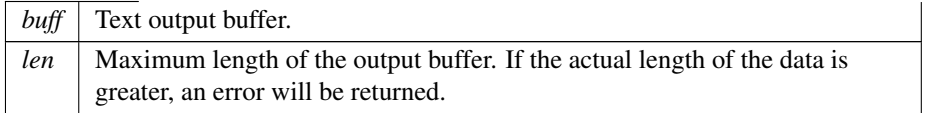

#### Returns

error status. 0 = ERR SUCCESS, otherwise error code. See the enum eErr for details.

#### Example Usage:

```
getAddOnPCBSerial (pAbout, buffer, buffer_len);
if (CrossControl::ERR SUCCESS == err)
cout << "Add on PCB serial number: " << buffer << endl;
```
#### <span id="page-35-0"></span>About getDisplayResolution()

EXTERN C CCAUXDLL API [eErr](#page-286-0) CCAUXDLL CALLING CONV CrossControl:: About getDisplay← Resolution (

[ABOUTHANDLE](#page-277-0) ,  $char_t * buff,$  $char_t * buff,$  $int32_t len)$  $int32_t len)$ Get display resolution. Supported Platform(s): XL, XM, XM9, XS, XA, VC, VS, VI2

#### Parameters

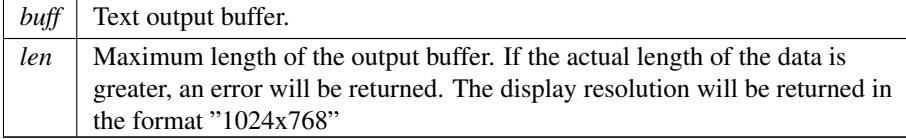

#### Returns

error status. 0 = ERR SUCCESS, otherwise error code. See the enum eErr for details.

#### Example Usage:

```
getDisplayResolution (pAbout, buffer, buffer_len);
if (CrossControl::ERR SUCCESS == err)
cout << "Display resolution: " << buffer << endl;
```
#### <span id="page-35-1"></span>About getFrontPcbRev()

EXTERN C CCAUXDLL API [eErr](#page-286-0) CCAUXDLL CALLING CONV CrossControl::About getFront←- PcbRev (
[ABOUTHANDLE](#page-277-0) , [uint8](#page-322-0)<sub>-t</sub> \* major, [uint8](#page-322-0)<sub>-t</sub> \* minor )

Get the front hardware pcb revision in the format major.minor (e.g. 1.1). Supported Platform(s): XA, XS

Parameters

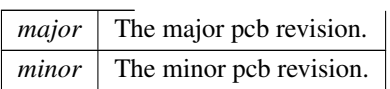

Returns

error status.  $0 = ERR$ \_SUCCESS, otherwise error code. See the enum eErr for details.

# About getIOExpanderValue()

EXTERN\_C CCAUXDLL\_API [eErr](#page-286-0) CCAUXDLL\_CALLING\_CONV CrossControl::About\_getI← OExpanderValue (

[ABOUTHANDLE](#page-277-0) , [uint16](#page-322-1)\_t \* value) Get Value for IO Expander Supported Platform(s): XA, XS

Parameters

*value* | **IO** Expander value.

Returns

error status. 0 = ERR SUCCESS, otherwise error code. See the enum eErr for details.

# <span id="page-36-0"></span>About getIsAnybusMounted()

EXTERN C CCAUXDLL API [eErr](#page-286-0) CCAUXDLL CALLING CONV CrossControl::About getIs←- AnybusMounted (

[ABOUTHANDLE](#page-277-0) , bool ∗ mounted ) Get Anybus mounting status. Supported Platform(s): XA, XS

Parameters

*mounted*  $\vert$  Is Anybus mounted?

error status.  $0 = ERR$ \_SUCCESS, otherwise error code. See the enum eErr for details.

Example Usage:

```
bool isAnybusMounted;
err = CrossControl::About getIsAnybusMounted(pAbout, &
    isAnybusMounted);
if (CrossControl::ERR SUCCESS == err)
cout << "Anybus mounted: " << (isAnybusMounted ? "YES" : "NO") << endl;
```
# <span id="page-37-0"></span>About getIsBTMounted()

EXTERN C CCAUXDLL API [eErr](#page-286-0) CCAUXDLL CALLING CONV CrossControl::About getIs←- BTMounted (

[ABOUTHANDLE](#page-277-0) , bool ∗ mounted ) Get BlueTooth module mounting status. Supported Platform(s): XL, XM, XS, XA

Parameters

*mounted* Is module mounted?

Returns

error status.  $0 = ERR$ \_SUCCESS, otherwise error code. See the enum eErr for details.

Example Usage:

```
bool isBTMounted;
err = About getIsBTMounted (pAbout, &isBTMounted);
if (CrossControl::ERR SUCCESS == err)
  cout << "BT mounted: " << (isBTMounted ? "YES" : "NO") << endl;
```
### <span id="page-37-1"></span>About getIsDisplayAvailable()

EXTERN C CCAUXDLL API [eErr](#page-286-0) CCAUXDLL CALLING CONV CrossControl::About getIs←- DisplayAvailable (

> [ABOUTHANDLE](#page-277-0) , bool ∗ available )

Get Display module status. (Some product variants does not have a display) Supported Platform(s): XL, XM, XM9, XS, XA, VC, VS, VI2

Parameters

*available* Is display available?

error status.  $0 = ERR$ \_SUCCESS, otherwise error code. See the enum eErr for details.

Example Usage:

```
bool displayAvailable;
getIsDisplayAvailable (pAbout, &displayAvailable);
if (CrossControl::ERR SUCCESS == err)
cout << "Display available: " << (displayAvailable ? "YES" : "NO") << endl;
```
# <span id="page-38-0"></span>About getIsGPRSMounted()

EXTERN\_C CCAUXDLL\_API [eErr](#page-286-0) CCAUXDLL\_CALLING\_CONV CrossControl::About\_getIs← GPRSMounted (

```
ABOUTHANDLE ,
          bool ∗ mounted )
Get GPRS module mounting status.
Supported Platform(s): XL, XM, XS, XA
```
Parameters

*mounted* Is module mounted?

#### Returns

error status. 0 = ERR SUCCESS, otherwise error code. See the enum eErr for details.

Example Usage:

```
bool isGPRSMounted;
getIsGPRSMounted (pAbout, &isGPRSMounted);
if (CrossControl::ERR SUCCESS == err)
cout << "GPRS mounted: " << (isGPRSMounted ? "YES" : "NO") << endl;
```
### <span id="page-38-1"></span>About getIsGPSMounted()

EXTERN C CCAUXDLL API [eErr](#page-286-0) CCAUXDLL CALLING CONV CrossControl::About getIs←- GPSMounted (

[ABOUTHANDLE](#page-277-0) ,

bool ∗ mounted ) Get GPS module mounting status. Supported Platform(s): XL, XM, XS, XA

Parameters

*mounted* | Is module mounted?

error status. 0 = ERR SUCCESS, otherwise error code. See the enum eErr for details.

Example Usage:

```
bool isGPSMounted;
err = About getIsGPSMounted (pAbout, &isGPSMounted);
if (CrossControl::ERR SUCCESS == err)
cout << "GPS mounted: " << (isGPSMounted ? "YES" : "NO") << endl;
```
# <span id="page-39-0"></span>About getIsIOExpanderMounted()

EXTERN\_C CCAUXDLL\_API [eErr](#page-286-0) CCAUXDLL\_CALLING\_CONV CrossControl::About\_getIs← IOExpanderMounted (

[ABOUTHANDLE](#page-277-0) , bool ∗ mounted ) Get IO Expander mounting status. Supported Platform(s): XA, XS

Parameters

*mounted* Is IO Expander mounted?

Returns

error status. 0 = ERR SUCCESS, otherwise error code. See the enum eErr for details.

Example Usage:

```
bool isIOExpanderMounted;
err = CrossControl::About getIsIOExpanderMounted(pAbout, &
   isIOExpanderMounted);
if (CrossControl::ERR SUCCESS == err)
 cout << "IOExpander mounted: " << (isIOExpanderMounted ? "YES" : "NO") << endl;
```
#### <span id="page-39-1"></span>About getIsPCBBluetoothAvailable()

EXTERN C CCAUXDLL API [eErr](#page-286-0) CCAUXDLL CALLING CONV CrossControl::About getIs←- PCBBluetoothAvailable (

```
ABOUTHANDLE ,
bool ∗ available )
```
Get PCB mounted bluetooth status. Not to be confused with the bluetooth module mounted on the telematics add on board Supported Platform(s): VI2

Parameters

*available* | Is bluetooth available?

```
error status. 0 = ERR SUCCESS, otherwise error code. See the enum eErr for
details.
```
Example Usage:

```
bool pcbBluetoothAvailable;
getIsPCBBluetoothAvailable (pAbout, &pcbBluetoothAvailable);
if (CrossControl::ERR SUCCESS == err)
cout << "PCB Bluetooth available: " << (pcbBluetoothAvailable ? "YES" : "NO") << endl;
```
# <span id="page-40-0"></span>About getIsTouchScreenAvailable()

```
eErr CCAUXDLL_CALLING_CONV CrossControl::About_getIs←
TouchScreenAvailable (
            ABOUTHANDLE ,
           bool ∗ available )
  Get Display TouchScreen status.
  Supported Platform(s): XL, XM, XM9, XS, XA, VC, VS, VI2
```
Parameters

*available* Is TouchScreen available?

#### Returns

error status. 0 = ERR SUCCESS, otherwise error code. See the enum eErr for details.

Example Usage:

```
bool touchScreenAvailable;
getIsTouchScreenAvailable (pAbout, &touchScreenAvailable);
if (CrossControl::ERR SUCCESS == err)
cout << "TouchScreen available: " << (touchScreenAvailable ? "YES" : "NO") << endl;
```
### <span id="page-40-1"></span>About getIsWLANMounted()

EXTERN C CCAUXDLL API [eErr](#page-286-0) CCAUXDLL CALLING CONV CrossControl::About getIs←- WLANMounted (

[ABOUTHANDLE](#page-277-0) ,

bool ∗ mounted ) Get WLAN module mounting status. Supported Platform(s): XL, XM, XS, XA

Parameters

*mounted* | Is module mounted?

error status. 0 = ERR SUCCESS, otherwise error code. See the enum eErr for details.

Example Usage:

```
bool isWLANMounted;
getIsWLANMounted (pAbout, &isWLANMounted);
if (CrossControl::ERR SUCCESS == err)
cout << "WLAN mounted: " << (isWLANMounted ? "YES" : "NO") << endl;
```
# <span id="page-41-0"></span>About getMainHWversion()

EXTERN C CCAUXDLL API [eErr](#page-286-0) CCAUXDLL CALLING CONV CrossControl::About getMain←- HWversion (

```
ABOUTHANDLE ,
char_t * buff,
int32_t len )
```
Get main hardware version (PCB revision). Supported Platform(s): XL, XM, XM9, XS, XA, VC, VS, VI2

Parameters

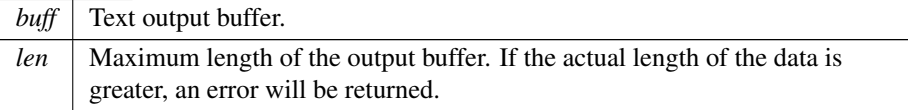

#### Returns

error status.  $0 = \text{ERR SUCCES}$ , otherwise error code. See the enum e $\text{Err}$  for details.

### Example Usage:

```
getMainHWversion (pAbout, buffer, buffer_len);
if (CrossControl::ERR SUCCESS == err)
cout << "Main hardware version: " << buffer << endl;
```
### <span id="page-41-1"></span>About getMainManufacturingDate()

EXTERN C CCAUXDLL API [eErr](#page-286-0) CCAUXDLL CALLING CONV CrossControl::About getMain←- ManufacturingDate (

```
ABOUTHANDLE ,
         char_t * buff,int32_t len)Get main manufacturing date.
Supported Platform(s): XL, XM, XM9, XS, XA, VC, VS, VI2
```
Parameters

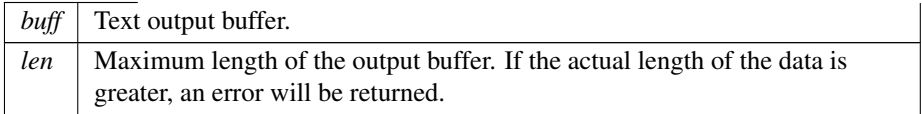

# Returns

error status. 0 = ERR SUCCESS, otherwise error code. See the enum eErr for details.

### Example Usage:

```
getMainManufacturingDate (pAbout, buffer, buffer_len);
if (CrossControl::ERR SUCCESS == err)
cout << "Manufacturing date: " << buffer << endl;
```
# <span id="page-42-0"></span>About getMainPCBArt()

EXTERN C CCAUXDLL API [eErr](#page-286-0) CCAUXDLL CALLING CONV CrossControl::About getMain←- PCBArt (

```
ABOUTHANDLE ,
          char_t * buff,int32 t length )
Get main PCB article number.
Supported Platform(s): XL, XM, XM9, XS, XA, VC, VS, VI2
```
## Parameters

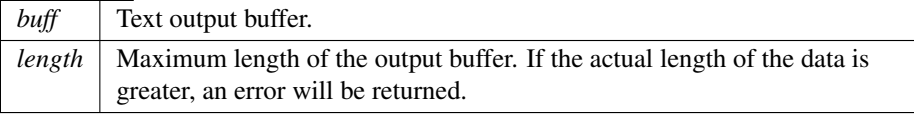

#### Returns

error status.  $0 = ERR$ SUCCESS, otherwise error code. See the enum eErr for details.

Example Usage:

```
getMainPCBArt (pAbout, buffer, buffer_len);
if (CrossControl::ERR SUCCESS == err)
cout << "Main PCB article number: " << buffer << endl;
```
# <span id="page-42-1"></span>About getMainPCBSerial()

EXTERN C CCAUXDLL API [eErr](#page-286-0) CCAUXDLL CALLING CONV CrossControl::About getMain←- PCBSerial (

```
ABOUTHANDLE ,
char_t * buff,
```
[int32](#page-321-1) t len ) Get main PCB serial number.

Supported Platform(s): XL, XM, XM9, XS, XA, VC, VS, VI2

Parameters

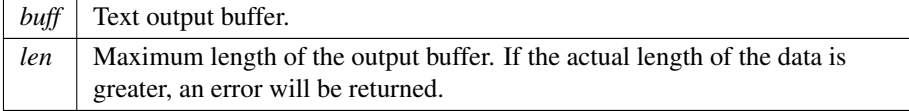

### Returns

error status. 0 = ERR SUCCESS, otherwise error code. See the enum eErr for details.

Example Usage:

```
getMainPCBSerial (pAbout, buffer, buffer_len);
if (CrossControl::ERR SUCCESS == err)
cout << "Main PCB serial: " << buffer << endl;
```
# <span id="page-43-0"></span>About getMainProdArtNr()

EXTERN C CCAUXDLL API [eErr](#page-286-0) CCAUXDLL CALLING CONV CrossControl::About getMain← ProdArtNr (

```
ABOUTHANDLE ,
char_t * buff,
int32 t len )
```
Get main product article number. Supported Platform(s): XL, XM, XM9, XS, XA, VC, VS, VI2

Parameters

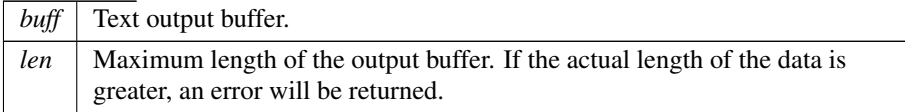

Returns

error status. 0 = ERR SUCCESS, otherwise error code. See the enum eErr for details.

```
getMainProdArtNr(CrossControl::ERR_SUCCESS == err)
 cout << "Main product article number: " << buffer << endl;
```
#### About getMainProdRev()

```
eErr CCAUXDLL CALLING CONV CrossControl::About getMain←
ProdRev (
            ABOUTHANDLE ,
           char_t * buff,
           int32 t len )
  Get main product revision.
  Supported Platform(s): XL, XM, XM9, XS, XA, VC, VS, VI2
```
Parameters

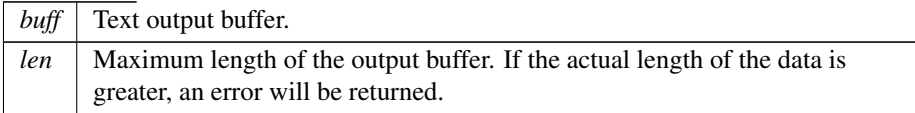

#### Returns

error status. 0 = ERR SUCCESS, otherwise error code. See the enum eErr for details.

#### Example Usage:

```
getMainProdRev (pAbout, buffer, buffer_len);
if (CrossControl::ERR SUCCESS == err)
cout << "Main product revision: " << buffer << endl;
```
## About getNrOfAnalogInputs()

```
EXTERN C CCAUXDLL API eErr CCAUXDLL CALLING CONV CrossControl::About getNr←-
OfAnalogInputs (
            ABOUTHANDLE ,
```
[int32](#page-321-1) t ∗ numanalogins ) Get number of external analog inputs. Supported Platform(s): VI2

Parameters

*numanalogins* Number of external analog inputs.

### Returns

<span id="page-44-0"></span>error status.  $0 = ERR_SUCCESS$ , otherwise error code. See the enum eErr for details.

#### About getNrOfButtons()

```
EXTERN C CCAUXDLL API eErr CCAUXDLL CALLING CONV CrossControl::About getNr←-
OfButtons (
             ABOUTHANDLE ,
             int32 t ∗ numbuttons )
   Get number of configurable buttons.
   Supported Platform(s): VC, VA, VS, VI2
```
Parameters

*numbuttons* | Number of configurable buttons.

### Returns

error status. 0 = ERR SUCCESS, otherwise error code. See the enum eErr for details.

### Example Usage:

```
int nrOfButtons;
err = About getNrOfButtons (pAbout, &nrOfButtons);
if (CrossControl::ERR SUCCESS == err)
  cout << "Nr of configurable buttons: " << (int)nrOfButtons << endl;
else if (CrossControl::ERR NOT SUPPORTED == err)
  cout << "About getNrOfButtons: Not supported" << endl;
```
#### <span id="page-45-0"></span>About getNrOfCANConnections()

```
EXTERN C CCAUXDLL API eErr CCAUXDLL CALLING CONV CrossControl::About getNr←-
OfCANConnections (
             ABOUTHANDLE ,
             uint8<sub>t</sub> * NrOfConnections )
   Get number of CAN connections present.
   Supported Platform(s): XL, XM, XM9, XS, XA, VC, VS, VI2
```
Parameters

*NrOfConnections* Returns the number of connections.

Returns

error status.  $0 = ERR$ SUCCESS, otherwise error code. See the enum eErr for details.

```
unsigned char nrOfCANConnections;
getNrOfCANConnections(CrossControl::ERR_SUCCESS == err)<br>cout << "Nr of CAN connections: " << (int)nrOfCANConnections << endl;
```
#### About getNrOfCfgInConnections()

EXTERN C CCAUXDLL API [eErr](#page-286-0) CCAUXDLL CALLING CONV CrossControl::About getNr←- OfCfgInConnections ( [ABOUTHANDLE](#page-277-0) , [uint8](#page-322-0)\_t \* NrOfConnections ) Get number of configurable input connections present. Supported Platform(s): VC, VA, VS, VI2 Parameters

*NrOfConnections* Returns the number of inputs.

### Returns

error status. 0 = ERR SUCCESS, otherwise error code. See the enum eErr for details.

### Example Usage:

```
unsigned char nrOfCfgIn;
err = About getNrOfCfgInConnections (pAbout, &nrOfCfgIn);
if (CrossControl::ERR SUCCESS == err)
  cout << "Nr of configurable inputs: " << (int)nrOfCfgIn << endl;
else if (CrossControl::ERR NOT SUPPORTED == err)
  cout << "About getNrOfCfgInConnections: Not supported" << endl;
```
#### <span id="page-46-0"></span>About getNrOfDigIOConnections()

```
EXTERN C CCAUXDLL API eErr CCAUXDLL CALLING CONV CrossControl::About getNr←-
OfDigIOConnections (
             ABOUTHANDLE ,
             uint8_t * NrOfConnections )
   Get number of digital I/O connections present.
   Supported Platform(s): XL, XM, XS, XA
```
Parameters

*NrOfConnections* Returns the number of input or input/output connections.

Returns

error status. 0 = ERR SUCCESS, otherwise error code. See the enum eErr for details.

```
unsigned char nrOfDigIOConnections;
err = About getNrOfDigIOConnections (pAbout, &nrOfDigIOConnections);
if (CrossControl::ERR SUCCESS == err)
  cout << "Nr of digital I/O connections: " << (int)nrOfDigIOConnections << endl;
```
#### About getNrOfETHConnections()

EXTERN C CCAUXDLL API [eErr](#page-286-0) CCAUXDLL CALLING CONV CrossControl::About getNr←- OfETHConnections ( [ABOUTHANDLE](#page-277-0) , [uint8](#page-322-0)\_t \* NrOfConnections ) Get number of Ethernet connections present. Supported Platform(s): XL, XM, XM9, XS, XA, VC, VS, VI2 Parameters

*NrOfConnections* | Returns the number of connections.

Returns

error status. 0 = ERR SUCCESS, otherwise error code. See the enum eErr for details.

Example Usage:

```
unsigned char nrOfEthConnections;
getNrOfETHConnections (pAbout, &nrOfEthConnections);
if (CrossControl::ERR SUCCESS == err)
 cout << "Nr of ethernet connections: " << (int)nrOfEthConnections << endl;
```
# <span id="page-47-0"></span>About getNrOfPWMOutConnections()

EXTERN C CCAUXDLL API [eErr](#page-286-0) CCAUXDLL CALLING CONV CrossControl::About getNr←- OfPWMOutConnections (

[ABOUTHANDLE](#page-277-0) , [uint8](#page-322-0)\_t \* NrOfConnections ) Get number of PWM Output connections present. Supported Platform(s): VC, VA, VI2

Parameters

*NrOfConnections* Returns the number of outputs.

Returns

error status.  $0 = ERR$  SUCCESS, otherwise error code. See the enum eErr for details.

```
unsigned char nrOfPwmOut;
err = About getNrOfPWMOutConnections (pAbout, &nrOfPwmOut);
if (CrossControl::ERR SUCCESS == err)
cout << "Nr of PWM outputs: " << (int)nrOfPwmOut << endl;
else if (CrossControl::ERR NOT SUPPORTED == err)
  cout << "About getNrOfPWMOutConnections: Not supported" << endl;
```
#### About getNrOfSerialConnections()

EXTERN C CCAUXDLL API [eErr](#page-286-0) CCAUXDLL CALLING CONV CrossControl::About getNr←- OfSerialConnections ( [ABOUTHANDLE](#page-277-0) , [uint8](#page-322-0)\_t \* NrOfConnections ) Get number of serial port (RS232) connections present. Supported Platform(s): XL, XM, XM9, XS, XA, VC, VS, VI2

Parameters

*NrOfConnections* | Returns the number of connections.

### Returns

error status. 0 = ERR SUCCESS, otherwise error code. See the enum eErr for details.

### Example Usage:

```
unsigned char nrOfSerialConnections;
getNrOfSerialConnections (pAbout, &nrOfSerialConnections);
if (CrossControl::ERR SUCCESS == err)
 cout << "Nr of serial connections: " << (int)nrOfSerialConnections << endl;
```
# <span id="page-48-0"></span>About getNrOfUSBConnections()

EXTERN C CCAUXDLL API [eErr](#page-286-0) CCAUXDLL CALLING CONV CrossControl::About getNr←- OfUSBConnections (

[ABOUTHANDLE](#page-277-0) , [uint8](#page-322-0)\_t \* NrOfConnections ) Get number of USB connections present. Supported Platform(s): XL, XM, XM9, XS, XA, VC, VS, VI2

Parameters

*NrOfConnections* Returns the number of connections.

Returns

error status. 0 = ERR SUCCESS, otherwise error code. See the enum eErr for details.

```
unsigned char nrOfUSBConnections;
getNrOfUSBConnections (pAbout, &nrOfUSBConnections);
if (CrossControl::ERR SUCCESS == err)
cout << "Nr of USB connections: " << (int)nrOfUSBConnections << endl;
```
#### About getNrOfVideoConnections()

EXTERN C CCAUXDLL API [eErr](#page-286-0) CCAUXDLL CALLING CONV CrossControl::About getNr←- OfVideoConnections ( [ABOUTHANDLE](#page-277-0) , [uint8](#page-322-0).t \* NrOfConnections ) Get number of Video connections present. Supported Platform(s): XL, XM, XM9, XS, XA, VC, VS, VI2

Parameters

 $N \cdot \text{Of connections}$  Returns the number of connections.

Returns

error status. 0 = ERR SUCCESS, otherwise error code. See the enum eErr for details.

Example Usage:

```
getNrOfVideoConnections (pAbout, &nrOfVideoConnections);
if (CrossControl::ERR SUCCESS == err)
cout << "Nr of video connections: " << (int)nrOfVideoConnections << endl;
```
# <span id="page-49-0"></span>About getUnitSerial()

EXTERN C CCAUXDLL API [eErr](#page-286-0) CCAUXDLL CALLING CONV CrossControl::About getUnit←- Serial (

```
ABOUTHANDLE ,
          char_t * buff,
          int32 t len )
Get unit serial number.
```
Supported Platform(s): XL, XM, XM9, XS, XA, VC, VS, VI2

Parameters

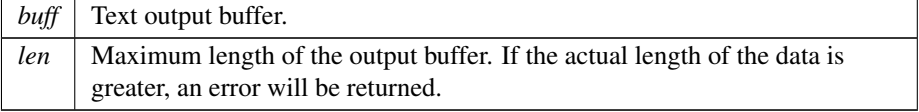

Returns

error status.  $0 = ERR_SUCCESS$ , otherwise error code. See the enum eErr for details.

```
getUnitSerial (pAbout, buffer, buffer_len);
if (CrossControl::ERR SUCCESS == err)
cout << "Unit serial: " << buffer << endl;
```
# About getUserEepromData()

EXTERN C CCAUXDLL API [eErr](#page-286-0) CCAUXDLL CALLING CONV CrossControl::About getUser←- EepromData (

> [ABOUTHANDLE](#page-277-0) , [char](#page-321-0)\_t \* buff, [uint16](#page-322-1)<sub>-t</sub> length)

Get User Eeprom data. The user eeprom holds 4096 bytes of data which are fully accessible. Data is always read from position 0.

Supported Platform(s): XL, XM, XM9, XS, XA

### Parameters

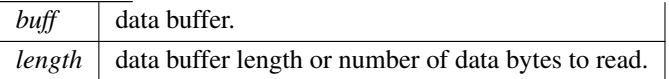

### Returns

<span id="page-50-0"></span>error status.  $0 = \text{ERR\_SUCCESS}$ , otherwise error code.

# About hasOsBooted()

EXTERN C CCAUXDLL API [eErr](#page-286-0) CCAUXDLL CALLING CONV CrossControl:: About hasOs←-Booted (

> [ABOUTHANDLE](#page-277-0) , bool ∗ bootComplete )

Get the status of the OS boot process. In Linux, drivers may be delay-loaded at start-up. If the application is started early in the boot-process, this function can be used to determine when full functionality can be obtained from the API/drivers.

Supported Platform(s): XA, XS, VC, VA, VI2, VS

Parameters

*bootComplete* | Is the OS fully booted?

Returns

error status. 0 = ERR SUCCESS, otherwise error code. See the enum eErr for details.

```
bool isBootComplete;
CrossControl::About hasOsBooted(pAbout, &isBootComplete);
if (CrossControl::ERR SUCCESS == err)
cout << "System bootup complete: " << (isBootComplete ? "YES" : "NO") << endl;
```
#### About\_release()

```
EXTERN C CCAUXDLL API void CCAUXDLL CALLING CONV CrossControl::About release
\left(ABOUTHANDLE )
   Delete the About object.
   Supported Platform(s): XL, XM, XM9, XS, XA, VC, VS, VI2
```
Returns

-

# Example Usage:

```
ABOUTHANDLE pAbout = ::GetAbout();
assert(pAbout);
list about information(pAbout);
release(pAbout);
```
### About setUserEepromData()

EXTERN C CCAUXDLL API [eErr](#page-286-0) CCAUXDLL CALLING CONV CrossControl::About setUser←- EepromData (

```
ABOUTHANDLE ,
uint16_t startpos,
char_t * buff,
uint16<sub>-t</sub> length)
```
Set User Eeprom data. The user eeprom holds 4096 bytes of data which are fully accessible.

Supported Platform(s): XL, XM, XM9, XS, XA

Parameters

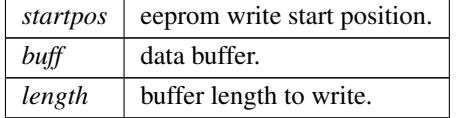

#### Returns

<span id="page-51-0"></span>error status. 0 = ERR SUCCESS, otherwise error code.

### GetAbout()

EXTERN\_C CCAUXDLL\_API [ABOUTHANDLE](#page-277-0) CCAUXDLL\_CALLING\_CONV CrossControl::Get← About ( void )

Factory function that creates instances of the About object. Supported Platform(s): XL, XM, XM9, XS, XA, VC, VS, VI2

ABOUTHANDLE to an allocated About object. The returned handle needs to be deallocated using the About\_[release\(ABOUTHANDLE\)](#page-50-1) method when it's no longer needed.

Returns NULL if it fails to allocate memory. Example Usage:

[ABOUTHANDLE](#page-277-0) pAbout = [::GetAbout\(](#page-51-0));<br>assert(pAbout);

list about information(pAbout);

About\_[release\(](#page-50-1)pAbout);

# 19.2 Adc functions

# Functions

- EXTERN C CCAUXDLL API [ADCHANDLE](#page-277-1) CCAUXDLL CALLING CO←- NV [GetAdc](#page-54-0) (void)
- EXTERN C CCAUXDLL API void CCAUXDLL CALLING CONV Adc [release](#page-54-1) [\(ADCHANDLE\)](#page-277-1)
- EXTERN C CCAUXDLL API [eErr](#page-286-0) CCAUXDLL CALLING CONV Adc [getVoltage](#page-53-0) [\(ADCHANDLE,](#page-277-1) [VoltageEnum](#page-296-0) selection, [float64](#page-321-2)\_t ∗value)

# 19.2.1 Detailed Description

Functions in the Adc class

# <span id="page-53-0"></span>19.2.2 Function Documentation

# Adc getVoltage()

```
EXTERN C CCAUXDLL API eErr CCAUXDLL CALLING CONV CrossControl::Adc getVoltage
(
            ADCHANDLE ,
            VoltageEnum selection,
            float64_t * value )
```
Read measured voltage. Supported Platform(s): XL, XM, XM9, XS, XA, VC, VS, VI2

### Parameters

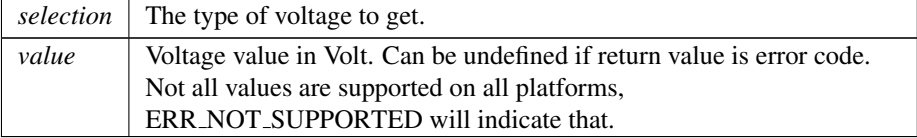

### Returns

error status.  $0 = ERR_SUCCESS$ , otherwise error code. See the enum eErr for details.

```
getVoltage(pAdc, selection, &voltage);
if (err == CrossControl::ERR SUCCESS)
{
 cout << left << setw(7) << description << ": " <<
   fixed << setprecision(2) << voltage << "V" << endl;
}
else if (err == CrossControl::ERR NOT SUPPORTED)
{
/* Don't print anything */
}
else
```

```
{
  cout << left << setw(7) << description << ": " <<
    fixed << setprecision(2) << CrossControl::GetErrorStringA(err) << endl;
}
```
#### <span id="page-54-1"></span>Adc release()

EXTERN C CCAUXDLL API void CCAUXDLL CALLING CONV CrossControl::Adc release (

[ADCHANDLE](#page-277-1) ) Delete the ADC object.

Supported Platform(s): XL, XM, XM9, XS, XA, VC, VS, VI2

Returns

#### Example Usage:

-

```
ADCHANDLE pAdc = ::GetAdc();
assert(pAdc);
CrossControl::VOLTAGE_24VIN);<br>output_voltage (pAdc, "24V", CrossControl::VOLTAGE_24V);<br>output_voltage (pAdc, "12V", CrossControl::VOLTAGE_12V);<br>output_voltage (pAdc, "12VID", CrossControl::VO
CrossControl::VOLTAGE.5V);<br>output.voltage (pAdc, "3V3", CrossControl::VOLTAGE.3V3);<br>output.voltage (pAdc, "VIFT", CrossControl::VOLTAGE.VTFT);<br>output.voltage (pAdc, "IVFT", CrossControl::VOLTAGE
CrossControl::VOLTAGE_1V3_VDDA);<br>output_voltage (pAdc, "3V3 STBY", CrossControl::VOLTAGE_3V3STBY);<br>output_voltage (pAdc, "VPMIC", CrossControl::VOLTAGE_VPMIC);<br>output_voltage (pAdc, "VMAIN
CrossControl::VOLTAGE_AI_1);<br>output_voltage (pAdc, "AI_2", CrossControl::VOLTAGE_AI_2);<br>output_voltage (pAdc, "AI_3", CrossControl::VOLTAGE_AI_3);
```
<span id="page-54-0"></span>Adc\_[release\(](#page-54-1)pAdc);

#### GetAdc()

(

EXTERN C CCAUXDLL API [ADCHANDLE](#page-277-1) CCAUXDLL CALLING CONV CrossControl::GetAdc

void )

Factory function that creates instances of the Adc object. Supported Platform(s): XL, XM, XM9, XS, XA, VC, VS, VI2

ADCHANDLE to an allocated Adc object. The returned handle needs to be deallocated using the Adc [release\(ADCHANDLE\)](#page-54-1) method when it's no longer needed.

# Returns NULL if it fails to allocate memory. Example Usage:

```
ADCHANDLE pAdc = ::GetAdc();
assert(pAdc);
CrossControl::VOLTAGE_24VIN);
CrossControl::VOLTAGE_24V);<br>output_voltage (pAdc, "12V", CrossControl::VOLTAGE_12V);<br>output_voltage (pAdc, "12VID", CrossControl::VOLTAGE_12VID);<br>output_voltage (pAdc, "5V", CrossControl::VOLTA
CrossControl::VOLTAGE.3V3);<br>output.voltage (pAdc, "VTFT", CrossControl::VOLTAGE.VTFT);<br>output.voltage (pAdc, "5VSTB", CrossControl::VOLTAGE.5VSTB);<br>output.voltage (pAdc, "1V9", CrossControl::VO
CrossControl::VOLTAGE_1V5);<br>output_voltage (pAdc, "1V2", CrossControl::VOLTAGE_1V2);<br>output_voltage (pAdc, "1V05", CrossControl::VOLTAGE_1V05);<br>output_voltage (pAdc, "1V0", CrossControl::VOLTAG
CrossControl::VOLTAGE.VREF.INT);<br>
output.voltage (pAdc, "24V.BACKUP", CrossControl::VOLTAGE.24V.BACKUP);<br>
output.voltage (pAdc, "2V5", CrossControl::VOLTAGE.2V5);<br>
output.voltage (pAdc, "1
CrossControl::VOLTAGE_AI_1);<br>output_voltage (pAdc, "AI_2", CrossControl::VOLTAGE_AI_2);
CrossControl::VOLTAGE AI 2);<br>output voltage (pAdc, "AI 3", CrossControl::VOLTAGE AI 3);
```
Adc\_[release\(](#page-54-1)pAdc);

# 19.3 AuxVersion functions

# Functions

- EXTERN C CCAUXDLL API [AUXVERSIONHANDLE](#page-277-2) CCAUXDLL CA←- LLING\_CONV [GetAuxVersion](#page-65-0) (void)
- EXTERN C CCAUXDLL API void CCAUXDLL CALLING CONV [AuxVersion](#page-65-1) release [\(AUXVERSIONHANDLE\)](#page-277-2)
- EXTERN\_C CCAUXDLL\_API [eErr](#page-286-0) CCAUXDLL\_CALLING\_CONV AuxVersion\_[getFPGAVersion](#page-59-0) [\(AUXVERSIONHANDLE,](#page-277-2) [uint8](#page-322-0) t ∗major, [uint8](#page-322-0) t ∗minor, [uint8](#page-322-0) t ∗release, [uint8](#page-322-0) t ∗build)
- EXTERN C CCAUXDLL API [eErr](#page-286-0) CCAUXDLL CALLING CONV AuxVersion [getSSVersion](#page-63-0) [\(AUXVERSIONHANDLE,](#page-277-2) [uint8](#page-322-0)\_t \*major, uint8\_t \*minor, uint8\_t \*release, uint8\_t ∗build)
- EXTERN\_C CCAUXDLL\_API [eErr](#page-286-0) CCAUXDLL\_CALLING\_CONV AuxVersion\_[getFrontVersion](#page-60-0) [\(AUXVERSIONHANDLE,](#page-277-2) [uint8](#page-322-0) t ∗major, [uint8](#page-322-0) t ∗minor, [uint8](#page-322-0) t ∗release, [uint8](#page-322-0) t ∗build)
- EXTERN\_C CCAUXDLL\_API [eErr](#page-286-0) CCAUXDLL\_CALLING\_CONV AuxVersion\_[getCCAuxVersion](#page-59-1) [\(AUXVERSIONHANDLE,](#page-277-2) [uint8](#page-322-0) t ∗major, [uint8](#page-322-0) t ∗minor, [uint8](#page-322-0) t ∗release, [uint8](#page-322-0) t ∗build)
- EXTERN\_C CCAUXDLL\_API [eErr](#page-286-0) CCAUXDLL\_CALLING\_CONV AuxVersion\_[getOSVersion](#page-63-1) [\(AUXVERSIONHANDLE,](#page-277-2) [uint8](#page-322-0) t ∗major, [uint8](#page-322-0) t ∗minor, [uint8](#page-322-0) t ∗release, [uint8](#page-322-0) t ∗build)
- EXTERN\_C CCAUXDLL\_API [eErr](#page-286-0) CCAUXDLL\_CALLING\_CONV AuxVersion\_[getCCAuxDrvVersion](#page-58-0) [\(AUXVERSIONHANDLE,](#page-277-2) [uint8](#page-322-0) t ∗major, [uint8](#page-322-0) t ∗minor, [uint8](#page-322-0) t ∗release, [uint8](#page-322-0) t ∗build)
- EXTERN\_C CCAUXDLL\_API [eErr](#page-286-0) CCAUXDLL\_CALLING\_CONV AuxVersion\_[getCanFdMcuVersion](#page-57-0) [\(AUXVERSIONHANDLE,](#page-277-2) [uint8](#page-322-0) t ∗major, [uint8](#page-322-0) t ∗minor, [uint8](#page-322-0) t ∗release, [uint8](#page-322-0) t ∗build)
- EXTERN\_C CCAUXDLL\_API [eErr](#page-286-0) CCAUXDLL\_CALLING\_CONV AuxVersion\_[getCanFdApiVersion](#page-56-0) [\(AUXVERSIONHANDLE,](#page-277-2) [uint8](#page-322-0)\_t ∗major, uint8\_t ∗minor, uint8\_t ∗release, uint8\_t ∗build)
- EXTERN\_C CCAUXDLL\_API [eErr](#page-286-0) CCAUXDLL\_CALLING\_CONV AuxVersion\_[getFullOSVersion](#page-62-0) [\(AUXVERSIONHANDLE,](#page-277-2) [uint8](#page-322-0) t ∗major, [uint8](#page-322-0) t ∗minor, [uint8](#page-322-0) t ∗release, [uint8](#page-322-0) t ∗build, [char](#page-321-0) t ∗tag, [uint32](#page-322-2) t len)
- EXTERN\_C CCAUXDLL\_API [eErr](#page-286-0) CCAUXDLL\_CALLING\_CONV AuxVersion\_[getFullCCAuxVersion](#page-61-0) [\(AUXVERSIONHANDLE,](#page-277-2) [uint8](#page-322-0) t ∗major, [uint8](#page-322-0) t ∗minor, [uint8](#page-322-0) t ∗release, [uint8](#page-322-0) t ∗build, [char](#page-321-0) t ∗tag, [uint32](#page-322-2) t len)

# 19.3.1 Detailed Description

Functions in the AuxVersion class

# <span id="page-56-0"></span>19.3.2 Function Documentation

### AuxVersion getCanFdApiVersion()

EXTERN C CCAUXDLL API [eErr](#page-286-0) CCAUXDLL CALLING CONV CrossControl::AuxVersion← getCanFdApiVersion ( [AUXVERSIONHANDLE](#page-277-2) , [uint8](#page-322-0)\_t \* major, [uint8](#page-322-0)\_t \* minor, [uint8](#page-322-0)\_t \* release,  $uint8_t * build)$  $uint8_t * build)$ Get the CAN FD Windows API version. Supported Platform(s): XM9

Parameters

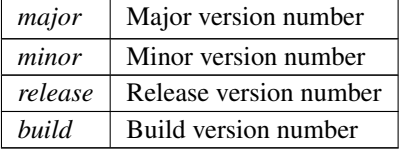

### Returns

error status. 0 = ERR SUCCESS, otherwise error code. See the enum eErr for details.

Example Usage:

# <span id="page-57-0"></span>AuxVersion getCanFdMcuVersion()

EXTERN\_C CCAUXDLL\_API [eErr](#page-286-0) CCAUXDLL\_CALLING\_CONV CrossControl::AuxVersion← getCanFdMcuVersion (

```
AUXVERSIONHANDLE ,
uint8<sub>-t</sub> * major,
uint8<sub>-t</sub> * minor,
uint8<sub>t</sub> * release,
uint8<sub>-t</sub> * build )
```
Get the CAN FD microcontroller firmware version. Supported Platform(s): XM9

Parameters

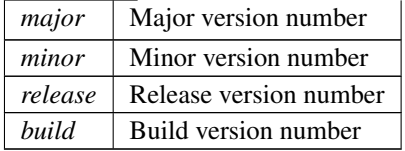

error status. 0 = ERR SUCCESS, otherwise error code. See the enum eErr for details.

Example Usage:

```
err = AuxVersion getCanFdMcuVersion(
  pAuxVersion,
  &major,
  &minor,
  &release,
  &build);
cout << setw(column_width) << "CAN FD MCU Version: ";
if (CrossControl::ERR SUCCESS == err)
cout << (int) major << "." <<
(int) minor << "." <<
(int) release << "." <<
(int) build << endl;
else
  cout << "unknown" << endl;
```
# <span id="page-58-0"></span>AuxVersion getCCAuxDrvVersion()

EXTERN C CCAUXDLL API [eErr](#page-286-0) CCAUXDLL CALLING CONV CrossControl::AuxVersion← getCCAuxDrvVersion (

```
AUXVERSIONHANDLE ,
uint8_t * major,
uint8<sub>-t</sub> * minor,
uint8_t * release,
uint8_t * build )
```
Get the [CrossControl](#page-257-0) CCAux CCAuxDrv version. Can be used to check that the correct driver is loaded.

Supported Platform(s): XL, XM

Parameters

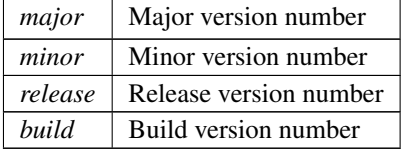

Returns

error status.  $0 = ERR_SUCCESS$ , otherwise error code. See the enum eErr for details.

```
err = AuxVersion getCCAuxDrvVersion(
 pAuxVersion,
  &major,
 &minor,
  &release,
  &build);
```

```
cout << setw(column_width) << "CCAux Driver Version: ";
if (CrossControl::ERR SUCCESS == err)
  cout << (int) major << "." <<
   (int) minor \langle\langle "." \langle\langle (int) release \langle\langle "." \langle\langle(int) build << endl;
else
  cout << "unknown" << endl;
```
# <span id="page-59-1"></span>AuxVersion getCCAuxVersion()

EXTERN C CCAUXDLL API [eErr](#page-286-0) CCAUXDLL CALLING CONV CrossControl::AuxVersion← getCCAuxVersion (

> [AUXVERSIONHANDLE](#page-277-2) , [uint8](#page-322-0)\_t \* major, [uint8](#page-322-0)\_t \* minor, [uint8](#page-322-0)\_t \* release,  $uint8_t * build)$  $uint8_t * build)$

Get the [CrossControl](#page-257-0) CCAux API version. CCAux includes: CCAuxService/ccauxd - Windows Service/Linux daemon. CCAux2.dll/libccaux2 - The implementation of this API.

Supported Platform(s): XL, XM, XM9, XS, XA, VC, VS, VI2

Parameters

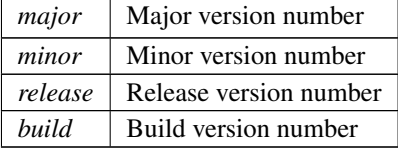

#### Returns

error status.  $0 = ERR$ \_SUCCESS, otherwise error code. See the enum eErr for details.

```
err = AuxVersion getCCAuxVersion(
  pAuxVersion,
   &major,
  &minor,
  &release,
  &build);
cout << setw(column width) << "CC Aux Version: ";
if (CrossControl::ERR SUCCESS == err)
  cout <<
   (int) major \langle\langle "." \langle\langle<br>(int) minor \langle\langle "." \langle\langle<br>(int) release \langle\langle "." \langle\langle(int) build << endl;
else
  cout << "unknown" << endl;
```
#### AuxVersion getFPGAVersion()

```
eErr CCAUXDLL_CALLING_CONV CrossControl::AuxVersion←
getFPGAVersion (
           AUXVERSIONHANDLE ,
           uint8_t * major,
           uint8_t * minor,
           uint8_t * release,
           uint8.t * build)
  Get the FPGA software version
  Supported Platform(s): XL, XM, XS, XA, VS
```
Parameters

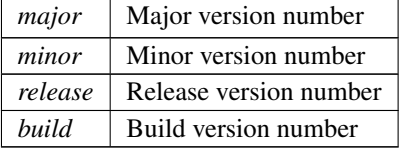

### Returns

error status. 0 = ERR SUCCESS, otherwise error code. See the enum eErr for details.

# Example Usage:

```
err = AuxVersion getFPGAVersion(
  pAuxVersion,
  &major,
  &minor,
  &release,
  &build);
cout << setw(column_width) << "FPGA Version: ";
if (CrossControl::ERR SUCCESS == err)
  cout << (int) major << "." <<
  (int) minor \langle\langle "." \langle\langle (int) release \langle\langle "." \langle\langle(int) build << endl;
else
  cout << "unknown" << endl;
```
# <span id="page-60-0"></span>AuxVersion getFrontVersion()

EXTERN C CCAUXDLL API [eErr](#page-286-0) CCAUXDLL CALLING CONV CrossControl::AuxVersion← getFrontVersion ( [AUXVERSIONHANDLE](#page-277-2) , [uint8](#page-322-0)\_t \* major, [uint8](#page-322-0)<sub>-t</sub> \* minor, [uint8](#page-322-0)<sub>t</sub> \* *release*, [uint8](#page-322-0)\_t \* *build* ) Get the front microcontroller software version Supported Platform(s): XL, XM, XS, XA

Parameters

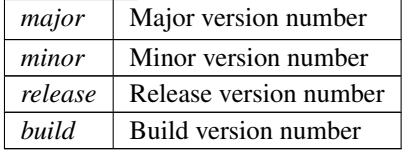

# Returns

error status. 0 = ERR SUCCESS, otherwise error code. See the enum eErr for details.

### Example Usage:

```
err = AuxVersion getFrontVersion(
  pAuxVersion,
  &major,
  &minor,
  &release,
  &build);
cout << setw(column_width) << "Front Micro Controller Version: ";
if (CrossControl::ERR SUCCESS == err)
cout << (int) major << "." <<
   (int) minor \langle\langle "." \langle\langle (int) release \langle\langle "." \langle\langle(int) build << endl;
else
  cout << "unknown" << endl;
```
# <span id="page-61-0"></span>AuxVersion getFullCCAuxVersion()

EXTERN C CCAUXDLL API [eErr](#page-286-0) CCAUXDLL CALLING CONV CrossControl::AuxVersion← getFullCCAuxVersion (

```
AUXVERSIONHANDLE ,
uint 8-t * majuint8<sub>-t</sub> * minor,
uint8<sub>-t</sub> * release,
uint8_t * build,
char_t * tag,uint32_t len )
```
Get the [CrossControl](#page-257-0) CCAux API version including tag name. CCAux includes← : CCAuxService/ccauxd - Windows Service/Linux daemon. CCAux2.dll/libccaux2 - The implementation of this API.

Supported Platform(s): XL, XM, XM9, XS, XA, VC, VS, VI2

Parameters

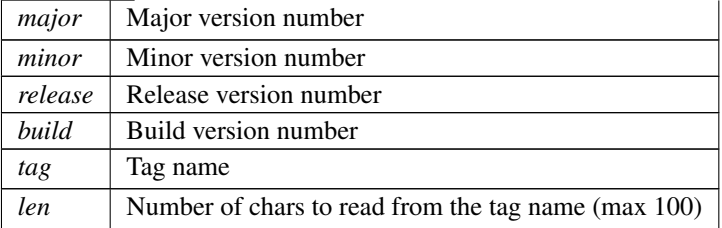

error status. 0 = ERR SUCCESS, otherwise error code. See the enum eErr for details.

Example Usage:

```
err = AuxVersion getCCAuxVersion(
  pAuxVersion,
  &major,
  &minor,
  &release,
  &build);
cout << setw(column_width) << "CC Aux Version: ";
if (CrossControl::ERR SUCCESS == err)
  cout <<
  (int) major << "." <<
   (int) minor \langle\langle "." \langle\langle (int) release \langle\langle "." \langle\langle(int) build << endl;
else
  cout << "unknown" << endl;
```
# <span id="page-62-0"></span>AuxVersion getFullOSVersion()

EXTERN\_C CCAUXDLL\_API [eErr](#page-286-0) CCAUXDLL\_CALLING\_CONV CrossControl::AuxVersion← getFullOSVersion (

```
AUXVERSIONHANDLE ,
uint8_t * major,
uint8<sub>t</sub> * minor,
uint8<sub>-t</sub> * release,
uint8<sub>-t</sub> * build,
char_t * taq,
uint32_t len )
```
Get the [CrossControl](#page-257-0) Operating System version including tag name. Supported Platform(s): XL, XM, XM9, XS, XA, VC, VS, VI2

Parameters

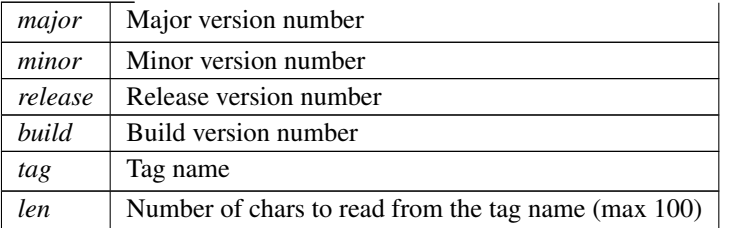

Returns

error status.  $0 = ERR$ SUCCESS, otherwise error code. See the enum eErr for details.

# <span id="page-63-1"></span>AuxVersion getOSVersion()

EXTERN C CCAUXDLL API [eErr](#page-286-0) CCAUXDLL CALLING CONV CrossControl::AuxVersion← getOSVersion (

[AUXVERSIONHANDLE](#page-277-2) , [uint8](#page-322-0)\_t \* major, [uint8](#page-322-0).t \* minor, [uint8](#page-322-0)\_t \* release,  $uint8_t * build)$  $uint8_t * build)$ Get the [CrossControl](#page-257-0) Operating System version. Supported Platform(s): XL, XM, XM9, XS, XA, VC, VS, VI2

Parameters

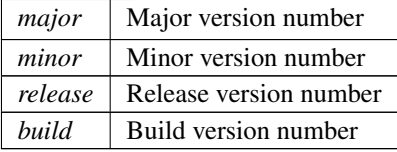

### Returns

error status.  $0 = ERR$ \_SUCCESS, otherwise error code. See the enum eErr for details.

Example Usage:

```
err = AuxVersion getOSVersion(
  pAuxVersion,
   &major,
   &minor,
  &release,
  &build);
cout << setw(column_width) << "Operating System Version: ";
if (CrossControl::ERR SUCCESS == err)
cout << (int) major << "." <<
    (int) minor \langle\langle "." \langle\langle<br>(int) release \langle\langle "." \langle\langle<br>(int) build \langle\langle endl;
else
   cout << "unknown" << endl;
```
### <span id="page-63-0"></span>AuxVersion getSSVersion()

```
EXTERN C CCAUXDLL API eErr CCAUXDLL CALLING CONV CrossControl::AuxVersion←-
getSSVersion (
             AUXVERSIONHANDLE ,
             uint8.t * major,
             uint8<sub>-t</sub> * minor,
```

```
uint8<sub>-t</sub> * release,
```

```
uint8<sub>-t</sub> * build )
```
Get the System Supervisor software version Supported Platform(s): XL, XM, XM9, XS, XA, VC, VS, VI2 Parameters

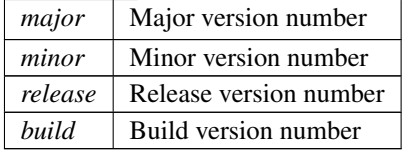

# Returns

error status.  $0 = ERR$ \_SUCCESS, otherwise error code. See the enum eErr for details.

### Example Usage:

```
err = AuxVersion getSSVersion(
   pAuxVersion,
   &major,
   &minor,
  &release,
  &build);
cout << setw(column_width) << "System Supervisor Version: ";
if (CrossControl::ERR SUCCESS == err)
cout << (int) major << "." <<
(int) minor << "." <<
(int) release << "." <<
(int) build << endl;
else
  cout << "unknown" << endl;
```
# <span id="page-65-1"></span>AuxVersion\_release()

EXTERN C CCAUXDLL API void CCAUXDLL CALLING CONV CrossControl::AuxVersion← release (

[AUXVERSIONHANDLE](#page-277-2) ) Delete the AuxVersion object. Supported Platform(s): XL, XM, XM9, XS, XA, VC, VS, VI2

### Returns

-

### Example Usage:

<span id="page-65-0"></span>[AUXVERSIONHANDLE](#page-277-2) pAuxVersion = [::GetAuxVersion\(](#page-65-0)); assert (pAuxVersion); output versions(pAuxVersion); [AuxVersion](#page-65-1)\_release(pAuxVersion);

### GetAuxVersion()

EXTERN C CCAUXDLL API [AUXVERSIONHANDLE](#page-277-2) CCAUXDLL CALLING CONV CrossControl←- ::GetAuxVersion ( void ) Factory function that creates instances of the AuxVersion object. Supported Platform(s): XL, XM, XM9, XS, XA, VC, VS, VI2

### Returns

AUXVERSIONHANDLE to an allocated AuxVersion object. The returned handle needs to be deallocated using the AuxVersion [release\(AUXVERSIONHANDLE\)](#page-65-1) method when it's no longer needed. Returns NULL if it fails to allocate memory.

# Example Usage:

```
AUXVERSIONHANDLE pAuxVersion = ::GetAuxVersion();
assert (pAuxVersion);
output versions(pAuxVersion);
```
[AuxVersion](#page-65-1)\_release(pAuxVersion);

# 19.4 Backlight functions

# Functions

- EXTERN\_C CCAUXDLL\_API [BACKLIGHTHANDLE](#page-277-3) CCAUXDLL\_CAL← LING CONV [GetBacklight](#page-75-0) (void)
- EXTERN\_C CCAUXDLL\_API void CCAUXDLL\_CALLING\_CONV [Backlight](#page-72-0)\_release [\(BACKLIGHTHANDLE\)](#page-277-3)
- EXTERN\_C CCAUXDLL\_API [eErr](#page-286-0) CCAUXDLL\_CALLING\_CONV Backlight\_[getIntensity](#page-70-0) [\(BACKLIGHTHANDLE,](#page-277-3) [uint8](#page-322-0)<sub>⊥t</sub> ∗intensity)
- EXTERN\_C CCAUXDLL\_API [eErr](#page-286-0) CCAUXDLL\_CALLING\_CONV Backlight\_[setIntensity](#page-73-0) [\(BACKLIGHTHANDLE,](#page-277-3) [uint8](#page-322-0)\_t intensity)
- EXTERN\_C CCAUXDLL\_API [eErr](#page-286-0) CCAUXDLL\_CALLING\_CONV [Backlight](#page-71-0)\_getStatus [\(BACKLIGHTHANDLE,](#page-277-3) [uint8](#page-322-0)\_t ∗status)
- EXTERN\_C CCAUXDLL\_API [eErr](#page-286-0) CCAUXDLL\_CALLING\_CONV Backlight\_[getHWStatus](#page-69-0) [\(BACKLIGHTHANDLE,](#page-277-3) bool ∗status)
- EXTERN C CCAUXDLL API [eErr](#page-286-0) CCAUXDLL CALLING CONV Backlight [startAutomaticBL](#page-74-0) [\(BACKLIGHTHANDLE\)](#page-277-3)
- EXTERN\_C CCAUXDLL\_API [eErr](#page-286-0) CCAUXDLL\_CALLING\_CONV Backlight\_[stopAutomaticBL](#page-74-1) [\(BACKLIGHTHANDLE\)](#page-277-3)
- EXTERN\_C CCAUXDLL\_API [eErr](#page-286-0) CCAUXDLL\_CALLING\_CONV Backlight\_[getAutomaticBLStatus](#page-69-1) [\(BACKLIGHTHANDLE,](#page-277-3) [uint8](#page-322-0)\_t ∗status)
- EXTERN\_C CCAUXDLL\_API [eErr](#page-286-0) CCAUXDLL\_CALLING\_CONV Backlight\_[setAutomaticBLParams](#page-73-1) [\(BACKLIGHTHANDLE,](#page-277-3) bool bSoftTransitions)
- EXTERN\_C CCAUXDLL\_API [eErr](#page-286-0) CCAUXDLL\_CALLING\_CONV Backlight\_[getAutomaticBLParams](#page-68-0) [\(BACKLIGHTHANDLE,](#page-277-3) bool ∗bSoftTransitions, [float64](#page-321-2) t ∗k)
- EXTERN C CCAUXDLL API [eErr](#page-286-0) CCAUXDLL CALLING CONV Backlight [setAutomaticBLFilter](#page-72-1) [\(BACKLIGHTHANDLE,](#page-277-3) [uint32](#page-322-2)\_t averageWndSize, uint32\_t rejectWndSize, uint32\_t rejectDeltaInLux, [LightSensorSamplingMode](#page-288-0) mode)
- EXTERN\_C CCAUXDLL\_API [eErr](#page-286-0) CCAUXDLL\_CALLING\_CONV Backlight\_[getAutomaticBLFilter](#page-67-0) [\(BACKLIGHTHANDLE,](#page-277-3) [uint32](#page-322-2) t ∗averageWndSize, [uint32](#page-322-2) t ∗rejectWndSize, [uint32](#page-322-2) t ∗rejectDeltaInLux, [LightSensorSamplingMode](#page-288-0) ∗mode)
- EXTERN\_C CCAUXDLL\_API [eErr](#page-286-0) CCAUXDLL\_CALLING\_CONV Backlight\_[getLedDimming](#page-70-1) [\(BACKLIGHTHANDLE,](#page-277-3) [CCStatus](#page-283-0) ∗status)
- EXTERN\_C CCAUXDLL\_API [eErr](#page-286-0) CCAUXDLL\_CALLING\_CONV Backlight\_[setLedDimming](#page-74-2) [\(BACKLIGHTHANDLE,](#page-277-3) [CCStatus](#page-283-0) status)

# 19.4.1 Detailed Description

Functions in the Backlight class

# <span id="page-67-0"></span>19.4.2 Function Documentation

#### Backlight getAutomaticBLFilter()

```
eErr CCAUXDLL CALLING CONV CrossControl::Backlight←
getAutomaticBLFilter (
            BACKLIGHTHANDLE ,
            uint32_t * averageWndSize,
            uint32_t * rejectWndSize,
            uint32_t * rejectDeltaInLux,
            LightSensorSamplingMode ∗ mode )
   Get light sensor filter parameters for automatic backlight control.
```
Supported Platform(s): XL, XM, XM9, XS, XA, VC, VA, VS

Parameters

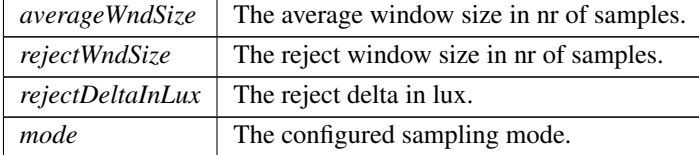

### Returns

error status. 0 = ERR SUCCESS, otherwise error code. See the enum eErr for details.

### <span id="page-68-0"></span>Backlight getAutomaticBLParams()

```
eErr CCAUXDLL CALLING CONV CrossControl::Backlight←
getAutomaticBLParams (
            BACKLIGHTHANDLE ,
            bool ∗ bSoftTransitions,
            float64<sub>-</sub>t * k)
   Get parameters for automatic backlight control.
   Supported Platform(s): XL, XM, XM9, XS, XA, VC, VA, VS
```
Parameters

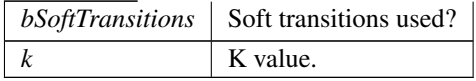

error status. 0 = ERR SUCCESS, otherwise error code. See the enum eErr for details.

#### <span id="page-69-1"></span>Backlight getAutomaticBLStatus()

```
eErr CCAUXDLL_CALLING_CONV CrossControl::Backlight←
getAutomaticBLStatus (
            BACKLIGHTHANDLE ,
            uint8<sub>-t</sub> * status )
   Get status from automatic backlight control.
   Supported Platform(s): XL, XM, XM9, XS, XA, VC, VA, VS
```
Parameters

*status* 1=running, 0=stopped.

### Returns

error status. 0 = ERR SUCCESS, otherwise error code. See the enum eErr for details.

# <span id="page-69-0"></span>Backlight getHWStatus()

```
eErr CCAUXDLL_CALLING_CONV CrossControl::Backlight←
getHWStatus (
           BACKLIGHTHANDLE ,
           bool ∗ status )
  Get backlight hardware status.
```
### Parameters

*status* | Backlight controller status. true: All backlight drivers works ok, false: one or more backlight drivers are faulty.

Supported Platform(s): XL, XM, XS, XA

### Returns

error status.  $0 = ERR$ \_SUCCESS, otherwise error code. See the enum eErr for details.

```
bool backlightStatus = false;
err = Backlight getHWStatus(pBacklight, &backlightStatus);
if (err == ERR SUCCESS)
{
```

```
if (backlightStatus)
   printf("Backlight hardware status: OK\n");
  else
   printf("Backlight hardware status: not OK, one or more backlight drivers are faulty\n");
}
else if (err == ERR NOT SUPPORTED)
{
 printf("Backlight_getHWStatus: Not supported!\n");
}
else
{
  printf("Error(%d) in function Backlight_getHWStatus: %s\n", err,
    GetErrorStringA(err));
}
```
# <span id="page-70-0"></span>Backlight getIntensity()

EXTERN\_C CCAUXDLL\_API [eErr](#page-286-0) CCAUXDLL\_CALLING\_CONV CrossControl::Backlight← getIntensity ( [BACKLIGHTHANDLE](#page-277-3) , [uint8](#page-322-0)<sub>t</sub> \* *intensity* ) Get backlight intensity. Note that there might be hardware limitations, limiting the minimum and/or maximum value to other than  $(1..255)$ .

Supported Platform(s): XL, XM, XM9, XS, XA, VC, VA, VS, VI2

Parameters

*intensity* The current backlight intensity  $(1..255)$ .

### Returns

error status.  $0 = ERR$  SUCCESS, otherwise error code. See the enum eErr for details.

# Example Usage:

```
getIntensity(pBacklight, &value);
if (err == ERR SUCCESS)
{
 printf("Current backlight intensity (0-255): %d\n", value);
}
else
{
 printf("Error(%d) in function Backlight_getIntensity: %s\n", err,
   GetErrorStringA(err));
}
```
# <span id="page-70-1"></span>Backlight getLedDimming()

EXTERN\_C CCAUXDLL\_API [eErr](#page-286-0) CCAUXDLL\_CALLING\_CONV CrossControl::Backlight← getLedDimming ( [BACKLIGHTHANDLE](#page-277-3) ,

[CCStatus](#page-283-0) ∗ status )

Get the current setting for Led dimming. If enabled, the function automatically dimms the LED according to the current backlight setting; Low backlight gives less bright LED. This works with manual backlight setting and automatic backlight, but only if the led is set to pure red, green or blue color. If another color is being used, this functionality must be implemented separately.

Supported Platform(s): XL, XM, XM9, XS, XA, VC, VA, VS, VI2

Parameters

*status* | Enabled/Disabled

Returns

error status.  $0 = ERR_SUCCES$ , otherwise error code. See the enum eErr for details.

### <span id="page-71-0"></span>Backlight getStatus()

EXTERN C CCAUXDLL API [eErr](#page-286-0) CCAUXDLL CALLING CONV CrossControl::Backlight← getStatus (

```
BACKLIGHTHANDLE .
```

```
uint8<sub>-t</sub> * status )
```
Get backlight controller status. Deprecated, use Backlight\_getHWStatus instead. Supported Platform(s): XL, XM

# Parameters

*status* | Backlight controller status. Bit 0: status controller 1. Bit 1: status controller 2. Bit 2: status controller 3. Bit 3: status controller 4. 1=normal, 0=fault.

#### Returns

error status.  $0 = ERR$  SUCCESS, otherwise error code. See the enum eErr for details.

```
getStatus(pBacklight, &value);
if (err == ERR SUCCESS)
{
   printf("Backlight status: \nBL1:%s\nBL2:%s\nBL3:%s\nBL4:%s\n",<br>
(value & 0x01)? "OK" : "NOT OK or missing",<br>
(value & 0x02)? "OK" : "NOT OK or missing",<br>
(value & 0x04)? "OK" : "NOT OK or missing",
      (value & 0x08)? "OK" : "NOT OK or missing");
}
else if (err == ERR NOT SUPPORTED)
{
  printf("Backlight_getStatus: Not supported!\n");
}
else
{
```
```
printf("Error(%d) in function Backlight_getStatus: %s\n", err,
   GetErrorStringA(err));
}
```
### <span id="page-72-0"></span>Backlight\_release()

```
EXTERN_C CCAUXDLL_API void CCAUXDLL_CALLING_CONV CrossControl::Backlight←
release (
```
[BACKLIGHTHANDLE](#page-277-0) ) Delete the backlight object. Supported Platform(s): XL, XM, XM9, XS, XA, VC, VA, VS, VI2

Returns

-

### Example Usage:

```
BACKLIGHTHANDLE::GetBacklight();
assert(pBacklight);
if(\text{argc} == 2)
{
 change_backlight(pBacklight, (unsigned char)atoi(argv[1]));
}
else
{
 change_backlight(pBacklight, -1);
}
Backlight_release(pBacklight);
```
### Backlight setAutomaticBLFilter()

```
eErr CCAUXDLL_CALLING_CONV CrossControl::Backlight←
setAutomaticBLFilter (
           BACKLIGHTHANDLE,
            uint32_t averageWndSize,
            uint32_t rejectWndSize,
            uint32_t rejectDeltaInLux,
            LightSensorSamplingMode mode )
   Set light sensor filter parameters for automatic backlight control.
   Supported Platform(s): XL, XM, XM9, XS, XA, VC, VA, VS
```
Parameters

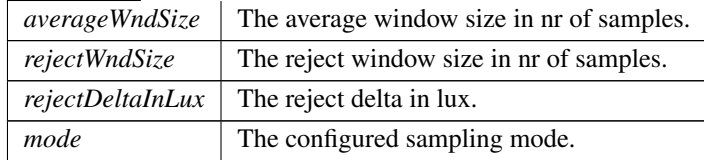

error status. 0 = ERR SUCCESS, otherwise error code. See the enum eErr for details.

#### Backlight setAutomaticBLParams()

```
EXTERN C CCAUXDLL API eErr CCAUXDLL CALLING CONV CrossControl::Backlight←-
setAutomaticBLParams (
             BACKLIGHTHANDLE ,
             bool bSoftTransitions )
   Set parameters for automatic backlight control.
   Supported Platform(s): XL, XM, XM9, XS, XA, VC, VA, VS
```
Parameters

**bSoftTransitions** Use soft transitions?

#### Returns

error status. 0 = ERR SUCCESS, otherwise error code. See the enum eErr for details.

#### <span id="page-73-0"></span>Backlight setIntensity()

EXTERN\_C CCAUXDLL\_API [eErr](#page-286-0) CCAUXDLL\_CALLING\_CONV CrossControl::Backlight← setIntensity ( [BACKLIGHTHANDLE](#page-277-0) , [uint8](#page-322-1). $t$  intensity ) Set backlight intensity. Note that there might be hardware limitations, limiting the minimum and/or maximum value to other than  $(1..255)$ . Supported Platform(s): XL, XM, XM9, XS, XA, VC, VA, VS, VI2

Parameters

*intensity* The backlight intensity to set  $(1..255)$ .

Returns

error status. 0 = ERR SUCCESS, otherwise error code. See the enum eErr for details.

```
setIntensity(pBacklight, value);
if (err == ERR SUCCESS)
{
 printf("Setting backlight intensity: %d\n", value);
```

```
}
else
{
 printf("Error(%d) in function Backlight_setIntensity: %s\n", err,
   GetErrorStringA(err));
}
```
#### Backlight setLedDimming()

EXTERN C CCAUXDLL API [eErr](#page-286-0) CCAUXDLL CALLING CONV CrossControl::Backlight← setLedDimming (

> [BACKLIGHTHANDLE](#page-277-0) , [CCStatus](#page-283-0) status )

Enable/disable Led dimming. If enabled, the function automatically dimms the L $\leftrightarrow$ ED according to the current backlight setting; Low backlight gives less bright LED. This works with manual backlight setting and automatic backlight, but only if the led is set to pure red, green or blue color. If another color is being used, this functionality must be implemented separately.

Supported Platform(s): XL, XM, XM9, XS, XA, VC, VA, VS, VI2

Parameters

*status* | Enabled/Disabled

Returns

error status.  $0 = ERR$ \_SUCCESS, otherwise error code. See the enum eErr for details.

#### Backlight startAutomaticBL()

EXTERN C CCAUXDLL API [eErr](#page-286-0) CCAUXDLL CALLING CONV CrossControl::Backlight← startAutomaticBL (

#### [BACKLIGHTHANDLE](#page-277-0) )

Start automatic backlight control. Note that reading the light sensor at the same time as running the automatic backlight control is not supported.

Supported Platform(s): XL, XM, XM9, XS, XA, VC, VA, VS

Returns

error status. 0 = ERR SUCCESS, otherwise error code. See the enum eErr for details.

#### Backlight stopAutomaticBL()

```
eErr CCAUXDLL CALLING CONV CrossControl::Backlight←
stopAutomaticBL (
```
[BACKLIGHTHANDLE](#page-277-0) )

Stop automatic backlight control.

Supported Platform(s): XL, XM, XM9, XS, XA, VC, VA, VS

#### Returns

error status. 0 = ERR SUCCESS, otherwise error code. See the enum eErr for details.

### <span id="page-75-0"></span>GetBacklight()

EXTERN\_C CCAUXDLL\_API [BACKLIGHTHANDLE](#page-277-0) CCAUXDLL\_CALLING\_CONV CrossControl← ::GetBacklight (

void )

Factory function that creates instances of the Backlight object. Supported Platform(s): XL, XM, XM9, XS, XA, VC, VA, VS, VI2

#### Returns

BACKLIGHTHANDLE to an allocated Backlight object. The returned handle needs to be deallocated using the Backlight [release\(BACKLIGHTHANDLE\)](#page-72-0) method when it's no longer needed. Returns NULL if it fails to allocate memory.

#### Example Usage:

```
BACKLIGHTHANDLE::GetBacklight();
assert(pBacklight);
if(\text{argc} == 2)
{
 change_backlight(pBacklight, (unsigned char)atoi(argv[1]));
}
else
{
 change_backlight(pBacklight, -1);
}
```
[Backlight](#page-72-0)\_release(pBacklight);

# 19.5 Battery functions

## Functions

- EXTERN C CCAUXDLL API [BATTERYHANDLE](#page-277-1) CCAUXDLL CALLIN←- G CONV [GetBattery](#page-85-0) (void)
- EXTERN\_C CCAUXDLL\_API void CCAUXDLL\_CALLING\_CONV [Battery](#page-85-1)\_release [\(BATTERYHANDLE\)](#page-277-1)
- EXTERN\_C CCAUXDLL\_API [eErr](#page-286-0) CCAUXDLL\_CALLING\_CONV Battery\_[isBatteryPresent](#page-84-0) [\(BATTERYHANDLE,](#page-277-1) bool ∗batteryIsPresent)
- EXTERN\_C CCAUXDLL\_API [eErr](#page-286-0) CCAUXDLL\_CALLING\_CONV Battery\_[getBatteryVoltageStatus](#page-80-0) [\(BATTERYHANDLE,](#page-277-1) [uint8](#page-322-1) t ∗batteryVoltagePercent)
- EXTERN\_C CCAUXDLL\_API [eErr](#page-286-0) CCAUXDLL\_CALLING\_CONV Battery\_[getBatteryChargingStatus](#page-76-0) [\(BATTERYHANDLE,](#page-277-1) [ChargingStatus](#page-285-0) ∗status)
- EXTERN C CCAUXDLL API [eErr](#page-286-0) CCAUXDLL CALLING CONV Battery [getPowerSource](#page-83-0) [\(BATTERYHANDLE,](#page-277-1) [PowerSource](#page-290-0) ∗status)
- EXTERN C CCAUXDLL API [eErr](#page-286-0) CCAUXDLL CALLING CONV Battery [getBatteryTemp](#page-80-1) [\(BATTERYHANDLE,](#page-277-1) [int16](#page-321-0)\_t ∗temperature)
- EXTERN\_C CCAUXDLL\_API [eErr](#page-286-0) CCAUXDLL\_CALLING\_CONV Battery\_[getHwErrorStatus](#page-81-0) [\(BATTERYHANDLE,](#page-277-1) [ErrorStatus](#page-287-0) ∗errorCode)
- EXTERN\_C CCAUXDLL\_API [eErr](#page-286-0) CCAUXDLL\_CALLING\_CONV Battery\_[getTimer](#page-83-1) [\(BATTERYHANDLE,](#page-277-1) [BatteryTimerType](#page-302-0) ∗times)
- EXTERN\_C CCAUXDLL\_API [eErr](#page-286-0) CCAUXDLL\_CALLING\_CONV Battery\_[getMinMaxTemp](#page-82-0) [\(BATTERYHANDLE,](#page-277-1) [int16](#page-321-0) t ∗minTemp, [int16](#page-321-0) t ∗maxTemp)
- EXTERN\_C CCAUXDLL\_API [eErr](#page-286-0) CCAUXDLL\_CALLING\_CONV Battery\_[getBatteryHWversion](#page-77-0) [\(BATTERYHANDLE,](#page-277-1) [char](#page-321-1) t ∗buff, [int32](#page-321-2) t len)
- EXTERN\_C CCAUXDLL\_API [eErr](#page-286-0) CCAUXDLL\_CALLING\_CONV Battery\_[getBatterySwVersion](#page-79-0) [\(BATTERYHANDLE,](#page-277-1) [uint16](#page-322-2)\_t \*major, uint16\_t \*minor, uint16\_t \*release, uint16\_t ∗build)
- EXTERN\_C CCAUXDLL\_API [eErr](#page-286-0) CCAUXDLL\_CALLING\_CONV Battery\_[getBatterySerial](#page-78-0) [\(BATTERYHANDLE,](#page-277-1) [char](#page-321-1)\_t \*buff, [int32](#page-321-2)\_t len)

## 19.5.1 Detailed Description

Functions in the Battery class

## <span id="page-76-0"></span>19.5.2 Function Documentation

## Battery getBatteryChargingStatus()

```
EXTERN C CCAUXDLL API eErr CCAUXDLL CALLING CONV CrossControl::Battery get←-
BatteryChargingStatus (
             BATTERYHANDLE ,
             ChargingStatus ∗ status )
   Get battery charging status.
   Supported Platform(s): XM
```
Parameters

*status* the current charging mode of the battery.

#### Returns

error status.  $0 = ERR_SUCCES$ , otherwise error code. See the enum eErr for details.

### Example Usage:

```
ChargingStatus cs;
getBatteryChargingStatus(pBattery, &cs);
if (error == ERR NOT SUPPORTED && !bpresent)
{
 cout << "getBatteryChargingStatus: " << GetErrorStringA(error) << " - battery is not
    present!" << std::endl;
}
else if (error != ERR SUCCESS)
{
 cout << "getBatteryChargingStatus: " << GetErrorStringA(error) << std::endl;
}
else
{
  switch(cs)
  {
 case ChargingStatus NoCharge:
   cout << "getBatteryChargingStatus: Battery is not being charged" << std::endl;
   break;
 case ChargingStatus Charging:
   cout << "getBatteryChargingStatus: Battery is being charged" << std::endl;
   break;
  case ChargingStatus FullyCharged:
cout << "getBatteryChargingStatus: Battery is fully charged" << std::endl;
   break;
 case ChargingStatus TempLow:
   cout << "getBatteryChargingStatus: Temperature is too low to charge the battery" << std::endl;
   break;
  case ChargingStatus TempHigh:
   cout << "getBatteryChargingStatus: Temperature is too high to charge the battery" << std::endl;
   break;
  case ChargingStatus Unknown:
   cout << "getBatteryChargingStatus: ChargingStatus Unknown" << std::endl;
    break;
 default:
   cout << "getBatteryChargingStatus: invalid return value" << std::endl;
   break;
 }
}
```
#### <span id="page-77-0"></span>Battery getBatteryHWversion()

EXTERN C CCAUXDLL API [eErr](#page-286-0) CCAUXDLL CALLING CONV CrossControl::Battery get←- BatteryHWversion ( [BATTERYHANDLE](#page-277-1) , [char](#page-321-1)\_t \* buff, [int32](#page-321-2) t len ) Get battery hardware version (PCB revision). Supported Platform(s): XM

Parameters

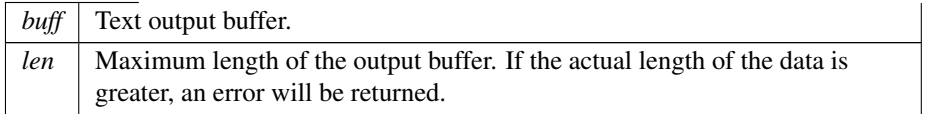

## Returns

error status.  $0 = ERR$ \_SUCCESS, otherwise error code. See the enum eErr for details.

#### Example Usage:

```
char buf[255];
getBatteryHWversion(SUPPORTED && !bpresent)
{
  cout << "getBatteryHWversion: " << GetErrorStringA(error) << " - battery is not present!
" << std::endl;
}
else if (error != ERR SUCCESS)
{
 cout << "getBatteryHWversion: " << GetErrorStringA(error) << std::endl;
}
else
{
  cout << "getBatteryHWversion: " << buf << std::endl;
}
```
### <span id="page-78-0"></span>Battery getBatterySerial()

```
EXTERN C CCAUXDLL API eErr CCAUXDLL CALLING CONV CrossControl::Battery get←-
BatterySerial (
             BATTERYHANDLE ,
             char_t * buff,int32 t len )
   Get battery serial number.
   Supported Platform(s): XM
```
#### Parameters

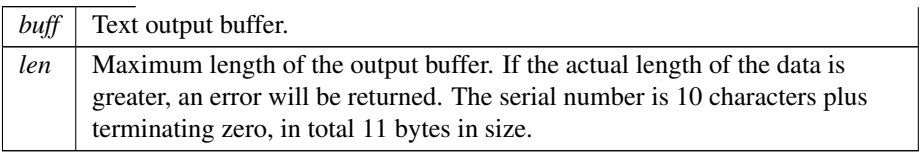

#### Returns

error status.  $0 = ERR_SUCCESS$ , otherwise error code. See the enum eErr for details.

```
getBatterySerial(SUPPORTED && !bpresent)
{
  GetErrorStringA(error) << " - battery is not present!" < std::endl;
}
else if (error != ERR SUCCESS)
{
 cout << "getBatterySerial: " << GetErrorStringA(error) << std::endl;
}
else
{
 cout << "getBatterySerial: " << buf << std::endl;
}
```
## <span id="page-79-0"></span>Battery getBatterySwVersion()

EXTERN\_C CCAUXDLL\_API [eErr](#page-286-0) CCAUXDLL\_CALLING\_CONV CrossControl::Battery\_get← BatterySwVersion (

[BATTERYHANDLE](#page-277-1) , [uint16](#page-322-2). $t *$  major, [uint16](#page-322-2).t \* minor, [uint16](#page-322-2)\_t \* release,  $uint16_t * build)$  $uint16_t * build)$ Get the battery software version Supported Platform(s): XM

#### Parameters

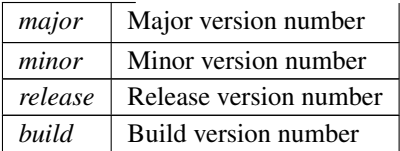

#### Returns

error status.  $0 = ERR_SUCCESS$ , otherwise error code. See the enum eErr for details.

```
unsigned short major;<br>unsigned short minor;
unsigned short release;
unsigned short build;
getBatterySwVersion(pBattery, &major, &minor, &release, &build
   );
if (error == ERR NOT SUPPORTED && !bpresent)
{
 cout << "getBatterySwVersion: " << GetErrorStringA(error) << " - battery is not present!
    " << std::endl;
}
else if (error != ERR SUCCESS)
{
 cout << "getBatterySwVersion: " << GetErrorStringA(error) << std::endl;
}
else
```

```
{
  cout << "getBatterySwVersion: v" << major << "." << minor << "." << release << "." << build <<
   std::endl;
}
```
### <span id="page-80-1"></span>Battery getBatteryTemp()

```
eErr CCAUXDLL_CALLING_CONV CrossControl::Battery_get←
BatteryTemp (
```

```
BATTERYHANDLE ,
          int16_t * temperature )
Get battery temperature.
Supported Platform(s): XM
```
#### Parameters

*temperature* | PCB Temperature in degrees Celsius.

#### Returns

error status. 0 = ERR SUCCESS, otherwise error code. See the enum eErr for details.

#### Example Usage:

```
short temp;
getBatteryTemp(pBattery, &temp);
if (error == ERR NOT SUPPORTED && !bpresent)
{
 cout << "getBatteryTemp: " << GetErrorStringA(error) << " - battery is not present!" <<
   std::endl;
}
SUCCESS)
{
 cout << "getBatteryTemp: " << GetErrorStringA(error) << std::endl;
}
else
{
 cout << "getBatteryTemp: " << temp << " deg C" << std::endl;
}
```
### <span id="page-80-0"></span>Battery getBatteryVoltageStatus()

```
eErr CCAUXDLL CALLING CONV CrossControl::Battery get←
BatteryVoltageStatus (
           BATTERYHANDLE ,
           uint8_t * batteryVoltagePercent )
  Get battery voltage status.
  Supported Platform(s): XM
```
Parameters

*batteryVoltagePercent*  $\vert$  the current voltage level of the battery, in percent [0..100].

error status. 0 = ERR SUCCESS, otherwise error code. See the enum eErr for details.

Example Usage:

```
unsigned char s;
getBatteryVoltageStatus(pBattery, &s);
if (error == ERR NOT SUPPORTED && !bpresent)
{
 cout << "getBatteryVoltageStatus: " << GetErrorStringA(error) << " - battery is not
    present!" << std::endl;
}
else if (error != ERR SUCCESS)
{
  cout << "getBatteryVoltageStatus: " << GetErrorStringA(error) << std::endl;
}
else
{
  cout << "getBatteryVoltageStatus: " << (int)s << " %" << std::endl;
\mathfrak{r}
```
### <span id="page-81-0"></span>Battery getHwErrorStatus()

EXTERN C CCAUXDLL API [eErr](#page-286-0) CCAUXDLL CALLING CONV CrossControl::Battery get←- HwErrorStatus (

> [BATTERYHANDLE](#page-277-1) , [ErrorStatus](#page-287-0) ∗ errorCode )

Get hardware error code. If hardware errors are found or other problems are discovered by the battery pack, they are reported here.

Supported Platform(s): XM

Parameters

*errorCode* Error code. Zero means no error.

Returns

error status. 0 = ERR SUCCESS, otherwise error code. See the enum eErr for details.

```
ErrorStatus es;
getHwErrorStatus(pBattery, &es);
if (error == ERR NOT SUPPORTED && !bpresent)
{
 cout << "getHwErrorStatus: " << GetErrorStringA(error) << " - battery is not present!" <
   < std::endl;
}
SUCCESS)
{
 cout << "getHwErrorStatus: " << GetErrorStringA(error) << std::endl;
}
else
{
 switch(es)
```

```
{
case ErrorStatus NoError:
    cout << "getHwErrorStatus: " << "Battery reports no HW errors" << std::endl;
    break;
  case ErrorStatus ThermistorTempSensor:
cout << "getHwErrorStatus: " << "Battery error! The thermistor temp sensor is not working" <<
    std::endl;
    break;
  case ErrorStatus SecondaryTempSensor:
   cout << "getHwErrorStatus: " << "Battery error! The secondary temp sensor is not working" <<
    std::endl;
  break;
case ErrorStatus ChargeFail:
   cout << "getHwErrorStatus: " << "Battery error! Charging failed" << std::endl;
    break;
  case ErrorStatus Overcurrent:
    cout << "getHwErrorStatus: " << "Battery error! Overcurrent detected" << std::endl;
    break;
  case ErrorStatus Init:
    cout << "getHwErrorStatus: " << "Battery error! Battery not initiated" << std::endl;
    break;
  default:
    cout << "getHwErrorStatus: " << "invalid return value" << std::endl;
    break;
 }
}
```
## <span id="page-82-0"></span>Battery getMinMaxTemp()

EXTERN C CCAUXDLL API [eErr](#page-286-0) CCAUXDLL CALLING CONV CrossControl::Battery get←- MinMaxTemp (

[BATTERYHANDLE](#page-277-1) , [int16](#page-321-0)\_t \* minTemp,  $int16_t * maxTemp)$  $int16_t * maxTemp)$ Get temperature interval of the battery.

Supported Platform(s): XM

Parameters

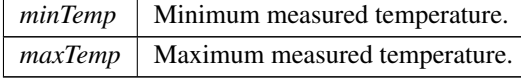

#### Returns

error status. 0 = ERR SUCCESS, otherwise error code. See the enum eErr for details.

```
short max;
getMinMaxTemp(pBattery, &temp, &max);
if (error == ERR NOT SUPPORTED && !bpresent)
{
 cout << "getMinMaxTemp: " << GetErrorStringA(error) << " - battery is not present!" <<
   std::endl;
}
SUCCESS)
{
 cout << "getMinMaxTemp: " << GetErrorStringA(error) << std::endl;
}
```
else { cout << "getMinMaxTemp: MinTemp:" << temp << ", MaxTemp: " << max << std::endl; }

### <span id="page-83-0"></span>Battery getPowerSource()

EXTERN\_C CCAUXDLL\_API [eErr](#page-286-0) CCAUXDLL\_CALLING\_CONV CrossControl::Battery\_get← PowerSource (

```
BATTERYHANDLE ,
          PowerSource ∗ status )
Get the currently used power source.
Supported Platform(s): XM
```
#### Parameters

*status* the current power source, external power or battery.

#### Returns

error status.  $0 = ERR$ \_SUCCESS, otherwise error code. See the enum eErr for details.

#### Example Usage:

```
PowerSource ps;
getPowerSource(pBattery, &ps);
if (error == ERR NOT SUPPORTED && !bpresent)
{
 cout << "getPowerSource: " << GetErrorStringA(error) << " - battery is not present!" <<
   std::endl;
}
SUCCESS)
{
 cout << "getPowerSource: " << GetErrorStringA(error) << std::endl;
}
else
{
  if (ps == PowerSource Battery)
cout << "getPowerSource: Power source: Battery" << std::endl;
 else
   cout << "getPowerSource: Power source: External Power" << std::endl;
}
```
### <span id="page-83-1"></span>Battery getTimer()

 ${\tt EXTERN\_C\ CCAWDLL\_API\ eErr\ CCAWDLL\_CALING\_CONV\ CrossControl::Battery.get \leftarrow}$  ${\tt EXTERN\_C\ CCAWDLL\_API\ eErr\ CCAWDLL\_CALING\_CONV\ CrossControl::Battery.get \leftarrow}$  ${\tt EXTERN\_C\ CCAWDLL\_API\ eErr\ CCAWDLL\_CALING\_CONV\ CrossControl::Battery.get \leftarrow}$ Timer ( [BATTERYHANDLE](#page-277-1) ,

```
BatteryTimerType * times )
Get battery diagnostic timer.
Supported Platform(s): XM
```
Parameters

*times* Get a struct with the current diagnostic times.

#### Returns

error status.  $0 = ERR$  SUCCESS, otherwise error code. See the enum eErr for details.

#### Example Usage:

```
BatteryTimerType times;
memset(\&times, 0, sizeof(times));
getTimer(pBattery, &times);
if (error == ERR NOT SUPPORTED && !bpresent)
{
  cout << "getTimer: " << GetErrorStringA(error) << " - battery is not present!" <<
     std::endl;
}
SUCCESS)
{
  cout << "getTimer: " << GetErrorStringA(error) << std::endl;
}
else
{
   cout << "getTimer: " << std::endl;<br>cout << "Total run time on main power=" << times.TotRunTimeMain*60 << " min(s)" << std::endl<br><< "Total run time on battery power=" << times.TotRunTimeBattery*60 << " min(s)" << std::endl<br>
      << "Total run time -20-0C=" << times.RunTime m20 0 << " min(s)" << std::endl
<< "Total run time 0-40C=" << times.RunTime 0 40 << " min(s)" << std::endl
      << "Total run time 40-60C=" << times.RunTime 40 60 << " min(s)" << std::endl
<< "Total run time 60-70C=" << times.RunTime 60 70 << " min(s)" << std::endl
      << "Total run time 70-80C=" << times.RunTime 70 80 << " min(s)" << std::endl
<< "Total run time above 80C=" << times.RunTime Above80 << " min(s)" << std::endl;
}
```
### <span id="page-84-0"></span>Battery isBatteryPresent()

EXTERN\_C CCAUXDLL\_API [eErr](#page-286-0) CCAUXDLL\_CALLING\_CONV CrossControl::Battery\_is← BatteryPresent (

```
BATTERYHANDLE ,
          bool ∗ batteryIsPresent )
Is an external battery connected?
Supported Platform(s): XM
```
Parameters

*batteryIsPresent*  $\vert$  true if a battery is connected, otherwise false.

Returns

-

Example Usage:

error = Battery\_[isBatteryPresent\(](#page-84-0)pBattery, &bpresent);

```
if (error != ERR SUCCESS)
{
 cout << "isBatteryPresent: " << GetErrorStringA(error) << std::endl;
}
else
{
  if (bpresent)
  {
   cout << "Battery is present. Testing functionality... " << std::endl;
 }
  else
  {
    cout << "Battery is NOT present." << std::endl;
 }
}
```
#### <span id="page-85-1"></span>Battery\_release()

EXTERN C CCAUXDLL API void CCAUXDLL CALLING CONV CrossControl::Battery release  $\left($ 

[BATTERYHANDLE](#page-277-1) ) Delete the Battery object Supported Platform(s): XM.

#### Returns

-

#### Example Usage:

[BATTERYHANDLE](#page-277-1) pBattery = :: GetBattery(); assert(pBattery); readBatteryInfo(pBattery); Battery\_[release\(](#page-85-1)pBattery);

void )

### <span id="page-85-0"></span>GetBattery()

EXTERN C CCAUXDLL API [BATTERYHANDLE](#page-277-1) CCAUXDLL CALLING CONV CrossControl::←- GetBattery (

Factory function that creates instances of the Battery object. Supported Platform(s): XM

### Returns

BATTERYHANDLE to an allocated battery object. The returned handle needs to be deallocated using the Battery [release\(BATTERYHANDLE\)](#page-85-1) method when it's no longer needed. Returns NULL if it fails to allocate memory.

```
BATTERYHANDLE::GetBattery();
assert(pBattery);
readBatteryInfo(pBattery);
release(pBattery);
```
# 19.6 Buzzer functions

## Functions

- EXTERN C CCAUXDLL API [BUZZERHANDLE](#page-277-2) CCAUXDLL CALLING←- CONV [GetBuzzer](#page-91-0) (void)
- EXTERN C CCAUXDLL API void CCAUXDLL CALLING CONV [Buzzer](#page-89-0) release [\(BUZZERHANDLE\)](#page-277-2)
- EXTERN\_C CCAUXDLL\_API [eErr](#page-286-0) CCAUXDLL\_CALLING\_CONV Buzzer\_[getFrequency](#page-87-0) [\(BUZZERHANDLE,](#page-277-2) [uint16](#page-322-2)\_t ∗frequency)
- EXTERN\_C CCAUXDLL\_API [eErr](#page-286-0) CCAUXDLL\_CALLING\_CONV Buzzer\_[getVolume](#page-88-0) [\(BUZZERHANDLE,](#page-277-2) [uint16](#page-322-2)\_t ∗volume)
- EXTERN C CCAUXDLL API [eErr](#page-286-0) CCAUXDLL CALLING CONV Buzzer [getScaledVolume](#page-87-1) [\(BUZZERHANDLE,](#page-277-2) [uint8](#page-322-1)<sub>⊥t</sub> ∗volume)
- EXTERN\_C CCAUXDLL\_API [eErr](#page-286-0) CCAUXDLL\_CALLING\_CONV Buzzer\_[getTrigger](#page-88-1) [\(BUZZERHANDLE,](#page-277-2) bool ∗trigger)
- EXTERN\_C CCAUXDLL\_API [eErr](#page-286-0) CCAUXDLL\_CALLING\_CONV Buzzer\_[setFrequency](#page-89-1) [\(BUZZERHANDLE,](#page-277-2) [uint16](#page-322-2)\_t frequency)
- EXTERN\_C CCAUXDLL\_API [eErr](#page-286-0) CCAUXDLL\_CALLING\_CONV Buzzer\_[setVolume](#page-91-1) [\(BUZZERHANDLE,](#page-277-2) [uint16](#page-322-2)\_t volume)
- EXTERN\_C CCAUXDLL\_API [eErr](#page-286-0) CCAUXDLL\_CALLING\_CONV Buzzer\_[setScaledVolume](#page-90-0) [\(BUZZERHANDLE,](#page-277-2) [uint8](#page-322-1)\_t volume)
- EXTERN\_C CCAUXDLL\_API [eErr](#page-286-0) CCAUXDLL\_CALLING\_CONV Buzzer\_[setTrigger](#page-90-1) [\(BUZZERHANDLE,](#page-277-2) bool trigger)
- EXTERN\_C CCAUXDLL\_API [eErr](#page-286-0) CCAUXDLL\_CALLING\_CONV [Buzzer](#page-86-0)\_buzze [\(BUZZERHANDLE,](#page-277-2) [int32](#page-321-2) t time, bool blocking)

## 19.6.1 Detailed Description

Functions in the Buzzer class

## <span id="page-86-0"></span>19.6.2 Function Documentation

## Buzzer buzze()

```
EXTERN C CCAUXDLL API eErr CCAUXDLL CALLING CONV CrossControl::Buzzer buzze
\left(BUZZERHANDLE ,
             int32 t time,
             bool blocking )
   Buzzes for a specified time.
   Supported Platform(s): XL, XM, XM9, XS, XA, VC, VS, VI2
```
Parameters

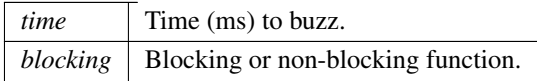

error status. 0 = ERR SUCCESS, otherwise error code. See the enum eErr for details.

Example Usage:

```
setFrequency(pBuzzer, freq);
if (err != ERR SUCCESS)
{
 cout << "Error(" << err << ") in function setFrequency: " << GetErrorStringA(err) <<
  endl;
}
else
{
 BuzzerSUCCESS)
 {
   cout << "Error(" << err << ") in function buzze: " << GetErrorStringA(err) << endl;
 }
```
#### <span id="page-87-0"></span>Buzzer getFrequency()

EXTERN C CCAUXDLL API [eErr](#page-286-0) CCAUXDLL CALLING CONV CrossControl::Buzzer get←- Frequency ( [BUZZERHANDLE](#page-277-2) ,

```
uint16_t * frequency )
Get buzzer frequency.
Supported Platform(s): XL, XM, XM9, XS, XA, VC, VS, VI2
```
#### Parameters

*frequency*  $\vert$  Current frequency (700-10000 Hz).

### Returns

error status.  $0 = ERR$ \_SUCCESS, otherwise error code. See the enum eErr for details.

#### <span id="page-87-1"></span>Buzzer getScaledVolume()

EXTERN C CCAUXDLL API [eErr](#page-286-0) CCAUXDLL CALLING CONV CrossControl::Buzzer get←- ScaledVolume (

```
BUZZERHANDLE ,
uint8<sub>t</sub> * volume )
```
Get scaled buzzer volume. Supported Platform(s): XL, XM, XM9, XS, XA, VC, VS, VI2

Parameters

*volume* Current volume 0-100%

Due limitation in HW, readback value may differ slightly from the value that was set.

Returns

error status. 0 = ERR SUCCESS, otherwise error code. See the enum eErr for details.

Example Usage:

## <span id="page-88-1"></span>Buzzer getTrigger()

```
EXTERN C CCAUXDLL API eErr CCAUXDLL CALLING CONV CrossControl::Buzzer get←-
Trigger (
             BUZZERHANDLE ,
             bool ∗ trigger )
   Get buzzer trigger. The Buzzer is enabled when the trigger is enabled.
   Supported Platform(s): XL, XM, XM9, XS, XA, VC, VS, VI2
```
Parameters

*trigger* | Current trigger status.

#### Returns

error status.  $0 = ERR$ \_SUCCESS, otherwise error code. See the enum eErr for details.

### <span id="page-88-0"></span>Buzzer getVolume()

EXTERN\_C CCAUXDLL\_API [eErr](#page-286-0) CCAUXDLL\_CALLING\_CONV CrossControl::Buzzer\_get← Volume (

> [BUZZERHANDLE](#page-277-2) , [uint16](#page-322-2)\_t \* volume )

Get buzzer volume. Note: For platform compatibility, use Buzzer\_getScaled $\leftrightarrow$ Volume instead. This function may be removed in a future API version. Supported Platform(s): XL, XM, XM9, XS, XA, VC, VS, VI2

Parameters

*volume* Current volume (0-51) (VS: 0-2000) (VI2: 0-4095).

error status. 0 = ERR SUCCESS, otherwise error code. See the enum eErr for details.

Example Usage:

```
err = Buzzer getVolume( pBuzzer, &vol);
if (err == ERR SUCCESS)
{
  cout << "Buzzer volume was: " << vol << endl;
}
else
{
  cout << "Error(" << err << ") in function getVolume: " << GetErrorStringA(err) << endl;
  vol = 40;}
```
#### <span id="page-89-0"></span>Buzzer\_release()

EXTERN C CCAUXDLL API void CCAUXDLL CALLING CONV CrossControl::Buzzer release (

```
BUZZERHANDLE )
Delete the Buzzer object.
Supported Platform(s): XL, XM, XM9, XS, XA, VC, VS, VI2
```
## Returns

-

Example Usage:

```
BUZZERHANDLE pBuzzer = ::GetBuzzer();
assert(pBuzzer);
play beeps(pBuzzer);
release(pBuzzer);
```
### <span id="page-89-1"></span>Buzzer setFrequency()

EXTERN\_C CCAUXDLL\_API [eErr](#page-286-0) CCAUXDLL\_CALLING\_CONV CrossControl::Buzzer\_set← Frequency ( [BUZZERHANDLE](#page-277-2) , [uint16](#page-322-2)<sub>-t</sub> frequency) Set buzzer frequency. Supported Platform(s): XL, XM, XM9, XS, XA, VC, VS, VI2

Parameters

*frequency* Frequency to set (700-10000 Hz).

error status.  $0 = ERR$ \_SUCCESS, otherwise error code. See the enum eErr for details.

Example Usage:

```
setFrequency(pBuzzer, freq);
if (err != ERR SUCCESS)
{
 cout << "Error(" << err << ") in function setFrequency: " << GetErrorStringA(err) <<
  endl;
}
else
{
 BuzzerSUCCESS)
 {
  cout << "Error(" << err << ") in function buzze: " << GetErrorStringA(err) << endl;
 }
```
#### <span id="page-90-0"></span>Buzzer setScaledVolume()

EXTERN C CCAUXDLL API [eErr](#page-286-0) CCAUXDLL CALLING CONV CrossControl::Buzzer set←- ScaledVolume ( [BUZZERHANDLE](#page-277-2) , [uint8](#page-322-1)<sub>-t</sub> volume)

Set scaled buzzer volume. Supported Platform(s): XL, XM, XM9, XS, XA, VC, VS, VI2

Parameters

*volume* | Volume to set 0-100%.

#### Returns

error status.  $0 = ERR$ \_SUCCESS, otherwise error code. See the enum eErr for details.

Example Usage:

#### <span id="page-90-1"></span>Buzzer setTrigger()

EXTERN\_C CCAUXDLL\_API [eErr](#page-286-0) CCAUXDLL\_CALLING\_CONV CrossControl::Buzzer\_set← Trigger (

```
BUZZERHANDLE ,
```

```
bool trigger )
```
Set buzzer trigger. The Buzzer is enabled when the trigger is enabled. Supported Platform(s): XL, XM, XM9, XS, XA, VC, VS, VI2

Parameters

*trigger* Status to set.

Returns

error status.  $0 = ERR_SUCCESS$ , otherwise error code. See the enum eErr for details.

#### <span id="page-91-1"></span>Buzzer setVolume()

EXTERN C CCAUXDLL API [eErr](#page-286-0) CCAUXDLL CALLING CONV CrossControl: Buzzer set← Volume (

> [BUZZERHANDLE](#page-277-2) , [uint16](#page-322-2)\_t volume)

Set buzzer volume. Note: For platform compatibility, use Buzzer\_setScaledVolume instead. This function may be removed in a future API version. Supported Platform(s): XL, XM, XM9, XS, XA, VC, VS, VI2

Parameters

*volume* | Volume to set (0-51) (VS: 0-2000) (VI2: 0-4095).

Returns

error status. 0 = ERR SUCCESS, otherwise error code. See the enum eErr for details.

Example Usage:

```
setVolume(SUCCESS)
{
 cout << "Buzzer volume set to 20" << endl;
}
else
{
 cout << "Error(" << err << ") in function setVolume: " << GetErrorStringA(err) << endl;
}
```
### <span id="page-91-0"></span>GetBuzzer()

EXTERN C CCAUXDLL API [BUZZERHANDLE](#page-277-2) CCAUXDLL CALLING CONV CrossControl::Get←- Buzzer ( void )

Factory function that creates instances of the Buzzer object. Supported Platform(s): XL, XM, XM9, XS, XA, VC, VS, VI2

### Returns

BUZZERHANDLE to an allocated Buzzer object. The returned handle needs to be deallocated using the Buzzer [release\(BUZZERHANDLE\)](#page-89-0) method when it's no longer needed. Returns NULL if it fails to allocate memory.

Example Usage:

[BUZZERHANDLE](#page-277-2) pBuzzer = [::GetBuzzer\(](#page-91-0));<br>assert(pBuzzer); play beeps(pBuzzer);

Buzzer\_[release\(](#page-89-0)pBuzzer);

# 19.7 CanSetting functions

## Functions

- EXTERN\_C CCAUXDLL\_API [CANSETTINGHANDLE](#page-277-3) CCAUXDLL\_CAL← LING CONV [GetCanSetting](#page-98-0) (void)
- EXTERN\_C CCAUXDLL\_API void CCAUXDLL\_CALLING\_CONV [CanSetting](#page-95-0)\_release [\(CANSETTINGHANDLE\)](#page-277-3)
- EXTERN\_C CCAUXDLL\_API [eErr](#page-286-0) CCAUXDLL\_CALLING\_CONV CanSetting\_[getBaudrate](#page-93-0) [\(CANSETTINGHANDLE,](#page-277-3) [uint8](#page-322-1)\_t net, [uint16](#page-322-2)\_t ∗baudrate)
- EXTERN\_C CCAUXDLL\_API [eErr](#page-286-0) CCAUXDLL\_CALLING\_CONV CanSetting\_[getFrameType](#page-94-0) [\(CANSETTINGHANDLE,](#page-277-3) [uint8](#page-322-1) t net, [CanFrameType](#page-282-0) ∗frameType)
- EXTERN\_C CCAUXDLL\_API [eErr](#page-286-0) CCAUXDLL\_CALLING\_CONV CanSetting\_[setBaudrate](#page-95-1) [\(CANSETTINGHANDLE,](#page-277-3) [uint8](#page-322-1)\_t net, [uint16](#page-322-2)\_t baudrate)
- EXTERN\_C CCAUXDLL\_API [eErr](#page-286-0) CCAUXDLL\_CALLING\_CONV CanSetting\_[setFrameType](#page-97-0) [\(CANSETTINGHANDLE,](#page-277-3) [uint8](#page-322-1)\_t net, [CanFrameType](#page-282-0) frameType)
- EXTERN\_C CCAUXDLL\_API [eErr](#page-286-0) CCAUXDLL\_CALLING\_CONV CanSetting\_[getFlexibleDataBaudrates](#page-94-1) [\(CANSETTINGHANDLE,](#page-277-3) [uint8](#page-322-1) t net, [uint16](#page-322-2) t ∗baudrateNominal, [uint16](#page-322-2) t ∗baudrate<sup>←</sup>- Data)
- EXTERN\_C CCAUXDLL\_API [eErr](#page-286-0) CCAUXDLL\_CALLING\_CONV CanSetting\_[setFlexibleDataBaudrates](#page-97-1) [\(CANSETTINGHANDLE,](#page-277-3) [uint8](#page-322-1) t net, [uint16](#page-322-2) t baudrateNominal, [uint16](#page-322-2) t baudrate<sup>←</sup>- Data)

## 19.7.1 Detailed Description

Functions in the CanSetting class

## <span id="page-93-0"></span>19.7.2 Function Documentation

### CanSetting getBaudrate()

```
eErr CCAUXDLL_CALLING_CONV CrossControl::CanSetting←
getBaudrate (
```

```
CANSETTINGHANDLE ,
uint8_t net,
uint16_t * baudrate )
```
Get Baud rate

Supported Platform(s): XL, XM, XM9, XS, XA, VC, VS, VI2

Parameters

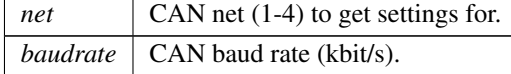

error status. 0 = ERR SUCCESS, otherwise error code. See the enum eErr for details.

Example Usage:

```
getBaudrate(SUCCESS)
{
  cout << "Error(" << err << ") in function getBaudrate: " <<
GetErrorStringA(err) << endl;
 break;
}
```
## <span id="page-94-1"></span>CanSetting getFlexibleDataBaudrates()

```
EXTERN C CCAUXDLL API eErr CCAUXDLL CALLING CONV CrossControl::CanSetting←-
getFlexibleDataBaudrates (
            CANSETTINGHANDLE ,
            uint8_t net,uint16_t * baudrateNominal,
            uint16_t * baudrateData)
   Get FD Baudrates
   Supported Platform(s): XM9
```
Parameters

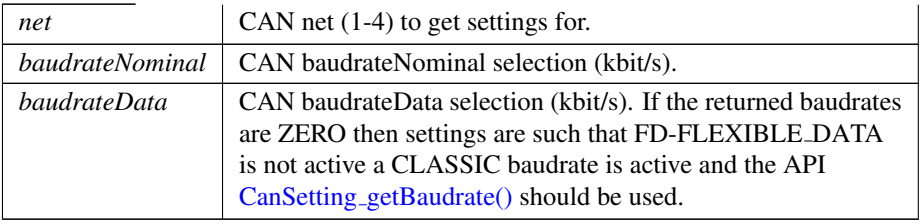

#### Returns

error status.  $0 = ERR$ \_SUCCESS, otherwise error code. See the enum eErr for details.

Example Usage:

## <span id="page-94-0"></span>CanSetting getFrameType()

EXTERN C CCAUXDLL API [eErr](#page-286-0) CCAUXDLL CALLING CONV CrossControl::CanSetting← getFrameType (

[CANSETTINGHANDLE](#page-277-3) ,

[uint8](#page-322-1)<sub>-t</sub> net, [CanFrameType](#page-282-0) \* frameType ) Get frame type Supported Platform(s): XL, XM, XM9

Parameters

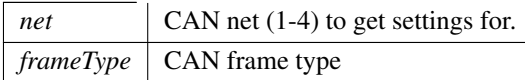

#### Returns

error status.  $0 = ERR_SUCCESS$ , otherwise error code. See the enum eErr for details.

#### Example Usage:

```
getFrameType(pCanSetting, net, &frametypes[net-1]);
if (err != ERR SUCCESS)
{
 cout << "Error(" << err << ") in function getFrameType: " <<
 GetErrorStringA(err) << endl;
 break;
}
```
#### <span id="page-95-0"></span>CanSetting release()

EXTERN\_C CCAUXDLL\_API void CCAUXDLL\_CALLING\_CONV CrossControl::CanSetting← release (

[CANSETTINGHANDLE](#page-277-3) ) Delete the CanSetting object. Supported Platform(s): XL, XM, XM9, XS, XA, VC, VS, VI2

#### Returns

-

#### Example Usage:

```
CANSETTINGHANDLE pCanSetting = ::GetCanSetting();
assert(pCanSetting);
read_cansettings(pCanSetting);
CanSetting_release(pCanSetting);
```
## <span id="page-95-1"></span>CanSetting setBaudrate()

EXTERN C CCAUXDLL API [eErr](#page-286-0) CCAUXDLL CALLING CONV CrossControl::CanSetting← setBaudrate (

[CANSETTINGHANDLE](#page-277-3) ,

uint  $8-t$ ,

[uint16](#page-322-2)<sub>-t</sub> baudrate)

Set Baud rate. The changes will take effect after a restart. Supported Platform(s): XL, XM, XM9, XS, XA, VC, VS, VI2 Parameters

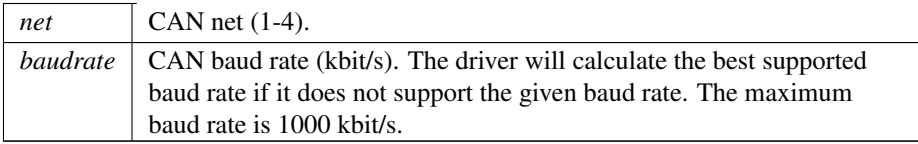

#### Returns

error status. 0 = ERR SUCCESS, otherwise error code. See the enum eErr for details.

### <span id="page-97-1"></span>CanSetting setFlexibleDataBaudrates()

```
eErr CCAUXDLL_CALLING_CONV CrossControl::CanSetting←
setFlexibleDataBaudrates (
           CANSETTINGHANDLE ,
           uint8_t net,
           uint16_t baudrateNominal,
           uint16_t baudrateData )
  Set FD Baudrates.
  Supported Platform(s): XM9
```
Parameters

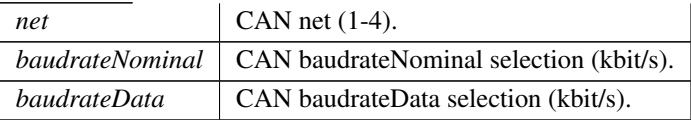

#### Returns

error status. 0 = ERR SUCCESS, otherwise error code. See the enum eErr for details.

<span id="page-97-0"></span>Example Usage:

## CanSetting setFrameType()

EXTERN C CCAUXDLL API [eErr](#page-286-0) CCAUXDLL CALLING CONV CrossControl::CanSetting← setFrameType ( [CANSETTINGHANDLE](#page-277-3) , [uint8](#page-322-1)\_t  $net,$ [CanFrameType](#page-282-0) frameType ) Set frame type. The changes will take effect after a restart. Supported Platform(s): XL, XM, XM9

Parameters

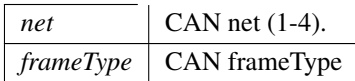

#### Returns

error status. 0 = ERR SUCCESS, otherwise error code. See the enum eErr for details.

#### <span id="page-98-0"></span>GetCanSetting()

```
EXTERN C CCAUXDLL API CANSETTINGHANDLE CCAUXDLL CALLING CONV CrossControl←-
::GetCanSetting (
             void )
   Factory function that creates instances of the CanSetting object.
   Supported Platform(s): XL, XM, XM9, XS, XA, VC, VS, VI2
```
## Returns

CANSETTINGHANDLE to an allocated CanSetting object. The returned handle needs to be deallocated using the CanSetting [release\(CANSETTINGHANDLE\)](#page-95-0) method when it's no longer needed. Returns NULL if it fails to allocate memory.

```
CANSETTINGHANDLE pCanSetting = ::GetCanSetting();
assert(pCanSetting);
read_cansettings(pCanSetting);
CanSetting_release(pCanSetting);
```
# 19.8 CfgIn functions

## Functions

- EXTERN\_C CCAUXDLL\_API [CFGINHANDLE](#page-277-4) CCAUXDLL\_CALLING\_← CONV [GetCfgIn](#page-106-0) (void)
- EXTERN C CCAUXDLL API void CCAUXDLL CALLING CONV CfgIn [release](#page-104-0) [\(CFGINHANDLE\)](#page-277-4)
- EXTERN\_C CCAUXDLL\_API [eErr](#page-286-0) CCAUXDLL\_CALLING\_CONV CfgIn\_[setCfgInMode](#page-104-1) [\(CFGINHANDLE,](#page-277-4) [uint8](#page-322-1)\_t channel, [CfgInModeEnum](#page-283-1) set\_mode)
- EXTERN\_C CCAUXDLL\_API [eErr](#page-286-0) CCAUXDLL\_CALLING\_CONV CfgIn\_[getCfgInMode](#page-99-0) [\(CFGINHANDLE,](#page-277-4) [uint8](#page-322-1) t channel, [CfgInModeEnum](#page-283-1) ∗get mode)
- EXTERN\_C CCAUXDLL\_API [eErr](#page-286-0) CCAUXDLL\_CALLING\_CONV CfgIn\_[getValue](#page-103-0) [\(CFGINHANDLE,](#page-277-4) [uint8](#page-322-1) t channel, [uint16](#page-322-2) t ∗sample value)
- EXTERN\_C CCAUXDLL\_API [eErr](#page-286-0) CCAUXDLL\_CALLING\_CONV CfgIn\_[getPwmValue](#page-102-0) [\(CFGINHANDLE,](#page-277-4) [uint8](#page-322-1) t channel, [float32](#page-321-3) t ∗frequency, [uint8](#page-322-1) t ∗duty cycle)
- EXTERN\_C CCAUXDLL\_API [eErr](#page-286-0) CCAUXDLL\_CALLING\_CONV CfgIn\_[getFrequencyValue](#page-100-0) [\(CFGINHANDLE,](#page-277-4) [uint8](#page-322-1) t channel, [float32](#page-321-3) t ∗frequency)
- EXTERN C CCAUXDLL API [eErr](#page-286-0) CCAUXDLL CALLING CONV CfgIn [getMinFrequencyThreshold](#page-101-0) [\(CFGINHANDLE,](#page-277-4) [uint8](#page-322-1)\_t channel, [float32](#page-321-3)\_t \*frequency)
- EXTERN\_C CCAUXDLL\_API [eErr](#page-286-0) CCAUXDLL\_CALLING\_CONV CfgIn\_[setMinFrequencyThreshold](#page-105-0) [\(CFGINHANDLE,](#page-277-4) [uint8](#page-322-1)\_t channel, [float32](#page-321-3)\_t frequency)
- EXTERN\_C CCAUXDLL\_API [eErr](#page-286-0) CCAUXDLL\_CALLING\_CONV CfgIn\_[setFrequencyFilterLevel](#page-105-1) [\(CFGINHANDLE,](#page-277-4) [uint8](#page-322-1)\_t level)

## 19.8.1 Detailed Description

Functions in the CfgIn class

## <span id="page-99-0"></span>19.8.2 Function Documentation

## CfgIn getCfgInMode()

EXTERN C CCAUXDLL API [eErr](#page-286-0) CCAUXDLL CALLING CONV CrossControl::CfgIn getCfg←- InMode (

[CFGINHANDLE](#page-277-4) , [uint8](#page-322-1)\_t channel, [CfgInModeEnum](#page-283-1) ∗ get mode ) Get Configurable Input mode

Supported Platform(s): VC, VA, VS, VI2

Parameters

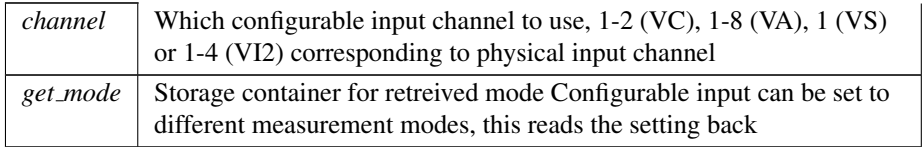

error status. 0 = ERR SUCCESS, otherwise error code. See the enum eErr for details.

Example Usage:

```
err = CfgIn getCfgInMode(pCfgIn, channel, &get mode);
if (err != ERR SUCCESS)
{
  GetErrorStringA(err) << std::endl;
}
else
{
  switch(get mode)
  {
  case CFGIN NOT IN USE: cout << "CfgIn getCfgInMode (" << (int)channel << "):
  CFGIN_NOT_IN_USE" << std::endl; break;
  case CFGIN HI SWITCH: cout << "CfgIn getCfgInMode (" << (int)channel << "):
  CFGIN_HI_SWITCH" << std::endl; break;
  SWITCH: cout << "CfgIn_getCfgInMode (" << (int)channel << "):
  CFGIN LOW SWITCH" << std::endl; break;
case CFGIN VOLTAGE 2V5: cout << "CfgIn getCfgInMode (" << (int)channel << "):
  CFGIN VOLTAGE 2V5" << std::endl; break;
case CFGIN VOLTAGE 5V: cout << "CfgIn getCfgInMode (" << (int)channel << "):
  CFGIN_VOLTAGE_5V" << std::endl; break;
  RESISTANCE: cout << "CfgIn_getCfgInMode (" << (int)channel << "): CFGIN_RESISTANCE" << std::endl; break;
  FLOATING: cout << "CfgIn_getCfgInMode (" << (int)channel << "):<br>CFGIN_FREQ_FLOATING" << std::endl; break;
  case CFGIN FREQ PULLUP: cout << "CfgIn getCfgInMode (" << (int)channel << "):
  CFGIN FREQ PULLUP" << std::endl; break;
case CFGIN FREQ PULLDOWN: cout << "CfgIn getCfgInMode (" << (int)channel << "):
   CFGIN FREQ PULLDOWN" << std::endl; break;
  default: cout << "CfgIn getCfgInMode (" << (int)channel << "): Unknown mode" << std::endl; break;
  }
}
```
### <span id="page-100-0"></span>CfgIn getFrequencyValue()

EXTERN C CCAUXDLL API [eErr](#page-286-0) CCAUXDLL CALLING CONV CrossControl::CfgIn getFrequency←- Value (

> [CFGINHANDLE](#page-277-4) , [uint8](#page-322-1)<sub>-t</sub> channel, [float32](#page-321-3)<sub>-t</sub> \* frequency )

Read the sampled frequency value from configurable input, when in frequency mode:

VA: For ports 1-4, time base is 72 MHz  $\pm$  100 ppm (more accurate) For ports 5-8, time base is 60 kHz  $\pm$  100 ppm (less accurate) Input range is 0 Hz – 15 kHz. See technical manual for more details.

VA: For all ports 1-8: CFGIN\_FREQ\_PD\_5V - sample\_value in Hz CFGIN\_FR← EQ PD 10V - sample value in Hz CFGIN FREQ PD 32V - sample value in Hz  $C \leftrightarrow$ FGIN FREQ F 5V - sample value in Hz CFGIN FREQ F 10V - sample value in Hz CFGIN\_FREQ\_F\_32V - sample\_value in Hz

VA: For ports 5-8 only: CFGIN\_FREQ\_PU\_5V - sample\_value in Hz CFGIN\_FR ← EQ PU 10V - sample value in Hz CFGIN FREQ PU 32V - sample value in Hz

VS: Port 1 only - sample\_value in Hz

VI2: For ports 1-4 time base is 48 Mz ±100 ppm Input range is 0.1 Hz - 50 kHz. See technical manual for more details.

VI2: For all ports 1-4: CFGIN\_FREO\_FLOATING - sample\_value in Hz CFGI← N FREQ PULLUP - sample value in Hz CFGIN FREQ PULLDOWN - sample value in Hz

Supported Platform(s): VA, VS, VI2

Parameters

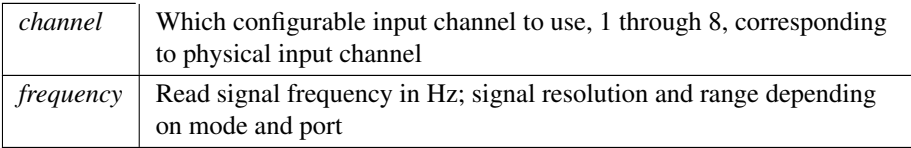

Returns

<span id="page-101-0"></span>error status. 0 = ERR SUCCESS, otherwise error code. See the enum eErr for details.

Example Usage:

#### CfgIn getMinFrequencyThreshold()

EXTERN\_C CCAUXDLL\_API [eErr](#page-286-0) CCAUXDLL\_CALLING\_CONV CrossControl::CfgIn\_getMin← FrequencyThreshold (

> [CFGINHANDLE](#page-277-4) , [uint8](#page-322-1)<sub>-t</sub> channel, [float32](#page-321-3)<sub>-t</sub> \* frequency )

Read the configured minimum frequency threshold for configurable input, when in frequency measurement mode (CFGIN FREQ FLOATING, CFGIN FREQ PULLUP, CFGIN\_FREQ\_PULLDOWN for VC and VI2, and CFGIN\_FREQ\_PD\_5V, CFGIN\_← FREQ PD 10V, CFGIN FREQ PD 32V, CFGIN FREQ F 5V, CFGIN FREQ F 10V, CFGIN FREQ F 32V, CFGIN FREQ PU 5V, CFGIN FREQ PU 10V, CFGIN FR<sup>←</sup>- EQ PU 32V for VA). The frequency threshold is set to 1Hz at device start-up. Use the frequency threshold to set up how fast to detect

a frequency change or a static signal. If you know the frequency range of the measured signal - set the threshold slightly lower than this. That way, a change from pulses to a static signal is detected as fast as possible. If the frequency threshold is set to e.g. 0.1Hz, it can take up to 10 seconds before a change in frequency is detected - also depending on the actual frequency of the signal. For VC, when the measured signal is slower than the frequency threshold, CfgIn getPwmValue will return frequency 0Hz, duty cycle 0 or 100%. For VA, when the measured signal is slower than the frequency threshold, CfgIn getFrequencyValue will return frequency 0 Hz. For VS, this function/setting only applies for input channel 1.

Supported Platform(s): VC, VA, VS, VI2

Parameters

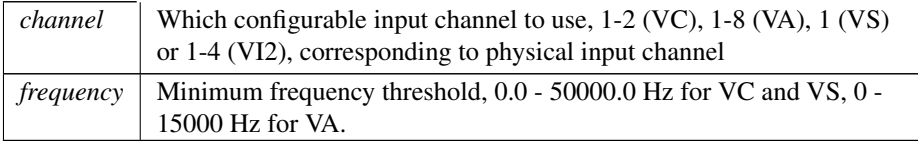

```
error status. 0 = ERR_SUCCESS, otherwise error code. See the enum eErr for
details.
```
Example Usage:

```
float frequency threshold;
channel = 2;getMinFrequencyThreshold(pCfgIn, channel, &frequency_threshold)
SUCCESS)
{
 cout << "CfgIn getMinFrequencyThreshold: " << GetErrorStringA(err) << std::endl;
}
else
{
 cout << "CfgIn getMinFrequencyThreshold: channel 2: " << std::fixed << frequency threshold << "Hz" <<
   std::endl;
}
```
#### <span id="page-102-0"></span>CfgIn getPwmValue()

EXTERN C CCAUXDLL API [eErr](#page-286-0) CCAUXDLL CALLING CONV CrossControl::CfgIn getPwm←- Value (

```
CFGINHANDLE ,
uint8_t channel,
float32_t * frequency,
uint8<sub>t</sub> * duty_cycle )
```
Read the sampled value from configurable input, when in frequency measurement mode (CFGIN FREQ FLOATING, CFGIN FREQ PULLUP, CFGIN FREQ PULL<sup>←</sup>- DOWN).

Supported Platform(s): VC, VA

Parameters

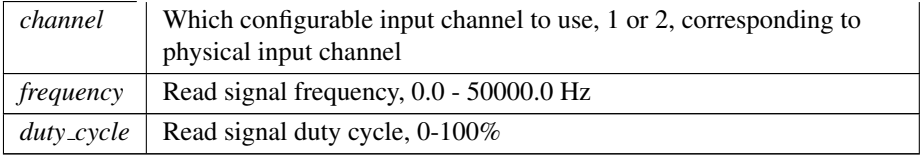

Returns

error status.  $0 = ERR_SUCCESS$ , otherwise error code. See the enum eErr for details.

```
float frequency;
unsigned char duty_cycle;
err = CfgIn getPwmValue(pCfgIn, 2, &frequency, &duty cycle);
if (err != ERR SUCCESS)
{
 cout << "CfgIn getPwmValue: " << GetErrorStringA(err) << std::endl;
}
else
```

```
{
  cout << "CfgIn getPwmValue: channel 2 PWM measurement: " << std::fixed << frequency << "Hz, " << (int)
    duty cycle << "% duty cycle" << std::endl;
}
```
#### <span id="page-103-0"></span>CfgIn\_getValue()

EXTERN C CCAUXDLL API [eErr](#page-286-0) CCAUXDLL CALLING CONV CrossControl::CfgIn getValue (

```
CFGINHANDLE ,
uint8_t channel,
uint16_t * sample_value )
```
Read the sampled value from configurable input, when in modes other than frequency mode:

For VC plaform: CFGIN\_HL\_SWITCH - sample\_value is 0-1 CFGIN\_LOW\_SWI← TCH - sample\_value is 0-1 CFGIN\_VOLTAGE\_2V5 - sample\_value is 0-30000 (0.1mV steps) CFGIN\_VOLTAGE\_5V - sample\_value is  $0\n-60000$  (0.1mV steps) CFGIN\_RE $\leftrightarrow$ SISTANCE - sample\_value is 0-65535 Ohm

For VA platform, all ports 1-8: CFGIN CURRENT 4 20 - sample value in µA, accuracy  $\pm$  0.5%  $\pm$  50 µA (typical) CFGIN\_VOLTAGE\_5V - sample\_value in mV, accuracy  $\pm$  0.5%  $\pm$  5 mV (typical) CFGIN\_VOLTAGE\_10V - sample\_value in mV, accuracy  $\pm$  0.5%  $\pm$  10 mV (typical) CFGIN\_VOLTAGE\_32V - sample\_value in mV, accuracy  $\pm$  0.5%  $\pm$  32 mV (typical) CFGIN\_DIGITAL\_PD\_5V - sample\_value is 0-1 CFGI $\leftrightarrow$ N\_DIGITAL\_PD\_10V - sample\_value is 0-1 CFGIN\_DIGITAL\_PD\_32V - sample\_← value is 0-1 CFGIN\_DIGITAL\_F\_5V - sample\_value is 0-1 CFGIN\_DIGITAL\_F\_10V - sample\_value is 0-1 CFGIN\_DIGITAL\_F\_32V - sample\_value is 0-1

For VA platform, ports 1-4 only: CFGIN RESISTANCE - sample value in Ohm, accuracy  $\pm$  0.5%  $\pm$  5 Ohm (typical) CFGIN RESISTANCE 500 - sample value in 0.1 Ohm/bit, accuracy  $\pm 0.5\% \pm 0.5$  Ohm (typical)

For VA platform, ports 5-8 only: CFGIN\_DIGITAL\_PU\_5V - sample\_value is 0-1 CFGIN\_DIGITAL\_PU\_10V - sample\_value is 0-1 CFGIN\_DIGITAL\_PU\_32V - sample← value is 0-1

For VS platform, input 1-2 in any mode: sample\_value in mV.

For VI2 platform, all ports 1-4: CFGIN\_HL\_SWITCH - sample\_value is 0-1  $CF \leftrightarrow$ GIN LOW SWITCH - sample value is 0-1 CFGIN VOLTAGE 5V - sample value is 0-5500 (1mV steps) CFGIN RESISTANCE - sample value is 0-500 (0.01 Ohm steps) Supported Platform(s): VC, VA, VS, VI2

Parameters

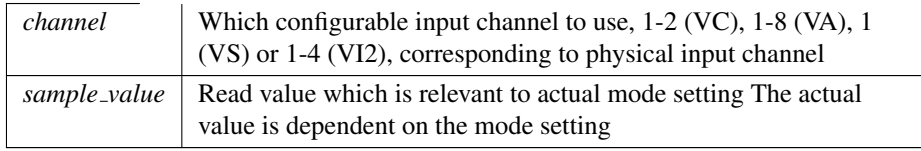

#### Returns

error status.  $0 = ERR$ \_SUCCESS, otherwise error code. See the enum eErr for details.

#### Example Usage:

```
getValue(SUCCESS)
{
 cout << "CfgIn getValue: " << GetErrorStringA(err) << std::endl;
}
else
{
 cout << "CfgIn getValue: channel 1 2V5 voltage measurement: " << (int)value << "mV" << std::endl;
}
```
## <span id="page-104-0"></span>CfgIn\_release()

```
EXTERN C CCAUXDLL API void CCAUXDLL CALLING CONV CrossControl::CfgIn release
```
[CFGINHANDLE](#page-277-4) ) Delete the CfgIn object. Supported Platform(s): VC, VA, VS, VI2

Returns

 $\left($ 

-

## Example Usage:

```
CFGINHANDLE pCfgIn = ::GetCfgIn();
assert(pCfgIn);
cfgin example(pCfgIn);
release(pCfgIn);
```
## <span id="page-104-1"></span>CfgIn setCfgInMode()

EXTERN C CCAUXDLL API [eErr](#page-286-0) CCAUXDLL CALLING CONV CrossControl::CfgIn setCfg←- InMode (

> [CFGINHANDLE](#page-277-4) , [uint8](#page-322-1)<sub>-t</sub> channel, [CfgInModeEnum](#page-283-1) set\_mode )

Set Configurable Input mode Supported Platform(s): VC, VA, VS, VI2

Parameters

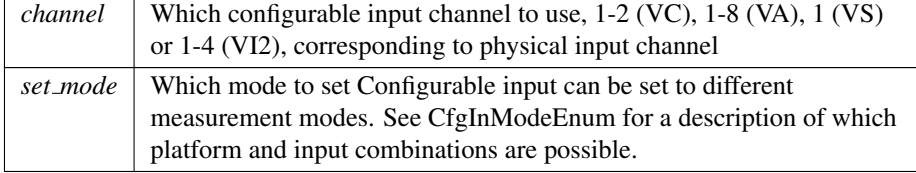

error status. 0 = ERR SUCCESS, otherwise error code. See the enum eErr for details.

Example Usage:

```
setCfgInMode(VOLTAGE_2V5);
if (err != ERR SUCCESS)
{
 cout << "CfgIn setCfgInMode: " << GetErrorStringA(err) << std::endl;
}
else
\overline{\{}cout << "CfgIn setCfgInMode: channel 1 mode set to CFGIN VOLTAGE 2V5" << std::endl;
}
```
#### <span id="page-105-1"></span>CfgIn setFrequencyFilterLevel()

```
EXTERN C CCAUXDLL API eErr CCAUXDLL CALLING CONV CrossControl::CfgIn setFrequency←-
FilterLevel (
```
[CFGINHANDLE](#page-277-4) , [uint8](#page-322-1)<sub>-t</sub> level )

Sets the weight of the old sample value in frequency measurements as a percentage. The sampled frequency is filtered with a moving average. A large weight increases the filter level and gives better accuracy in high frequency measurements, but decreases the speed of which changes in the input frequency can be detected.

Supported Platform(s): VC, VA

Parameters

*level* Weight of the old sample value as a percentage (0-99)

Returns

<span id="page-105-0"></span>error status.  $0 = ERR$  SUCCESS, otherwise error code. See the enum eErr for details.

Example Usage:

#### CfgIn setMinFrequencyThreshold()

EXTERN C CCAUXDLL API [eErr](#page-286-0) CCAUXDLL CALLING CONV CrossControl::CfqIn setMin← FrequencyThreshold (

```
CFGINHANDLE ,
uint8_t channel,
float32_t frequency )
```
Set the minimum frequency threshold for configurable input, when in frequency measurement mode (CFGIN FREQ FLOATING, CFGIN FREQ PULLUP, CFGIN<sup>←</sup>- FREQ PULLDOWN for VC and VI2, and CFGIN FREQ PD 5V, CFGIN FREQ<sup>←</sup>- PD 10V, CFGIN FREQ PD 32V, CFGIN FREQ F 5V, CFGIN FREQ F 10V, CF<sup>←</sup>- GIN\_FREQ\_F\_32V, CFGIN\_FREQ\_PU\_5V, CFGIN\_FREQ\_PU\_10V, CFGIN\_FREQ← PU 32V for VA). The frequency threshold is set to 1Hz at device start-up. Use the

frequency threshold to set up how fast to detect

a frequency change or a static signal. If you know the frequency range of the measured signal - set the threshold slightly lower than this. That way, a change from pulses to a static signal is detected as fast as possible. If the frequency threshold is set to e.g. 0.1Hz, it can take up to 10 seconds before a change in frequency is detected - also depending on the actual frequency of the signal. For VC, when the measured signal is slower than the frequency threshold, CfgIn\_getPwmValue will return frequency 0Hz, duty cycle 0 or 100%. For VA, when the measured signal is slower than the frequency threshold, CfgIn getFrequencyValue will return frequency 0 Hz. For VS, this function/setting only applies for input channel 1.

Supported Platform(s): VC, VA, VS, VI2

Parameters

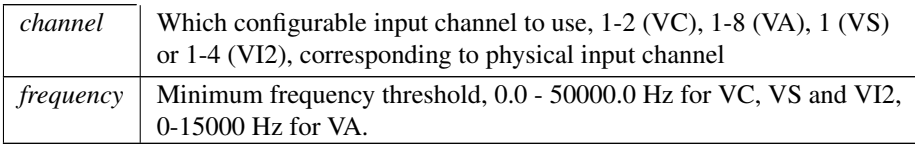

#### Returns

error status.  $0 = ERR$  SUCCESS, otherwise error code. See the enum eErr for details.

Example Usage:

```
channel = 2;
setMinFrequencyThreshold(pCfgIn, channel, 50.0);
if (err != ERR SUCCESS)
{
 GetErrorStringA(err) << std::endl;
}
else
{
 cout << "CfgIn setMinFrequencyThreshold: channel 2 minimum frequency threshold set to 50.0Hz" <<
   std::endl;
}
```
## <span id="page-106-0"></span>GetCfgIn()

EXTERN C CCAUXDLL API [CFGINHANDLE](#page-277-4) CCAUXDLL CALLING CONV CrossControl::Get←- CfaIn (

void )

Factory function that creates instances of the CfgIn object. Supported Platform(s): VC, VA, VS, VI2

Returns

CFGINHANDLE to an allocated CfgIn object. The returned handle needs to be deallocated using the CfgIn [release\(CFGINHANDLE\)](#page-104-0) method when it's no longer needed. Returns NULL if it fails to allocate memory.

[CFGINHANDLE](#page-277-4) pCfgIn = [::GetCfgIn\(](#page-106-0)); assert(pCfgIn); cfgin example(pCfgIn); CfgIn\_[release\(](#page-104-0)pCfgIn);
# 19.9 Config functions

# Functions

- EXTERN\_C CCAUXDLL\_API [CONFIGHANDLE](#page-278-0) CCAUXDLL\_CALLING← CONV [GetConfig](#page-132-0) ()
- EXTERN C CCAUXDLL API void CCAUXDLL CALLING CONV Config [release](#page-122-0) [\(CONFIGHANDLE\)](#page-278-0)
- EXTERN\_C CCAUXDLL\_API [eErr](#page-286-0) CCAUXDLL\_CALLING\_CONV Config\_[getStartupTriggerConfig](#page-118-0) [\(CONFIGHANDLE,](#page-278-0) [TriggerConf](#page-292-0) ∗config)
- EXTERN C CCAUXDLL API [eErr](#page-286-0) CCAUXDLL CALLING CONV Config [getShortButtonPressAction](#page-118-1) [\(CONFIGHANDLE,](#page-278-0) [PowerAction](#page-289-0) ∗action)
- EXTERN C CCAUXDLL API [eErr](#page-286-0) CCAUXDLL CALLING CONV Config [getLongButtonPressAction](#page-114-0) [\(CONFIGHANDLE,](#page-278-0) [PowerAction](#page-289-0) ∗action)
- EXTERN\_C CCAUXDLL\_API [eErr](#page-286-0) CCAUXDLL\_CALLING\_CONV Config\_[getOnOffSigAction](#page-115-0) [\(CONFIGHANDLE,](#page-278-0) [PowerAction](#page-289-0) ∗action)
- EXTERN C CCAUXDLL API [eErr](#page-286-0) CCAUXDLL CALLING CONV Config [getFrontBtnTrigTime](#page-112-0) [\(CONFIGHANDLE,](#page-278-0) [uint16](#page-322-0) t ∗triggertime)
- EXTERN\_C CCAUXDLL\_API [eErr](#page-286-0) CCAUXDLL\_CALLING\_CONV Config\_[getExtOnOffSigTrigTime](#page-112-1) [\(CONFIGHANDLE,](#page-278-0) [uint32](#page-322-1)\_t \*triggertime)
- EXTERN C CCAUXDLL API [eErr](#page-286-0) CCAUXDLL CALLING CONV Config [getButtonFunction](#page-110-0) [\(CONFIGHANDLE,](#page-278-0) [uint8](#page-322-2) t button number, [ButtonConfigEnum](#page-280-0) ∗button config)
- EXTERN\_C CCAUXDLL\_API [eErr](#page-286-0) CCAUXDLL\_CALLING\_CONV Config\_[getSuspendMaxTime](#page-121-0) [\(CONFIGHANDLE,](#page-278-0) [uint16](#page-322-0)\_t ∗maxTime)
- EXTERN\_C CCAUXDLL\_API [eErr](#page-286-0) CCAUXDLL\_CALLING\_CONV Config\_[getCanStartupPowerConfig](#page-111-0) [\(CONFIGHANDLE,](#page-278-0) [CCStatus](#page-283-0) ∗status)
- EXTERN\_C CCAUXDLL\_API [eErr](#page-286-0) CCAUXDLL\_CALLING\_CONV Config\_[getVideoStartupPowerConfig](#page-121-1) [\(CONFIGHANDLE,](#page-278-0) [uint8](#page-322-2)\_t ∗config)
- EXTERN\_C CCAUXDLL\_API [eErr](#page-286-0) CCAUXDLL\_CALLING\_CONV Config\_[getExtFanStartupPowerConfig](#page-112-2) [\(CONFIGHANDLE,](#page-278-0) [CCStatus](#page-283-0) ∗status)
- EXTERN\_C CCAUXDLL\_API [eErr](#page-286-0) CCAUXDLL\_CALLING\_CONV Config\_[getStartupVoltageConfig](#page-120-0) [\(CONFIGHANDLE,](#page-278-0) [float64](#page-321-0)\_t ∗voltage)
- EXTERN C CCAUXDLL API [eErr](#page-286-0) CCAUXDLL CALLING CONV Config [getHeatingTempLimit](#page-113-0)  $(CONFIGHANDLE, int16_t * temperature)$  $(CONFIGHANDLE, int16_t * temperature)$  $(CONFIGHANDLE, int16_t * temperature)$  $(CONFIGHANDLE, int16_t * temperature)$
- EXTERN\_C CCAUXDLL\_API [eErr](#page-286-0) CCAUXDLL\_CALLING\_CONV Config\_[getPowerOnStartup](#page-116-0) [\(CONFIGHANDLE,](#page-278-0) [CCStatus](#page-283-0) ∗status)
- EXTERN\_C CCAUXDLL\_API [eErr](#page-286-0) CCAUXDLL\_CALLING\_CONV Config\_[setStartupTriggerConfig](#page-130-0) [\(CONFIGHANDLE,](#page-278-0) [TriggerConf](#page-292-0) conf)
- EXTERN C CCAUXDLL API [eErr](#page-286-0) CCAUXDLL CALLING CONV Config [setShortButtonPressAction](#page-129-0) [\(CONFIGHANDLE,](#page-278-0) [PowerAction](#page-289-0) action)
- EXTERN C CCAUXDLL API [eErr](#page-286-0) CCAUXDLL CALLING CONV Config [setLongButtonPressAction](#page-126-0) [\(CONFIGHANDLE,](#page-278-0) [PowerAction](#page-289-0) action)
- EXTERN\_C CCAUXDLL\_API [eErr](#page-286-0) CCAUXDLL\_CALLING\_CONV Config\_[setOnOffSigAction](#page-127-0) [\(CONFIGHANDLE,](#page-278-0) [PowerAction](#page-289-0) action)
- EXTERN\_C CCAUXDLL\_API [eErr](#page-286-0) CCAUXDLL\_CALLING\_CONV Config\_[setFrontBtnTrigTime](#page-124-0) [\(CONFIGHANDLE,](#page-278-0) [uint16](#page-322-0)\_t triggertime)
- EXTERN\_C CCAUXDLL\_API [eErr](#page-286-0) CCAUXDLL\_CALLING\_CONV Config\_[setExtOnOffSigTrigTime](#page-124-1) [\(CONFIGHANDLE,](#page-278-0) [uint32](#page-322-1)\_t triggertime)

- EXTERN\_C CCAUXDLL\_API [eErr](#page-286-0) CCAUXDLL\_CALLING\_CONV Config\_[setButtonFunction](#page-122-1) [\(CONFIGHANDLE,](#page-278-0) [uint8](#page-322-2) t button number, [ButtonConfigEnum](#page-280-0) button config)
- EXTERN\_C CCAUXDLL\_API [eErr](#page-286-0) CCAUXDLL\_CALLING\_CONV Config\_[setSuspendMaxTime](#page-131-0) [\(CONFIGHANDLE,](#page-278-0) [uint16](#page-322-0)\_t maxTime)
- EXTERN\_C CCAUXDLL\_API [eErr](#page-286-0) CCAUXDLL\_CALLING\_CONV Config\_[setCanStartupPowerConfig](#page-123-0) [\(CONFIGHANDLE,](#page-278-0) [CCStatus](#page-283-0) status)
- EXTERN\_C CCAUXDLL\_API [eErr](#page-286-0) CCAUXDLL\_CALLING\_CONV Config\_[setVideoStartupPowerConfig](#page-131-1) [\(CONFIGHANDLE,](#page-278-0) [uint8](#page-322-2)<sub>\_t</sub> config)
- EXTERN\_C CCAUXDLL\_API [eErr](#page-286-0) CCAUXDLL\_CALLING\_CONV Config\_[setExtFanStartupPowerConfig](#page-123-1) [\(CONFIGHANDLE,](#page-278-0) [CCStatus](#page-283-0) status)
- EXTERN C CCAUXDLL API [eErr](#page-286-0) CCAUXDLL CALLING CONV Config [setStartupVoltageConfig](#page-130-1) [\(CONFIGHANDLE,](#page-278-0) [float64](#page-321-0)\_t voltage)
- EXTERN C CCAUXDLL API [eErr](#page-286-0) CCAUXDLL CALLING CONV Config [setHeatingTempLimit](#page-125-0) [\(CONFIGHANDLE,](#page-278-0) [int16](#page-321-1)\_t temperature)
- EXTERN\_C CCAUXDLL\_API [eErr](#page-286-0) CCAUXDLL\_CALLING\_CONV Config\_[setPowerOnStartup](#page-128-0) [\(CONFIGHANDLE,](#page-278-0) [CCStatus](#page-283-0) status)
- EXTERN\_C CCAUXDLL\_API [eErr](#page-286-0) CCAUXDLL\_CALLING\_CONV Config\_[setRS485Enabled](#page-128-1) [\(CONFIGHANDLE,](#page-278-0) [RS4XXPort](#page-291-0) port, bool enabled)
- EXTERN C CCAUXDLL API [eErr](#page-286-0) CCAUXDLL CALLING CONV Config [getRS485Enabled](#page-117-0) [\(CONFIGHANDLE,](#page-278-0) [RS4XXPort](#page-291-0) port, bool ∗enabled)
- EXTERN\_C CCAUXDLL\_API [eErr](#page-286-0) CCAUXDLL\_CALLING\_CONV Config\_[setOnOffTriggerMode](#page-127-1) [\(CONFIGHANDLE,](#page-278-0) [ConfigOnOffTriggerMode](#page-285-0) mode)
- EXTERN\_C CCAUXDLL\_API [eErr](#page-286-0) CCAUXDLL\_CALLING\_CONV Config\_[getOnOffTriggerMode](#page-116-1) [\(CONFIGHANDLE,](#page-278-0) [ConfigOnOffTriggerMode](#page-285-0) ∗mode)
- EXTERN\_C CCAUXDLL\_API [eErr](#page-286-0) CCAUXDLL\_CALLING\_CONV Config\_[setNextBootMode](#page-126-1) [\(CONFIGHANDLE,](#page-278-0) [BootModeEnum](#page-279-0) mode)
- EXTERN\_C CCAUXDLL\_API [eErr](#page-286-0) CCAUXDLL\_CALLING\_CONV Config\_[getNextBootMode](#page-114-1) [\(CONFIGHANDLE,](#page-278-0) [BootModeEnum](#page-279-0) ∗mode)
- EXTERN\_C CCAUXDLL\_API [eErr](#page-286-0) CCAUXDLL\_CALLING\_CONV Config\_[setOSAliveMonitoring](#page-127-2) [\(CONFIGHANDLE,](#page-278-0) [CCStatus](#page-283-0) enabled)
- EXTERN\_C CCAUXDLL\_API [eErr](#page-286-0) CCAUXDLL\_CALLING\_CONV Config\_[getOSAliveMonitoring](#page-116-2) [\(CONFIGHANDLE,](#page-278-0) [CCStatus](#page-283-0) ∗enabled)
- EXTERN\_C CCAUXDLL\_API [eErr](#page-286-0) CCAUXDLL\_CALLING\_CONV Config\_[getOnOffSignalState](#page-115-1) [\(CONFIGHANDLE,](#page-278-0) [CCStatus](#page-283-0) ∗enabled)
- EXTERN\_C CCAUXDLL\_API [eErr](#page-286-0) CCAUXDLL\_CALLING\_CONV Config\_[getDigPowerOutputStartupConfig](#page-111-1) [\(CONFIGHANDLE,](#page-278-0) [PowerOutput](#page-290-0) output, [CCStatus](#page-283-0) ∗enabled)
- EXTERN\_C CCAUXDLL\_API [eErr](#page-286-0) CCAUXDLL\_CALLING\_CONV Config\_[setDigPowerOutputStartupConfig](#page-123-2) [\(CONFIGHANDLE,](#page-278-0) [PowerOutput](#page-290-0) output, [CCStatus](#page-283-0) enabled)
- EXTERN\_C CCAUXDLL\_API [eErr](#page-286-0) CCAUXDLL\_CALLING\_CONV Config\_[getShortBeepSettings](#page-117-1) [\(CONFIGHANDLE,](#page-278-0) [uint16](#page-322-0) t ∗duration, [uint16](#page-322-0) t ∗frequency, [uint16](#page-322-0) t ∗volume)
- EXTERN C CCAUXDLL API [eErr](#page-286-0) CCAUXDLL CALLING CONV Config [setShortBeepSettings](#page-129-1) [\(CONFIGHANDLE,](#page-278-0) [uint16](#page-322-0) t duration, [uint16](#page-322-0) t frequency, [uint16](#page-322-0) t volume)
- EXTERN\_C CCAUXDLL\_API [eErr](#page-286-0) CCAUXDLL\_CALLING\_CONV Config\_[getLongBeepSettings](#page-113-1) [\(CONFIGHANDLE,](#page-278-0) [uint16](#page-322-0) t ∗duration, [uint16](#page-322-0) t ∗frequency, [uint16](#page-322-0) t ∗volume)
- EXTERN\_C CCAUXDLL\_API [eErr](#page-286-0) CCAUXDLL\_CALLING\_CONV Config\_[setLongBeepSettings](#page-125-1) [\(CONFIGHANDLE,](#page-278-0) [uint16](#page-322-0)\_t duration, uint16\_t frequency, uint16\_t volume)

### 19.9.1 Detailed Description

Video channel 4 config

Functions in the Config class

# <span id="page-110-0"></span>19.9.2 Function Documentation

#### Config getButtonFunction()

EXTERN\_C CCAUXDLL\_API [eErr](#page-286-0) CCAUXDLL\_CALLING\_CONV CrossControl::Config\_get← ButtonFunction ( [CONFIGHANDLE](#page-278-0) ,

[uint8](#page-322-2)<sub>-t</sub> button-number, [ButtonConfigEnum](#page-280-0) \* button\_config ) Get Button Function Configuration

Supported Platform(s): VC, VA, VS, VI2

Parameters

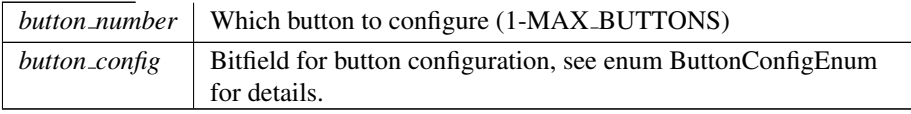

#### Returns

error status. 0 = ERR SUCCESS, otherwise error code. See the enum eErr for details.

```
CrossControl::ButtonConfigEnum btnconf;
CrossControl::eErr error;
for (int i = 1; i < 9; i++){
  getButtonFunction(SUCCESS)
 {
   cout << "Error(" << error << ") in function Config getButtonFunction: " <<
   GetErrorStringA(error) << std::endl;
 }
 else
 {
   cout << "Button " << (int)i << " is set to: ";
   switch(btnconf)
   {
    ACTION:STARTUPBUTTON_AS_ACTION_TRIG: cout << "Startup trigger" << std::endl; br
    << std::endl; break;
   case BUTTON AS BACKLIGHT DECREASE: cout << "Backlight decrease" <<
   std::endl; break;
   case BUTTON AS BACKLIGHT DECR STARTUP TRIG: cout << "Backlight
    BACKLIGHT_INCREASE: cout << "Backlight increase" <<
   std::endl; break;
```

```
case BUTTON AS BACKLIGHT INCR STARTUP TRIG: cout << "Backlight
    increase and Startup trigger" << std::endl; break;
    default: cout << "Invalid value" << std::endl; break;
   }
 }
}
```
### <span id="page-111-0"></span>Config getCanStartupPowerConfig()

```
EXTERN C CCAUXDLL API eErr CCAUXDLL CALLING CONV CrossControl::Config get←-
CanStartupPowerConfig (
            CONFIGHANDLE ,
```
[CCStatus](#page-283-0) ∗ status )

Get Can power at startup configuration. The status of Can power at startup and at resume from suspended mode. At resume from suspend, this setting overrides the setting of the setCanPowerStatus function.

Supported Platform(s): XL, XM, XS, XA

```
Parameters
```
*status* | Enabled/Disabled

Returns

error status.  $0 = ERR$ \_SUCCESS, otherwise error code. See the enum eErr for details.

### <span id="page-111-1"></span>Config getDigPowerOutputStartupConfig()

```
EXTERN C CCAUXDLL API eErr CCAUXDLL CALLING CONV CrossControl::Config get←-
DigPowerOutputStartupConfig (
            CONFIGHANDLE ,
            PowerOutput output,
             CCStatus ∗ enabled )
```
Get power output startup configuration. Power outputs 1 and 2 can be set to be turned on automatically at system startup.

Supported Platform(s): VS

Parameters

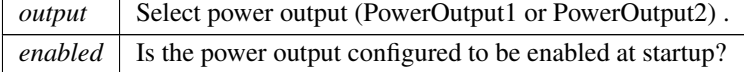

error status. 0 = ERR SUCCESS, otherwise error code. See the enum eErr for details.

#### <span id="page-112-2"></span>Config getExtFanStartupPowerConfig()

EXTERN\_C CCAUXDLL\_API [eErr](#page-286-0) CCAUXDLL\_CALLING\_CONV CrossControl::Config\_get← ExtFanStartupPowerConfig ( [CONFIGHANDLE](#page-278-0) ,

[CCStatus](#page-283-0) ∗ status )

Get External fan power at startup configuration. The status at startup and at resume from suspended mode. At resume from suspend, this setting overrides the setting of the setExtFanPowerStatus function.

Supported Platform(s): XL, XM

Parameters

*status* Enabled/Disabled

Returns

error status.  $0 = ERR$ \_SUCCESS, otherwise error code. See the enum eErr for details.

### <span id="page-112-1"></span>Config getExtOnOffSigTrigTime()

```
eErr CCAUXDLL CALLING CONV CrossControl::Config get←
ExtOnOffSigTrigTime (
            CONFIGHANDLE ,
            uint32_t * triggertime )
  Get external on/off signal trigger time.
  Supported Platform(s): XL, XM, XM9, XS, XA, VC, VS, VI2
```
#### Parameters

*triggertime* Time in seconds that the external signal has to be low for the unit to enter suspend mode or shut down (trigger an action). This time can be set from one second up to several years, if needed.

#### Returns

<span id="page-112-0"></span>error status.  $0 = ERR$ \_SUCCESS, otherwise error code. See the enum eErr for details.

#### Config getFrontBtnTrigTime()

EXTERN C CCAUXDLL API [eErr](#page-286-0) CCAUXDLL CALLING CONV CrossControl::Config get← FrontBtnTrigTime ( [CONFIGHANDLE](#page-278-0) , [uint16](#page-322-0)\_t \* triggertime ) Get front button trigger time for long press. Supported Platform(s): XL, XM, XM9, XS, XA, VC

Parameters

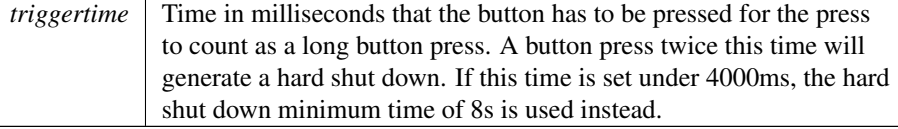

### Returns

error status. 0 = ERR SUCCESS, otherwise error code. See the enum eErr for details.

## <span id="page-113-0"></span>Config getHeatingTempLimit()

EXTERN C CCAUXDLL API [eErr](#page-286-0) CCAUXDLL CALLING CONV CrossControl::Config get←- HeatingTempLimit (

> [CONFIGHANDLE](#page-278-0) , [int16](#page-321-1)<sub>-t</sub> \* temperature )

Get the temperature limit for heating. When temperature is below this limit, the system is internally heated until the temperature rises above the limit. The default and minimum value is -25 degrees Celsius. The maximum value is +5 degrees Celsius. Supported Platform(s): XL, XM, XM9, XS, XA, VC

Parameters

*temperature* The current heating limit, in degrees Celsius  $(-25 \text{ to } +5)$ 

### Returns

error status.  $0 = ERR$  SUCCESS, otherwise error code. See the enum eErr for details.

# <span id="page-113-1"></span>Config getLongBeepSettings()

EXTERN C CCAUXDLL API [eErr](#page-286-0) CCAUXDLL CALLING CONV CrossControl::Config get←- LongBeepSettings ( [CONFIGHANDLE](#page-278-0) ,

```
uint16<sub>-t</sub> * duration,
uint16.t * frequency,
uint16_t * volume)
```
Get Long Beep Settings The computer issues a long beep at certain system events, for example a long button press. This beep may be configured or disabled by setting any of the parameters to 0.

Supported Platform(s): VS

Parameters

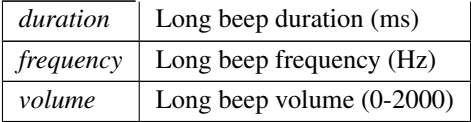

#### Returns

error status.  $0 = ERR$  SUCCESS, otherwise error code. See the enum eErr for details.

#### <span id="page-114-0"></span>Config getLongButtonPressAction()

EXTERN\_C CCAUXDLL\_API [eErr](#page-286-0) CCAUXDLL\_CALLING\_CONV CrossControl::Config\_get← LongButtonPressAction (

[CONFIGHANDLE](#page-278-0) , [PowerAction](#page-289-0) ∗ action )

Get long button press action. Gets the configured action for a long button press: NoAction, ActionSuspend or ActionShutDown. A long button press is determined by the FrontBtnTrigTime.

Supported Platform(s): XL, XM, XM9, XS, XA, VC, VS, VI2

Parameters

 $action \mid$  The configured action.

#### Returns

error status.  $0 = ERR$  SUCCESS, otherwise error code. See the enum eErr for details.

#### <span id="page-114-1"></span>Config getNextBootMode()

```
eErr CCAUXDLL CALLING CONV CrossControl::Config get←
NextBootMode (
          CONFIGHANDLE ,
          BootModeEnum ∗ mode )
```
Get BootMode for next boot Supported Platform(s): VS, VI2

Parameters

*mode* | Next BootMode

Returns

error status. 0 = ERR SUCCESS, otherwise error code. See the enum eErr for details.

# <span id="page-115-0"></span>Config getOnOffSigAction()

EXTERN\_C CCAUXDLL\_API [eErr](#page-286-0) CCAUXDLL\_CALLING\_CONV CrossControl::Config\_get← OnOffSigAction ( [CONFIGHANDLE](#page-278-0) , [PowerAction](#page-289-0) ∗ action ) Get On/Off signal action. Gets the configured action for an On/Off signal event:

NoAction, ActionSuspend or ActionShutDown. An On/Off signal event is determined by the ExtOnOffSigTrigTime.

Supported Platform(s): XL, XM, XM9, XS, XA, VC, VS, VI2

Parameters

*action* The configured action.

Returns

error status. 0 = ERR SUCCESS, otherwise error code. See the enum eErr for details.

#### <span id="page-115-1"></span>Config getOnOffSignalState()

EXTERN\_C CCAUXDLL\_API [eErr](#page-286-0) CCAUXDLL\_CALLING\_CONV CrossControl::Config\_qet← OnOffSignalState ( [CONFIGHANDLE](#page-278-0) , [CCStatus](#page-283-0) ∗ enabled ) Get OnOff signal state Supported Platform(s): XA, XS, VC, VA, VS, VI2

Parameters

*enabled* Is OnOff signal enabled/disabled

error status. 0 = ERR SUCCESS, otherwise error code. See the enum eErr for details.

### <span id="page-116-1"></span>Config getOnOffTriggerMode()

EXTERN\_C CCAUXDLL\_API [eErr](#page-286-0) CCAUXDLL\_CALLING\_CONV CrossControl::Config\_get← OnOffTriggerMode ( [CONFIGHANDLE](#page-278-0) , [ConfigOnOffTriggerMode](#page-285-0) ∗ mode ) Get OnOff/Ignition/KeySwitch signal trigger mode. Supported Platform(s): XA, XS, VC, VA, VS, VI2

Parameters

*mode* Signal trigger mode. See ConfigOnOffTriggerMode for details

### Returns

error status. 0 = ERR SUCCESS, otherwise error code. See the enum eErr for details.

### <span id="page-116-2"></span>Config getOSAliveMonitoring()

EXTERN\_C CCAUXDLL\_API [eErr](#page-286-0) CCAUXDLL\_CALLING\_CONV CrossControl::Config\_get← OSAliveMonitoring ( [CONFIGHANDLE](#page-278-0) , [CCStatus](#page-283-0) ∗ enabled ) Get OS Alive Monitoring Supported Platform(s): VS, VI2

Parameters

enabled **Is OS** Alive monitoring enabled/disabled

Returns

error status.  $0 = ERR$ SUCCESS, otherwise error code. See the enum eErr for details.

### <span id="page-116-0"></span>Config getPowerOnStartup()

EXTERN\_C CCAUXDLL\_API [eErr](#page-286-0) CCAUXDLL\_CALLING\_CONV CrossControl::Config\_get← PowerOnStartup (

#### [CONFIGHANDLE](#page-278-0) ,

#### [CCStatus](#page-283-0) ∗ status )

Get power on start-up behavior. If enabled, the unit always starts when power is turned on, disregarding the setting for StartupTriggerConfig at that time. The Startup $\leftrightarrow$ TriggerConfig still applies if the unit is shut down or suspended, without removing the power supply.

Supported Platform(s): XL, XM, XM9, XS, XA, VC, VS, VI2

Parameters

*status* Enabled/Disabled

Returns

error status.  $0 = ERR_SUCCESS$ , otherwise error code. See the enum eErr for details.

#### <span id="page-117-0"></span>Config getRS485Enabled()

EXTERN\_C CCAUXDLL\_API [eErr](#page-286-0) CCAUXDLL\_CALLING\_CONV CrossControl::Config\_get← RS485Enabled (

[CONFIGHANDLE](#page-278-0) , [RS4XXPort](#page-291-0) port, bool ∗ enabled ) Get RS485 mode configuration for RS4XX port.

Supported Platform(s): XA, XS

Parameters

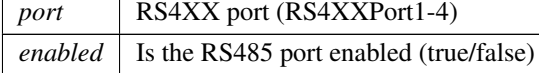

#### Returns

error status. 0 = ERR SUCCESS, otherwise error code. See the enum eErr for details.

### <span id="page-117-1"></span>Config getShortBeepSettings()

```
eErr CCAUXDLL CALLING CONV CrossControl::Config get←
ShortBeepSettings (
           CONFIGHANDLE ,
           uint16_t * duration,
           uint16_t * frequency,
           uint16_t * volume )
```
Get Short Beep Settings The computer issues a short beep at certain system events such as boot or button press. This beep may be configured or disabled by setting any of the parameters to 0.

Supported Platform(s): VS

Parameters

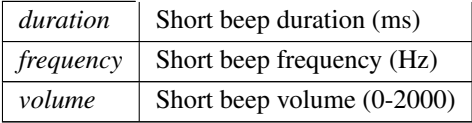

Returns

error status.  $0 = ERR$ \_SUCCESS, otherwise error code. See the enum eErr for details.

#### <span id="page-118-1"></span>Config getShortButtonPressAction()

EXTERN C CCAUXDLL API [eErr](#page-286-0) CCAUXDLL CALLING CONV CrossControl::Config get← ShortButtonPressAction (

[CONFIGHANDLE](#page-278-0) ,

```
PowerAction ∗ action )
```
Get short button press action. Gets the configured action for a short button press: NoAction, ActionSuspend or ActionShutDown.

Supported Platform(s): XL, XM, XM9, XS, XA, VC, VS, VI2

Parameters

 $\alpha$ *ction* The configured action.

Returns

error status.  $0 = ERR$ SUCCESS, otherwise error code. See the enum eErr for details.

### <span id="page-118-0"></span>Config getStartupTriggerConfig()

EXTERN\_C CCAUXDLL\_API [eErr](#page-286-0) CCAUXDLL\_CALLING\_CONV CrossControl::Config\_get← StartupTriggerConfig ( [CONFIGHANDLE](#page-278-0) ,

[TriggerConf](#page-292-0) ∗ config )

Get Start-up trigger configuration. Is the front button and/or the external on/off (ignition) signal enabled as triggers for startup and wake up from suspended mode? VC platform: CI state change and Can activity also available as wakeup triggers from suspend mode. See enum TriggerConf for more details.

Supported Platform(s): XL, XM, XM9, XS, XA, VC, VS, VI2

Parameters

*config* | See enum TriggerConf.

#### Returns

error status.  $0 = ERR$  SUCCESS, otherwise error code. See the enum eErr for details.

#### Example Usage:

```
err = Config getStartupTriggerConfig(pConfig, &trig);
fSUCCESS)
{
  cout << "Start-up trigger is set to: ";
  switch(trig)
  {
 case Front Button Enabled: cout << "Front button only" << endl; break;
 Enabled: cout << "On/Off signal only" << endl; break;
  case Both Button And Signal Enabled: cout << "Front button or On/off
    signal" << endl; break;
   // The below values are only available on the VC platform
  Activity: cout << "Wake up on CAN and Buttons" << endl; break;<br>case CAN_OnOff_Activity: cout << "Wake up on CAN and On/Off/Ignition signal" << endl;
    break;
  Activity: cout << "Wake up on CAN, Buttons and On/Off/Ignition signal" << endl; break;
  case CI Button Activity: cout << "Wake up on CI and Button State Change" << endl;
   break;
  case CI OnOff Activity: cout << "Wake up on CI and OnOff Signal State Change" << endl;
    break;
  case CI Button OnOff Activity: cout << "Wake up on CI, Button and OnOff Signal
    State Change" << endl; break;
  case CI CAN Button Activity: cout << "Wake up on CI, CAN and Button State Change"
    << endl; break;
  case CI CAN OnOff Activity: cout << "Wake up on CI, CAN and OnOff Signal State
  Change" << endl; break;
case All Events: cout << "Wake up on all events" << endl; break;
  default: cout << "Error - Undefined StartupTrigger" << endl; break;
 }
}
else
{
 cout << "Error(" << err << ") in function getStartupTriggerConfig: " <<
    GetErrorStringA(err) << endl;
}
```
#### <span id="page-120-0"></span>Config getStartupVoltageConfig()

EXTERN C CCAUXDLL API [eErr](#page-286-0) CCAUXDLL CALLING CONV CrossControl::Config get← StartupVoltageConfig ( [CONFIGHANDLE](#page-278-0) , [float64](#page-321-0)<sub>t</sub> \* voltage ) Get the voltage threshold required for startup. The external voltage must be stable

above this value for the unit to start up. The default and minimum value is 9V. It could be set to a higher value for a 24V system.

Supported Platform(s): XL, XM, XM9

Parameters

*voltage* The current voltage setting.  $(9V \cdot . 28V)$ 

#### Returns

error status.  $0 = ERR_SUCCESS$ , otherwise error code. See the enum eErr for details.

#### <span id="page-121-0"></span>Config getSuspendMaxTime()

```
eErr CCAUXDLL_CALLING_CONV CrossControl::Config_get\leftrightarrowSuspendMaxTime (
            CONFIGHANDLE ,
            uint16_t * maxTime)Get suspend mode maximum time.
  Supported Platform(s): XL, XM, XM9, VC, VI2
```
Parameters

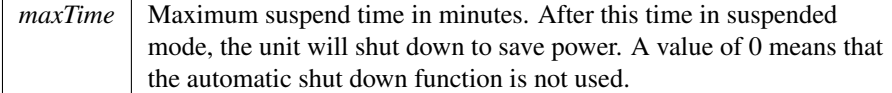

#### Returns

error status. 0 = ERR SUCCESS, otherwise error code. See the enum eErr for details.

### <span id="page-121-1"></span>Config getVideoStartupPowerConfig()

```
EXTERN C CCAUXDLL API eErr CCAUXDLL CALLING CONV CrossControl::Config get←-
VideoStartupPowerConfig (
              CONFIGHANDLE ,
              uint8<sub>-t</sub> * config)
```
Get Video power at startup configuration. The status of Video power at startup and at resume from suspended mode. At resume from suspend, this setting overrides the setting of the setVideoPowerStatus function.

Supported Platform(s): XL, XM, XS, XA

Parameters

*config* Bitwise representation of the four video channels. See the VideoXConf defines. if the bit is 1, the power is enabled, else disabled.

error status. 0 = ERR SUCCESS, otherwise error code. See the enum eErr for details.

### <span id="page-122-0"></span>Config release()

EXTERN\_C CCAUXDLL\_API void CCAUXDLL\_CALLING\_CONV CrossControl::Config\_release (

[CONFIGHANDLE](#page-278-0) )

Delete the Config object. Supported Platform(s): XL, XM, XM9, XS, XA, VC, VS, VI2

Returns

# Example Usage:

-

```
CONFIGHANDLE pConfig = ::GetConfig();
assert(pConfig);
conf-example(pConfig);
release(pConfig);
```
### <span id="page-122-1"></span>Config setButtonFunction()

EXTERN\_C CCAUXDLL\_API [eErr](#page-286-0) CCAUXDLL\_CALLING\_CONV CrossControl::Config\_set $\leftrightarrow$ ButtonFunction (

```
CONFIGHANDLE ,
           uint8<sub>t</sub> button_number,
           ButtonConfigEnum button_config )
Set button function configuration
```
Supported Platform(s): VC, VA, VS, VI2

Parameters

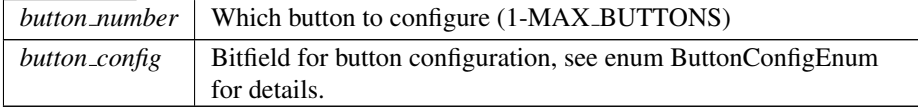

error status. 0 = ERR SUCCESS, otherwise error code. See the enum eErr for details.

#### <span id="page-123-0"></span>Config setCanStartupPowerConfig()

EXTERN C CCAUXDLL API [eErr](#page-286-0) CCAUXDLL CALLING CONV CrossControl::Config\_set← CanStartupPowerConfig (

> [CONFIGHANDLE](#page-278-0) , [CCStatus](#page-283-0) status )

Set Can power at startup configuration. The status of Can power at startup and at resume from suspended mode. At resume from suspend, this setting overrides the setting of the setCanPowerStatus function.

Supported Platform(s): XL, XM, XS, XA

Parameters

*status* Enabled/Disabled

Returns

error status.  $0 = ERR$ \_SUCCESS, otherwise error code. See the enum eErr for details.

### <span id="page-123-2"></span>Config setDigPowerOutputStartupConfig()

```
eErr CCAUXDLL CALLING CONV CrossControl::Config set←
DigPowerOutputStartupConfig (
            CONFIGHANDLE ,
            PowerOutput output,
            CCStatus enabled )
   Set power output startup configuration. Power outputs 1 and 2 can be set to be
```
turned on automatically at system startup. Supported Platform(s): VS

#### Parameters

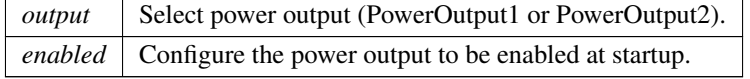

#### Returns

<span id="page-123-1"></span>error status.  $0 = ERR_SUCCESS$ , otherwise error code. See the enum eErr for details.

#### Config setExtFanStartupPowerConfig()

EXTERN C CCAUXDLL API [eErr](#page-286-0) CCAUXDLL CALLING CONV CrossControl::Config set←-

```
ExtFanStartupPowerConfig (
             CONFIGHANDLE ,
             CCStatus status )
```
Set External fan power at startup configuration. The status at startup and at resume from suspended mode. At resume from suspend, this setting overrides the setting of the setExtFanPowerStatus function.

Supported Platform(s): XL, XM

Parameters

*status* Enabled/Disabled

Returns

error status. 0 = ERR SUCCESS, otherwise error code. See the enum eErr for details.

### <span id="page-124-1"></span>Config setExtOnOffSigTrigTime()

EXTERN C CCAUXDLL API [eErr](#page-286-0) CCAUXDLL CALLING CONV CrossControl::Config set← ExtOnOffSigTrigTime (

> [CONFIGHANDLE](#page-278-0) , [uint32](#page-322-1)\_t triggertime)

Set external on/off signal trigger time. Supported Platform(s): XL, XM, XM9, XS, XA, VC, VS, VI2

Parameters

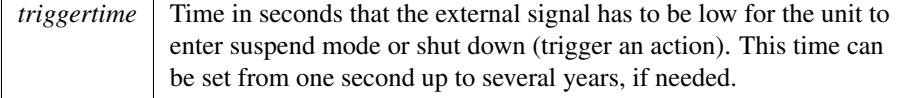

### Returns

error status. 0 = ERR SUCCESS, otherwise error code. See the enum eErr for details.

# <span id="page-124-0"></span>Config setFrontBtnTrigTime()

```
eErr CCAUXDLL_CALLING_CONV CrossControl::Config_set←
FrontBtnTrigTime (
          CONFIGHANDLE ,
          uint16_t triggertime )
```
Set front button trigger time for long press. Supported Platform(s): XL, XM, XM9, XS, XA, VC, VS, VI2

#### Parameters

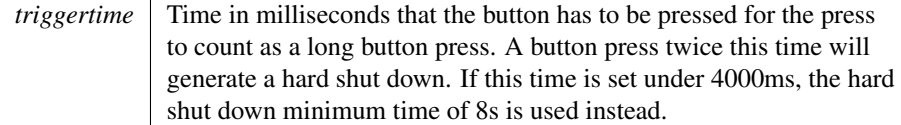

NOTE: On VS the triggertime is limited to maximum 14000 ms.

#### Returns

error status.  $0 = ERR_SUCCESS$ , otherwise error code. See the enum eErr for details.

#### <span id="page-125-0"></span>Config setHeatingTempLimit()

EXTERN C CCAUXDLL API [eErr](#page-286-0) CCAUXDLL CALLING CONV CrossControl::Config set← HeatingTempLimit (

> [CONFIGHANDLE](#page-278-0) , [int16](#page-321-1)<sub>-t</sub> temperature )

Set the temperature limit for heating. When temperature is below this limit, the system is internally heated until the temperature rises above the limit. The default and minimum value is -25 degrees Celsius. The maximum value is +5 degrees Celsius.

Supported Platform(s): XL, XM, XM9, XS, XA, VC

Parameters

*temperature* The heating limit, in degrees Celsius  $(-25 \text{ to } +5)$ 

#### Returns

error status.  $0 = ERR_SUCCESS$ , otherwise error code. See the enum eErr for details.

#### <span id="page-125-1"></span>Config setLongBeepSettings()

```
eErr CCAUXDLL_CALLING_CONV CrossControl::Config_set←
LongBeepSettings (
           CONFIGHANDLE ,
           uint16<sub>-t</sub> duration,
           uint16_t frequency,
            uint16_t volume)
```
Set Long Beep Settings The computer issues a long beep at certain system events, for example a long button press. This beep may be configured or disabled by setting any of the parameters to 0.

#### Supported Platform(s): VS

Parameters

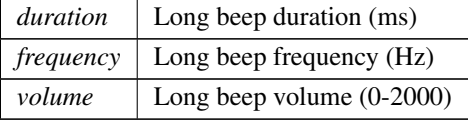

#### Returns

error status. 0 = ERR SUCCESS, otherwise error code. See the enum eErr for details.

### <span id="page-126-0"></span>Config setLongButtonPressAction()

```
eErr CCAUXDLL CALLING CONV CrossControl::Config set←
LongButtonPressAction (
          CONFIGHANDLE ,
```
[PowerAction](#page-289-0) action )

Set long button press action. Sets the configured action for a long button press: NoAction, ActionSuspend or ActionShutDown. A long button press is determined by the FrontBtnTrigTime.

Supported Platform(s): XL, XM, XM9, XS, XA, VC, VS, VI2

Parameters

*action* The action to set.

#### Returns

error status. 0 = ERR SUCCESS, otherwise error code. See the enum eErr for details.

### <span id="page-126-1"></span>Config setNextBootMode()

EXTERN C CCAUXDLL API [eErr](#page-286-0) CCAUXDLL CALLING CONV CrossControl::Config set←- NextBootMode (

[CONFIGHANDLE](#page-278-0) ,

[BootModeEnum](#page-279-0) mode )

Set BootMode for next boot. Default mode is restored after boot. Supported Platform(s): VS, VI2

Parameters

*mode* BootMode for next boot.

error status. 0 = ERR SUCCESS, otherwise error code. See the enum eErr for details.

#### <span id="page-127-0"></span>Config setOnOffSigAction()

EXTERN C CCAUXDLL API [eErr](#page-286-0) CCAUXDLL CALLING CONV CrossControl::Config\_set← OnOffSigAction (

# [CONFIGHANDLE](#page-278-0) ,

[PowerAction](#page-289-0) action )

Set On/Off signal action. Sets the configured action for an On/Off signal event: NoAction, ActionSuspend or ActionShutDown. An On/Off signal event is determined by the ExtOnOffSigTrigTime.

Supported Platform(s): XL, XM, XM9, XS, XA, VC, VS, VI2

Parameters

*action* The action to set.

Returns

error status.  $0 = ERR$ \_SUCCESS, otherwise error code. See the enum eErr for details.

### <span id="page-127-1"></span>Config setOnOffTriggerMode()

```
eErr CCAUXDLL CALLING CONV CrossControl::Config set←
OnOffTriggerMode (
            CONFIGHANDLE ,
            ConfigOnOffTriggerMode mode )
   Set OnOff/Ignition/KeySwitch signal trigger mode.
   Supported Platform(s): XA, XS, VC, VA, VS, VI2
```
Parameters

*mode* Signal trigger mode. See ConfigOnOffTriggerMode for details

#### Returns

error status.  $0 = ERR_SUCCESS$ , otherwise error code. See the enum eErr for details.

#### <span id="page-127-2"></span>Config setOSAliveMonitoring()

EXTERN C CCAUXDLL API [eErr](#page-286-0) CCAUXDLL CALLING CONV CrossControl::Config set←

```
OSAliveMonitoring (
             CONFIGHANDLE ,
             CCStatus enabled )
   Set OS Alive Monitoring
   Supported Platform(s): VS, VI2
```
Parameters

enabled Enable/Disable OS Alive Monitoring

### Returns

error status.  $0 = ERR_SUCCESS$ , otherwise error code. See the enum eErr for details.

#### <span id="page-128-0"></span>Config setPowerOnStartup()

EXTERN C CCAUXDLL API [eErr](#page-286-0) CCAUXDLL CALLING CONV CrossControl::Config set←- PowerOnStartup (

> [CONFIGHANDLE](#page-278-0) , [CCStatus](#page-283-0) status )

Set power on start-up behavior. If enabled, the unit always starts when power is turned on, disregarding the setting for StartupTriggerConfig at that time. The Startup← TriggerConfig still applies if the unit is shut down or suspended, without removing the power supply.

Supported Platform(s): XL, XM, XM9, XS, XA, VC, VS, VI2

Parameters

*status* | Enabled/Disabled

Returns

error status.  $0 = ERR$  SUCCESS, otherwise error code. See the enum eErr for details.

#### <span id="page-128-1"></span>Config setRS485Enabled()

EXTERN\_C CCAUXDLL\_API [eErr](#page-286-0) CCAUXDLL\_CALLING\_CONV CrossControl::Config\_set← RS485Enabled (

[CONFIGHANDLE](#page-278-0) , [RS4XXPort](#page-291-0) port, bool enabled ) Set RS485 mode enabled or disabled for RS4XX port. Supported Platform(s): XA, XS

Parameters

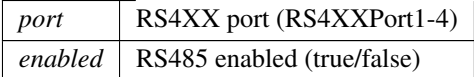

#### Returns

error status. 0 = ERR SUCCESS, otherwise error code. See the enum eErr for details.

### <span id="page-129-1"></span>Config setShortBeepSettings()

```
eErr CCAUXDLL_CALLING_CONV CrossControl::Config_set\leftrightarrowShortBeepSettings (
             CONFIGHANDLE ,
             uint16<sub>t</sub> duration,
             uint16<sub>t</sub> frequency,
             uint16_t volume)
```
Set Short Beep Settings The computer issues a short beep at certain system events such as boot or button press. This beep may be configured or disabled by setting any of the parameters to 0.

Supported Platform(s): VS

### Parameters

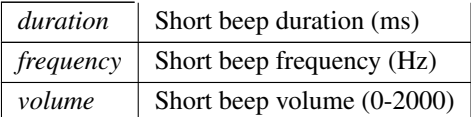

#### Returns

error status. 0 = ERR SUCCESS, otherwise error code. See the enum eErr for details.

### <span id="page-129-0"></span>Config setShortButtonPressAction()

EXTERN C CCAUXDLL API [eErr](#page-286-0) CCAUXDLL CALLING CONV CrossControl::Config set← ShortButtonPressAction ( [CONFIGHANDLE](#page-278-0) , [PowerAction](#page-289-0) action ) Set short button press action. Sets the configured action for a short button press: NoAction, ActionSuspend or ActionShutDown.

Supported Platform(s): XL, XM, XM9, XS, XA, VC, VS, VI2

Parameters

*action* The action to set.

#### Returns

error status.  $0 = ERR_SUCCESS$ , otherwise error code. See the enum eErr for details.

#### Example Usage:

```
setShortButtonPressAction(pConfig,
   ActionSuspend);
if (err == ERR SUCCESS)
{
 cout << "ShortButtonPressAction set to Suspend!" << endl;
}
else
{
 cout << "Error(" << err << ") in function setShortButtonPressAction: " <<
   GetErrorStringA(err) << endl;
}
```
### <span id="page-130-0"></span>Config setStartupTriggerConfig()

EXTERN C CCAUXDLL API [eErr](#page-286-0) CCAUXDLL CALLING CONV CrossControl::Config set← StartupTriggerConfig ( [CONFIGHANDLE](#page-278-0) , [TriggerConf](#page-292-0) conf ) Set Start-up trigger configuration. Should the front button and/or the external on/off

(ignition) signal be enabled as triggers for startup and wake up from suspended mode? VC,VA platforms: CI state change and Can activity also available as wakeup triggers from suspend mode. See enum TriggerConf for more details.

Supported Platform(s): XL, XM, XM9, XS, XA, VC, VA, VS, VI2

Parameters

*conf* | See enum TriggerConf.

Returns

error status.  $0 = ERR_SUCCESS$ , otherwise error code. See the enum eErr for details.

### <span id="page-130-1"></span>Config setStartupVoltageConfig()

```
eErr CCAUXDLL CALLING CONV CrossControl::Config set←
StartupVoltageConfig (
          CONFIGHANDLE ,
          float64_t voltage)
```
Set the voltage threshold required for startup. The external voltage must be stable above this value for the unit to start up. The default and minimum value is 9V. It could be set to a higher value for a 24V system.

Supported Platform(s): XL, XM, XM9

Parameters

*voltage* The voltage to set  $(9V \cdot . 28V)$ .

#### Returns

error status. 0 = ERR SUCCESS, otherwise error code. See the enum eErr for details.

### <span id="page-131-0"></span>Config setSuspendMaxTime()

```
EXTERN C CCAUXDLL API eErr CCAUXDLL CALLING CONV CrossControl::Config set←-
SuspendMaxTime (
            CONFIGHANDLE ,
            uint16_t maxTime )
   Set suspend mode maximum time.
```
Supported Platform(s): XL, XM, XM9, VC, VI2

#### Parameters

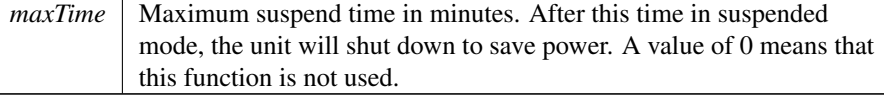

#### Returns

error status. 0 = ERR SUCCESS, otherwise error code. See the enum eErr for details.

### <span id="page-131-1"></span>Config setVideoStartupPowerConfig()

```
eErr CCAUXDLL_CALLING_CONV CrossControl::Config_set←
VideoStartupPowerConfig (
            CONFIGHANDLE ,
            uint8_t \text{ config})Set Video power at startup configuration. The status of Video power at startup and
```
at resume from suspended mode. At resume from suspend, this setting overrides the setting of the setVideoPowerStatus function.

Supported Platform(s): XL, XM, XS, XA

#### Parameters

*config* Bitwise representation of the four video channels. See the VideoXConf defines. if the bit is 1, the power is enabled, else disabled.

### Returns

error status. 0 = ERR SUCCESS, otherwise error code. See the enum eErr for details.

# <span id="page-132-0"></span>GetConfig()

EXTERN C CCAUXDLL API [CONFIGHANDLE](#page-278-0) CCAUXDLL CALLING CONV CrossControl::Get←- Config ( )

Factory function that creates instances of the Config object. Supported Platform(s): XL, XM, XM9, XS, XA, VC, VS, VI2

### Returns

CONFIGHANDLE to an allocated Config object. The returned handle needs to be deallocated using the Config [release\(CONFIGHANDLE\)](#page-122-0) method when it's no longer needed. Returns NULL if it fails to allocate memory.

```
CONFIGHANDLE pConfig = ::GetConfig();
assert(pConfig);
conf example(pConfig);
release(pConfig);
```
# 19.10 Diagnostic functions

# Functions

- EXTERN C CCAUXDLL API [DIAGNOSTICHANDLE](#page-278-1) CCAUXDLL CAL←- LING CONV [GetDiagnostic](#page-138-0) (void)
- EXTERN C CCAUXDLL API void CCAUXDLL CALLING CONV [Diagnostic](#page-138-1) release [\(DIAGNOSTICHANDLE\)](#page-278-1)
- EXTERN C CCAUXDLL API [eErr](#page-286-0) CCAUXDLL CALLING CONV Diagnostic [getSSTemp](#page-136-0) [\(DIAGNOSTICHANDLE,](#page-278-1) [int16](#page-321-1)\_t ∗temperature)
- EXTERN\_C CCAUXDLL\_API [eErr](#page-286-0) CCAUXDLL\_CALLING\_CONV Diagnostic\_[getPCBTemp](#page-135-0) [\(DIAGNOSTICHANDLE,](#page-278-1) [int16](#page-321-1)\_t ∗temperature)
- EXTERN C CCAUXDLL API [eErr](#page-286-0) CCAUXDLL CALLING CONV Diagnostic [getPMTemp](#page-135-1) [\(DIAGNOSTICHANDLE,](#page-278-1) [uint8](#page-322-2) t index, [int16](#page-321-1) t ∗temperature, [JidaSensorType](#page-288-0) ∗jst)
- EXTERN\_C CCAUXDLL\_API [eErr](#page-286-0) CCAUXDLL\_CALLING\_CONV Diagnostic\_[getStartupReason](#page-137-0) [\(DIAGNOSTICHANDLE,](#page-278-1) [uint16](#page-322-0) t ∗reason)
- EXTERN C CCAUXDLL API [eErr](#page-286-0) CCAUXDLL CALLING CONV Diagnostic [getShutDownReason](#page-136-1) [\(DIAGNOSTICHANDLE,](#page-278-1) [uint16](#page-322-0) t ∗reason)
- EXTERN\_C CCAUXDLL\_API [eErr](#page-286-0) CCAUXDLL\_CALLING\_CONV Diagnostic\_[getHwErrorStatus](#page-134-0) [\(DIAGNOSTICHANDLE,](#page-278-1) [uint16](#page-322-0)\_t ∗errorCode)
- EXTERN\_C CCAUXDLL\_API [eErr](#page-286-0) CCAUXDLL\_CALLING\_CONV [Diagnostic](#page-137-1)\_getTimer [\(DIAGNOSTICHANDLE,](#page-278-1) [TimerType](#page-306-0) ∗times)
- EXTERN C CCAUXDLL API [eErr](#page-286-0) CCAUXDLL CALLING CONV Diagnostic [getMinMaxTemp](#page-134-1) [\(DIAGNOSTICHANDLE,](#page-278-1) [int16](#page-321-1) t ∗minTemp, [int16](#page-321-1) t ∗maxTemp)
- EXTERN\_C CCAUXDLL\_API [eErr](#page-286-0) CCAUXDLL\_CALLING\_CONV Diagnostic\_[getPowerCycles](#page-136-2) [\(DIAGNOSTICHANDLE,](#page-278-1) [uint16](#page-322-0) t ∗powerCycles)
- EXTERN C CCAUXDLL API [eErr](#page-286-0) CCAUXDLL CALLING CONV Diagnostic [clearHwErrorStatus](#page-133-0) [\(DIAGNOSTICHANDLE\)](#page-278-1)

# 19.10.1 Detailed Description

Functions in the Diagnostic class

# <span id="page-133-0"></span>19.10.2 Function Documentation

#### Diagnostic clearHwErrorStatus()

EXTERN\_C CCAUXDLL\_API [eErr](#page-286-0) CCAUXDLL\_CALLING\_CONV CrossControl::Diagnostic← clearHwErrorStatus (

#### [DIAGNOSTICHANDLE](#page-278-1) )

Clear the HW error status (this function is used by the [CrossControl](#page-257-0) service/daemon to log any hardware errors) Supported Platform(s): XL, XM, XM9, XS, XA, VC, VS, VI2

error status. 0 = ERR SUCCESS, otherwise error code. See the enum eErr for details.

#### <span id="page-134-0"></span>Diagnostic getHwErrorStatus()

EXTERN C CCAUXDLL API [eErr](#page-286-0) CCAUXDLL CALLING CONV CrossControl::Diagnostic← getHwErrorStatus (

[DIAGNOSTICHANDLE](#page-278-1) ,

[uint16](#page-322-0)\_t \* errorCode)

Get hardware error code. If hardware errors are found or other problems are discovered by the SS, they are reported here. See [DiagnosticCodes.h](#page-326-0) for error codes. Supported Platform(s): XL, XM, XM9, XS, XA, VC, VS, VI2

Parameters

*errorCode* Error code. Zero means no error.

#### Returns

error status. 0 = ERR SUCCESS, otherwise error code. See the enum eErr for details.

#### <span id="page-134-1"></span>Diagnostic getMinMaxTemp()

```
eErr CCAUXDLL_CALLING_CONV CrossControl::Diagnostic←
getMinMaxTemp (
            DIAGNOSTICHANDLE ,
            int16.t * minTemp,
             int16<sub>-t</sub> * maxTemp )
   Get diagnostic temperature interval of the unit.
   Supported Platform(s): XL, XM, XM9, XS, XA, VC, VS, VI2
```
#### Parameters

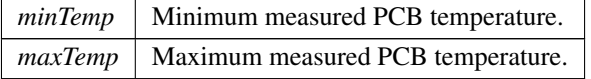

#### Returns

error status.  $0 = ERR_SUCCESS$ , otherwise error code. See the enum eErr for details.

```
getMinMaxTemp(pDiagnostic, &sValue, &sValue2);<br>printString(err, "Minimum temp", sValue, "deg C");<br>printString(err, "Maximum temp", sValue2, "deg C");
```
### <span id="page-135-0"></span>Diagnostic getPCBTemp()

EXTERN C CCAUXDLL API [eErr](#page-286-0) CCAUXDLL CALLING CONV CrossControl::Diagnostic← getPCBTemp ( [DIAGNOSTICHANDLE](#page-278-1) , [int16](#page-321-1)\_t \* temperature ) Get PCB temperature. Supported Platform(s): XL, XM, XM9, XS, XA, VC, VS, VI2

Parameters

*temperature* | PCB Temperature in degrees Celsius.

#### Returns

error status.  $0 = ERR$ \_SUCCESS, otherwise error code. See the enum eErr for details.

#### <span id="page-135-1"></span>Diagnostic getPMTemp()

```
eErr CCAUXDLL_CALLING_CONV CrossControl::Diagnostic←
getPMTemp (
           DIAGNOSTICHANDLE ,
           uint8<sub>-t</sub> index,
```
[int16](#page-321-1)\_t \* temperature, [JidaSensorType](#page-288-0) \* jst )

Get Processor Module temperature. This temperature is read from the Kontron J $\leftrightarrow$ IDA API or Congatec CGOS API. These API's also has a number of other functions, please see the JIDA/CGOS documentation for how to use them separately.

#### Parameters

*index*  $\vert$  Zero-based index of the temperature sensor. Different boards may have different number of sensors. CCpilot XM and XL currently has 2 sensors, board and cpu. An error is returned if the index is not supported. CCpliot XM 2.0 supports only one sensor, CPU temperature.

Supported Platform(s): XL, XM, XM9

Parameters

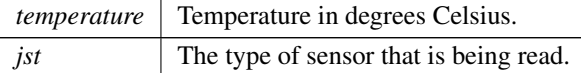

error status. 0 = ERR SUCCESS, otherwise error code. See the enum eErr for details.

#### <span id="page-136-2"></span>Diagnostic getPowerCycles()

EXTERN\_C CCAUXDLL\_API [eErr](#page-286-0) CCAUXDLL\_CALLING\_CONV CrossControl::Diagnostic← getPowerCycles ( [DIAGNOSTICHANDLE](#page-278-1) , [uint16](#page-322-0)\_t \* powerCycles ) Get number of power cycles. Supported Platform(s): XL, XM, XM9, XS, XA, VC, VS, VI2

#### Parameters

 $\sqrt{powerCycles}$  Total number of power cycles.

### Returns

error status. 0 = ERR SUCCESS, otherwise error code. See the enum eErr for details.

### <span id="page-136-1"></span>Diagnostic getShutDownReason()

```
EXTERN C CCAUXDLL API eErr CCAUXDLL CALLING CONV CrossControl::Diagnostic←-
getShutDownReason (
             DIAGNOSTICHANDLE ,
             uint16_t * reason )
   Get shutdown reason.
   Supported Platform(s): XL, XM, XM9
```
Parameters

*reason* See [DiagnosticCodes.h](#page-326-0) for shutdown codes.

### Returns

error status.  $0 = ERR$ SUCCESS, otherwise error code. See the enum eErr for details.

### <span id="page-136-0"></span>Diagnostic getSSTemp()

EXTERN C CCAUXDLL API [eErr](#page-286-0) CCAUXDLL CALLING CONV CrossControl::Diagnostic← getSSTemp (

[DIAGNOSTICHANDLE](#page-278-1) ,

[int16](#page-321-1).t \* temperature ) Get System Supervisor temperature. Supported Platform(s): XL, XM, XM9, XS, XA, VC, VS, VI2

Parameters

*temperature* System Supervisor temperature in degrees Celsius.

#### Returns

error status.  $0 = ERR$ \_SUCCESS, otherwise error code. See the enum eErr for details.

#### Example Usage:

```
Diagnostic_getSSTemp(pDiagnostic, &sValue);<br>printString(err, "Main board (SS) temp", sValue, "deg C");
```
### Diagnostic getStartupReason()

EXTERN C CCAUXDLL API [eErr](#page-286-0) CCAUXDLL CALLING CONV CrossControl::Diagnostic← getStartupReason ( [DIAGNOSTICHANDLE](#page-278-1) , [uint16](#page-322-0)\_t \* reason ) Get startup reason. Supported Platform(s): XL, XM, XM9, XS, XA, VC, VS, VI2

Parameters

*reason* | See [DiagnosticCodes.h](#page-326-0) for startup codes.

#### Returns

error status.  $0 = ERR_SUCCESS$ , otherwise error code. See the enum eErr for details.

#### <span id="page-137-1"></span>Diagnostic getTimer()

EXTERN C CCAUXDLL API [eErr](#page-286-0) CCAUXDLL CALLING CONV CrossControl::Diagnostic← getTimer ( [DIAGNOSTICHANDLE](#page-278-1) , [TimerType](#page-306-0) \* times ) Get diagnostic timer. Supported Platform(s): XL, XM, XM9, XS, XA, VC, VS, VI2

Parameters

*times* Get a struct with the current diagnostic times.

#### Returns

error status.  $0 = ERR_SUCCES$ , otherwise error code. See the enum eErr for details.

Example Usage:

```
Diagnostic_getTimer(pDiagnostic, &tt);
printStringTime(err, "Total run time", tt.TotRunTime);<br>printStringTime(err, "Total suspend time", tt.TotSuspTime);<br>printStringTime(err, "Total heat time", tt.TotHeatTime);<br>printStringTime(err, "Total run time 40-60 deg C",
```
#### <span id="page-138-1"></span>Diagnostic release()

EXTERN\_C CCAUXDLL\_API void CCAUXDLL\_CALLING\_CONV CrossControl::Diagnostic← release (

```
DIAGNOSTICHANDLE )
Delete the Diagnostic object.
Supported Platform(s): XL, XM, XM9, XS, XA, VC, VS, VI2
```
Returns

```
-
```
### Example Usage:

```
DIAGNOSTICHANDLE::GetDiagnostic();
assert(pDiagnostic);
diagnostic_example(pDiagnostic);
Diagnostic_release(pDiagnostic);
```
### <span id="page-138-0"></span>GetDiagnostic()

EXTERN\_C CCAUXDLL\_API [DIAGNOSTICHANDLE](#page-278-1) CCAUXDLL\_CALLING\_CONV CrossControl← ::GetDiagnostic (

void )

Factory function that creates instances of the Diagnostic object. Supported Platform(s): XL, XM, XM9, XS, XA, VC, VS, VI2

DIAGNOSTICHANDLE to an allocated Diagnostic object. The returned handle needs to be deallocated using the Diagnostic [release\(DIAGNOSTICHANDLE\)](#page-138-1) method when it's no longer needed. Returns NULL if it fails to allocate memory.

Example Usage:

[DIAGNOSTICHANDLE](#page-278-1) pDiagnostic = [::GetDiagnostic\(](#page-138-0)); assert(pDiagnostic); diagnostic\_example(pDiagnostic); [Diagnostic](#page-138-1)\_release(pDiagnostic);

# 19.11 DigIO functions

# Functions

- EXTERN\_C CCAUXDLL\_API [DIGIOHANDLE](#page-278-2) CCAUXDLL\_CALLING\_C← ONV [GetDigIO](#page-143-0) (void)
- EXTERN C CCAUXDLL API void CCAUXDLL CALLING CONV DigIO [release](#page-141-0) [\(DIGIOHANDLE\)](#page-278-2)
- EXTERN\_C CCAUXDLL\_API [eErr](#page-286-0) CCAUXDLL\_CALLING\_CONV DigIO\_[getDigIO](#page-140-0) [\(DIGIOHANDLE,](#page-278-2) [uint8](#page-322-2)<sub>\_t</sub> ∗status)
- EXTERN C CCAUXDLL API [eErr](#page-286-0) CCAUXDLL CALLING CONV DigIO [setDigIO](#page-142-0) [\(DIGIOHANDLE,](#page-278-2) [uint8](#page-322-2)\_t state)
- EXTERN C CCAUXDLL API [eErr](#page-286-0) CCAUXDLL CALLING CONV DigIO [getDigPowerOutput](#page-141-1) [\(DIGIOHANDLE,](#page-278-2) [PowerOutput](#page-290-0) output, [CCStatus](#page-283-0) ∗enabled, [uint8](#page-322-2) t ∗status)
- EXTERN\_C CCAUXDLL\_API [eErr](#page-286-0) CCAUXDLL\_CALLING\_CONV DigIO\_[setDigPowerOutput](#page-142-1) [\(DIGIOHANDLE,](#page-278-2) [PowerOutput](#page-290-0) output, [CCStatus](#page-283-0) enabled)

# 19.11.1 Detailed Description

Functions in the DigIO class

# <span id="page-140-0"></span>19.11.2 Function Documentation

## DigIO\_getDigIO()

```
eErr CCAUXDLL CALLING CONV CrossControl::DigIO getDig←
IO (
```

```
DIGIOHANDLE ,
          uint8_t * status )
Get Digital inputs.
Supported Platform(s): XL, XM, XS, XA
```
Parameters

*status* | Status of the four digital input pins. Bit0: Digital input 1. Bit1: Digital input 2. Bit2: Digital input 3. Bit3: Digital input 4. Bit 4..7 are always zero.

Returns

error status. 0 = ERR SUCCESS, otherwise error code. See the enum eErr for details.

```
err = DigIO getDigIO (pDigIO, &inputs);
if (CrossControl::ERR SUCCESS == err)
{
  cout << "Digital In 1: " <<
         ((inputs & CrossControl::DigitalIn 1) ? "High" : "Low") << endl;
```

```
cout << "Digital In 2: " <<
       ((inputs & CrossControl::DigitalIn 2) ? "High" : "Low") << endl;
  cout << "Digital In 3: " <<
  ((inputs & CrossControl::DigitalIn 3) ? "High" : "Low") << endl;
cout << "Digital In 4: " <<
       ((inputs & CrossControl::DigitalIn 4) ? "High" : "Low") << endl;
}
else
{
 cout << "Unable to read digital input status." << endl;
}
```
# <span id="page-141-1"></span>DigIO getDigPowerOutput()

EXTERN C CCAUXDLL API [eErr](#page-286-0) CCAUXDLL CALLING CONV CrossControl::DigIO getDig←- PowerOutput (

[DIGIOHANDLE](#page-278-2) , [PowerOutput](#page-290-0) output, [CCStatus](#page-283-0) ∗ enabled,  $uint8_t * status)$  $uint8_t * status)$ Get digital power output status.

Supported Platform(s): VS

Parameters

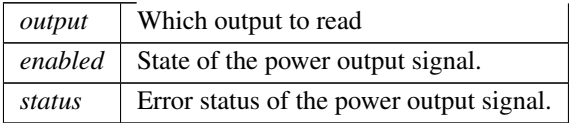

Error status: The error status byte can be used to detect certain error conditions. If the error status byte is set to 1, this indicates an error (0 is no error).

If the signal state is Enabled (high), the following error conditions gererates an error status: "Short circuit to GND" or "Over temperature". SS monitors the signal and turns it off immediately if an error is indicated when the signal has been set high. This means that "enabled" will be read as disabled and in this case the status may have any value - although in most cases it will be set to no error since the signal is now turned off.

If the signal is disabled (low), these error conditions generates an error status: " $\leftrightarrow$ Short circuit to VDD" or "Off state open load".

# Returns

<span id="page-141-0"></span>error status.  $0 = ERR_SUCCESS$ , otherwise error code. See the enum eErr for details.

#### DigIO\_release()

```
EXTERN C CCAUXDLL API void CCAUXDLL CALLING CONV CrossControl::DigIO release
```
[DIGIOHANDLE](#page-278-2) ) Delete the DigIO object. Supported Platform(s): XL, XM, XS, XA

Returns

(

-

# Example Usage:

[DIGIOHANDLE](#page-278-2) pDigIO = [::GetDigIO\(](#page-143-0)); assert(pDigIO); list digital inputs(pDigIO); DigIO\_[release\(](#page-141-0)pDigIO);

### <span id="page-142-0"></span>DigIO\_setDigIO()

EXTERN\_C CCAUXDLL\_API [eErr](#page-286-0) CCAUXDLL\_CALLING\_CONV CrossControl::DigIO\_setDig← IO (

[DIGIOHANDLE](#page-278-2) , [uint8](#page-322-2)<sub>-t</sub> state) Set Digital outputs. Supported Platform(s): XA, XS

### Parameters

*state* State of the four digital output pins. Bit0: Digital output 1. Bit1: Digital output 2. Bit2: Digital output 3. Bit3: Digital output 4. Bit 4..7 not used.

#### Returns

error status.  $0 = ERR$  SUCCESS, otherwise error code. See the enum eErr for details.

```
setDigIO (pDigIO, inputs);
if (CrossControl::ERR SUCCESS == err)
{
 cout << "Digital out set to the status read." << endl;
}
else
{
 cout << "Unable to set digital output status." << endl;
}
```
### DigIO setDigPowerOutput()

```
eErr CCAUXDLL CALLING CONV CrossControl::DigIO setDig←
PowerOutput (
           DIGIOHANDLE ,
           PowerOutput output,
           CCStatus enabled )
  Set Digital power outputs.
  Supported Platform(s): VS
```
#### Parameters

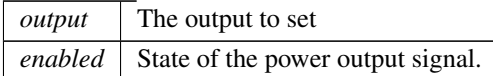

Outputs 1 and 2 can also be set to be turned on automatically at system startup using: Config setDigPowerOutputStartupConfig.

### Returns

error status. 0 = ERR SUCCESS, otherwise error code. See the enum eErr for details.

Example Usage:

### <span id="page-143-0"></span>GetDigIO()

```
DIGIOHANDLE CCAUXDLL CALLING CONV CrossControl::Get←
DigIO (
```

```
void )
```
Factory function that creates instances of the DigIO object. Supported Platform(s): XL, XM, XS, XA

#### Returns

DIGIOHANDLE to an allocated DigIO object. The returned handle needs to be deallocated using the DigIO [release\(DIGIOHANDLE\)](#page-141-0) method when it's no longer needed. Returns NULL if it fails to allocate memory.

```
DIGIOHANDLE pDigIO = ::GetDigIO();
assert(pDigIO);
list digital inputs(pDigIO);
release(pDigIO);
```
# 19.12 FirmwareUpgrade functions

# Functions

- EXTERN\_C CCAUXDLL\_API [FIRMWAREUPGHANDLE](#page-278-0) CCAUXDLL\_C← ALLING CONV [GetFirmwareUpgrade](#page-152-0) (void)
- EXTERN\_C CCAUXDLL\_API void CCAUXDLL\_CALLING\_CONV [FirmwareUpgrade](#page-145-0)\_release [\(FIRMWAREUPGHANDLE\)](#page-278-0)
- EXTERN\_C CCAUXDLL\_API [eErr](#page-286-0) CCAUXDLL\_CALLING\_CONV [FirmwareUpgrade](#page-145-1)\_startFpgaUpgrade [\(FIRMWAREUPGHANDLE,](#page-278-0) const [char](#page-321-0) t ∗filename, bool blocking)
- EXTERN\_C CCAUXDLL\_API [eErr](#page-286-0) CCAUXDLL\_CALLING\_CONV FirmwareUpgrade\_[startFpgaVerification](#page-146-0) [\(FIRMWAREUPGHANDLE,](#page-278-0) const [char](#page-321-0) t \*filename, bool blocking)
- EXTERN\_C CCAUXDLL\_API [eErr](#page-286-0) CCAUXDLL\_CALLING\_CONV [FirmwareUpgrade](#page-150-0)\_startSSUpgrade [\(FIRMWAREUPGHANDLE,](#page-278-0) const [char](#page-321-0) t ∗filename, bool blocking)
- EXTERN\_C CCAUXDLL\_API [eErr](#page-286-0) CCAUXDLL\_CALLING\_CONV FirmwareUpgrade\_[startSSVerification](#page-151-0) [\(FIRMWAREUPGHANDLE,](#page-278-0) const [char](#page-321-0) t ∗filename, bool blocking)
- EXTERN C CCAUXDLL API [eErr](#page-286-0) CCAUXDLL CALLING CONV FirmwareUpgrade [startFrontUpgrade](#page-147-0) [\(FIRMWAREUPGHANDLE,](#page-278-0) const [char](#page-321-0) t ∗filename, bool blocking)
- EXTERN\_C CCAUXDLL\_API [eErr](#page-286-0) CCAUXDLL\_CALLING\_CONV FirmwareUpgrade\_[startFrontVerification](#page-149-0) [\(FIRMWAREUPGHANDLE,](#page-278-0) const [char](#page-321-0) t ∗filename, bool blocking)
- EXTERN\_C CCAUXDLL\_API [eErr](#page-286-0) CCAUXDLL\_CALLING\_CONV [FirmwareUpgrade](#page-144-0)\_getUpgradeStatus [\(FIRMWAREUPGHANDLE,](#page-278-0) [UpgradeStatus](#page-308-0) ∗status, bool blocking)
- EXTERN\_C CCAUXDLL\_API [eErr](#page-286-0) CCAUXDLL\_CALLING\_CONV [FirmwareUpgrade](#page-145-2)\_shutDown [\(FIRMWAREUPGHANDLE\)](#page-278-0)

# 19.12.1 Detailed Description

Functions in the FirmwareUpgrade class

# <span id="page-144-0"></span>19.12.2 Function Documentation

# FirmwareUpgrade getUpgradeStatus()

EXTERN C CCAUXDLL API [eErr](#page-286-0) CCAUXDLL CALLING CONV CrossControl::FirmwareUpgrade←-

getUpgradeStatus ( [FIRMWAREUPGHANDLE](#page-278-0) , [UpgradeStatus](#page-308-0) ∗ status, bool blocking )

Gets the status of an upgrade operation. The upgrade status is common for all upgrade and verification methods.

Supported Platform(s): XL, XM, XM9, XS, XA, VC, VS, VI2

Parameters

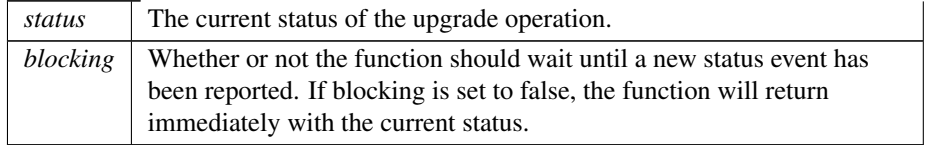

Returns

error status. 0 = ERR SUCCESS, otherwise error code. See the enum eErr for details.

#### <span id="page-145-0"></span>FirmwareUpgrade release()

EXTERN C CCAUXDLL API void CCAUXDLL CALLING CONV CrossControl::FirmwareUpgrade← release (

[FIRMWAREUPGHANDLE](#page-278-0) )

Delete the FirmwareUpgrade object. Supported Platform(s): XL, XM, XM9, XS, XA, VC, VS, VI2

Returns

```
-
```
Example Usage:

<span id="page-145-2"></span>[FirmwareUpgrade](#page-145-0)\_release(pFirmwareUpgrade);

# FirmwareUpgrade shutDown()

EXTERN C CCAUXDLL API [eErr](#page-286-0) CCAUXDLL CALLING CONV CrossControl::FirmwareUpgrade← shutDown (

[FIRMWAREUPGHANDLE](#page-278-0) )

Shut down the operating system. Supported Platform(s): XL, XM, XM9, XS, XA, VC, VS, VI2

## Returns

error status. 0 = ERR SUCCESS, otherwise error code. See the enum eErr for details.

# <span id="page-145-1"></span>FirmwareUpgrade startFpgaUpgrade()

EXTERN C CCAUXDLL API [eErr](#page-286-0) CCAUXDLL CALLING CONV CrossControl::FirmwareUpgrade← startFpgaUpgrade (

> [FIRMWAREUPGHANDLE](#page-278-0) , const [char](#page-321-0)\_t \* filename, bool blocking )

Start an upgrade of the FPGA. After a FPGA upgrade, the system should be shut down. Full functionality of the system cannot be guaranteed until a fresh startup has been performed.

Supported Platform(s): XL, XM, XS, XA, VS

Parameters

*filename* | Path and filename to the .mcs file to program.

Parameters

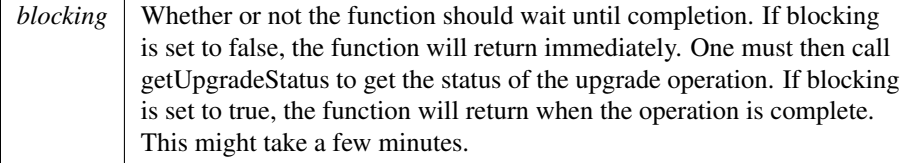

#### Returns

error status. 0 = ERR SUCCESS, otherwise error code. See the enum eErr for details.

### Example Usage:

```
cout << "Upgrading FPGA" << endl;
for(int i=0;i<max_retries;i++)
{
 // Reinitialize upgrade handle
  FirmwareUpgrade release(pFirmwareUpgrade);
pFirmwareUpgrade = GetFirmwareUpgrade();
 assert(pFirmwareUpgrade != NULL);
 startFpgaUpgrade(pFirmwareUpgrade, path.c_str(),
   true);
  if (CrossControl::ERR SUCCESS == err)
  {
   cout << "Upgrade Ok" << endl;
   break;
 }
  else if (CrossControl::ERR VERIFY FAILED == err)
  {
   // Reinitialize upgrade handle
   FirmwareUpgrade_release(pFirmwareUpgrade);
   pFirmwareUpgrade = GetFirmwareUpgrade();
   assert(pFirmwareUpgrade != NULL);
   startFpgaVerification(pFirmwareUpgrade,
   path.c_str(), true);
    if (CrossControl::ERR SUCCESS == err)
   {
     cout << "Upgrade Ok" << endl;
     break;
  }
}
 else
 {
   cout << "Error " << err << " in function startFpgaUpgrade: " <<
   GetErrorStringA(err) << std::endl;
 }
}
```
# <span id="page-146-0"></span>FirmwareUpgrade startFpgaVerification()

EXTERN C CCAUXDLL API [eErr](#page-286-0) CCAUXDLL CALLING CONV CrossControl::FirmwareUpgrade← startFpgaVerification ( [FIRMWAREUPGHANDLE](#page-278-0) ,

const [char](#page-321-0)\_t \* filename, bool blocking )

Start a verification of the FPGA. Verifies the FPGA against the file to program. This could be useful if verification during programming fails.

Supported Platform(s): XL, XM, XS, XA, VS

# Parameters

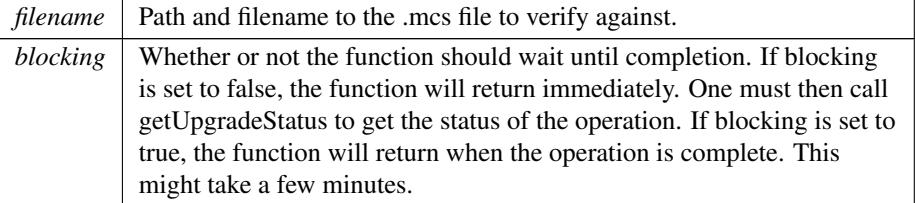

## Returns

error status. 0 = ERR SUCCESS, otherwise error code. See the enum eErr for details.

```
cout << "Upgrading FPGA" << endl;
for(int i=0; i \leq max_retries; i++){
  // Reinitialize upgrade handle
  FirmwareUpgradeGetFirmwareUpgrade();<br>assert(pFirmwareUpgrade != NULL);
  startFpgaUpgrade(pFirmwareUpgrade, path.c_str(),
    true);
  if (CrossControl::ERR SUCCESS == err)
  {
    cout << "Upgrade Ok" << endl;
    break;
  }
  else if (CrossControl::ERR VERIFY FAILED == err)
  {
    // Reinitialize upgrade handle
     FirmwareUpgrade release(pFirmwareUpgrade);
pFirmwareUpgrade = GetFirmwareUpgrade();
assert(pFirmwareUpgrade != NULL);
    err = FirmwareUpgrade startFpgaVerification(pFirmwareUpgrade,
    path.c_str(), true);
    if (CrossControl::ERR SUCCESS == err)
    {
      cout << "Upgrade Ok" << endl;
      break;
    }
  }
else
 \overline{\mathcal{L}}cout << "Error " << err << " in function startFpgaUpgrade: " <<
    GetErrorStringA(err) << std::endl;
}
}
```
#### FirmwareUpgrade startFrontUpgrade()

EXTERN C CCAUXDLL API [eErr](#page-286-0) CCAUXDLL CALLING CONV CrossControl::FirmwareUpgrade← startFrontUpgrade ( [FIRMWAREUPGHANDLE](#page-278-0) , const [char](#page-321-0)\_t \* filename, bool blocking ) Start an upgrade of the front microprocessor. After a front upgrade, the system

should be shut down. The front will not work until a fresh startup has been performed. Supported Platform(s): XL, XM, XS, XA

#### Parameters

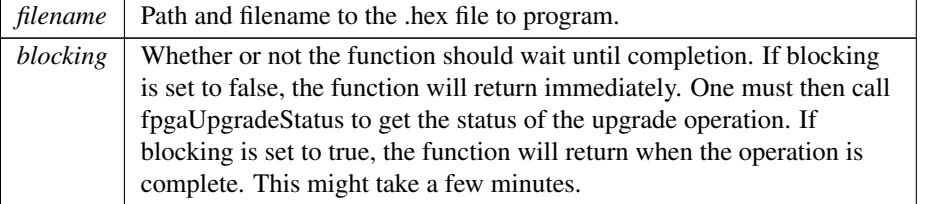

#### Returns

error status. 0 = ERR SUCCESS, otherwise error code. See the enum eErr for details.

```
cout << "Upgrading front" << endl;
for(int i=0;i<max_retries;i++)
{
 // Reinitialize upgrade handle
 FirmwareUpgrade_release(pFirmwareUpgrade);
  GetFirmwareUpgrade();<br>assert(pFirmwareUpgrade != NULL);
 startFrontUpgrade(pFirmwareUpgrade, path.c_str()
   , true);
  if (CrossControl::ERR SUCCESS == err)
 {
   cout << "Upgrade Ok" << endl;
   break;
 }
 else if (CrossControl::ERR VERIFY FAILED == err)
 {
   // Reinitialize upgrade handle
   FirmwareUpgrade_release(pFirmwareUpgrade);
   pFirmwareUpgrade = GetFirmwareUpgrade();
   assert(pFirmwareUpgrade != NULL);
   startFrontVerification(pFirmwareUpgrade,
   path.c_str(), true);
   if (CrossControl::ERR SUCCESS == err)
   {
     cout << "Upgrade Ok" << endl;
     break;
   }
 }
 else
```

```
{
   cout << "Error " << err << " in function startFrontUpgrade: " <<
   GetErrorStringA(err) << std::endl;
}
}
```
# <span id="page-149-0"></span>FirmwareUpgrade startFrontVerification()

EXTERN C CCAUXDLL API [eErr](#page-286-0) CCAUXDLL CALLING CONV CrossControl::FirmwareUpgrade← startFrontVerification (

```
FIRMWAREUPGHANDLE ,
char_t * filename,
bool blocking )
```
Start a verification of the front microprocessor. Verifies the front microprocessor against the file to program. This could be useful if verification during programming fails.

Supported Platform(s): XL, XM, XS, XA

#### Parameters

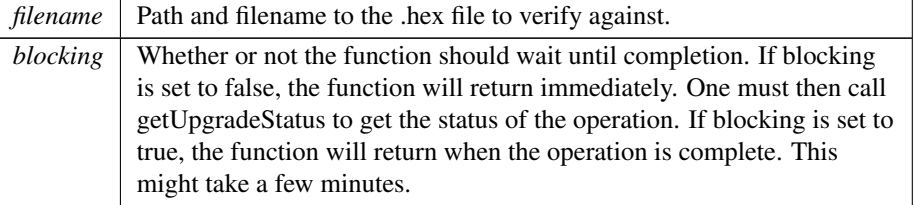

#### Returns

error status. 0 = ERR SUCCESS, otherwise error code. See the enum eErr for details.

```
cout << "Upgrading front" << endl;
for(int i=0; i < max retries; i++)
{
 // Reinitialize upgrade handle
 FirmwareUpgrade_release(pFirmwareUpgrade);
  GetFirmwareUpgrade();<br>assert(pFirmwareUpgrade != NULL);
  startFrontUpgrade(pFirmwareUpgrade, path.c_str()
  , true);
if (CrossControl::ERR SUCCESS == err)
  {
   cout << "Upgrade Ok" << endl;
   break;
  }
  else if (CrossControl::ERR VERIFY FAILED == err)
  {
   // Reinitialize upgrade handle
    FirmwareUpgradeGetFirmwareUpgrade();
   assert(pFirmwareUpgrade != NULL);
```

```
startFrontVerification(pFirmwareUpgrade,
    path.c str(), true);
    if (CrossControl::ERR SUCCESS == err)
    {
      cout << "Upgrade Ok" << endl;
      break;
    }
 }
  else
  {
    cout << "Error " << err << " in function startFrontUpgrade: " <<
GetErrorStringA(err) << std::endl;
 }
}
```
# <span id="page-150-0"></span>FirmwareUpgrade startSSUpgrade()

EXTERN C CCAUXDLL API [eErr](#page-286-0) CCAUXDLL CALLING CONV CrossControl::FirmwareUpgrade← startSSUpgrade (

```
FIRMWAREUPGHANDLE ,
char_t * filename,
bool blocking )
```
Start an upgrade of the System Supervisor microprocessor (SS). After an SS upgrade, the system must be shut down. The SS handles functions for shutting down of the computer. In order to shut down after an upgrade, shut down the OS and then toggle the power. The backlight will still be on after the OS has shut down.

Supported Platform(s): XL, XM, XM9, XS, XA, VC, VS, VI2

#### Parameters

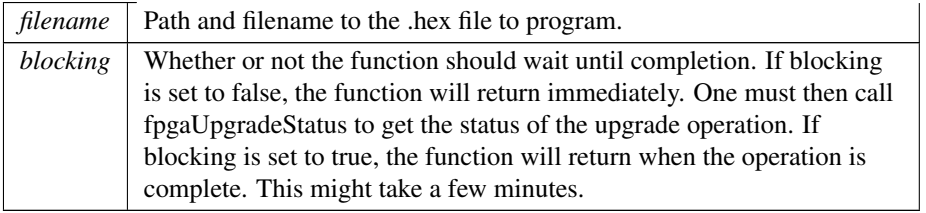

## Returns

error status. 0 = ERR SUCCESS, otherwise error code. See the enum eErr for details.

```
cout << "Upgrading SS" << endl;
for(int i=0;i<max_retries;i++)
{
 // Reinitialize upgrade handle
 FirmwareUpgrade_release(pFirmwareUpgrade);
 pFirmwareUpgrade = GetFirmwareUpgrade();
 assert(pFirmwareUpgrade != NULL);
 FirmwareUpgrade_startSSUpgrade(pFirmwareUpgrade, path.c_str(), true
  );
if (CrossControl::ERR SUCCESS == err)
```

```
{
    cout << "Upgrade Ok" << endl;
    break;
  }
  else if (CrossControl::ERR VERIFY FAILED == err)
  {
    FirmwareUpgrade_release(pFirmwareUpgrade);
    pFirmwareUpgrade = GetFirmwareUpgrade();
    assert(pFirmwareUpgrade != NULL);
    err = FirmwareUpgrade startSSVerification(pFirmwareUpgrade, path.
    c_1str(), true);
    if (CrossControl::ERR SUCCESS == err)
    {
      cout << "Upgrade Ok" << endl;
      break;
    }
  }
else
  {
    cout << "Error " << err << " in function startSSUpgrade: " <<
GetErrorStringA(err) << std::endl;
 }
}
```
# <span id="page-151-0"></span>FirmwareUpgrade startSSVerification()

EXTERN C CCAUXDLL API [eErr](#page-286-0) CCAUXDLL CALLING CONV CrossControl::FirmwareUpgrade← startSSVerification (

```
FIRMWAREUPGHANDLE ,
char_t * filename,
bool blocking )
```
Start a verification of the System Supervisor microprocessor (SS). Verifies the SS against the file to program. This could be useful if verification during programming fails.

Supported Platform(s): XL, XM, XM9, XS, XA, VC, VS, VI2

Parameters

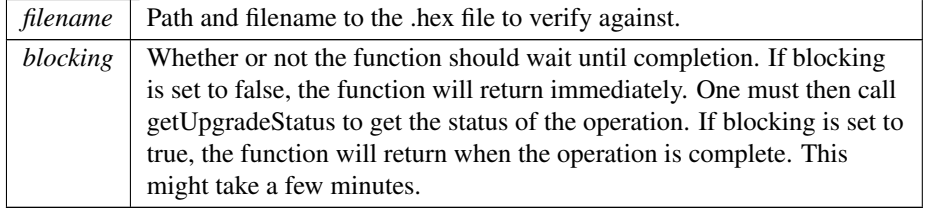

#### Returns

error status.  $0 = ERR_SUCCES$ , otherwise error code. See the enum eErr for details.

Example Usage:

cout << "Upgrading SS" << endl;

```
for(int i=0; i \leq max_retries; i++)// Reinitialize upgrade handle
  FirmwareUpgrade_release(pFirmwareUpgrade);
  pFirmwareUpgrade = GetFirmwareUpgrade();
 assert(pFirmwareUpgrade != NULL);
  FirmwareUpgrade_startSSUpgrade(pFirmwareUpgrade, path.c_str(), true
   );
  if (CrossControl::ERR SUCCESS == err)
  {
   cout << "Upgrade Ok" << endl;
   break;
 }
  else if (CrossControl::ERR VERIFY FAILED == err)
  {
    // Reinitialize upgrade handle
   FirmwareUpgrade_release(pFirmwareUpgrade);
   pFirmwareUpgrade = GetFirmwareUpgrade();
   assert(pFirmwareUpgrade != NULL);
   err = FirmwareUpgrade startSSVerification(pFirmwareUpgrade, path.
   c_str(), true);
   if (CrossControl::ERR SUCCESS == err)
   {
     cout << "Upgrade Ok" << endl;
     break;
   }
 }
  else
  {
   cout << "Error " << err << " in function startSSUpgrade: " <<
   GetErrorStringA(err) << std::endl;
 }
```
# GetFirmwareUpgrade()

```
FIRMWAREUPGHANDLE CCAUXDLL CALLING CONV CrossControl←
::GetFirmwareUpgrade (
            void )
  Factory function that creates instances of the FirmwareUpgrade object.
  Supported Platform(s): XL, XM, XM9, XS, XA, VC, VS, VI2
```
## Returns

<span id="page-152-0"></span>}

{

FIRMWAREUPGHANDLE to an allocated FirmwareUpgrade object. The returned handle needs to be deallocated using the FirmwareUpgrade [release\(FIRMWAREUPGHANDLE\)](#page-145-0) method when it's no longer needed. Returns NULL if it fails to allocate memory.

```
FIRMWAREUPGHANDLEGetFirmwareUpgrade();
assert(pFirmwareUpgrade != NULL);
```
# 19.13 FrontLED functions

# Functions

- EXTERN C CCAUXDLL API [FRONTLEDHANDLE](#page-278-1) CCAUXDLL CALLI←- NG CONV [GetFrontLED](#page-165-0) (void)
- EXTERN C CCAUXDLL API void CCAUXDLL CALLING CONV [FrontLED](#page-159-0) release [\(FRONTLEDHANDLE\)](#page-278-1)
- EXTERN\_C CCAUXDLL\_API [eErr](#page-286-0) CCAUXDLL\_CALLING\_CONV [FrontLED](#page-158-0)\_getSignal [\(FRONTLEDHANDLE,](#page-278-1) [float64](#page-321-1) t ∗frequency, [uint8](#page-322-0) t ∗dutyCycle)
- EXTERN\_C CCAUXDLL\_API [eErr](#page-286-0) CCAUXDLL\_CALLING\_CONV FrontLED\_[getOnTime](#page-157-0) [\(FRONTLEDHANDLE,](#page-278-1) [uint8](#page-322-0)<sub>⊥t</sub> ∗onTime)
- EXTERN\_C CCAUXDLL\_API [eErr](#page-286-0) CCAUXDLL\_CALLING\_CONV FrontLED\_[getOffTime](#page-156-0) [\(FRONTLEDHANDLE,](#page-278-1) [uint8](#page-322-0)<sub>\_t</sub> ∗offTime)
- EXTERN C CCAUXDLL API [eErr](#page-286-0) CCAUXDLL CALLING CONV FrontLED [getIdleTime](#page-155-0) [\(FRONTLEDHANDLE,](#page-278-1) [uint8](#page-322-0)\_t \*idleTime)
- EXTERN C CCAUXDLL API [eErr](#page-286-0) CCAUXDLL CALLING CONV FrontLED [getNrOfPulses](#page-156-1) [\(FRONTLEDHANDLE,](#page-278-1) [uint8](#page-322-0) t ∗nrOfPulses)
- EXTERN\_C CCAUXDLL\_API [eErr](#page-286-0) CCAUXDLL\_CALLING\_CONV [FrontLED](#page-154-0)\_getColor [\(FRONTLEDHANDLE,](#page-278-1) [uint8](#page-322-0) t ∗red, [uint8](#page-322-0) t ∗green, [uint8](#page-322-0) t ∗blue)
- EXTERN\_C CCAUXDLL\_API [eErr](#page-286-0) CCAUXDLL\_CALLING\_CONV FrontLED\_[getStandardColor](#page-158-1) [\(FRONTLEDHANDLE,](#page-278-1) [CCAuxColor](#page-282-0) ∗color)
- EXTERN\_C CCAUXDLL\_API [eErr](#page-286-0) CCAUXDLL\_CALLING\_CONV FrontLED\_[getEnabledDuringStartup](#page-155-1) [\(FRONTLEDHANDLE,](#page-278-1) [CCStatus](#page-283-0) ∗status)
- EXTERN\_C CCAUXDLL\_API [eErr](#page-286-0) CCAUXDLL\_CALLING\_CONV [FrontLED](#page-164-0)\_setSignal [\(FRONTLEDHANDLE,](#page-278-1) [float64](#page-321-1) t frequency, [uint8](#page-322-0) t dutyCycle)
- EXTERN\_C CCAUXDLL\_API [eErr](#page-286-0) CCAUXDLL\_CALLING\_CONV FrontLED\_[setOnTime](#page-162-0) [\(FRONTLEDHANDLE,](#page-278-1) [uint8](#page-322-0)\_t onTime)
- EXTERN C CCAUXDLL API [eErr](#page-286-0) CCAUXDLL CALLING CONV FrontLED [setOffTime](#page-162-1) [\(FRONTLEDHANDLE,](#page-278-1) [uint8](#page-322-0)<sub>-t</sub> offTime)
- EXTERN C CCAUXDLL API [eErr](#page-286-0) CCAUXDLL CALLING CONV FrontLED [setIdleTime](#page-161-0) [\(FRONTLEDHANDLE,](#page-278-1) [uint8](#page-322-0)\_t idleTime)
- EXTERN\_C CCAUXDLL\_API [eErr](#page-286-0) CCAUXDLL\_CALLING\_CONV FrontLED\_[setNrOfPulses](#page-161-1) [\(FRONTLEDHANDLE,](#page-278-1) [uint8](#page-322-0)\_t nrOfPulses)
- EXTERN C CCAUXDLL API [eErr](#page-286-0) CCAUXDLL CALLING CONV [FrontLED](#page-160-0) setColor [\(FRONTLEDHANDLE,](#page-278-1) [uint8](#page-322-0) t red, [uint8](#page-322-0) t green, [uint8](#page-322-0) t blue)
- EXTERN\_C CCAUXDLL\_API [eErr](#page-286-0) CCAUXDLL\_CALLING\_CONV FrontLED\_[setStandardColor](#page-164-1) [\(FRONTLEDHANDLE,](#page-278-1) [CCAuxColor](#page-282-0) color)
- EXTERN C CCAUXDLL API [eErr](#page-286-0) CCAUXDLL CALLING CONV [FrontLED](#page-162-2) setOff [\(FRONTLEDHANDLE\)](#page-278-1)
- EXTERN\_C CCAUXDLL\_API [eErr](#page-286-0) CCAUXDLL\_CALLING\_CONV FrontLED\_[setEnabledDuringStartup](#page-160-1) [\(FRONTLEDHANDLE,](#page-278-1) [CCStatus](#page-283-0) status)
- EXTERN\_C CCAUXDLL\_API [eErr](#page-286-0) CCAUXDLL\_CALLING\_CONV FrontLED\_[getBootLEDConfig](#page-154-1) [\(FRONTLEDHANDLE,](#page-278-1) [uint8](#page-322-0) t ∗red, [uint8](#page-322-0) t ∗green, [uint8](#page-322-0) t ∗blue, [float32](#page-321-2) t ∗frequency, [uint8](#page-322-0) t ∗dutyCycle)
- EXTERN\_C CCAUXDLL\_API [eErr](#page-286-0) CCAUXDLL\_CALLING\_CONV FrontLED\_[setBootLEDConfig](#page-159-1) [\(FRONTLEDHANDLE,](#page-278-1) [uint8](#page-322-0) t red, uint8 t green, uint8 t blue, [float32](#page-321-2) t frequency, [uint8](#page-322-0)\_t dutyCycle)

- EXTERN\_C CCAUXDLL\_API [eErr](#page-286-0) CCAUXDLL\_CALLING\_CONV FrontLED\_[getPostBootLEDConfig](#page-157-1) [\(FRONTLEDHANDLE,](#page-278-1) [uint8](#page-322-0) t ∗red, [uint8](#page-322-0) t ∗green, [uint8](#page-322-0) t ∗blue, [float32](#page-321-2) t ∗frequency, [uint8](#page-322-0) t ∗dutyCycle)
- EXTERN C CCAUXDLL API [eErr](#page-286-0) CCAUXDLL CALLING CONV FrontLED [setPostBootLEDConfig](#page-163-0) [\(FRONTLEDHANDLE,](#page-278-1) [uint8](#page-322-0) t red, [uint8](#page-322-0) t green, [uint8](#page-322-0) t blue, [float32](#page-321-2) t frequency, [uint8](#page-322-0)\_t dutyCycle)

# 19.13.1 Detailed Description

Functions in the FrontLED class

# <span id="page-154-1"></span>19.13.2 Function Documentation

# FrontLED getBootLEDConfig()

EXTERN C CCAUXDLL API [eErr](#page-286-0) CCAUXDLL CALLING CONV CrossControl::FrontLED get←- BootLEDConfig (

> [FRONTLEDHANDLE](#page-278-1) , [uint8](#page-322-0)\_t \* red, [uint8](#page-322-0)<sub>-t</sub> \* *green*, [uint8](#page-322-0)<sub>-t</sub> \* *blue*, [float32](#page-321-2)\_t \* frequency, [uint8](#page-322-0)\_t \* dutyCycle )

Get LED configuration during system boot. The behavior of the LED in terms of color (intensity) and blink frequency may be configured during system boot. Note that FrontLED setEnabledDuringStartup overrides these settings, it has to be enabled for these settings to apply. Also note that the frequency limitations mentioned in the description of FrontLED setSignal also apply here.

Supported Platform(s): VS, VI2

Parameters

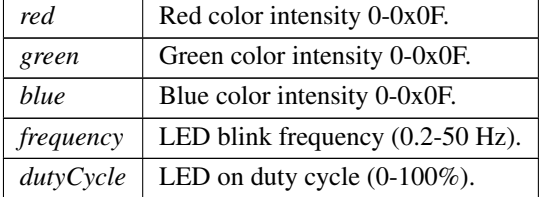

Returns

error status.  $0 = ERR$ SUCCESS, otherwise error code. See the enum eErr for details.

#### <span id="page-154-0"></span>FrontLED getColor()

EXTERN C CCAUXDLL API [eErr](#page-286-0) CCAUXDLL CALLING CONV CrossControl::FrontLED get←

```
Color (
```

```
FRONTLEDHANDLE ,
uint8_t * red,
uint8<sub>-t</sub> * green,
uint8<sub>-t</sub> * blue )
```
Get front LED color mix. Supported Platform(s): XL, XM, XM9, XS, XA, VC, VA, VS, VI2 On the VC, VA platforms - the blue parameter gets the button backlight intensity  $(0-15)$ 

Parameters

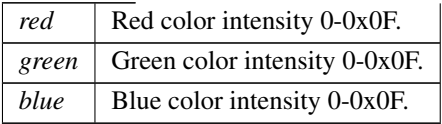

#### Returns

error status.  $0 = ERR$  SUCCESS, otherwise error code. See the enum eErr for details.

# Example Usage:

```
getColor(pFrontLED, &red, &green, &blue);
if (err != ERR SUCCESS)
{
 GetErrorStringA(err) << endl;
}
```
# <span id="page-155-1"></span>FrontLED getEnabledDuringStartup()

```
eErr CCAUXDLL_CALLING_CONV CrossControl::FrontLED_get←
EnabledDuringStartup (
          FRONTLEDHANDLE ,
```

```
CCStatus ∗ status )
```
Is the front LED enabled during startup? If enabled, the LED will blink yellow to indicate startup progress. It will turn green once the OS has started. Supported Platform(s): XL, XM, XM9, XS, XA, VC, VA, VS, VI2

Parameters

*status* | LED Enabled or Disabled during startup.

Returns

<span id="page-155-0"></span>error status.  $0 = ERR$  SUCCESS, otherwise error code. See the enum eErr for details.

#### FrontLED getIdleTime()

```
eErr CCAUXDLL CALLING CONV CrossControl::FrontLED get←
IdleTime (
          FRONTLEDHANDLE,
          uint8_t * idleTime )
```
Get front LED idle time. Supported Platform(s): XL, XM, XM9, XS, XA, VC, VA, VS, VI2

Parameters

 $i$ *dleTime* Time in 100ms increments.

#### Returns

error status.  $0 = ERR$  SUCCESS, otherwise error code. See the enum eErr for details.

# <span id="page-156-1"></span>FrontLED getNrOfPulses()

EXTERN C CCAUXDLL API [eErr](#page-286-0) CCAUXDLL CALLING CONV CrossControl::FrontLED get $\leftrightarrow$ NrOfPulses (

[FRONTLEDHANDLE](#page-278-1) ,

[uint8](#page-322-0)\_t \* nrOfPulses) Get number of pulses during a blink sequence. Supported Platform(s): XL, XM, XM9, XS, XA, VC, VA, VS, VI2

Parameters

 $nrOfPulses$  Number of pulses.

Returns

error status. 0 = ERR SUCCESS, otherwise error code. See the enum eErr for details.

# <span id="page-156-0"></span>FrontLED getOffTime()

EXTERN C CCAUXDLL API [eErr](#page-286-0) CCAUXDLL CALLING CONV CrossControl::FrontLED get←- OffTime (

[FRONTLEDHANDLE](#page-278-1) , [uint8](#page-322-0)<sub>-t</sub> \* *offTime* ) Get front LED off time. Supported Platform(s): XL, XM, XM9, XS, XA, VC, VA, VS, VI2 Parameters

*offTime* Time in 10ms increments.

#### Returns

error status.  $0 = ERR_SUCCESS$ , otherwise error code. See the enum eErr for details.

# <span id="page-157-0"></span>FrontLED getOnTime()

EXTERN\_C CCAUXDLL\_API [eErr](#page-286-0) CCAUXDLL\_CALLING\_CONV CrossControl::FrontLED\_get← OnTime (

```
FRONTLEDHANDLE ,
uint8<sub>-t</sub> * onTime )
```
Get front LED on time. Supported Platform(s): XL, XM, XM9, XS, XA, VC, VA, VS, VI2

Parameters

*onTime* Time in 10ms increments.  $0 = \text{off}$ 

#### Returns

error status. 0 = ERR SUCCESS, otherwise error code. See the enum eErr for details.

## <span id="page-157-1"></span>FrontLED getPostBootLEDConfig()

EXTERN C CCAUXDLL API [eErr](#page-286-0) CCAUXDLL CALLING CONV CrossControl::FrontLED get← PostBootLEDConfig (

```
FRONTLEDHANDLE ,
uint8_t * red,
uint8<sub>-t</sub> * qreen,
uint8<sub>-t</sub> * blue,
float32_t * frequency,
uint8_t * dutyCycle )
```
Get LED configuration after system boot. The behavior of the LED in terms of color (intensity) and blink frequency may be configured. The system will set the  $L \leftrightarrow$ ED to this state when the operating system has booted. The LED settings may after this time, at any time, be overridden by other FrontLED functions. Note that Front $\leftrightarrow$ LED setEnabledDuringStartup overrides these settings, it has to be enabled for these settings to apply. Also note that the frequency limitations mentioned in the description of FrontLED setSignal also apply here.

Supported Platform(s): VS, VI2

#### Parameters

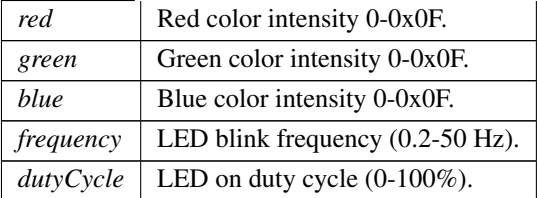

# Returns

error status.  $0 = ERR$ \_SUCCESS, otherwise error code. See the enum eErr for details.

# <span id="page-158-0"></span>FrontLED getSignal()

EXTERN C CCAUXDLL API [eErr](#page-286-0) CCAUXDLL CALLING CONV CrossControl::FrontLED get←- Signal (

```
FRONTLEDHANDLE ,
float64_t * frequency,
uint8_t * dutyCycle )
```
Get front LED signal. Note, the values may vary from previously set values with setSignal. This is due to precision-loss in approximations.

Supported Platform(s): XL, XM, XM9, XS, XA, VC, VA, VS, VI2

# Parameters

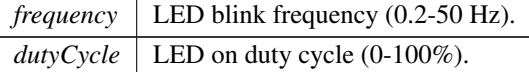

#### Returns

error status.  $0 = ERR$ \_SUCCESS, otherwise error code. See the enum eErr for details.

#### Example Usage:

```
err = FrontLED getSignal(pFrontLED, &freq, &dutycycle);
if (err != ERR SUCCESS)
{
 cout << "Error(" << err << ") in function getSignal: " << GetErrorStringA(err) << endl;
}
```
### <span id="page-158-1"></span>FrontLED getStandardColor()

EXTERN C CCAUXDLL API [eErr](#page-286-0) CCAUXDLL CALLING CONV CrossControl::FrontLED get←- StandardColor (

#### [FRONTLEDHANDLE](#page-278-1) ,

[CCAuxColor](#page-282-0) ∗ color )

Get front LED color from a set of standard colors. If the color is not one of the predefined colors, UNDEFINED COLOR will be returned. It is not recommended to use this function on the VC or VA platforms.

Supported Platform(s): XL, XM, XM9, XS, XA, VC, VA, VS, VI2

Parameters

 $color \|$  Color from CCAuxColor enum.

#### Returns

error status. 0 = ERR SUCCESS, otherwise error code. See the enum eErr for details.

# <span id="page-159-0"></span>FrontLED release()

EXTERN C CCAUXDLL API void CCAUXDLL CALLING CONV CrossControl::FrontLED release (

```
FRONTLEDHANDLE )
```
Delete the FrontLED object. Supported Platform(s): XL, XM, XM9, XS, XA, VC, VA, VS, VI2

Returns

-

# Example Usage:

```
FRONTLEDHANDLE pFrontLED = :: GetFrontLED();
assert(pFrontLED);
led_example(pFrontLED);
FrontLED_release(pFrontLED);
```
# <span id="page-159-1"></span>FrontLED setBootLEDConfig()

EXTERN C CCAUXDLL API [eErr](#page-286-0) CCAUXDLL CALLING CONV CrossControl::FrontLED set←- BootLEDConfig (

```
FRONTLEDHANDLE ,
uint8_t red,
uint8<sub>t</sub> green,
uint8_t blue,
float32_t frequency,
uint8<sub>-t</sub> dutyCycle )
```
Set LED configuration during system boot. The behavior of the LED in terms of color (intensity) and blink frequency may be configured during system boot. Note that FrontLED setEnabledDuringStartup overrides these settings, it has to be enabled

for these settings to apply. Also note that the frequency limitations mentioned in the description of FrontLED<sub>-set</sub>Signal also apply here.

Supported Platform(s): VS, VI2

Parameters

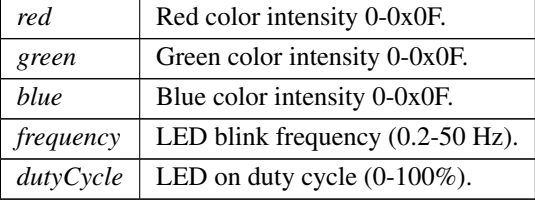

# Returns

error status. 0 = ERR SUCCESS, otherwise error code. See the enum eErr for details.

# <span id="page-160-0"></span>FrontLED setColor()

EXTERN C CCAUXDLL API [eErr](#page-286-0) CCAUXDLL CALLING CONV CrossControl::FrontLED set←- Color (

```
FRONTLEDHANDLE ,
uint8<sub>-t</sub> red,
uint8<sub>-t</sub> green,
uint8_t blue )
```
Set front LED color mix. Supported Platform(s): XL, XM, XM9, XS, XA, VC, VA, VS, VI2 On the VC, VA platforms - use the blue parameter to set the button backlight intensity (0-15)

Parameters

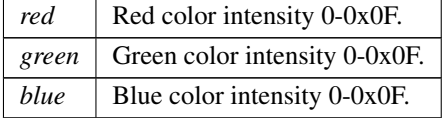

Returns

error status.  $0 = ERR$ SUCCESS, otherwise error code. See the enum eErr for details.

```
setColor(SUCCESS)
\overline{f}cout << "Error(" << err << ") in function setColor: " << GetErrorStringA(err) << endl;
}
```
#### FrontLED setEnabledDuringStartup()

EXTERN C CCAUXDLL API [eErr](#page-286-0) CCAUXDLL CALLING CONV CrossControl::FrontLED\_set← EnabledDuringStartup (

```
FRONTLEDHANDLE ,
CCStatus status )
```
Should the front LED be enabled during startup? If enabled, the LED will blink yellow to indicate startup progress. It will turn green once the OS has started. Supported Platform(s): XL, XM, XM9, XS, XA, VC, VA, VS, VI2

Parameters

*status* | Enable or Disable the LED during startup.

#### Returns

error status. 0 = ERR SUCCESS, otherwise error code. See the enum eErr for details.

# <span id="page-161-0"></span>FrontLED setIdleTime()

EXTERN C CCAUXDLL API [eErr](#page-286-0) CCAUXDLL CALLING CONV CrossControl::FrontLED set←- IdleTime (

> [FRONTLEDHANDLE](#page-278-1), [uint8](#page-322-0)\_t *idleTime* )

Get front LED idle time. Supported Platform(s): XL, XM, XM9, XS, XA, VC, VA, VS, VI2

Parameters

*idleTime* Time in 100ms.

#### Returns

error status. 0 = ERR SUCCESS, otherwise error code. See the enum eErr for details.

# <span id="page-161-1"></span>FrontLED setNrOfPulses()

EXTERN C CCAUXDLL API [eErr](#page-286-0) CCAUXDLL CALLING CONV CrossControl::FrontLED set←- NrOfPulses (

[FRONTLEDHANDLE](#page-278-1) ,

[uint8](#page-322-0)<sub>-t</sub> nrOfPulses )

Set front LED number of pulses during a blink sequence. Supported Platform(s): XL, XM, XM9, XS, XA, VC, VA, VS, VI2 Parameters

 $nrOfPulses$  Number of pulses.

Returns

error status.  $0 = ERR_SUCCESS$ , otherwise error code. See the enum eErr for details.

# <span id="page-162-2"></span>FrontLED setOff()

```
eErr CCAUXDLL CALLING CONV CrossControl::FrontLED_set\leftrightarrowOff (
```
[FRONTLEDHANDLE](#page-278-1) )

Set front LED off. Supported Platform(s): XL, XM, XM9, XS, XA, VC, VA, VS

Returns

error status.  $0 = ERR$ SUCCESS, otherwise error code. See the enum eErr for details.

# <span id="page-162-1"></span>FrontLED setOffTime()

```
EXTERN C CCAUXDLL API eErr CCAUXDLL CALLING CONV CrossControl::FrontLED set←-
OffTime (
             FRONTLEDHANDLE ,
```
[uint8](#page-322-0)\_t  $offTime$ ) Set front LED off time. Supported Platform(s): XL, XM, XM9, XS, XA, VC, VA, VS, VI2

Parameters

*offTime* Time in 10ms increments.

Returns

error status. 0 = ERR SUCCESS, otherwise error code. See the enum eErr for details.

```
setOffTime(SUCCESS)
{
 cout << "Error(" << err << ") in function setOfftime: " << GetErrorStringA(err) << endl;
}
```
#### FrontLED setOnTime()

```
EXTERN C CCAUXDLL API eErr CCAUXDLL CALLING CONV CrossControl::FrontLED set←-
OnTime (
             FRONTLEDHANDLE ,
             uint8_t onTime )
   Set front LED on time.
   Supported Platform(s): XL, XM, XM9, XS, XA, VC, VA, VS, VI2
```
Parameters

*onTime* Time in 10ms increments.  $0 = \text{off}$ 

#### Returns

error status.  $0 = ERR_SUCCESS$ , otherwise error code. See the enum eErr for details.

#### Example Usage:

```
setOnTime(pFrontLED, 25);
if (err != ERR SUCCESS)
{
 cout << "Error(" << err << ") in function setOnTime: " << GetErrorStringA(err) << endl;
}
```
## <span id="page-163-0"></span>FrontLED setPostBootLEDConfig()

EXTERN\_C CCAUXDLL\_API [eErr](#page-286-0) CCAUXDLL\_CALLING\_CONV CrossControl::FrontLED\_set← PostBootLEDConfig (

```
FRONTLEDHANDLE ,
uint8<sub>-t</sub> red,
uint8<sub>-t</sub> green,
uint8<sub>-t</sub> blue,
 float32_t frequency,
 uint8<sub>-t</sub> dutyCycle )
```
Set LED configuration after system boot. The behavior of the LED in terms of color (intensity) and blink frequency may be configured. The system will set the  $L \leftrightarrow$ ED to this state when the operating system has booted. The LED settings may after this time, at any time, be overridden by other FrontLED functions. Note that Front $\leftrightarrow$ LED setEnabledDuringStartup overrides these settings, it has to be enabled for these settings to apply. Also note that the frequency limitations mentioned in the description of FrontLED setSignal also apply here.

Supported Platform(s): VS, VI2

Parameters

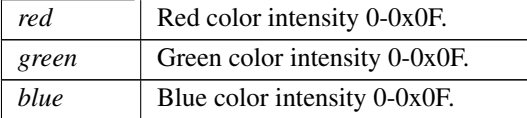

Parameters

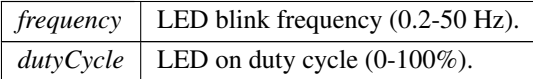

## Returns

error status. 0 = ERR SUCCESS, otherwise error code. See the enum eErr for details.

# <span id="page-164-0"></span>FrontLED setSignal()

EXTERN\_C CCAUXDLL\_API [eErr](#page-286-0) CCAUXDLL\_CALLING\_CONV CrossControl::FrontLED\_set← Signal (

```
FRONTLEDHANDLE ,
float64_t frequency,
uint8<sub>-t</sub> dutyCycle )
```
Set front LED signal.

Supported Platform(s): XL, XM, XM9, XS, XA, VC, VA, VS, VI2

Parameters

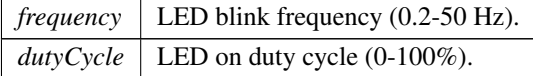

# Returns

error status. 0 = ERR SUCCESS, otherwise error code. See the enum eErr for details.

Note: The hardware cannot be set to have an on or off time of the LED that's longer than 2.55s (255∗10ms) Hence there are limitations in this function when using frequencies slower than 0.39Hz. At 0.38Hz, the valid duty cycle range is [3 - 97]. At 0.30Hz, the valid duty cycle range is [24 - 76]. At 0.20Hz, the valid duty cycle range is [49 - 51]. At 0.19Hz and slower, the behavior is undefined for all duty cycles, so this is not allowed to be set. Additionally, the hardware cannot be set to have an on or off time of the LED that's shorter than 10ms. Hence, there are limitations in this function when using high frequencies. At 50 Hz, the valid duty cycle range is [50]. At 30 Hz, the valid duty cycle range is [30-70]. At 10 Hz, the valid duty cycle range is [10-90]. At 2 Hz, the valid duty cycle range is [2-98]. The behavior is undefined outside these ranges but setting 0% or 100% duty cycle will always work, regardless of the frequency. If you need to blink in an unsupported range, it can be done with a software timer instead.

```
setSignal(pFrontLED, freq, dutycycle);
if (err != ERR SUCCESS)
{
 cout << "Error(" << err << ") in function setSignal: " << GetErrorStringA(err) << endl;
}
```
#### FrontLED setStandardColor()

EXTERN C CCAUXDLL API [eErr](#page-286-0) CCAUXDLL CALLING CONV CrossControl::FrontLED\_set← StandardColor (

> [FRONTLEDHANDLE](#page-278-1) , [CCAuxColor](#page-282-0) color )

Set one of the front LED standard colors. It is not recommended to use this function on the VC/VA/VI2 platform. Supported Platform(s): XL, XM, XM9, XS, XA, VC, VA, VS, VI2

Parameters

*color* Color from CCAuxColor enum.

# Returns

error status. 0 = ERR SUCCESS, otherwise error code. See the enum eErr for details.

# Example Usage:

```
setStandardColor(RED);
if (err != ERR SUCCESS)
{
 cout << "Error(" << err << ") in function setStandardColor: " <<
  GetErrorStringA(err) << endl;
}
```
#### <span id="page-165-0"></span>GetFrontLED()

EXTERN C CCAUXDLL API [FRONTLEDHANDLE](#page-278-1) CCAUXDLL CALLING CONV CrossControl::←- GetFrontLED (

void ) Factory function that creates instances of the FrontLED object. Supported Platform(s): XL, XM, XM9, XS, XA, VC, VA, VS, VI2

#### Returns

FRONTLEDHANDLE to an allocated FrontLED object. The returned handle needs to be deallocated using the FrontLED [release\(FRONTLEDHANDLE\)](#page-159-0) method when it's no longer needed. Returns NULL if it fails to allocate memory.

#### Example Usage:

```
FRONTLEDHANDLE pFrontLED = :: GetFrontLED();
assert(pFrontLED);
led_example(pFrontLED);
```
[FrontLED](#page-159-0)\_release(pFrontLED);

# 19.14 Lightsensor functions

# Functions

- EXTERN C CCAUXDLL API [LIGHTSENSORHANDLE](#page-278-2) CCAUXDLL CA←- LLING CONV [GetLightsensor](#page-166-0) (void)
- EXTERN\_C CCAUXDLL\_API void CCAUXDLL\_CALLING\_CONV [Lightsensor](#page-169-0)\_release [\(LIGHTSENSORHANDLE\)](#page-278-2)
- EXTERN C CCAUXDLL API [eErr](#page-286-0) CCAUXDLL CALLING CONV Lightsensor [getIlluminance](#page-167-0) [\(LIGHTSENSORHANDLE,](#page-278-2) [uint16](#page-322-1)\_t ∗value)
- EXTERN\_C CCAUXDLL\_API [eErr](#page-286-0) CCAUXDLL\_CALLING\_CONV Lightsensor\_[getIlluminance2](#page-168-0) [\(LIGHTSENSORHANDLE,](#page-278-2) [uint16](#page-322-1) t ∗value, [uint8](#page-322-0) t ∗ch0, [uint8](#page-322-0) t ∗ch1)
- EXTERN C CCAUXDLL API [eErr](#page-286-0) CCAUXDLL CALLING CONV Lightsensor [getAverageIlluminance](#page-167-1) [\(LIGHTSENSORHANDLE,](#page-278-2) [uint16](#page-322-1)\_t \*value)
- EXTERN\_C CCAUXDLL\_API [eErr](#page-286-0) CCAUXDLL\_CALLING\_CONV Lightsensor\_[startAverageCalc](#page-169-1) [\(LIGHTSENSORHANDLE,](#page-278-2) [uint32](#page-322-2) t averageWndSize, [uint32](#page-322-2) t rejectWndSize, [uint32](#page-322-2) t rejectDeltaInLux, [LightSensorSamplingMode](#page-288-0) mode)
- EXTERN C CCAUXDLL API [eErr](#page-286-0) CCAUXDLL CALLING CONV Lightsensor [stopAverageCalc](#page-170-0) [\(LIGHTSENSORHANDLE\)](#page-278-2)
- EXTERN\_C CCAUXDLL\_API [eErr](#page-286-0) CCAUXDLL\_CALLING\_CONV Lightsensor\_[getOperatingRange](#page-168-1) [\(LIGHTSENSORHANDLE,](#page-278-2) [LightSensorOperationRange](#page-288-1) ∗range)
- EXTERN\_C CCAUXDLL\_API [eErr](#page-286-0) CCAUXDLL\_CALLING\_CONV Lightsensor\_[setOperatingRange](#page-169-2) [\(LIGHTSENSORHANDLE,](#page-278-2) [LightSensorOperationRange](#page-288-1) range)

# 19.14.1 Detailed Description

Functions in the Lightsensor class

# <span id="page-166-0"></span>19.14.2 Function Documentation

## GetLightsensor()

EXTERN C CCAUXDLL API [LIGHTSENSORHANDLE](#page-278-2) CCAUXDLL CALLING CONV CrossControl← ::GetLightsensor (

void )

Factory function that creates instances of the Lightsensor object. Supported Platform(s): XL, XM, XM9, XS, XA, VC, VA, VS

#### Returns

LIGHTSENSORHANDLE to an allocated Lightsensor object. The returned handle needs to be deallocated using the Lightsensor [release\(LIGHTSENSORHANDLE\)](#page-169-0) method when it's no longer needed. Returns NULL if it fails to allocate memory.

```
LIGHTSENSORHANDLE pLightSensor = ::GetLightsensor();
assert(pLightSensor);
ls example(pLightSensor);
Lightsensor_release(pLightSensor);
```
# <span id="page-167-1"></span>Lightsensor getAverageIlluminance()

```
EXTERN C CCAUXDLL API eErr CCAUXDLL CALLING CONV CrossControl::Lightsensor←-
getAverageIlluminance (
             LIGHTSENSORHANDLE ,
             uint16_t * value )
   Get average illuminance (light) value from light sensor.
   Supported Platform(s): XL, XM, XM9, XS, XA, VC, VA, VS
```
Parameters

*value* | Illuminance value (Lux).

#### Returns

error status.  $0 = ERR$ \_SUCCESS, otherwise error code. See the enum eErr for details.

# Example Usage:

```
getAverageIlluminance(SUCCESS)
{
  cout << "Error(" << err << ") in function getAverageIlluminance: " <<
GetErrorStringA(err) << endl;
}
```
# <span id="page-167-0"></span>Lightsensor\_getIlluminance()

EXTERN\_C CCAUXDLL\_API [eErr](#page-286-0) CCAUXDLL\_CALLING\_CONV CrossControl::Lightsensor← getIlluminance ( [LIGHTSENSORHANDLE](#page-278-2) , [uint16](#page-322-1)<sub>-t</sub> \* value)

Get illuminance (light) value from light sensor. Supported Platform(s): XL, XM, XM9, XS, XA, VC, VA, VS

Parameters

*value* | Illuminace value (Lux).

## Returns

error status. 0 = ERR SUCCESS, otherwise error code. See the enum eErr for details.

```
err = Lightsensor getIlluminance(pLightSensor, &value);
if (err != ERR SUCCESS)
```

```
{
  cout << "Error(" << err << ") in function getIlluminance: " <<
   GetErrorStringA(err) << endl;
}
```
# <span id="page-168-0"></span>Lightsensor\_getIlluminance2()

EXTERN C CCAUXDLL API [eErr](#page-286-0) CCAUXDLL CALLING CONV CrossControl::Lightsensor← getIlluminance2 (

```
LIGHTSENSORHANDLE ,
uint16_t * value,
uint8_t * ch0,
uint8_t * ch1)
```
Get illuminance (light) value from light sensor. The parameters cho and ch1 are raw ADC values read from a TAOS TSL2550 lightsensor.

Supported Platform(s): XL, XM, XM9, XS, XA, VC, VA, VS

#### Parameters

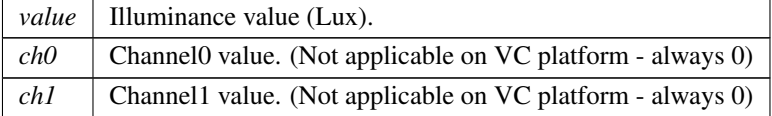

# Returns

error status.  $0 = ERR$ SUCCESS, otherwise error code. See the enum eErr for details.

# <span id="page-168-1"></span>Lightsensor\_getOperatingRange()

EXTERN C CCAUXDLL API [eErr](#page-286-0) CCAUXDLL CALLING CONV CrossControl::Lightsensor← getOperatingRange ( [LIGHTSENSORHANDLE](#page-278-2),

[LightSensorOperationRange](#page-288-1) ∗ range )

Get operating range. The light sensor can operate in two ranges. Standard and extended range. In standard range, the range is smaller but resolution higher. See the TSL2550 data sheet for more information. On the VC platform, the ranges correspond to 1000 and 4000 lux maximum value.

Supported Platform(s): XL, XM, XM9, XS, XA, VC, VA, VS

Parameters

*range* | Operating range. RangeStandard or RangeExtended.

Returns

<span id="page-169-0"></span>error status. 0 = ERR SUCCESS, otherwise error code.

# Lightsensor\_release()

EXTERN C CCAUXDLL API void CCAUXDLL CALLING CONV CrossControl::Lightsensor← release (

[LIGHTSENSORHANDLE](#page-278-2) ) Delete the Lightsensor object. Supported Platform(s): XL, XM, XM9, XS, XA, VC, VA, VS

# Returns

-

# Example Usage:

```
LIGHTSENSORHANDLE pLightSensor = ::GetLightsensor();
assert(pLightSensor);
ls example(pLightSensor);
Lightsensor_release(pLightSensor);
```
# <span id="page-169-2"></span>Lightsensor setOperatingRange()

EXTERN C CCAUXDLL API [eErr](#page-286-0) CCAUXDLL CALLING CONV CrossControl::Lightsensor← setOperatingRange ( [LIGHTSENSORHANDLE](#page-278-2), [LightSensorOperationRange](#page-288-1) range )

Set operating range. The light sensor can operate in two ranges. Standard and extended range. In standard range, the range is smaller but resolution higher. See the TSL2550 data sheet for more information. On the VC platform, the ranges correspond to 1000 and 4000 lux maximum value.

Supported Platform(s): XL, XM, XM9, XS, XA, VC, VA, VS

Parameters

*range* | Operating range to set. RangeStandard or RangeExtended.

#### Returns

error status. 0 = ERR SUCCESS, otherwise error code. See the enum eErr for details.

# <span id="page-169-1"></span>Lightsensor startAverageCalc()

EXTERN C CCAUXDLL API [eErr](#page-286-0) CCAUXDLL CALLING CONV CrossControl::Lightsensor←

```
startAverageCalc (
```

```
LIGHTSENSORHANDLE ,
 uint32_t averageWndSize,
 uint32_t rejectWndSize,
 uint32_t rejectDeltaInLux,
 LightSensorSamplingMode mode )
```
Start average calculation. The average calculation works by calculating the average from a number of consecutive samples, the average window size. The reject window is used to discard sudden changes or single extreme values of the measurement. If the difference of the maximum value and the minimum value in the number of samples in the reject delta window is larger than the reject delta, those samples are discarded.

Supported Platform(s): XL, XM, XM9, XS, XA, VC, VA, VS

Parameters

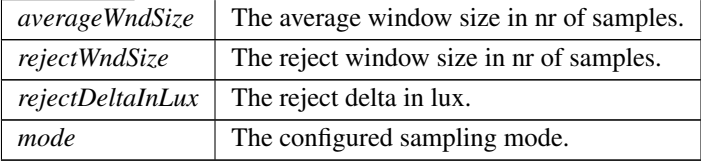

# Returns

error status. 0 = ERR SUCCESS, otherwise error code. See the enum eErr for details.

#### Example Usage:

```
// Start the average calculation background function
// This cannot be used if the automatic backlihgt function is running.
err = Lightsensor startAverageCalc(pLightSensor, 5, 5, 50,
    SamplingModeAuto);
if (err == ERR AVERAGE CALC STARTED)
{
 cout << "Error(" << err << ") in function startAverageCalc: " <<
  GetErrorStringA(err) << endl;<br>cout << endl << "Please turn off Automatic backlight! (CCsettings - Display tab)" << endl;
  return;
}
else if (err != ERR SUCCESS)
{
  cout << "Error(" << err << ") in function startAverageCalc: " <<
    GetErrorStringA(err) << endl;
}
```
## <span id="page-170-0"></span>Lightsensor stopAverageCalc()

```
eErr CCAUXDLL CALLING CONV CrossControl::Lightsensor←
stopAverageCalc (
           LIGHTSENSORHANDLE )
  Stop average calculation.
  Supported Platform(s): XL, XM, XM9, XS, XA, VC, VA, VS
```
Returns

error status. 0 = ERR SUCCESS, otherwise error code. See the enum eErr for details.

```
err = Lightsensor stopAverageCalc(pLightSensor);
if (err != ERR SUCCESS)
{
   cout << "Error(" << err << ") in function stopAverageCalc: " <<
GetErrorStringA(err) << endl;
}
```
# 19.15 Power functions

# Functions

- EXTERN\_C CCAUXDLL\_API [POWERHANDLE](#page-278-3) CCAUXDLL\_CALLING\_← CONV [GetPower](#page-172-0) (void)
- EXTERN\_C CCAUXDLL\_API void CCAUXDLL\_CALLING\_CONV Power\_[release](#page-177-0) [\(POWERHANDLE\)](#page-278-3)
- EXTERN\_C CCAUXDLL\_API [eErr](#page-286-0) CCAUXDLL\_CALLING\_CONV Power\_[getBLPowerStatus](#page-173-0) [\(POWERHANDLE,](#page-278-3) [CCStatus](#page-283-0) ∗status)
- EXTERN\_C CCAUXDLL\_API [eErr](#page-286-0) CCAUXDLL\_CALLING\_CONV Power\_[getCanPowerStatus](#page-175-0) [\(POWERHANDLE,](#page-278-3) [CCStatus](#page-283-0) ∗status)
- EXTERN\_C CCAUXDLL\_API [eErr](#page-286-0) CCAUXDLL\_CALLING\_CONV Power\_[getVideoPowerStatus](#page-177-1) [\(POWERHANDLE,](#page-278-3) [uint8](#page-322-0)<sub>\_t</sub> ∗videoStatus)
- EXTERN\_C CCAUXDLL\_API [eErr](#page-286-0) CCAUXDLL\_CALLING\_CONV Power\_[getExtFanPowerStatus](#page-175-1) [\(POWERHANDLE,](#page-278-3) [CCStatus](#page-283-0) ∗status)
- EXTERN\_C CCAUXDLL\_API [eErr](#page-286-0) CCAUXDLL\_CALLING\_CONV Power\_[getButtonPowerTransitionStatus](#page-174-0) [\(POWERHANDLE,](#page-278-3) [ButtonPowerTransitionStatus](#page-280-0) ∗status)
- EXTERN\_C CCAUXDLL\_API [eErr](#page-286-0) CCAUXDLL\_CALLING\_CONV Power\_[getVideoOCDStatus](#page-176-0) [\(POWERHANDLE,](#page-278-3) [OCDStatus](#page-289-1) ∗status)
- EXTERN\_C CCAUXDLL\_API [eErr](#page-286-0) CCAUXDLL\_CALLING\_CONV Power\_[getCanOCDStatus](#page-174-1) [\(POWERHANDLE,](#page-278-3) [OCDStatus](#page-289-1) ∗status)
- EXTERN C CCAUXDLL API [eErr](#page-286-0) CCAUXDLL CALLING CONV Power [setBLPowerStatus](#page-178-0) [\(POWERHANDLE,](#page-278-3) [CCStatus](#page-283-0) status)
- EXTERN C CCAUXDLL API [eErr](#page-286-0) CCAUXDLL CALLING CONV Power [setCanPowerStatus](#page-178-1) [\(POWERHANDLE,](#page-278-3) [CCStatus](#page-283-0) status)
- EXTERN\_C CCAUXDLL\_API [eErr](#page-286-0) CCAUXDLL\_CALLING\_CONV Power\_[setVideoPowerStatus](#page-179-0) [\(POWERHANDLE,](#page-278-3) [uint8](#page-322-0)\_t status)
- EXTERN\_C CCAUXDLL\_API [eErr](#page-286-0) CCAUXDLL\_CALLING\_CONV Power\_[setExtFanPowerStatus](#page-179-1) [\(POWERHANDLE,](#page-278-3) [CCStatus](#page-283-0) status)
- EXTERN\_C CCAUXDLL\_API [eErr](#page-286-0) CCAUXDLL\_CALLING\_CONV Power\_[ackPowerRequest](#page-173-1) [\(POWERHANDLE\)](#page-278-3)

# 19.15.1 Detailed Description

Functions in the Power class

# <span id="page-172-0"></span>19.15.2 Function Documentation

# GetPower()

EXTERN\_C CCAUXDLL\_API [POWERHANDLE](#page-278-3) CCAUXDLL\_CALLING\_CONV CrossControl::Get← Power (

void )

Factory function that creates instances of the Power object. Supported Platform(s): XL, XM, XM9, XS, XA, VC, VA, VS, VI2 Returns

POWERHANDLE to an allocated Power object. The returned handle needs to be deallocated using the Power\_[release\(POWERHANDLE\)](#page-177-0) method when it's no longer needed. Returns NULL if it fails to allocate memory.

Example Usage:

```
POWERHANDLE pPower = ::GetPower();
assert(pPower);
power example(pPower);
release(pPower);
```
## <span id="page-173-1"></span>Power ackPowerRequest()

EXTERN C CCAUXDLL API [eErr](#page-286-0) CCAUXDLL CALLING CONV CrossControl::Power ackPower←- Request (

[POWERHANDLE](#page-278-3) )

Acknowledge a power request from the system supervisor. This is handled by the service/daemon and should normally not be used by applications unless the [CrossControl](#page-257-0) service/daemon is not being run on the system. If that is the case, the following requests (read by getButtonPowerTransitionStatus) should be acknowledged: BPTS<sub>→</sub> ShutDown, BPTS\_Suspend and BPTS\_Restart

Supported Platform(s): XL, XM, XM9, XS, XA, VC, VA, VS, VI2

Returns

error status. 0 = ERR SUCCESS, otherwise error code. See the enum eErr for details.

## <span id="page-173-0"></span>Power getBLPowerStatus()

EXTERN\_C CCAUXDLL\_API [eErr](#page-286-0) CCAUXDLL\_CALLING\_CONV CrossControl::Power\_getB← LPowerStatus (

```
POWERHANDLE ,
CCStatus ∗ status )
```
Get backlight power status. Supported Platform(s): XL, XM, XM9

Parameters

*status* | Backlight power status.

# Returns

error status.  $0 = ERR$  SUCCESS, otherwise error code. See the enum eErr for details.

#### Example Usage:

```
err = Power getBLPowerStatus(pPower, &status);
if (err == ERR SUCCESS)
{
  cout << "Backlight power is " << ((status == Enabled)? "ON" : "OFF") << endl;
}
else
{
  cout << "Error(" << err << ") in function Power getBLPowerStatus: " <<
    GetErrorStringA(err) << endl;
}
```
# <span id="page-174-0"></span>Power getButtonPowerTransitionStatus()

```
EXTERN C CCAUXDLL API eErr CCAUXDLL CALLING CONV CrossControl::Power getButton←-
PowerTransitionStatus (
             POWERHANDLE ,
             ButtonPowerTransitionStatus ∗ status )
   Get the current status for front panel button and on/off signal.
   Supported Platform(s): XL, XM, XM9, XS, XA, VC, VA, VS, VI2
```
Parameters

*status* The current status. See the definition of ButtonPowerTransitionStatus for details.

#### Returns

error status.  $0 = ERR_SUCCESS$ , otherwise error code. See the enum eErr for details.

# <span id="page-174-1"></span>Power\_getCanOCDStatus()

EXTERN\_C CCAUXDLL\_API [eErr](#page-286-0) CCAUXDLL\_CALLING\_CONV CrossControl::Power\_getCan← OCDStatus (

> [POWERHANDLE](#page-278-3) , [OCDStatus](#page-289-1) ∗ status )

Get Can power overcurrent detection status. Find out if the Can power supervision has detected overcurrent, likely caused by short circuit problems. The overcurrent detection system will immediately turn of the power if such a condition occurs. If the overcurrent remains, Can power is turned off permanently until the unit is restarted. Up to 5 consecutive over-current conditions needed until power is turned off completely. If application software turns off and on the power, the failure counter will be reset.

Supported Platform(s): XL, XM, XS, XA

Parameters

*status* The current overcurrent detection status

Returns

error status. 0 = ERR SUCCESS, otherwise error code. See the enum eErr for details.

Example Usage:

```
cout << "Checking overcurrent status... " << endl;
OCDStatus ocdstatus;
getCanOCDStatus(pPower, &ocdstatus);
if (err == ERR NOT SUPPORTED)
{
 cout << "Not supported." << endl;
}
else if (err != ERR SUCCESS)
{
 cout << "Error(" << err << ") in function Power getCanOCDStatus: " <<
   GetErrorStringA(err) << endl;
}
else
{
  cout << "Power getCanOCDStatus: Can OCD status is: ";
  switch(ocdstatus)
  {
  case OCD OK: cout << "OCD OK" << std::endl; break;
 case OCD OC: cout << "OCD OC" << std::endl; break;
  POWER_OFF: cout << "OCD_POWER_OFF" << std::endl; break;<br>default: cout << "ERROR" << std::endl; break;
 }
}
```
# <span id="page-175-0"></span>Power getCanPowerStatus()

EXTERN C CCAUXDLL API [eErr](#page-286-0) CCAUXDLL CALLING CONV CrossControl::Power getCan←- PowerStatus (

[POWERHANDLE](#page-278-3) , [CCStatus](#page-283-0) ∗ status ) Get can power status. Supported Platform(s): XL, XM, XS, XA

Parameters

*status* Can power status.

Returns

error status.  $0 = \text{ERR SUCCES}$ , otherwise error code. See the enum e $\text{Err}$  for details.

# <span id="page-175-1"></span>Power getExtFanPowerStatus()

```
eErr CCAUXDLL CALLING CONV CrossControl::Power getExt←
FanPowerStatus (
          POWERHANDLE ,
```

```
CCStatus ∗ status )
```
Get external fan power status. Supported Platform(s): XL, XM

Parameters

*status* Fan power status.

#### Returns

error status.  $0 = ERR$ SUCCESS, otherwise error code. See the enum eErr for details.

# <span id="page-176-0"></span>Power\_getVideoOCDStatus()

EXTERN C CCAUXDLL API [eErr](#page-286-0) CCAUXDLL CALLING CONV CrossControl::Power getVideo←- OCDStatus (

> [POWERHANDLE](#page-278-3) , [OCDStatus](#page-289-1) ∗ status )

Get Video power overcurrent detection status. Find out if the video power supervision has detected overcurrent, likely caused by short circuit problems. The overcurrent detection system will immediately turn of the power if such a condition occurs. If the overcurrent remains, video power is turned off permanently until the unit is restarted. Up to 5 consecutive over-current conditions needed until power is turned off completely. If application software turns off and on the power, the failure counter will be reset.

Supported Platform(s): XL, XM, XS, XA

Parameters

*status* The current overcurrent detection status

Returns

error status.  $0 = ERR_SUCCESS$ , otherwise error code. See the enum eErr for details.

```
getVideoOCDStatus(pPower, &ocdstatus);
if (err == ERR NOT SUPPORTED)
{
 /* Don't print anything */
}
else
 if (err != ERR SUCCESS)
 {
   cout << "Error(" << err << ") in function Power getVideoOCDStatus: " <<
   GetErrorStringA(err) << endl;
 }
 else
 {
   cout << "Power getVideoOCDStatus: Video OCD status is: ";
   switch(ocdstatus)
```

```
\mathcal{L}_{\mathcal{A}}case OCD OK: cout << "OCD OK" << std::endl; break;
case OCD OC: cout << "OCD OC" << std::endl; break;
    POWER_OFF: cout << "OCD_POWER_OFF" << std::endl; break;<br>default: cout << "ERROR" << std::endl; break;
   }
}
```
# <span id="page-177-1"></span>Power\_getVideoPowerStatus()

EXTERN C CCAUXDLL API [eErr](#page-286-0) CCAUXDLL CALLING CONV CrossControl::Power getVideo←- PowerStatus (

> [POWERHANDLE](#page-278-3) , [uint8](#page-322-0)\_t \* videoStatus )

Get Video power status. Supported Platform(s): XL, XM, XS, XA

Parameters

```
videoStatus | Video power status. Bit0: Video 1. Bit1: Video 2. Bit2: Video 3.
              Bit3: Video 4. (1=on, 0=off)
```
## Returns

error status.  $0 = ERR$ \_SUCCESS, otherwise error code. See the enum eErr for details.

Example Usage:

```
err = Power getVideoPowerStatus(pPower, &value);
if (err == ERR_SUCCES){
    cout << "Video power status: " << endl;<br>cout << "Videol: " << ((value & 0x01)? "ON" : "OFF") << endl;<br>cout << "Video2: " << ((value & 0x02)? "ON" : "OFF") << endl;<br>cout << "Video2: " << ((value & 0x02)? "ON" : "OFF") << en
}
else
{
    cout << "Error(" << err << ") in function Power getVideoPowerStatus: " <<
GetErrorStringA(err) << endl;
}
```
#### <span id="page-177-0"></span>Power\_release()

EXTERN C CCAUXDLL API void CCAUXDLL CALLING CONV CrossControl::Power release ( [POWERHANDLE](#page-278-3) )

Delete the Power object. Supported Platform(s): XL, XM, XM9, XS, XA, VC, VA, VS, VI2

## Returns

-

# Example Usage:

```
POWERHANDLE pPower = ::GetPower();
assert(pPower);
power example(pPower);
release(pPower);
```
#### <span id="page-178-0"></span>Power\_setBLPowerStatus()

EXTERN C CCAUXDLL API [eErr](#page-286-0) CCAUXDLL CALLING CONV CrossControl::Power setB←-

```
LPowerStatus (
             POWERHANDLE ,
             CCStatus status )
   Set backlight power status.
   Supported Platform(s): XL, XM, XM9
```
# Parameters

*status* | Backlight power status.

#### Returns

error status.  $0 = ERR$ \_SUCCESS, otherwise error code. See the enum eErr for details.

# Example Usage:

```
cout << "Blinking backlight... " << endl;
cin.sync();
cout << endl << "Press Enter to to turn off the Backlight and then Enter to turn it on again..." << endl;
cin.get();
setBLPowerStatus(Disabled);
cin.sync();
cin.get();
setBLPowerStatus(Enabled)SUCCESS)
{
 cout << "Error(" << err << ") in function Power setBLPowerStatus: " <<
   GetErrorStringA(err) << endl;
}
```
### <span id="page-178-1"></span>Power\_setCanPowerStatus()

```
eErr CCAUXDLL_CALLING_CONV CrossControl::Power_setCan←
PowerStatus (
           POWERHANDLE ,
           CCStatus status )
  Set can power status.
  Supported Platform(s): XL, XM, XS, XA
```
Parameters

*status* Can power status.

Returns

error status.  $0 = ERR_SUCCESS$ , otherwise error code. See the enum eErr for details.

### <span id="page-179-1"></span>Power\_setExtFanPowerStatus()

EXTERN C CCAUXDLL API [eErr](#page-286-0) CCAUXDLL CALLING CONV CrossControl::Power setExt←- FanPowerStatus (

[POWERHANDLE](#page-278-3) , [CCStatus](#page-283-0) status ) Set external fan power status. Supported Platform(s): XL, XM

Parameters

*status* | Fan power status.

Returns

error status. 0 = ERR SUCCESS, otherwise error code. See the enum eErr for details.

# <span id="page-179-0"></span>Power\_setVideoPowerStatus()

EXTERN C CCAUXDLL API [eErr](#page-286-0) CCAUXDLL CALLING CONV CrossControl::Power setVideo←- PowerStatus (

[POWERHANDLE](#page-278-3) ,

[uint8](#page-322-0)<sub>t</sub> status) Set Video power status.

Supported Platform(s): XL, XM, XS, XA

Parameters

*status* | Video power status. Bit0: Video 1. Bit1: Video 2. Bit2: Video 3. Bit3: Video 4. (1=on, 0=off)

# Returns

error status. 0 = ERR SUCCESS, otherwise error code. See the enum eErr for details.
# 19.16 PowerMgr functions

# Functions

- EXTERN\_C CCAUXDLL\_API [POWERMGRHANDLE](#page-278-0) CCAUXDLL\_CAL← LING CONV [GetPowerMgr](#page-180-0) (void)
- EXTERN C CCAUXDLL API void CCAUXDLL CALLING CONV [PowerMgr](#page-187-0) release [\(POWERMGRHANDLE\)](#page-278-0)
- EXTERN\_C CCAUXDLL\_API [eErr](#page-286-0) CCAUXDLL\_CALLING\_CONV PowerMgr\_registerControlledSuspendOr [\(POWERMGRHANDLE,](#page-278-0) [PowerMgrConf](#page-289-0) conf)
- EXTERN C CCAUXDLL API [eErr](#page-286-0) CCAUXDLL CALLING CONV PowerMgr [getConfiguration](#page-181-0) [\(POWERMGRHANDLE,](#page-278-0) [PowerMgrConf](#page-289-0) ∗conf)
- EXTERN\_C CCAUXDLL\_API [eErr](#page-286-0) CCAUXDLL\_CALLING\_CONV PowerMgr\_[getPowerMgrStatus](#page-182-0) [\(POWERMGRHANDLE,](#page-278-0) [PowerMgrStatus](#page-290-0) ∗status)
- EXTERN\_C CCAUXDLL\_API [eErr](#page-286-0) CCAUXDLL\_CALLING\_CONV PowerMgr\_setAppReadyForSuspendOrS [\(POWERMGRHANDLE\)](#page-278-0)
- EXTERN C CCAUXDLL API [eErr](#page-286-0) CCAUXDLL CALLING CONV PowerMgr [hasResumed](#page-184-0) [\(POWERMGRHANDLE,](#page-278-0) bool ∗resumed)

# 19.16.1 Detailed Description

Functions in the PowerMgr class

# <span id="page-180-0"></span>19.16.2 Function Documentation

# GetPowerMgr()

```
POWERMGRHANDLE CCAUXDLL_CALLING_CONV CrossControl::←
GetPowerMgr (
```
void )

Factory function that creates instances of the PowerMgr object. Supported Platform(s): XL, XM, XM9, XS, XA, VC, VA, VS, VI2

#### Returns

POWERMGRHANDLE to an allocated PowerMgr structure. The returned handle needs to be deallocated using the PowerMgr::Release() method when it's no longer needed. Returns NULL if it fails to allocate memory.

```
CrossControl::eErr err;
POWERMGRHANDLE pPowerMgr = ::GetPowerMgr();
BATTERYHANDLE::GetBattery();
assert(pPowerMgr);
assert(pBattery);
// Register a separate exit handler for the case where OS is initiating the shutdown. The Application
     must handle this case itself.
atexit(fnExit);
```

```
bool bBatt = false;
```

```
isBatteryPresent(pBattery, &bBatt);
```

```
if (bBatt) // Ask user wich configuration to use...
cout << "Choose configuration to use, 0 - Normal, 1 - Application Controlled , 2 - Battery Suspend" <<
    endl;
else
  cout << "Choose configuration to use, 0 - Normal, 1 - Application Controlled" << endl;
cin >> suspendConfiguration;
release(pBattery);
// Register that this application needs to delay suspend/shutdown
// This should be done as soon as possible.
// Then the app must poll getPowerMgrStatus() and allow the suspend/shutdown with setAppReadyForSuspendOrShutdown().
// Depending on application design, this might be best handled in a separate thread.
registerControlledSuspendOrShutDown(pPowerMgr,
     (PowerMgrConf) suspendConfiguration);
cout << "suspendConfiguration " << suspendConfiguration << endl;
ifSUCCESS)
  cout << "Registered to powerMgr." << endl;
else
  cout << "Error(" << err << ") in function registerControlledSuspendOrShutDown: " <<
GetErrorStringA(err) << endl;
test powermgr(pPowerMgr);
PowerMgr_release(pPowerMgr);
```
#### <span id="page-181-0"></span>PowerMgr getConfiguration()

EXTERN C CCAUXDLL API [eErr](#page-286-0) CCAUXDLL CALLING CONV CrossControl::PowerMgr get←- Configuration (

[POWERMGRHANDLE](#page-278-0) , [PowerMgrConf](#page-289-0) ∗ conf ) Get the configuration that is in use. Supported Platform(s): XL, XM, XM9, XS, XA, VC, VA, VS, VI2

Parameters

*conf*  $\vert$  The configuration in use.

#### Returns

error status.  $0 = ERR$ SUCCESS, otherwise error code. See the enum eErr for details.

```
CrossControl::PowerMgrConf conf;
getConfiguration(pPowerMgr, &conf);
if (err == ERR SUCCESS)
{
  switch (conf)
 {
  case Normal:
   cout << "PowerMgrConf is now: Normal" << endl; break;
  case ApplicationControlled:
cout << "PowerMgrConf is now: ApplicationControlled" << endl; break;
  case BatterySuspend:
   cout << "PowerMgrConf is now: BatterySuspend" << endl; break;
  }
```

```
}
else
  {
    cout << "Error(" << err << ") in function getConfiguration: " <<
GetErrorStringA(err) << endl;
 }
```
# <span id="page-182-0"></span>PowerMgr getPowerMgrStatus()

EXTERN C CCAUXDLL API [eErr](#page-286-0) CCAUXDLL CALLING CONV CrossControl::PowerMgr get←- PowerMgrStatus (

[POWERMGRHANDLE](#page-278-0) ,

[PowerMgrStatus](#page-290-0) ∗ status )

Get the current status of the PowerMgr. This functions should be called periodically, to detect when suspend or shutdown requests arrive.

Supported Platform(s): XL, XM, XM9, XS, XA, VC, VA, VS, VI2

Parameters

*status* The current status.

Returns

error status. 0 = ERR SUCCESS, otherwise error code. See the enum eErr for details.

```
while(1)
{
  OSSleep(500);
  PowerMgrStatus status;
  err = PowerMgr getPowerMgrStatus(pPowerMgr, &status);
  if (err == ERR SUCCESS)
  {
    switch(status)
    {
    case NoRequestsPending: // Wait until a PowerMgr request arrives...
      break;
    case ShutdownPending:
      {
        // Shutdown by means of power button or on/off signal are caught here.
        os-shutdown = false:
        cout << "A shutdown request detected. App should now do what it needs to do before shutdown can
     be performed." << endl;
cout << "Press Enter when ready to shutdown... " << endl;
        // Make sure to clear cin buffer before read
        std::cin.clear();
        std::cin.ignore(100,'\n');
         cin.get();
cout << "Signalling that app is ready..." << endl;
err = PowerMgr setAppReadyForSuspendOrShutdown(pPowerMgr)
    ;
        if (err != ERR SUCCESS)
        {
          cout << "Error(" << err << ") in function setAppReadyForSuspendOrShutdown: " <<
    GetErrorStringA(err) << endl;
```

```
}
    return; //exit test appp
  }
case SuspendPending:
  {
    os shutdown = false;
   cout << "A suspend request detected. App should now do what it needs to do before suspend can be
 performed." << endl;
   cout << "Press Enter when ready to suspend... " << endl;
    // Make sure to clear cin buffer before read
    std::cin.clear();
    std::cin.ignore(100,'\n');
    cin.get();
cout << "Signalling that app is ready..." << endl;
    err = PowerMgr setAppReadyForSuspendOrShutdown(pPowerMgr)
;
    if (err != ERR SUCCESS)
    {
      cout << "Error(" << err << ") in function setAppReadyForSuspendOrShutdown: " <<
GetErrorStringA(err) << endl;
  }
}
  break;
default:
 cout << "Error: Invalid status returned from getPowerMgrStatus!" << endl;
 break;
}
//Wait for resume after notifying that we are ready to suspend
if (status == SuspendPending)
{
 bool b = false:
  while(!b)
  {
OSSleep(100);
   cout << "." << endl;
    err = PowerMgr hasResumed(pPowerMgr, &b);
    if (err != ERR SUCCESS)
    {
     cout << "Error(" << err << ") in function hasResumed: " <<
GetErrorStringA(err) << endl;
   }
  }
  cout << "System is now resumed from suspend mode!" << endl <<
    "Now we will soon re-register using the registerControlledSuspendOrShutDown function!" << endl;
  // Expecting to get configuration Normal after resume from suspend
  CrossControl::PowerMgrConf conf;
  getConfiguration(pPowerMgr, &conf);
  if SUCCESS){
    switch (conf)
    {
    case Normal:
     cout << "PowerMgrConf is now: Normal" << endl; break;
    case ApplicationControlled:
cout << "PowerMgrConf is now: ApplicationControlled" << endl; break;
    case BatterySuspend:
     cout << "PowerMgrConf is now: BatterySuspend" << endl; break;
   }
  }
  else
  {
    cout << "Error(" << err << ") in function getConfiguration: " <<
GetErrorStringA(err) << endl;
 }
  // Re-register, do this as soon as possible after resume/startup
```
PowerMgr\_[registerControlledSuspendOrShutDown\(](#page-186-0)pPowerMgr,

```
setConfiguration);
      if (err == ERR SUCCESS)
       cout << "Re-registered to powerMgr. Ctrl-C to exit." << endl;
      else
       cout << "Error(" << err << ") in function registerControlledSuspendOrShutDown: " <<
   GetErrorStringA(err) << endl;
   }
 }
  else
 {
   cout << "Error(" << err << ") in function getPowerMgrStatus: " <<
   GetErrorStringA(err) << endl;
 }
}
```
#### <span id="page-184-0"></span>PowerMgr hasResumed()

EXTERN C CCAUXDLL API [eErr](#page-286-0) CCAUXDLL CALLING CONV CrossControl::PowerMgr has← Resumed (

```
POWERMGRHANDLE ,
bool ∗ resumed )
```
This function can be used in a suspend-resume scenario. After the application has used setAppReadyForSuspendOrShutdown() to init the suspend, this function may be polled in order to detect when the system is up and running again. Calling this function before calling setAppReadyForSuspendOrShutdown will return resumed = true.

Supported Platform(s): XL, XM, XM9, VC, VA, VI2

#### Returns

error status.  $0 = ERR$  SUCCESS, otherwise error code. See the enum eErr for details.

```
while(1)
{
 OSSleep(500);
  PowerMgrStatus status;
  err = PowerMgr getPowerMgrStatus(pPowerMgr, &status);
  if (err == ERR SUCCESS)
  {
    switch(status)
    {
    case NoRequestsPending: // Wait until a PowerMgr request arrives...
     break;
    case ShutdownPending:
      {
        // Shutdown by means of power button or on/off signal are caught here.
        os-shutdown = false;cout << "A shutdown request detected. App should now do what it needs to do before shutdown can
be performed." << endl;
        cout << "Press Enter when ready to shutdown... " << endl;
        // Make sure to clear cin buffer before read
        std::cin.clear();
        std::cin.ignore(100,'\n');
        cin.get();
cout << "Signalling that app is ready..." << endl;
        err = PowerMgr setAppReadyForSuspendOrShutdown(pPowerMgr)
    ;
        if (err != ERR SUCCESS)
```

```
{
      cout << "Error(" << err << ") in function setAppReadyForSuspendOrShutdown: " <<
GetErrorStringA(err) << endl;
    }
    return; //exit test appp
 }
case SuspendPending:
 {
    os shutdown = false;
    cout << "A suspend request detected. App should now do what it needs to do before suspend can be
 performed." << endl;<br>cout << "Press Enter when ready to suspend... " << endl;
    // Make sure to clear cin buffer before read
    std::cin.clear();
    std::cin.ignore(100,'\n');
    cin.get();
cout << "Signalling that app is ready..." << endl;
err = PowerMgr setAppReadyForSuspendOrShutdown(pPowerMgr)
;
    if (err != ERR SUCCESS)
    {
      cout << "Error(" << err << ") in function setAppReadyForSuspendOrShutdown: " <<
GetErrorStringA(err) << endl;
  }
}
  break;
default:
 cout << "Error: Invalid status returned from getPowerMgrStatus!" << endl;
 break;
}
//Wait for resume after notifying that we are ready to suspend
if (status == SuspendPending)
{
 bool b = false;while(!b)
  {
    OSSleep(100);
    cout << "." << endl;
    err = PowerMgr hasResumed(pPowerMgr, &b);
    if (err != ERR SUCCESS)
    {
      cout << "Error(" << err << ") in function hasResumed: " <<
GetErrorStringA(err) << endl;
    }
  }
  cout << "System is now resumed from suspend mode!" << endl <<
    "Now we will soon re-register using the registerControlledSuspendOrShutDown function!" << endl;
  // Expecting to get configuration Normal after resume from suspend
  CrossControl::PowerMgrConf conf;
err = PowerMgr getConfiguration(pPowerMgr, &conf);
  if (err == ERR SUCCESS)
  \overline{f}switch (conf)
    {
    case Normal:
     cout << "PowerMgrConf is now: Normal" << endl; break;
    case ApplicationControlled:
     cout << "PowerMgrConf is now: ApplicationControlled" << endl; break;
    case BatterySuspend:
     cout << "PowerMgrConf is now: BatterySuspend" << endl; break;
    }
  }
else
  {
    cout << "Error(" << err << ") in function getConfiguration: " <<
GetErrorStringA(err) << endl;
  }
```

```
// Re-register, do this as soon as possible after resume/startup
      PowerMgr registerControlledSuspendOrShutDown(pPowerMgr,
    setConfiguration);
      if (err == ERR SUCCESS)
       cout << "Re-registered to powerMgr. Ctrl-C to exit." << endl;
     else
       cout << "Error(" << err << ") in function registerControlledSuspendOrShutDown: " <<
   GetErrorStringA(err) << endl;
   }
 }
  else
  {
   cout << "Error(" << err << ") in function getPowerMgrStatus: " <<
   GetErrorStringA(err) << endl;
 }
}
```
#### <span id="page-186-0"></span>PowerMgr registerControlledSuspendOrShutDown()

```
EXTERN C CCAUXDLL API eErr CCAUXDLL CALLING CONV CrossControl::PowerMgr register←-
ControlledSuspendOrShutDown (
             POWERMGRHANDLE ,
              PowerMgrConf conf )
   Configure the PowerMgr. Call this function once initially to turn on the functional-
ity.
   Supported Platform(s): XL, XM, XM9, XS, XA, VC, VA, VS, VI2
```
Parameters

*conf*  $\vert$  The configuration to use.

#### Returns

error status.  $0 = ERR$ \_SUCCESS, otherwise error code. See the enum eErr for details.

## Example Usage:

```
CrossControl::eErr err;
POWERMGRHANDLE pPowerMgr = ::GetPowerMgr();
BATTERYHANDLE::GetBattery();
assert(pPowerMgr);
```

```
assert(pBattery);
```
// Register a separate exit handler for the case where OS is initiating the shutdown. The Application must handle this case itself. atexit(fnExit);

```
bool bBatt = false;
isBatteryPresent(pBattery, &bBatt);<br>if (bBatt) // Ask user wich configuration to use...
 cout << "Choose configuration to use, 0 - Normal, 1 - Application Controlled , 2 - Battery Suspend" <<
    endl;
else
 cout << "Choose configuration to use, 0 - Normal, 1 - Application Controlled" << endl;
cin >> suspendConfiguration;
release(pBattery);
```

```
// Register that this application needs to delay suspend/shutdown
// This should be done as soon as possible.
```
- // Then the app must poll getPowerMgrStatus() and allow the suspend/shutdown with
- setAppReadyForSuspendOrShutdown(). // Depending on application design, this might be best handled in a separate thread.
- err = PowerMgr [registerControlledSuspendOrShutDown\(](#page-186-0)pPowerMgr, [\(PowerMgrConf\)](#page-289-0) suspendConfiguration);

cout << "suspendConfiguration " << suspendConfiguration << endl;

```
if (err == ERR SUCCESS)
 cout << "Registered to powerMgr." << endl;
else
 cout << "Error(" << err << ") in function registerControlledSuspendOrShutDown: " <<
   GetErrorStringA(err) << endl;
```
test powermgr(pPowerMgr);

<span id="page-187-0"></span>[PowerMgr](#page-187-0)\_release(pPowerMgr);

#### PowerMgr\_release()

EXTERN\_C CCAUXDLL\_API void CCAUXDLL\_CALLING\_CONV CrossControl::PowerMgr\_release

```
POWERMGRHANDLE )
Delete the PowerMgr object.
```
Supported Platform(s): XL, XM, XM9, XS, XA, VC, VA, VS, VI2

#### Returns

(

-

```
CrossControl::eErr err;
POWERMGRHANDLE pPowerMgr = ::GetPowerMgr();
BATTERYHANDLE \overline{p}Battery = ::GetBattery ();
assert(pPowerMgr);
assert(pBattery);
// Register a separate exit handler for the case where OS is initiating the shutdown. The Application
     must handle this case itself.
atexit(fnExit);
bool bBatt = false:
isBatteryPresent(pBattery, &bBatt);
if (bBatt) // Ask user wich configuration to use...
cout << "Choose configuration to use, 0 - Normal, 1 - Application Controlled , 2 - Battery Suspend" <<
     endl;
else
 cout << "Choose configuration to use, 0 - Normal, 1 - Application Controlled" << endl;
cin >> suspendConfiguration;
release(pBattery);
// Register that this application needs to delay suspend/shutdown
// This should be done as soon as possible.
// Then the app must poll getPowerMgrStatus() and allow the suspend/shutdown with
     setAppReadyForSuspendOrShutdown().
// Depending on application design, this might be best handled in a separate thread.
registerControlledSuspendOrShutDown(pPowerMgr,
     (PowerMgrConf) suspendConfiguration);
```

```
ifSUCCESS)
 cout << "Registered to powerMgr." << endl;
else
 cout << "Error(" << err << ") in function registerControlledSuspendOrShutDown: " <<
   GetErrorStringA(err) << endl;
test powermgr(pPowerMgr);
PowerMgr_release(pPowerMgr);
```
#### <span id="page-188-0"></span>PowerMgr setAppReadyForSuspendOrShutdown()

EXTERN C CCAUXDLL API [eErr](#page-286-0) CCAUXDLL CALLING CONV CrossControl: : PowerMgr set← AppReadyForSuspendOrShutdown (

[POWERMGRHANDLE](#page-278-0) )

Acknowledge that the application is ready for suspend/shutdown. Should be called after a request has been received in order to execute the request. The application must acknowledge a request within 20s from when it arrives.

Supported Platform(s): XL, XM, XM9, XS, XA, VC, VS, VI2

Returns

{

error status.  $0 = ERR$ \_SUCCESS, otherwise error code. See the enum eErr for details.

```
while(1)
 OSSleep(500);
  PowerMgrStatus status;
 err = PowerMgr getPowerMgrStatus(pPowerMgr, &status);
  if (err == ERR SUCCESS)
  {
   switch(status)
   {
   case NoRequestsPending: // Wait until a PowerMgr request arrives...
     break;
   case ShutdownPending:
      {
// Shutdown by means of power button or on/off signal are caught here.
os shutdown = false;
        cout << "A shutdown request detected. App should now do what it needs to do before shutdown can
     be performed." << endl;
        cout << "Press Enter when ready to shutdown... " << endl;
        // Make sure to clear cin buffer before read
        std::cin.clear();
        std::cin.ignore(100,'\n');
        cin.get();
        cout << "Signalling that app is ready..." << endl;
        err = PowerMgr setAppReadyForSuspendOrShutdown(pPowerMgr)
   ;
        if (err != ERR SUCCESS)
        {
         cout << "Error(" << err << ") in function setAppReadyForSuspendOrShutdown: " <<
   GetErrorStringA(err) << endl;
        }
        return; //exit test appp
      }
    case SuspendPending:
      {
```

```
os-shutdown = false:
    cout << "A suspend request detected. App should now do what it needs to do before suspend can be
 performed." << endl;
   cout << "Press Enter when ready to suspend... " << endl;
    // Make sure to clear cin buffer before read
   std::cin.clear();
    std::cin.ignore(100,'\n');
    cin.get();
    cout << "Signalling that app is ready..." << endl;
   err = PowerMgr setAppReadyForSuspendOrShutdown(pPowerMgr)
;
    if (err != ERR SUCCESS)
    {
cout << "Error(" << err << ") in function setAppReadyForSuspendOrShutdown: " <<
GetErrorStringA(err) << endl;
   }
  }
 break;
default:
  cout << "Error: Invalid status returned from getPowerMgrStatus!" << endl;
 break;
}
//Wait for resume after notifying that we are ready to suspend
ifSuspendPending)
{
 bool b = false:
  while(!b)
  {
   OSSleep(100);
   cout << "." << endl;
   err = PowerMgr hasResumed(pPowerMgr, &b);
    if (err != ERR SUCCESS)
    {
     cout << "Error(" << err << ") in function hasResumed: " <<
GetErrorStringA(err) << endl;
   }
  }
  cout << "System is now resumed from suspend mode!" << endl <<
   "Now we will soon re-register using the registerControlledSuspendOrShutDown function!" << endl;
  // Expecting to get configuration Normal after resume from suspend
  CrossControl::PowerMgrConf conf;
  getConfiguration(pPowerMgr, &conf);
  if SUCCESS){
    switch (conf)
    {
    case Normal:
     cout << "PowerMgrConf is now: Normal" << endl; break;
    case ApplicationControlled:
     cout << "PowerMgrConf is now: ApplicationControlled" << endl; break;
   case BatterySuspend:
     cout << "PowerMgrConf is now: BatterySuspend" << endl; break;
    }
  }
  else
  {
   cout << "Error(" << err << ") in function getConfiguration: " <<
GetErrorStringA(err) << endl;
 }
  // Re-register, do this as soon as possible after resume/startup
 registerControlledSuspendOrShutDown(pPowerMgr,
 setConfiguration);
  if (err == ERR SUCCESS)
   cout << "Re-registered to powerMgr. Ctrl-C to exit." << endl;
 e^{1}se
   cout << "Error(" << err << ") in function registerControlledSuspendOrShutDown: " <<
```

```
GetErrorStringA(err) << endl;
  }
}
else
  {
cout << "Error(" << err << ") in function getPowerMgrStatus: " <<
GetErrorStringA(err) << endl;
}
}
```
# 19.17 PWMOut functions

# Functions

- EXTERN\_C CCAUXDLL\_API [PWMOUTHANDLE](#page-278-1) CCAUXDLL\_CALLIN← G CONV [GetPWMOut](#page-191-0) (void)
- EXTERN C CCAUXDLL API void CCAUXDLL CALLING CONV [PWMOut](#page-193-0) release [\(PWMOUTHANDLE\)](#page-278-1)
- EXTERN\_C CCAUXDLL\_API [eErr](#page-286-0) CCAUXDLL\_CALLING\_CONV PWMOut\_setPWMOutputChannelDutyC [\(PWMOUTHANDLE,](#page-278-1) [uint8](#page-322-0)\_t channel, uint8\_t duty\_cycle)
- EXTERN\_C CCAUXDLL\_API [eErr](#page-286-0) CCAUXDLL\_CALLING\_CONV PWMOut\_setPWMOutputChannelFreque [\(PWMOUTHANDLE,](#page-278-1) [uint8](#page-322-0)\_t channel, [float32](#page-321-0)\_t frequency)
- EXTERN\_C CCAUXDLL\_API [eErr](#page-286-0) CCAUXDLL\_CALLING\_CONV PWMOut\_getPWMOutputChannelDutyC [\(PWMOUTHANDLE,](#page-278-1) [uint8](#page-322-0) t channel, [uint8](#page-322-0) t ∗duty cycle)
- EXTERN\_C CCAUXDLL\_API [eErr](#page-286-0) CCAUXDLL\_CALLING\_CONV PWMOut\_[getPWMOutputChannelFrequency](#page-192-0) [\(PWMOUTHANDLE,](#page-278-1) [uint8](#page-322-0)\_t channel, [float32](#page-321-0)\_t \*frequency)
- EXTERN\_C CCAUXDLL\_API [eErr](#page-286-0) CCAUXDLL\_CALLING\_CONV PWMOut\_[getPWMOutputStatus](#page-193-1) [\(PWMOUTHANDLE,](#page-278-1) [uint8](#page-322-0)\_t ∗status)
- EXTERN\_C CCAUXDLL\_API [eErr](#page-286-0) CCAUXDLL\_CALLING\_CONV PWMOut\_[setPWMOutOff](#page-194-1) [\(PWMOUTHANDLE,](#page-278-1) [uint8](#page-322-0)\_t channel)

# 19.17.1 Detailed Description

Functions in the PWMOut class

# <span id="page-191-0"></span>19.17.2 Function Documentation

#### GetPWMOut()

EXTERN C CCAUXDLL API [PWMOUTHANDLE](#page-278-1) CCAUXDLL CALLING CONV CrossControl::Get← PWMOut (

void )

Factory function that creates instances of the PWMOut object. Supported Platform(s): VC, VA, VI2

#### Returns

PWMOUTHANDLE to an allocated PWMOut object. The returned handle needs to be deallocated using the PWMOut [release\(PWMOUTHANDLE\)](#page-193-0) method when it's no longer needed. Returns NULL if it fails to allocate memory.

```
PWMOUTHANDLE pPwmOut = ::GetPWMOut();
assert(pPwmOut);
pwmout example(pPwmOut);
release(pPwmOut);
```
#### PWMOut getPWMOutputChannelDutyCycle()

```
eErr CCAUXDLL CALLING CONV CrossControl::PWMOut get←
PWMOutputChannelDutyCycle (
           PWMOUTHANDLE ,
           uint8_t channel,
           uint8_t * duty_cycle )
  Get PWM Output channel duty cycle
  Supported Platform(s): VC, VA, VI2
```
Parameters

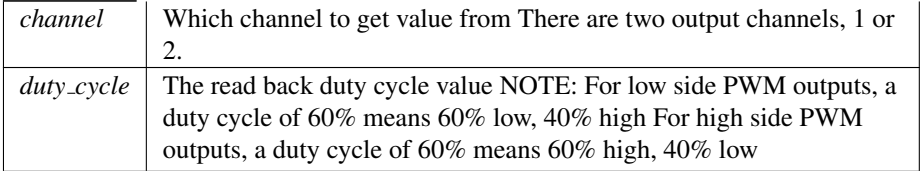

#### Returns

error status. 0 = ERR SUCCESS, otherwise error code. See the enum eErr for details.

### Example Usage:

```
unsigned char duty;
getPWMOutputChannelDutyCycle(pPwmOut, 1, &duty);
if (err != ERR SUCCESS)
{
 cout << "PWMOut getPWMOutputChannelDutyCycle: " << GetErrorStringA(err) << std::endl;
}
else
{
 cout << "PWMOut getPWMOutputChannelDutyCycle channel 1: " << (int)duty << "% duty cycle" << std::endl;
}
```
# <span id="page-192-0"></span>PWMOut getPWMOutputChannelFrequency()

EXTERN\_C CCAUXDLL\_API [eErr](#page-286-0) CCAUXDLL\_CALLING\_CONV CrossControl::PWMOut\_qet← PWMOutputChannelFrequency (

[PWMOUTHANDLE](#page-278-1) , [uint8](#page-322-0)\_t channel, [float32](#page-321-0)\_t \* frequency ) Get PWM Output frequency for a channel Supported Platform(s): VC, VA, VI2

Parameters

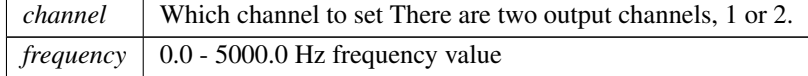

Returns

```
error status. 0 = ERR SUCCESS, otherwise error code. See the enum eErr for
details.
```
Example Usage:

```
float frequency;
getPWMOutputChannelFrequency(pPwmOut, 1, &frequency);
if SUCCESS){
 cout << "PWMOut getPWMOutputChannelFrequency: " << GetErrorStringA(err) << std::endl;
}
else
{
 cout << "PWMOut getPWMOutputChannelFrequency channel 1: " << std::fixed << frequency << "Hz" <<
   std::endl;
}
```
# <span id="page-193-1"></span>PWMOut\_getPWMOutputStatus()

```
eErr CCAUXDLL_CALLING_CONV CrossControl::PWMOut_qet←
PWMOutputStatus (
          PWMOUTHANDLE ,
```
 $uint8_t * status)$  $uint8_t * status)$ Get PWM Output status Supported Platform(s): VC, VA, VI2

#### Parameters

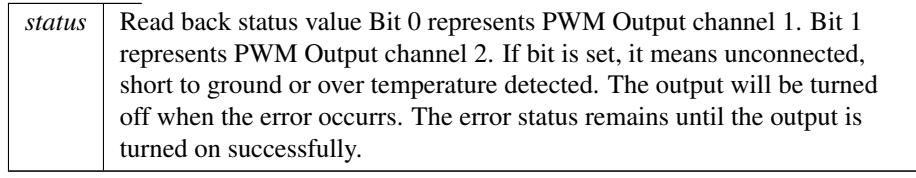

#### Returns

error status. 0 = ERR SUCCESS, otherwise error code. See the enum eErr for details.

```
unsigned char status;
err = PWMOut getPWMOutputStatus(pPwmOut, &status);
if (err != ERR SUCCESS)
{
 cout << "PWMOut getPWMOutputStatus: " << GetErrorStringA(err) << std::endl;
}
else
{
 if (status & 0x01)
   cout << "PWMOut getPWMOutputStatus: Status Not OK for channel 1" << std::endl;
  if (status & 0x02)
   cout << "PWMOut getPWMOutputStatus: Status Not OK for channel 2" << std::endl;
  if ((status & 0x03) == 0)
   cout << "PWMOut getPWMOutputStatus: Status OK for both channels" << std::endl;
}
```
#### PWMOut\_release()

EXTERN C CCAUXDLL API void CCAUXDLL CALLING CONV CrossControl::PWMOut release

[PWMOUTHANDLE](#page-278-1) ) Delete the PWMOut object. Supported Platform(s): VC, VA, VI2

Returns

 $\left($ 

-

# Example Usage:

[PWMOUTHANDLE](#page-278-1) pPwmOut = [::GetPWMOut\(](#page-191-0)); assert(pPwmOut); pwmout\_example(pPwmOut); PWMOut\_[release\(](#page-193-0)pPwmOut);

#### <span id="page-194-1"></span>PWMOut setPWMOutOff()

EXTERN C CCAUXDLL API [eErr](#page-286-0) CCAUXDLL CALLING CONV CrossControl::PWMOut set←- PWMOutOff (

```
PWMOUTHANDLE ,
uint8_t channel )
```
Turn off a PWM Output channel. This function sets both frequency and duty cycle to 0.

Supported Platform(s): VC, VA, VI2

Parameters

*channel* Which channel to set

Returns

error status.  $0 = ERR$ \_SUCCESS, otherwise error code. See the enum eErr for details.

```
setPWMOutOff(pPwmOut, 1);
if (err != ERR SUCCESS)
{
 cout << "PWMOut setPWMOutOff: " << GetErrorStringA(err) << std::endl;
}
else
{
 cout << "PWMOut_setPWMOutOff channel 1 turned off" << std::endl;
}
```
#### PWMOut setPWMOutputChannelDutyCycle()

EXTERN C CCAUXDLL API [eErr](#page-286-0) CCAUXDLL CALLING CONV CrossControl::PWMOut set←- PWMOutputChannelDutyCycle ( [PWMOUTHANDLE](#page-278-1) , [uint8](#page-322-0)\_t channel, [uint8](#page-322-0)\_t duty\_cycle ) Set PWM Output Duty cycle for a channel Supported Platform(s): VC, VA, VI2

Parameters

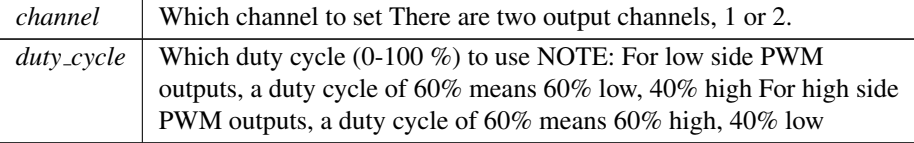

Returns

error status. 0 = ERR SUCCESS, otherwise error code. See the enum eErr for details.

Example Usage:

```
setPWMOutputChannelDutyCycle(pPwmOut, 1, 50);
if (err != ERR SUCCESS)
{
 cout << "setPWMOutputChannelDutyCycle: " << GetErrorStringA(err) << std::endl;
}
else
{
 cout << "setPWMOutputChannelDutyCycle: channel 1 set to 50% duty cycle" << std::endl;
}
```
# <span id="page-195-0"></span>PWMOut\_setPWMOutputChannelFrequency()

EXTERN C CCAUXDLL API [eErr](#page-286-0) CCAUXDLL CALLING CONV CrossControl::PWMOut set←-

PWMOutputChannelFrequency ( [PWMOUTHANDLE](#page-278-1) , [uint8](#page-322-0)<sub>-t</sub> channel,

[float32](#page-321-0)\_t frequency) Set PWM Output frequency for a channel Supported Platform(s): VC, VA, VI2

Parameters

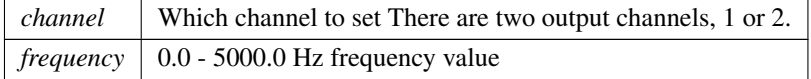

Returns

error status. 0 = ERR SUCCESS, otherwise error code. See the enum eErr for details.

Example Usage:

err = PWMOut\_[setPWMOutputChannelFrequency\(](#page-195-0)pPwmOut, 1, (float)100.0);<br>if (err != ERR\_[SUCCESS\)](#page-286-1) { cout << "PWMOut setPWMOutputChannelFrequency: " << [GetErrorStringA\(](#page-297-0)err) << std::endl; } else { cout << "PWMOut setPWMOutputChannelFrequency: channel 1 set to 100Hz" << std::endl; }

# 19.18 Smart functions

# Functions

- EXTERN\_C CCAUXDLL\_API [SMARTHANDLE](#page-278-2) CCAUXDLL\_CALLING\_← CONV [GetSmart](#page-197-0) (void)
- EXTERN C CCAUXDLL API void CCAUXDLL CALLING CONV Smart [release](#page-202-0) [\(SMARTHANDLE\)](#page-278-2)
- EXTERN\_C CCAUXDLL\_API [eErr](#page-286-0) CCAUXDLL\_CALLING\_CONV Smart\_[getRemainingLifeTime](#page-201-0) [\(SMARTHANDLE,](#page-278-2) [uint8](#page-322-0)\_t \*lifetimepercent)
- EXTERN\_C CCAUXDLL\_API [eErr](#page-286-0) CCAUXDLL\_CALLING\_CONV Smart\_[getRemainingLifeTime2](#page-201-1) [\(SMARTHANDLE,](#page-278-2) [uint8](#page-322-0)\_t ∗lifetimepercent)
- EXTERN C CCAUXDLL API [eErr](#page-286-0) CCAUXDLL CALLING CONV Smart [getDeviceSerial](#page-197-1)  $(SMARKTHANDLE, char_t * \text{buf}, int32_t len)$  $(SMARKTHANDLE, char_t * \text{buf}, int32_t len)$  $(SMARKTHANDLE, char_t * \text{buf}, int32_t len)$  $(SMARKTHANDLE, char_t * \text{buf}, int32_t len)$  $(SMARKTHANDLE, char_t * \text{buf}, int32_t len)$
- EXTERN\_C CCAUXDLL\_API [eErr](#page-286-0) CCAUXDLL\_CALLING\_CONV Smart\_[getDeviceSerial2](#page-198-0) [\(SMARTHANDLE,](#page-278-2) [char](#page-321-1)\_t ∗buff, [int32](#page-321-2)\_t len)
- EXTERN\_C CCAUXDLL\_API [eErr](#page-286-0) CCAUXDLL\_CALLING\_CONV Smart\_[getInitialTime](#page-199-0) [\(SMARTHANDLE,](#page-278-2) time\_t \*time)
- EXTERN\_C CCAUXDLL\_API [eErr](#page-286-0) CCAUXDLL\_CALLING\_CONV Smart\_[getInitialTime2](#page-200-0) [\(SMARTHANDLE,](#page-278-2) time\_t \*time)

# 19.18.1 Detailed Description

Functions in the Smart class

# <span id="page-197-0"></span>19.18.2 Function Documentation

#### GetSmart()

EXTERN C CCAUXDLL API [SMARTHANDLE](#page-278-2) CCAUXDLL CALLING CONV CrossControl::Get←- Smart (

void )

Factory function that creates instances of the Smart object. Supported Platform(s): XL, XM, XM9

#### Returns

SMARTHANDLE to an allocated AuxVersion structure. The returned handle needs to be deallocated using the Smart::Release() method when it's no longer needed. Returns NULL if it fails to allocate memory.

```
SMARTHANDLE pSmart = :: GetSmart();
assert(pSmart);
show_card_data(pSmart);
release(pSmart);
```
#### Smart getDeviceSerial()

```
eErr CCAUXDLL CALLING CONV CrossControl::Smart getDevice←
Serial (
          SMARTHANDLE ,
          char_t * buff,
```
[int32](#page-321-2) t len ) Get serial number of the secondary storage device. Supported Platform(s): XL, XM, XM9

#### Parameters

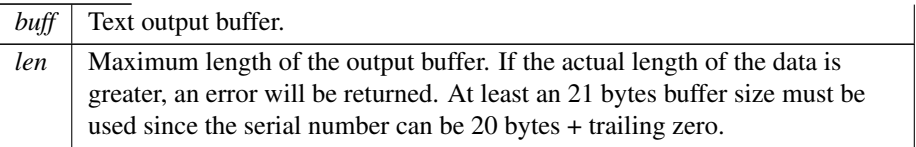

#### Returns

error status. 0 = ERR SUCCESS, otherwise error code. See the enum eErr for details.

Example Usage:

```
char serial[21];
getDeviceSerial (pSmart, serial, sizeof(serial));
if (ERR SUCCESS == err)
{
 cout << "Device serial number: " << serial << endl;
}
else
{
 cout << "Error(" << err << ") in function getDeviceSerial: " <<
   GetErrorStringA(err) << endl;
}
```
# <span id="page-198-0"></span>Smart getDeviceSerial2()

```
EXTERN C CCAUXDLL API eErr CCAUXDLL CALLING CONV CrossControl::Smart getDevice←-
Serial2 (
             SMARTHANDLE ,
             char_t * buff,
             int32 t len )
   Get serial number of the second secondary storage device. Use this function to
```
access the second card if the the device uses two cards.

Supported Platform(s): XL

#### Parameters

 $buff$  Text output buffer.

Parameters

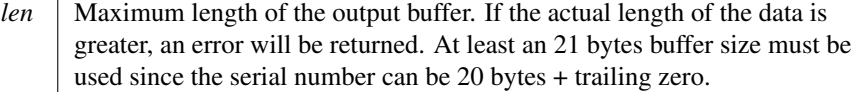

#### Returns

error status.  $0 = \text{ERR.SUCCESS}$ , otherwise error code. ERR\_CODE\_NOT\_E $\leftrightarrow$ XIST if only one card is available on XL platform. See the enum eErr for details.

#### Example Usage:

```
char serial[21];
getDeviceSerial2SUCCESS == err)
{
 cout << "Device serial number: " << serial << endl;
}
else if (ERR NOT SUPPORTED == err)
{
 cout << "Smart getDeviceSerial2 is not supported on this platform" << endl;
}
 lse
{
 cout << "Error(" << err << ") in function getDeviceSerial: " <<
 GetErrorStringA(err) << endl;
}
```
# <span id="page-199-0"></span>Smart getInitialTime()

EXTERN C CCAUXDLL API [eErr](#page-286-0) CCAUXDLL CALLING CONV CrossControl::Smart getInitial←- Time (

> [SMARTHANDLE](#page-278-2) , time\_t \* time )

Get the date/time when the SMART monitoring began for this storage device. This time is either when the card first was used or when the system software was updated to support S.M.A.R.T. monitoring for the first time. Logging of time is based on the local time of the computer at the time of logging and may therefore not always be accurate.

Supported Platform(s): XL, XM, XM9

#### Parameters

*time* | A 32bit time\_t value representing the number of seconds elapsed since 00:00 hours, Jan 1, 1970 UTC.

#### Returns

error status.  $0 = ERR_SUCCESS$ , otherwise error code. See the enum eErr for details.

```
time_t initialTime;
struct tm * timeinfo;
getInitialTime (pSmart, &initialTime);
if (ERR SUCCESS == err)
{
 cout << "Device was initially timestamped on: ";
 timeinfo = localtime (&initialTime);
  if(timeinfo)
 {
   cout << asctime(timeinfo) << endl;
 }
 else
 {
   cout << "Error getting initial time" << endl;
 }
}
else
{
 cout << "Error(" << err << ") in function getInitialTime: " <<
   GetErrorStringA(err) << endl;
}
```
### <span id="page-200-0"></span>Smart getInitialTime2()

EXTERN C CCAUXDLL API [eErr](#page-286-0) CCAUXDLL CALLING CONV CrossControl::Smart getInitial←- Time2 (

```
SMARTHANDLE ,
time_t * time )
```
Get the date/time when the SMART monitoring began for this storage device. This time is either when the card first was used or when the system software was updated to support S.M.A.R.T. monitoring for the first time. Logging of time is based on the local time of the computer at the time of logging and may therefore not always be accurate.

Use this function to access the second card if the the device uses two cards. Supported Platform(s): XL

Parameters

*time* | A 32bit time\_t value representing the number of seconds elapsed since 00:00 hours, Jan 1, 1970 UTC.

#### Returns

error status.  $0 = \text{ERR-SUCCESS}$ , otherwise error code. ERR\_CODE\_NOT\_E $\leftrightarrow$ XIST if only one card is available on XL platform. See the enum eErr for details.

```
time<sub>t</sub> initialTime;
struct tm * timeinfo;
err = Smart getInitialTime2 (pSmart, &initialTime);
if (ERR SUCCESS == err)
{
  cout << "Device was initially timestamped on: ";
  timeinfo = localtime (&initialTime);
  if(timeinfo)
  {
    cout << asctime(timeinfo) << endl;
  }
```

```
else
  {
    cout << "Error getting initial time" << endl;
  }
}
else if (ERR NOT SUPPORTED == err)
{
  cout << "Smart getInitialTime2 is not supported on this platform" << endl;
}
else
{
  cout << "Error(" << err << ") in function getInitialTime: " <<
GetErrorStringA(err) << endl;
}
```
# <span id="page-201-0"></span>Smart getRemainingLifeTime()

```
eErr CCAUXDLL_CALLING_CONV CrossControl::Smart_qetRemaining←
LifeTime (
```

```
SMARTHANDLE ,
          uint8_t * lifetimepercent )
Get remaining lifetime of the secondary storage device.
Supported Platform(s): XL, XM, XM9
```
#### Parameters

*lifetimepercent* The expected remaining lifetime  $(0..100\%)$ .

# Returns

error status. 0 = ERR SUCCESS, otherwise error code. See the enum eErr for details.

#### Example Usage:

```
unsigned char life;
getRemainingLifeTime (pSmart, &life);
if (ERR SUCCESS == err)
{
 cout << "Estimated remaining lifetime: " << (int)life << "%" << endl;
}
else
{
 cout << "Error(" << err << ") in function getRemainingLifeTime: " <<
   GetErrorStringA(err) << endl;
}
```
# <span id="page-201-1"></span>Smart getRemainingLifeTime2()

EXTERN C CCAUXDLL API [eErr](#page-286-0) CCAUXDLL CALLING CONV CrossControl::Smart getRemaining←- LifeTime2 ( [SMARTHANDLE](#page-278-2) , [uint8](#page-322-0)\_t \* lifetimepercent )

Get remaining lifetime of the second secondary storage device. Use this function to access the second card if the the device uses two cards.

Supported Platform(s): XL

#### Parameters

*lifetimepercent* The expected remaining lifetime  $(0.100\%)$ .

# Returns

error status.  $0 = \text{ERR\_SUCCESS}$ , otherwise error code.  $\text{ERR\_CODE\_NOT\_E} \leftrightarrow$ XIST if only one card is available on XL platform. See the enum eErr for details.

#### Example Usage:

```
unsigned char life;
getRemainingLifeTime2SUCCESS == err)
{
 cout << "Estimated remaining lifetime: " << (int)life << "%" << endl;
}
else if (ERR NOT SUPPORTED == err)
{
  cout << "Smart_getRemainingLifeTime2 is not supported on this platform" << endl;
}
else
{
  cout << "Error(" << err << ") in function getRemainingLifeTime: " <<
GetErrorStringA(err) << endl;
}
```
# <span id="page-202-0"></span>Smart\_release()

EXTERN C CCAUXDLL API void CCAUXDLL CALLING CONV CrossControl::Smart release (

[SMARTHANDLE](#page-278-2) ) Delete the Smart object. Supported Platform(s): XL, XM, XM9

# Returns

-

#### Example Usage:

[SMARTHANDLE](#page-278-2) pSmart = [::GetSmart\(](#page-197-0)); assert(pSmart); show card data(pSmart); Smart\_[release\(](#page-202-0)pSmart);

# 19.19 SoftKey functions

# Functions

- EXTERN C CCAUXDLL API [SOFTKEYHANDLE](#page-279-0) CCAUXDLL CALLIN←- G CONV [GetSoftKey](#page-204-0) (void)
- EXTERN C CCAUXDLL API void CCAUXDLL CALLING CONV [SoftKey](#page-209-0) release [\(SOFTKEYHANDLE\)](#page-279-0)
- EXTERN\_C CCAUXDLL\_API [eErr](#page-286-0) CCAUXDLL\_CALLING\_CONV SoftKey\_[getStatus](#page-209-1) [\(SOFTKEYHANDLE,](#page-279-0) [uint16](#page-322-1)\_t ∗value)
- EXTERN\_C CCAUXDLL\_API [eErr](#page-286-0) CCAUXDLL\_CALLING\_CONV SoftKey\_[setBacklightIntensity](#page-211-0) [\(SOFTKEYHANDLE,](#page-279-0) [uint8](#page-322-0)\_t key, uint8\_t intensity)
- EXTERN\_C CCAUXDLL\_API [eErr](#page-286-0) CCAUXDLL\_CALLING\_CONV SoftKey\_[getBacklightIntensity](#page-205-0)  $(SOFFKEYHANDLE, \text{uint8}_t \text{ key}, \text{uint8}_t \text{ *intensity})$  $(SOFFKEYHANDLE, \text{uint8}_t \text{ key}, \text{uint8}_t \text{ *intensity})$  $(SOFFKEYHANDLE, \text{uint8}_t \text{ key}, \text{uint8}_t \text{ *intensity})$
- EXTERN\_C CCAUXDLL\_API [eErr](#page-286-0) CCAUXDLL\_CALLING\_CONV SoftKey\_[setMultipleBacklightIntensities](#page-214-0) [\(SOFTKEYHANDLE,](#page-279-0) [uint8](#page-322-0) t ∗keys, [uint8](#page-322-0) t ∗intensities, [uint8](#page-322-0) t array size)
- EXTERN\_C CCAUXDLL\_API [eErr](#page-286-0) CCAUXDLL\_CALLING\_CONV SoftKey\_[getMultipleBacklightIntensities](#page-208-0) [\(SOFTKEYHANDLE,](#page-279-0) [uint8](#page-322-0) t ∗keys, [uint8](#page-322-0) t ∗intensities, [uint8](#page-322-0) t array size)
- EXTERN\_C CCAUXDLL\_API [eErr](#page-286-0) CCAUXDLL\_CALLING\_CONV SoftKey\_[getBacklightSignal](#page-207-0) [\(SOFTKEYHANDLE,](#page-279-0) [float64](#page-321-3)\_t ∗frequency, [uint8](#page-322-0)\_t ∗dutyCycle)
- EXTERN\_C CCAUXDLL\_API [eErr](#page-286-0) CCAUXDLL\_CALLING\_CONV SoftKey\_[getBacklightOnTime](#page-206-0) [\(SOFTKEYHANDLE,](#page-279-0) [uint8](#page-322-0) t ∗onTime)
- EXTERN\_C CCAUXDLL\_API [eErr](#page-286-0) CCAUXDLL\_CALLING\_CONV SoftKey\_[getBacklightOffTime](#page-206-1) [\(SOFTKEYHANDLE,](#page-279-0) [uint8](#page-322-0) t ∗offTime)
- EXTERN\_C CCAUXDLL\_API [eErr](#page-286-0) CCAUXDLL\_CALLING\_CONV SoftKey\_[getBacklightIdleTime](#page-205-1) [\(SOFTKEYHANDLE,](#page-279-0) [uint8](#page-322-0)\_t ∗idleTime)
- EXTERN\_C CCAUXDLL\_API [eErr](#page-286-0) CCAUXDLL\_CALLING\_CONV SoftKey\_[getBacklightNrOfPulses](#page-206-2) [\(SOFTKEYHANDLE,](#page-279-0) [uint8](#page-322-0) t ∗nrOfPulses)
- EXTERN\_C CCAUXDLL\_API [eErr](#page-286-0) CCAUXDLL\_CALLING\_CONV SoftKey\_[setBacklightSignal](#page-213-0) [\(SOFTKEYHANDLE,](#page-279-0) [float64](#page-321-3) t frequency, [uint8](#page-322-0) t dutyCycle)
- EXTERN\_C CCAUXDLL\_API [eErr](#page-286-0) CCAUXDLL\_CALLING\_CONV SoftKey\_[setBacklightOnTime](#page-212-0) [\(SOFTKEYHANDLE,](#page-279-0) [uint8](#page-322-0)\_t onTime)
- EXTERN\_C CCAUXDLL\_API [eErr](#page-286-0) CCAUXDLL\_CALLING\_CONV SoftKey\_[setBacklightOffTime](#page-212-1) [\(SOFTKEYHANDLE,](#page-279-0) [uint8](#page-322-0)\_t offTime)
- EXTERN C CCAUXDLL API [eErr](#page-286-0) CCAUXDLL CALLING CONV SoftKey [setBacklightIdleTime](#page-210-0) [\(SOFTKEYHANDLE,](#page-279-0) [uint8](#page-322-0)\_t idleTime)
- EXTERN C CCAUXDLL API [eErr](#page-286-0) CCAUXDLL CALLING CONV SoftKey [setBacklightNrOfPulses](#page-211-1) [\(SOFTKEYHANDLE,](#page-279-0) [uint8](#page-322-0) t nrOfPulses)
- EXTERN\_C CCAUXDLL\_API [eErr](#page-286-0) CCAUXDLL\_CALLING\_CONV SoftKey\_[setBacklightOff](#page-212-2) [\(SOFTKEYHANDLE\)](#page-279-0)
- EXTERN\_C CCAUXDLL\_API [eErr](#page-286-0) CCAUXDLL\_CALLING\_CONV SoftKey\_getBacklightEnabledDuringStar [\(SOFTKEYHANDLE,](#page-279-0) [CCStatus](#page-283-0) ∗status)
- EXTERN\_C CCAUXDLL\_API [eErr](#page-286-0) CCAUXDLL\_CALLING\_CONV SoftKey\_setBacklightEnabledDuringStar [\(SOFTKEYHANDLE,](#page-279-0) [CCStatus](#page-283-0) status)
- EXTERN C CCAUXDLL API [eErr](#page-286-0) CCAUXDLL CALLING CONV SoftKey [getBootBacklightConfig](#page-207-1) [\(SOFTKEYHANDLE,](#page-279-0) [uint8](#page-322-0) t ∗bootIntensity, [float32](#page-321-0) t ∗bootFrequency, [uint8](#page-322-0) t ∗bootDutyCycle, [uint8](#page-322-0) t ∗postBootIntensity, [float32](#page-321-0) t ∗postBootFrequency, [uint8](#page-322-0) t ∗postBootDutyCycle, [CCStatus](#page-283-0) ∗postBootConfig)

• EXTERN C CCAUXDLL API [eErr](#page-286-0) CCAUXDLL CALLING CONV SoftKey [setBootBacklightConfig](#page-214-1) [\(SOFTKEYHANDLE,](#page-279-0) [uint8](#page-322-0)\_t bootIntensity, [float32](#page-321-0)\_t bootFrequency, uint8\_t boot← DutyCycle, [uint8](#page-322-0)\_t postBootIntensity, [float32](#page-321-0)\_t postBootFrequency, uint8\_t post← BootDutyCycle, [CCStatus](#page-283-0) postBootConfig)

# 19.19.1 Detailed Description

Functions in the SoftKey class

# <span id="page-204-0"></span>19.19.2 Function Documentation

#### GetSoftKey()

```
SOFTKEYHANDLE CCAUXDLL CALLING CONV CrossControl::←
GetSoftKey (
```
void )

Factory function that creates instances of the SoftKey object. Supported Platform(s): VI2

#### Returns

SOFTKEYHANDLE to an allocated SoftKey object. The returned handle needs to be deallocated using the SoftKey\_[release\(SOFTKEYHANDLE\)](#page-209-0) method when it's no longer needed.

Returns NULL if it fails to allocate memory.

Example Usage:

```
SOFTKEYHANDLE pSoftKey = ::GetSoftKey();
assert(pSoftKey);
softkey example(pSoftKey);
release(pSoftKey);
```
# <span id="page-204-1"></span>SoftKey getBacklightEnabledDuringStartup()

```
EXTERN C CCAUXDLL API eErr CCAUXDLL CALLING CONV CrossControl::SoftKey get←-
BacklightEnabledDuringStartup (
              SOFTKEYHANDLE ,
              CCStatus ∗ status )
   Is the Softkey Backlight enabled during startup? If enabled, the LED will blink to
indicate startup progress. It will turn solid once the OS has started.
```
Supported Platform(s): VI2

Parameters

*status* Softkey Backlight Enabled or Disabled during startup.

Returns

error status. 0 = ERR SUCCESS, otherwise error code. See the enum eErr for details.

# <span id="page-205-1"></span>SoftKey getBacklightIdleTime()

EXTERN C CCAUXDLL API [eErr](#page-286-0) CCAUXDLL CALLING CONV CrossControl::SoftKey get←- BacklightIdleTime ( [SOFTKEYHANDLE](#page-279-0) , [uint8](#page-322-0)<sub>-t</sub> \* *idleTime* ) Get SoftKey Backlight IDLE time. Supported Platform(s): VI2

Parameters

*idleTime* Time in 100ms increments.

#### Returns

error status.  $0 = ERR$ \_SUCCESS, otherwise error code. See the enum eErr for details.

# <span id="page-205-0"></span>SoftKey getBacklightIntensity()

```
EXTERN C CCAUXDLL API eErr CCAUXDLL CALLING CONV CrossControl::SoftKey get←-
BacklightIntensity (
             SOFTKEYHANDLE ,
             uint 8.t key,
             uint8_t * intensity )
   Get softkey backlight intensity.
   Supported Platform(s): VI2
```
Parameters

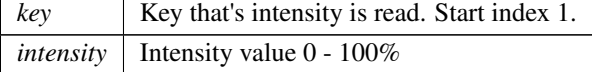

Due limitation in HW, readback value may differ from the value that was set.

#### Returns

error status.  $0 = ERR$ \_SUCCESS, otherwise error code. See the enum eErr for details.

Example Usage:

err = SoftKey\_[getBacklightIntensity\(](#page-205-0)pSoftKey, 1, &value8);

```
if (err == CrossControl::ERR SUCCESS)
cout << "SoftKey 1 backlight intensity is " << std::dec << value8 << std::endl;
```
# SoftKey getBacklightNrOfPulses()

```
eErr CCAUXDLL CALLING CONV CrossControl::SoftKey get←
BacklightNrOfPulses (
            SOFTKEYHANDLE ,
            uint8_t * nrOfPulses )
   Get number of pulses during a Softkey backlight blink sequence.
   Supported Platform(s): VI2
```
Parameters

 $\overline{nrOfPulses}$  | Number of pulses.

# Returns

error status.  $0 = ERR_SUCCESS$ , otherwise error code. See the enum eErr for details.

# <span id="page-206-1"></span>SoftKey getBacklightOffTime()

```
EXTERN C CCAUXDLL API eErr CCAUXDLL CALLING CONV CrossControl::SoftKey get←-
BacklightOffTime (
              SOFTKEYHANDLE ,
              uint8<sub>t</sub> * offTime )
   Get SoftKey Backlight OFF time.
   Supported Platform(s): VI2
```
Parameters

*offTime* Time in 10ms increments.

Returns

error status.  $0 = ERR_SUCCESS$ , otherwise error code. See the enum eErr for details.

# <span id="page-206-0"></span>SoftKey getBacklightOnTime()

```
EXTERN C CCAUXDLL API eErr CCAUXDLL CALLING CONV CrossControl::SoftKey get←-
BacklightOnTime (
              SOFTKEYHANDLE ,
              uint8<sub>-t</sub> * onTime )
```
Get SoftKey Backlight ON time. Supported Platform(s): VI2

Parameters

 $orTime$  Time in 10ms increments.  $0 = off$ 

# Returns

error status. 0 = ERR SUCCESS, otherwise error code. See the enum eErr for details.

# <span id="page-207-0"></span>SoftKey getBacklightSignal()

```
eErr CCAUXDLL_CALLING_CONV CrossControl::SoftKey_get←
BacklightSignal (
             SOFTKEYHANDLE ,
             float64_t * frequency,
             uint8<sub>t</sub> * dutyCycle )
   Get SoftKey Backlight signal. Note, the values may vary from previously set values
with setSignal. This is due to precision-loss in approximations.
```
Supported Platform(s): VI2

Parameters

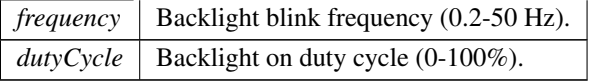

#### Returns

error status.  $0 = ERR$  SUCCESS, otherwise error code. See the enum eErr for details.

#### Example Usage:

```
getBacklightSignal(pSoftKey, &fvalue64, &value8);
cout.precision(1);
if (err == CrossControl::ERR SUCCESS)
  cout << "SoftKey backlight signal frequency is "<< std::fixed << fvalue64 << " and duty cycle " <<
std::dec << value8 << std::endl;
```
# <span id="page-207-1"></span>SoftKey getBootBacklightConfig()

EXTERN C CCAUXDLL API [eErr](#page-286-0) CCAUXDLL CALLING CONV CrossControl::SoftKey\_get← BootBacklightConfig ( [SOFTKEYHANDLE](#page-279-0) , [uint8](#page-322-0)<sub>t</sub> \* bootIntensity, [float32](#page-321-0)\_t \* bootFrequency,

```
uint8 t * bootDutyCycle,
uint8.t * postBootIntensity,
float32_t * postBootFrequency,
uint8_t * postBootDutyCycle,
CCStatus ∗ postBootConfig )
```
Get SoftKey backlight configuration during and after system boot. These settings applies to all SoftKeys, they cannot be configured individually. The behavior of the backlight LED in terms of intensity and blink frequency may be configured for system boot and after boot. The post-boot setting can also be disabled using the postBoot⇔ Config parameter. When disabled, the boot-settings will remain until a user application reconfigures the backlight.

Supported Platform(s): VI2

#### Parameters

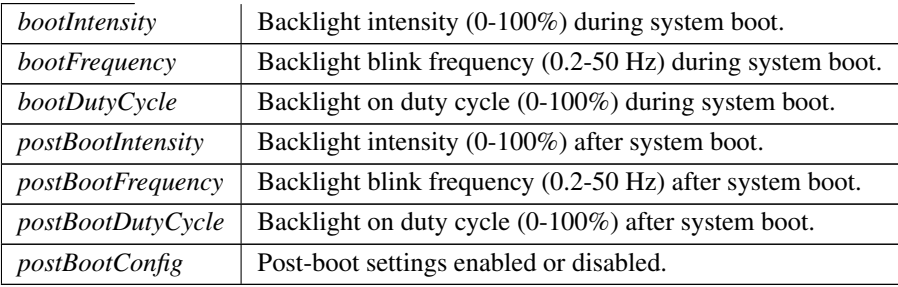

Due limitation in HW, readback value may differ from the value that was set.

#### Returns

error status.  $0 = ERR_SUCCESS$ , otherwise error code. See the enum eErr for details.

# <span id="page-208-0"></span>SoftKey getMultipleBacklightIntensities()

```
eErr CCAUXDLL_CALLING_CONV CrossControl::SoftKey_get←
MultipleBacklightIntensities (
```

```
SOFTKEYHANDLE ,
uint8_t * keys,
uint8<sub>-t</sub> * intensities,
 uint8_t array_size )
```
Get multiple SoftKey backlight intensities. Supported Platform(s): VI2

Parameters

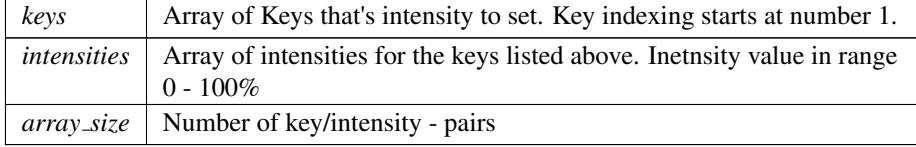

Due limitation in HW, readback value may differ from the value that was set.

#### Returns

error status.  $0 = ERR$  SUCCESS, otherwise error code. See the enum eErr for details.

Example Usage:

```
keys[0] = 1;keys[1] = 2;keys[2] = 3;keys[3] = 4;memset(intensities, 0, sizeof(intensities));
err = SoftKey getMultipleBacklightIntensities(pSoftKey, keys,
intensities, sizeof(keys));
if (err == CrossControl::ERR SUCCESS) {
   cout << "SoftKey get multiple keys intensities" << std::endl;
    cout << "SoftKey 1 intensity: " << +intensities[0] << std::endl;<br>cout << "SoftKey 2 intensity: " << +intensities[1] << std::endl;<br>cout << "SoftKey 3 intensity: " << +intensities[2] << std::endl;<br>cout << "SoftKey 3 intensit
}
```
#### <span id="page-209-1"></span>SoftKey getStatus()

EXTERN\_C CCAUXDLL\_API [eErr](#page-286-0) CCAUXDLL\_CALLING\_CONV CrossControl::SoftKey\_get← Status (

[SOFTKEYHANDLE](#page-279-0) , [uint16](#page-322-1)\_t \* value ) Get current status of keys Supported Platform(s): VI2

# Parameters

*value* | Bitfield of keys that are pressed. LSB is KEY1. Can be undefined if return value is error code.

#### Returns

error status.  $0 = ERR_SUCCES$ , otherwise error code. See the enum eErr for details.

Example Usage:

```
getStatus(pSoftKey, &value16);
if (err == CrossControl::ERR SUCCESS) {
  std::bitset<16> status(value16);
cout << "SoftKey status " << status << std::endl;
\mathfrak{r}
```
#### <span id="page-209-0"></span>SoftKey release()

EXTERN C CCAUXDLL API void CCAUXDLL CALLING CONV CrossControl::SoftKey release (

[SOFTKEYHANDLE](#page-279-0) )

Delete the SOFTKEY object. Supported Platform(s): VI2

# Returns

-

# Example Usage:

[SOFTKEYHANDLE](#page-279-0) pSoftKey = [::GetSoftKey\(](#page-204-0)); assert(pSoftKey); softkey example(pSoftKey); SoftKey\_[release\(](#page-209-0)pSoftKey);

# <span id="page-210-1"></span>SoftKey setBacklightEnabledDuringStartup()

```
EXTERN C CCAUXDLL API eErr CCAUXDLL CALLING CONV CrossControl::SoftKey set←-
BacklightEnabledDuringStartup (
              SOFTKEYHANDLE ,
              CCStatus status )
   Should the Softkey Backlight be enabled during startup? If enabled, the LED will
blink to indicate startup progress. It will turn solid once the OS has started.
   Supported Platform(s): VI2
```
Parameters

*status* Enable or Disable the Softkey Backlight during startup.

#### Returns

error status.  $0 = ERR$ \_SUCCESS, otherwise error code. See the enum eErr for details.

#### <span id="page-210-0"></span>SoftKey setBacklightIdleTime()

```
EXTERN C CCAUXDLL API eErr CCAUXDLL CALLING CONV CrossControl::SoftKey set←-
BacklightIdleTime (
              SOFTKEYHANDLE ,
              uint8<sub>-t</sub> idleTime )
   Set SoftKey Backlight IDLE time.
   Supported Platform(s): VI2
```
Parameters

*idleTime* Time in 100ms.

Returns

error status. 0 = ERR SUCCESS, otherwise error code. See the enum eErr for details.

# <span id="page-211-0"></span>SoftKey setBacklightIntensity()

```
EXTERN C CCAUXDLL API eErr CCAUXDLL CALLING CONV CrossControl::SoftKey set←-
BacklightIntensity (
             SOFTKEYHANDLE ,
             uint 8.t key,
             uint8_t intensity)Set softkey backlight intensity.
   Supported Platform(s): VI2
```
# Parameters

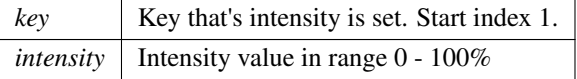

#### Returns

error status.  $0 = ERR$ \_SUCCESS, otherwise error code. See the enum eErr for details.

#### Example Usage:

```
setBacklightIntensity(pSoftKey, 1, 50);
if (err == CrossControl::ERR SUCCESS)
cout << "SoftKey 1 backlight set to 50" << std::endl;
```
# <span id="page-211-1"></span>SoftKey setBacklightNrOfPulses()

EXTERN C CCAUXDLL API [eErr](#page-286-0) CCAUXDLL CALLING CONV CrossControl::SoftKey\_set $\leftrightarrow$ BacklightNrOfPulses (

```
SOFTKEYHANDLE ,
uint8_t nrOfPulses)
```
Set number of pulses during a SoftKey Backlight blink sequence. Supported Platform(s): VI2

Parameters

 $\overline{nrOfPulses}$  | Number of pulses.

#### Returns

error status. 0 = ERR SUCCESS, otherwise error code. See the enum eErr for details.

# <span id="page-212-2"></span>SoftKey setBacklightOff()

```
EXTERN C CCAUXDLL API eErr CCAUXDLL CALLING CONV CrossControl::SoftKey set←-
BacklightOff (
             SOFTKEYHANDLE )
   Set Softkey Backlight off.
   Supported Platform(s): VI2
```
Returns

error status.  $0 = ERR$  SUCCESS, otherwise error code. See the enum eErr for details.

# <span id="page-212-1"></span>SoftKey setBacklightOffTime()

```
eErr CCAUXDLL CALLING CONV CrossControl::SoftKey_set←
BacklightOffTime (
           SOFTKEYHANDLE ,
           uint8_t offTime )
  Set SoftKey Backlight OFF time.
  Supported Platform(s): VI2
```
Parameters

*offTime* Time in 10ms increments.

#### Returns

error status.  $0 = ERR_SUCCESS$ , otherwise error code. See the enum eErr for details.

Example Usage:

```
setBacklightOffTime(pSoftKey, 50);
if (err == CrossControl::ERR SUCCESS)
cout << "SoftKey backlight OffTime set to 50" << std::endl;
```
# <span id="page-212-0"></span>SoftKey setBacklightOnTime()

EXTERN C CCAUXDLL API [eErr](#page-286-0) CCAUXDLL CALLING CONV CrossControl::SoftKey\_set← BacklightOnTime (

[SOFTKEYHANDLE](#page-279-0) , [uint8](#page-322-0)<sub>-t</sub> onTime ) Set SoftKey Backlight ON time. Supported Platform(s): VI2

Parameters

*onTime* Time in 10ms increments.  $0 = \text{off}$ 

#### Returns

error status.  $0 = ERR$ \_SUCCESS, otherwise error code. See the enum eErr for details.

#### Example Usage:

```
setBacklightOnTime(pSoftKey, 50);
if (err == CrossControl::ERR SUCCESS)
 cout << "SoftKey backlight OnTime set to 50" << std::endl;
```
# <span id="page-213-0"></span>SoftKey setBacklightSignal()

EXTERN C CCAUXDLL API [eErr](#page-286-0) CCAUXDLL CALLING CONV CrossControl::SoftKey\_set← BacklightSignal (

```
SOFTKEYHANDLE ,
           float64_t frequency,
           uint8<sub>-t</sub> dutyCycle )
Set SoftKey Backlight signal.
Supported Platform(s): VI2
```
Parameters

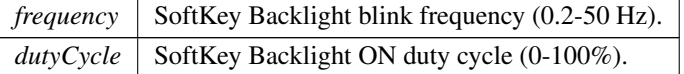

#### Returns

error status. 0 = ERR SUCCESS, otherwise error code. See the enum eErr for details.

Note: The hardware cannot be set to have an on or off time of the LED that's longer than 2.55s (255∗10ms) Hence there are limitations in this function when using frequencies slower than 0.39Hz. At 0.38Hz, the valid duty cycle range is [3 - 97]. At 0.30Hz, the valid duty cycle range is [24 - 76]. At 0.20Hz, the valid duty cycle range is [49 - 51]. At 0.19Hz and slower, the behavior is undefined for all duty cycles, so this is not allowed to be set. Additionally, the hardware cannot be set to have an on or off time of the LED that's shorter than 10ms. Hence, there are limitations in this function when using high frequencies. At 50 Hz, the valid duty cycle range is [50]. At 30 Hz, the valid duty cycle range is [30-70]. At 10 Hz, the valid duty cycle range is [10-90]. At 2 Hz, the valid duty cycle range is [2-98]. The behavior is undefined outside these ranges but setting 0% or 100% duty cycle will always work, regardless of the frequency. If you need to blink in an unsupported range, it can be done with a software timer instead.

Example Usage:

err = SoftKey\_[setBacklightSignal\(](#page-213-0)pSoftKey, 2, 50);

<span id="page-214-1"></span>if (err == [CrossControl::ERR](#page-286-1) SUCCESS) cout << "SoftKey backlight signal set to 2Hz 50% duty cycle" << std::endl;

#### SoftKey setBootBacklightConfig()

EXTERN C CCAUXDLL API [eErr](#page-286-0) CCAUXDLL CALLING CONV CrossControl::SoftKey set←- BootBacklightConfig (

```
SOFTKEYHANDLE ,
uint8<sub>-t</sub> bootIntensity,
float32_t bootFrequency,
uint8_t bootDutyCycle,
uint8_t postBootIntensity,
float32_t postBootFrequency,
uint8_t postBootDutyCycle,
CCStatus postBootConfig )
```
Set SoftKey backlight configuration during and after system boot. These settings applies to all SoftKeys, they cannot be configured individually. The behavior of the backlight LED in terms of intensity and blink frequency may be configured for system boot and after boot. The post-boot setting can also be disabled using the postBoot $\leftrightarrow$ Config parameter. When disabled, the boot-settings will remain until a user application reconfigures the backlight. Note that the frequency limitations mentioned in the description of SoftKey setBacklightSignal also apply here.

Supported Platform(s): VI2

### Parameters

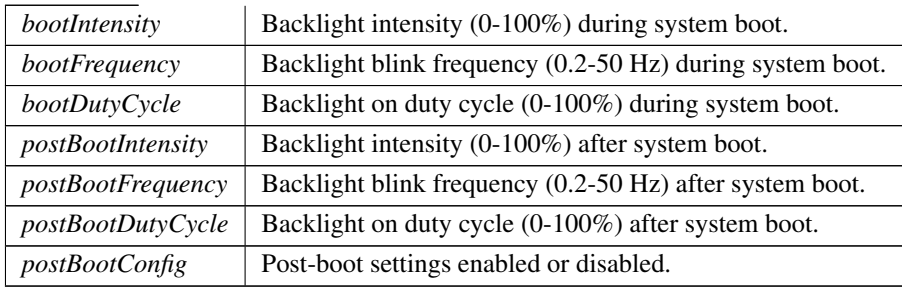

#### Returns

error status.  $0 = ERR_SUCCESS$ , otherwise error code. See the enum eErr for details.

# <span id="page-214-0"></span>SoftKey setMultipleBacklightIntensities()

```
EXTERN C CCAUXDLL API eErr CCAUXDLL CALLING CONV CrossControl::SoftKey set←-
MultipleBacklightIntensities (
            SOFTKEYHANDLE ,
            uint8_t * keys,
```
[uint8](#page-322-0)<sub>t</sub> \* *intensities*,

[uint8](#page-322-0)<sub>-t</sub> array-size ) Set Multiple SoftKey backlight intensities. Supported Platform(s): VI2

Parameters

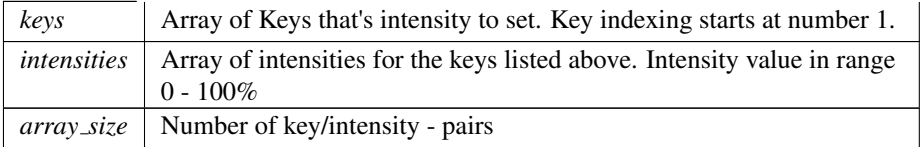

To set all keys to same intensitity. Use key number 0 and array size 1.

Not all values are supported on all platforms, ERR NOT SUPPORTED will indicate that.

#### Returns

error status.  $0 = ERR$  SUCCESS, otherwise error code. See the enum eErr for details.

```
keys[0] = 1;
keys[1] = 4;
keys[2] = 2;
keys[3] = 3;
intensities[0] = 25;
intensities[1] = 50;
intensities[2] = 75;
intensities[3] = 100;
setMultipleBacklightIntensities(pSoftKey, keys, intensities, sizeof(keys));
CrossControl::ERR.SUCCESS) {<br>cout << "SoftKey set multiple keys intensities" << std::endl;<br>cout << "SoftKey 1 intensity: " << +intensities[0] << std::endl;<br>cout << "SoftKey 2 intensity: " << +intensities[3] << s
   cout << "SoftKey 4 intensity: " << +intensities[1] << std::endl;
}
```
# 19.20 Telematics functions

# Functions

- EXTERN C CCAUXDLL API [TELEMATICSHANDLE](#page-279-0) CCAUXDLL CAL←- LING\_CONV [GetTelematics](#page-217-0) (void)
- EXTERN C CCAUXDLL API void CCAUXDLL CALLING CONV [Telematics](#page-225-0) release [\(TELEMATICSHANDLE\)](#page-279-0)
- EXTERN C CCAUXDLL API [eErr](#page-286-0) CCAUXDLL CALLING CONV Telematics [getTelematicsAvailable](#page-223-0) [\(TELEMATICSHANDLE,](#page-279-0) [CCStatus](#page-283-0) ∗status)
- EXTERN\_C CCAUXDLL\_API [eErr](#page-286-0) CCAUXDLL\_CALLING\_CONV Telematics\_[getGPRSPowerStatus](#page-218-0) [\(TELEMATICSHANDLE,](#page-279-0) [CCStatus](#page-283-0) ∗status)
- EXTERN\_C CCAUXDLL\_API [eErr](#page-286-0) CCAUXDLL\_CALLING\_CONV Telematics\_[getGPRSStartUpPowerStatus](#page-220-0) [\(TELEMATICSHANDLE,](#page-279-0) [CCStatus](#page-283-0) ∗status)
- EXTERN\_C CCAUXDLL\_API [eErr](#page-286-0) CCAUXDLL\_CALLING\_CONV Telematics\_[getWLANPowerStatus](#page-223-1) [\(TELEMATICSHANDLE,](#page-279-0) [CCStatus](#page-283-0) ∗status)
- EXTERN\_C CCAUXDLL\_API [eErr](#page-286-0) CCAUXDLL\_CALLING\_CONV Telematics\_getWLANStartUpPowerStatu [\(TELEMATICSHANDLE,](#page-279-0) [CCStatus](#page-283-0) ∗status)
- EXTERN\_C CCAUXDLL\_API [eErr](#page-286-0) CCAUXDLL\_CALLING\_CONV Telematics\_[getBTPowerStatus](#page-217-1) [\(TELEMATICSHANDLE,](#page-279-0) [CCStatus](#page-283-0) ∗status)
- EXTERN\_C CCAUXDLL\_API [eErr](#page-286-0) CCAUXDLL\_CALLING\_CONV Telematics\_[getBTStartUpPowerStatus](#page-218-1) [\(TELEMATICSHANDLE,](#page-279-0) [CCStatus](#page-283-0) ∗status)
- EXTERN C CCAUXDLL API [eErr](#page-286-0) CCAUXDLL CALLING CONV Telematics [getGPSPowerStatus](#page-221-0) [\(TELEMATICSHANDLE,](#page-279-0) [CCStatus](#page-283-0) ∗status)
- EXTERN\_C CCAUXDLL\_API [eErr](#page-286-0) CCAUXDLL\_CALLING\_CONV Telematics\_[getGPSStartUpPowerStatus](#page-222-0) [\(TELEMATICSHANDLE,](#page-279-0) [CCStatus](#page-283-0) ∗status)
- EXTERN\_C CCAUXDLL\_API [eErr](#page-286-0) CCAUXDLL\_CALLING\_CONV Telematics\_[getGPSAntennaStatus](#page-221-1) [\(TELEMATICSHANDLE,](#page-279-0) [CCStatus](#page-283-0) ∗status)
- EXTERN\_C CCAUXDLL\_API [eErr](#page-286-0) CCAUXDLL\_CALLING\_CONV Telematics\_[setGPRSPowerStatus](#page-226-0) [\(TELEMATICSHANDLE,](#page-279-0) [CCStatus](#page-283-0) status)
- EXTERN\_C CCAUXDLL\_API [eErr](#page-286-0) CCAUXDLL\_CALLING\_CONV Telematics\_[setGPRSStartUpPowerStatus](#page-226-1) [\(TELEMATICSHANDLE,](#page-279-0) [CCStatus](#page-283-0) status)
- EXTERN C CCAUXDLL API [eErr](#page-286-0) CCAUXDLL CALLING CONV Telematics [setWLANPowerStatus](#page-228-0) [\(TELEMATICSHANDLE,](#page-279-0) [CCStatus](#page-283-0) status)
- EXTERN\_C CCAUXDLL\_API [eErr](#page-286-0) CCAUXDLL\_CALLING\_CONV Telematics\_setWLANStartUpPowerStatu [\(TELEMATICSHANDLE,](#page-279-0) [CCStatus](#page-283-0) status)
- EXTERN\_C CCAUXDLL\_API [eErr](#page-286-0) CCAUXDLL\_CALLING\_CONV Telematics\_[setBTPowerStatus](#page-225-1) [\(TELEMATICSHANDLE,](#page-279-0) [CCStatus](#page-283-0) status)
- EXTERN\_C CCAUXDLL\_API [eErr](#page-286-0) CCAUXDLL\_CALLING\_CONV Telematics\_[setBTStartUpPowerStatus](#page-225-2) [\(TELEMATICSHANDLE,](#page-279-0) [CCStatus](#page-283-0) status)
- EXTERN\_C CCAUXDLL\_API [eErr](#page-286-0) CCAUXDLL\_CALLING\_CONV Telematics\_[setGPSPowerStatus](#page-227-0) [\(TELEMATICSHANDLE,](#page-279-0) [CCStatus](#page-283-0) status)
- EXTERN\_C CCAUXDLL\_API [eErr](#page-286-0) CCAUXDLL\_CALLING\_CONV Telematics\_[setGPSStartUpPowerStatus](#page-227-1) [\(TELEMATICSHANDLE,](#page-279-0) [CCStatus](#page-283-0) status)

# 19.20.1 Detailed Description

Functions in the Telematics class

# <span id="page-217-0"></span>19.20.2 Function Documentation

#### GetTelematics()

```
EXTERN C CCAUXDLL API TELEMATICSHANDLE CCAUXDLL CALLING CONV CrossControl←-
::GetTelematics (
              void )
   Factory function that creates instances of the Telematics object.
   Supported Platform(s): XM, XA, XS
```
### Returns

TELEMATICSHANDLE to an allocated Telematics object. The returned handle needs to be deallocated using the Telematics [release\(TELEMATICSHANDLE\)](#page-225-0) method when it's no longer needed. Returns NULL if it fails to allocate memory.

#### Example Usage:

```
TELEMATICSHANDLE pTelematics = ::GetTelematics();
assert(pTelematics);
telematics example(pTelematics);
Telematics_release(pTelematics);
```
# <span id="page-217-1"></span>Telematics getBTPowerStatus()

EXTERN\_C CCAUXDLL\_API [eErr](#page-286-0) CCAUXDLL\_CALLING\_CONV CrossControl::Telematics← getBTPowerStatus (

```
TELEMATICSHANDLE ,
          CCStatus ∗ status )
Get Bluetooth power status.
Supported Platform(s): XM, XA, XS
```
Parameters

*status* | Bluetooth power status.

Returns

error status.  $0 = ERR_SUCCESS$ , otherwise error code. See the enum eErr for details.

Example Usage:

```
getBTPowerStatus(pTelematics, &status);
if (err == ERR SUCCESS)
{
 cout << "Bluetooth power is " << ((status == Enabled)? "ON" : "OFF") << endl;
}
```

```
else if (err == ERR TELEMATICS BT NOT AVAILABLE)
{
 cout << "getBLPowerStatus: Bluetooth is not available on this platform" << endl;
}
else
{
 cout << "Error(" << err << ") in function getBLPowerStatus: " <<
   GetErrorStringA(err) << endl;
}
```
### <span id="page-218-1"></span>Telematics getBTStartUpPowerStatus()

EXTERN C CCAUXDLL API [eErr](#page-286-0) CCAUXDLL CALLING CONV CrossControl::Telematics← getBTStartUpPowerStatus (

```
TELEMATICSHANDLE ,
CCStatus ∗ status )
```
Get Bluetooth power status at startup and at resume from suspended mode. Supported Platform(s): XM, XA, XS

### Parameters

*status* | Bluetooth power status.

#### Returns

error status.  $0 = ERR$ \_SUCCESS, otherwise error code. See the enum eErr for details.

# Example Usage:

```
getBTStartUpPowerStatus(pTelematics, &status);
if (err == ERR-SUCESS){
 cout << "Bluetooth power is " << ((status == Enabled)? "Enabled" : "Disabled") << " at start-up"
    << endl;
}
TELEMATICS_BT_NOT_AVAILABLE)
{
 cout << "getBTStartUpPowerStatus: Bluetooth is not available on this platform" << endl;
}
else
{
 cout << "Error(" << err << ") in function getBTStartUpPowerStatus: " <<
   GetErrorStringA(err) << endl;
}
```
#### <span id="page-218-0"></span>Telematics getGPRSPowerStatus()

```
EXTERN C CCAUXDLL API eErr CCAUXDLL CALLING CONV CrossControl::Telematics←-
getGPRSPowerStatus (
            TELEMATICSHANDLE ,
             CCStatus ∗ status )
   Get GPRS power status.
```
Supported Platform(s): XM, XA, XS

Parameters

*status* GPRS power status.

Returns

error status.  $0 = ERR$  SUCCESS, otherwise error code. See the enum eErr for details.

Example Usage:

```
err = Telematics getGPRSPowerStatus(pTelematics, &status);
if (err == ERR.SUCESS){
  cout << "GSM/GPRS power is " << ((status == Enabled)? "ON" : "OFF") << endl;
}
else if (err == ERR TELEMATICS GPRS NOT AVAILABLE)
{
  cout << "getGPRSPowerStatus: GSM/GPRS is not available on this platform" << endl;
}
else
{
  cout << "Error(" << err << ") in function getGPRSPowerStatus: " <<
   GetErrorStringA(err) << endl;
}
```
# <span id="page-220-0"></span>Telematics getGPRSStartUpPowerStatus()

EXTERN C CCAUXDLL API [eErr](#page-286-0) CCAUXDLL CALLING CONV CrossControl::Telematics← getGPRSStartUpPowerStatus (

```
TELEMATICSHANDLE ,
CCStatus ∗ status )
```
Get GPRS power status at startup and at resume from suspended mode. Supported Platform(s): XM, XA, XS

Parameters

*status* GPRS power status.

Returns

error status.  $0 = \text{ERR-SUCCESS}$ , otherwise error code. See the enum eErr for details.

Example Usage:

```
getGPRSStartUpPowerStatus(pTelematics, &status);
if (err == ERR SUCCESS)
{
 cout << "GSM/GPRS power is " << ((status == Enabled)? "Enabled" : "Disabled") << " at start-up"
   << endl;
}
else if (err == ERR TELEMATICS GPRS NOT AVAILABLE)
{
 cout << "getGPRSStartUpPowerStatus: GSM/GPRS is not available on this platform" << endl;
```

```
}
else
{
 cout << "Error(" << err << ") in function getGPRSStartUpPowerStatus: " <<
   GetErrorStringA(err) << endl;
}
```
#### <span id="page-221-1"></span>Telematics getGPSAntennaStatus()

```
eErr CCAUXDLL_CALLING_CONV CrossControl::Telematics←
getGPSAntennaStatus (
```
[TELEMATICSHANDLE](#page-279-0) , [CCStatus](#page-283-0) ∗ status )

Get GPS antenna status. Antenna open/short detection. The status is set to disabled if no antenna is present or a short is detected. Note, This function is only supported on revision A Telematic Addon Cards (produced before 2015-09).

Supported Platform(s): XM

### Parameters

*status* GPS antenna power status.

#### Returns

error status. 0 = ERR SUCCESS, otherwise error code. See the enum eErr for details.

# Example Usage:

```
err = Telematics getGPSAntennaStatus(pTelematics, &status);
if (err == ERR SUCCESS)
{
 cout << "GPS antenna status: " << ((status == Enabled)? "OK" : "ERROR: Open connection or
    short-circuit") << endl;
}
else if (err == ERR TELEMATICS GPS NOT AVAILABLE)
{
 cout << "getGPSAntennaStatus: GPS is not available on this platform" << endl;
}
else
{
 cout << "Error(" << err << ") in function getGPSAntennaStatus: " <<
   GetErrorStringA(err) << endl;
}
```
# <span id="page-221-0"></span>Telematics getGPSPowerStatus()

EXTERN C CCAUXDLL API [eErr](#page-286-0) CCAUXDLL CALLING CONV CrossControl::Telematics← getGPSPowerStatus ( [TELEMATICSHANDLE](#page-279-0) , [CCStatus](#page-283-0) ∗ status ) Get GPS power status. Note that it can take some time after calling setGPSPower $\leftrightarrow$ 

Status before the status is reported correctly.

Supported Platform(s): XM, XA, XS

Parameters

*status* GPS power status.

Returns

error status.  $0 = ERR_SUCCESS$ , otherwise error code. See the enum eErr for details.

Example Usage:

```
err = Telematics getGPSPowerStatus(pTelematics, &status);
if (err == ERR SUCCESS)
{
  cout << "GPS power is " << ((status == Enabled)? "ON" : "OFF") << endl;
}
else if (err == ERR TELEMATICS GPS NOT AVAILABLE)
{
  cout << "getGPSPowerStatus: GPS is not available on this platform" << endl;
}
else
{
  cout << "Error(" << err << ") in function getGPSPowerStatus: " <<
   GetErrorStringA(err) << endl;
}
```
# <span id="page-222-0"></span>Telematics getGPSStartUpPowerStatus()

```
EXTERN C CCAUXDLL API eErr CCAUXDLL CALLING CONV CrossControl::Telematics←-
getGPSStartUpPowerStatus (
             TELEMATICSHANDLE ,
             CCStatus ∗ status )
   Get GPS power status at startup and at resume from suspended mode.
   Supported Platform(s): XM, XA, XS
```
Parameters

*status* GPS power status.

Returns

error status.  $0 = ERR$ \_SUCCESS, otherwise error code. See the enum eErr for details.

Example Usage:

```
err = Telematics getGPSStartUpPowerStatus(pTelematics, &status);
if (err == ERR SUCCESS)
{
 cout << "GPS power is " << ((status == Enabled)? "Enabled" : "Disabled") << " at start-up" <<
    endl;
```

```
}
else if (err == ERR TELEMATICS GPS NOT AVAILABLE)
{
 cout << "getGPSStartUpPowerStatus: GPS is not available on this platform" << endl;
}
else
{
  cout << "Error(" << err << ") in function getGPSStartUpPowerStatus: " <<
    GetErrorStringA(err) << endl;
}
```
## <span id="page-223-0"></span>Telematics getTelematicsAvailable()

EXTERN\_C CCAUXDLL\_API [eErr](#page-286-0) CCAUXDLL\_CALLING\_CONV CrossControl::Telematics← getTelematicsAvailable ( [TELEMATICSHANDLE](#page-279-0) , [CCStatus](#page-283-0) ∗ status ) Is a telematics add-on card installed?

Supported Platform(s): XM, XA, XS

#### Parameters

*status* Enabled if a telematics add-on card is installed, otherwise Disabled.

#### Returns

error status. 0 = ERR SUCCESS, otherwise error code. See the enum eErr for details.

#### Example Usage:

```
getTelematicsAvailable(pTelematics, &status);
if (err == ERR SUCCESS)
{
 cout << "Telematics add-on board: " << ((status == Enabled)? "available" : "not available") <<
   endl;
 if (status == Disabled)
  return;
}
else
{
 cout << "Error(" << err << ") in function getTelematicsAvailable: " <<
   GetErrorStringA(err) << endl;
 return;
}
```
### <span id="page-223-1"></span>Telematics getWLANPowerStatus()

EXTERN\_C CCAUXDLL\_API [eErr](#page-286-0) CCAUXDLL\_CALLING\_CONV CrossControl::Telematics← getWLANPowerStatus ( [TELEMATICSHANDLE](#page-279-0) , [CCStatus](#page-283-0) ∗ status ) Get WLAN power status. Supported Platform(s): XM, XA, XS

Parameters

*status* WLAN power status.

Returns

error status.  $0 = ERR$  SUCCESS, otherwise error code. See the enum eErr for details.

Example Usage:

```
err = Telematics getWLANPowerStatus(pTelematics, &status);
if (err == ERR SUCCESS)
{
  cout << "WLAN power is " << ((status == Enabled)? "ON" : "OFF") << endl;
}
else if (err == ERR TELEMATICS WLAN NOT AVAILABLE)
{
  cout << "getWLANPowerStatus: WLAN is not available on this platform" << endl;
}
else
{
  cout << "Error(" << err << ") in function getWLANPowerStatus: " <<
   GetErrorStringA(err) << endl;
}
```
# <span id="page-224-0"></span>Telematics getWLANStartUpPowerStatus()

EXTERN\_C CCAUXDLL\_API [eErr](#page-286-0) CCAUXDLL\_CALLING\_CONV CrossControl::Telematics← getWLANStartUpPowerStatus (

```
TELEMATICSHANDLE ,
CCStatus ∗ status )
```
Get WLAN power status at startup and at resume from suspended mode. Supported Platform(s): XM, XA, XS

Parameters

*status* | WLAN power status.

Returns

error status.  $0 = ERR$  SUCCESS, otherwise error code. See the enum eErr for details.

Example Usage:

```
err = Telematics getWLANStartUpPowerStatus(pTelematics, &status);
if (err == ERR SUCCESS)
{
 cout << "WLAN power is " << ((status == Enabled)? "Enabled" : "Disabled") << " at start-up" <<
   endl;
}
else if (err == ERR TELEMATICS WLAN NOT AVAILABLE)
{
 cout << "getWLANStartUpPowerStatus: WLAN is not available on this platform" << endl;
```

```
}
else
\overline{\{}cout << "Error(" << err << ") in function getWLANStartUpPowerStatus: " <<
GetErrorStringA(err) << endl;
}
```
## <span id="page-225-0"></span>Telematics release()

```
EXTERN C CCAUXDLL API void CCAUXDLL CALLING CONV CrossControl::Telematics←-
release (
             TELEMATICSHANDLE )
```
Delete the Telematics object. Supported Platform(s): XM, XA, XS

#### Returns

```
-
```
# Example Usage:

```
TELEMATICSHANDLE pTelematics = ::GetTelematics();
assert(pTelematics);
telematics example(pTelematics);
Telematics release(pTelematics);
```
# <span id="page-225-1"></span>Telematics setBTPowerStatus()

```
EXTERN C CCAUXDLL API eErr CCAUXDLL CALLING CONV CrossControl::Telematics←-
setBTPowerStatus (
             TELEMATICSHANDLE ,
             CCStatus status )
   Set Bluetooth power status.
   Supported Platform(s): XM, XA, XS
```
Parameters

*status* Bluetooth power status.

#### Returns

error status.  $0 = ERR_SUCCES$ , otherwise error code. See the enum eErr for details.

# <span id="page-225-2"></span>Telematics setBTStartUpPowerStatus()

EXTERN C CCAUXDLL API [eErr](#page-286-0) CCAUXDLL CALLING CONV CrossControl::Telematics←-

```
setBTStartUpPowerStatus (
```

```
TELEMATICSHANDLE ,
CCStatus status )
```
Set Bluetooth power status at startup and at resume from suspended mode.

Supported Platform(s): XM, XA, XS

Parameters

*status* | Bluetooth power status.

#### Returns

error status.  $0 = ERR$ \_SUCCESS, otherwise error code. See the enum eErr for details.

# <span id="page-226-0"></span>Telematics setGPRSPowerStatus()

EXTERN C CCAUXDLL API [eErr](#page-286-0) CCAUXDLL CALLING CONV CrossControl::Telematics← setGPRSPowerStatus ( [TELEMATICSHANDLE](#page-279-0) , [CCStatus](#page-283-0) status ) Set GPRS modem power status. Supported Platform(s): XM, XA, XS

Parameters

*status* GPRS modem power status.

Returns

error status. 0 = ERR SUCCESS, otherwise error code. See the enum eErr for details.

# <span id="page-226-1"></span>Telematics setGPRSStartUpPowerStatus()

EXTERN C CCAUXDLL API [eErr](#page-286-0) CCAUXDLL CALLING CONV CrossControl::Telematics← setGPRSStartUpPowerStatus ( [TELEMATICSHANDLE](#page-279-0) , [CCStatus](#page-283-0) status ) Set GPRS power status at startup and at resume from suspended mode.

Supported Platform(s): XM, XA, XS

Parameters

*status* GPRS power status.

Returns

error status.  $0 = ERR_SUCCES$ , otherwise error code. See the enum eErr for details.

# <span id="page-227-0"></span>Telematics setGPSPowerStatus()

EXTERN C CCAUXDLL API [eErr](#page-286-0) CCAUXDLL CALLING CONV CrossControl::Telematics← setGPSPowerStatus (

[TELEMATICSHANDLE](#page-279-0) , [CCStatus](#page-283-0) status ) Set GPS power status. Supported Platform(s): XM, XA, XS

Parameters

*status* GPS power status.

#### Returns

error status.  $0 = ERR$ \_SUCCESS, otherwise error code. See the enum eErr for details.

### <span id="page-227-1"></span>Telematics setGPSStartUpPowerStatus()

EXTERN C CCAUXDLL API [eErr](#page-286-0) CCAUXDLL CALLING CONV CrossControl::Telematics← setGPSStartUpPowerStatus (

[TELEMATICSHANDLE](#page-279-0) ,

```
CCStatus status )
```
Set GPS power status at startup and at resume from suspended mode. Supported Platform(s): XM, XA, XS

# Parameters

*status* GPS power status.

#### Returns

error status.  $0 = ERR$ \_SUCCESS, otherwise error code. See the enum eErr for details.

# <span id="page-228-0"></span>Telematics setWLANPowerStatus()

EXTERN C CCAUXDLL API [eErr](#page-286-0) CCAUXDLL CALLING CONV CrossControl::Telematics← setWLANPowerStatus ( [TELEMATICSHANDLE](#page-279-0) ,

[CCStatus](#page-283-0) status ) Set WLAN power status.

Supported Platform(s): XM, XA, XS

Parameters

*status* WLAN power status.

Returns

error status.  $0 = ERR_SUCCESS$ , otherwise error code. See the enum eErr for details.

# <span id="page-228-1"></span>Telematics setWLANStartUpPowerStatus()

EXTERN C CCAUXDLL API [eErr](#page-286-0) CCAUXDLL CALLING CONV CrossControl::Telematics← setWLANStartUpPowerStatus (

[TELEMATICSHANDLE](#page-279-0) , [CCStatus](#page-283-0) status )

Set WLAN power status at startup and at resume from suspended mode. Supported Platform(s): XM, XA, XS

Parameters

*status* | WLAN power status.

Returns

error status. 0 = ERR SUCCESS, otherwise error code. See the enum eErr for details.

# 19.21 TouchScreen functions

# Functions

- EXTERN C CCAUXDLL API [TOUCHSCREENHANDLE](#page-279-1) CCAUXDLL C← ALLING CONV [GetTouchScreen](#page-229-0) (void)
- EXTERN C CCAUXDLL API void CCAUXDLL CALLING CONV [TouchScreen](#page-231-0) release [\(TOUCHSCREENHANDLE\)](#page-279-1)
- EXTERN C CCAUXDLL API [eErr](#page-286-0) CCAUXDLL CALLING CONV [TouchScreen](#page-230-0) getMode [\(TOUCHSCREENHANDLE,](#page-279-1) [TouchScreenModeSettings](#page-292-0) ∗config)
- EXTERN C CCAUXDLL API [eErr](#page-286-0) CCAUXDLL CALLING CONV TouchScreen [getMouseRightClickTime](#page-231-1) [\(TOUCHSCREENHANDLE,](#page-279-1) [uint16](#page-322-0)\_t ∗time)
- EXTERN\_C CCAUXDLL\_API [eErr](#page-286-0) CCAUXDLL\_CALLING\_CONV [TouchScreen](#page-232-0)\_setMode [\(TOUCHSCREENHANDLE,](#page-279-1) [TouchScreenModeSettings](#page-292-0) config)
- EXTERN\_C CCAUXDLL\_API [eErr](#page-286-0) CCAUXDLL\_CALLING\_CONV TouchScreen\_[setMouseRightClickTime](#page-233-0) [\(TOUCHSCREENHANDLE,](#page-279-1) [uint16](#page-322-0)\_t time)
- EXTERN\_C CCAUXDLL\_API [eErr](#page-286-0) CCAUXDLL\_CALLING\_CONV TouchScreen\_[setAdvancedSetting](#page-232-1) [\(TOUCHSCREENHANDLE,](#page-279-1) [TSAdvancedSettingsParameter](#page-293-0) param, [uint16](#page-322-0)\_t data)
- EXTERN C CCAUXDLL API [eErr](#page-286-0) CCAUXDLL CALLING CONV TouchScreen [getAdvancedSetting](#page-229-1) [\(TOUCHSCREENHANDLE,](#page-279-1) [TSAdvancedSettingsParameter](#page-293-0) param, [uint16](#page-322-0)\_t ∗data)

# 19.21.1 Detailed Description

Functions in the TouchScreen class

# <span id="page-229-0"></span>19.21.2 Function Documentation

# GetTouchScreen()

EXTERN C CCAUXDLL API [TOUCHSCREENHANDLE](#page-279-1) CCAUXDLL CALLING CONV CrossControl← ::GetTouchScreen (

void )

Factory function that creates instances of the TouchScreen object. Supported Platform(s): XL, XM, XS, XA

# Returns

TOUCHSCREENHANDLE to an allocated TouchScreen object. The returned handle needs to be deallocated using the TouchScreen [release\(TOUCHSCREENHANDLE\)](#page-231-0) method when it's no longer needed. Returns NULL if it fails to allocate memory.

#### Example Usage:

```
TOUCHSCREENHANDLE pTouchScreen = ::GetTouchScreen();
assert(pTouchScreen);
touchscreen example(pTouchScreen);
TouchScreen release(pTouchScreen);
```
#### TouchScreen getAdvancedSetting()

EXTERN C CCAUXDLL API [eErr](#page-286-0) CCAUXDLL CALLING CONV CrossControl::TouchScreen←

getAdvancedSetting ( [TOUCHSCREENHANDLE](#page-279-1) , [TSAdvancedSettingsParameter](#page-293-0) param,  $uint16_t * data)$  $uint16_t * data)$ 

Get advanced touch screen settings. See the description of TSAdvancedSettings← Parameter for a description of the parameters.

Supported Platform(s): XL, XM, XS, XA

Parameters

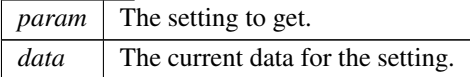

#### Returns

error status. 0 = ERR SUCCESS, otherwise error code. See the enum eErr for details.

#### Example Usage:

```
getAdvancedSetting(pTouchScreen,
TS DEBOUNCE TIME, &debouncetime);
if (err == ERR SUCCESS)
{
 cout << "Touchscreen debounce time is set to: " << (int)debouncetime << " ms" << endl;
}
else
{
 cout << "Error(" << err << ") in function getAdvancedSetting: " <<
   GetErrorStringA(err) << endl;
}
```
### <span id="page-230-0"></span>TouchScreen getMode()

EXTERN C CCAUXDLL API [eErr](#page-286-0) CCAUXDLL CALLING CONV CrossControl::TouchScreen← getMode (

```
TOUCHSCREENHANDLE ,
TouchScreenModeSettings ∗ config )
```
Get Touch Screen mode. Gets the current mode of the USB profile. Supported Platform(s): XL, XM, XS, XA

Parameters

*config* The current mode.

#### Returns

error status.  $0 = ERR$ \_SUCCESS, otherwise error code. See the enum eErr for details.

#### Example Usage:

```
err = TouchScreen getMode(pTouchScreen, &ts mode);
if (err == ERR SUCCESS)
{
  switch(ts mode)
  {
 case MOUSE NEXT BOOT: cout << "USB profile is set to Mouse profile (active next boot)" <
  < endl; break;
case TOUCH NEXT BOOT: cout << "USB profile is set to Touch profile (active next boot)" <
   < endl; break;
 case MOUSE NOW: cout << "USB profile is set to Mouse profile" << endl; break;
 case TOUCH NOW: cout << "USB profile is set to Touch profile" << endl; break;
  default: cout << "Error: invalid setting returned from getMode" << endl; break;
 }
}
else if (err == ERR NOT SUPPORTED)
{
             cout << "Function TouchScreen getMode() is not supported on this platform" << endl;
}
else
{
 cout << "Error(" << err << ") in function getMode: " << GetErrorStringA(err) << endl;
}
```
# <span id="page-231-1"></span>TouchScreen getMouseRightClickTime()

EXTERN C CCAUXDLL API [eErr](#page-286-0) CCAUXDLL CALLING CONV CrossControl::TouchScreen← getMouseRightClickTime ( [TOUCHSCREENHANDLE](#page-279-1) ,  $uint16_t * time)$  $uint16_t * time)$ 

Get mouse right click time. Applies only to the mouse profile. Use the OS settings for the touch profile.

Supported Platform(s): XL, XM, XS, XA

Parameters

*time*  $\vert$  The right click time, in milliseconds.

Returns

error status. 0 = ERR SUCCESS, otherwise error code. See the enum eErr for details.

Example Usage:

```
err = TouchScreen getMouseRightClickTime(pTouchScreen, &rightclicktime)
    ;
if (err == ERR SUCCESS)
{
 cout << "Right click time is set to: " << (int)rightclicktime << " ms" << endl;
}
else
{
 cout << "Error(" << err << ") in function getMouseRightClickTime: " <<
   GetErrorStringA(err) << endl;
}
```
#### TouchScreen\_release()

EXTERN C CCAUXDLL API void CCAUXDLL CALLING CONV CrossControl::TouchScreen← release (

[TOUCHSCREENHANDLE](#page-279-1) ) Delete the TouchScreen object. Supported Platform(s): XL, XM, XS, XA

Returns

-

# Example Usage:

```
TOUCHSCREENHANDLE pTouchScreen = ::GetTouchScreen();
assert(pTouchScreen);
touchscreen example(pTouchScreen);
TouchScreen release(pTouchScreen);
```
#### <span id="page-232-1"></span>TouchScreen setAdvancedSetting()

EXTERN C CCAUXDLL API [eErr](#page-286-0) CCAUXDLL CALLING CONV CrossControl::TouchScreen← setAdvancedSetting (

[TOUCHSCREENHANDLE](#page-279-1) , [TSAdvancedSettingsParameter](#page-293-0) param, [uint16](#page-322-0)<sub>-t</sub> data)

Set advanced touch screen settings. See the description of TSAdvancedSettings← Parameter for a description of the parameters.

Supported Platform(s): XL, XM, XS, XA

### Parameters

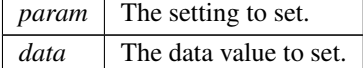

Returns

error status. 0 = ERR SUCCESS, otherwise error code. See the enum eErr for details.

#### <span id="page-232-0"></span>TouchScreen setMode()

EXTERN\_C CCAUXDLL\_API [eErr](#page-286-0) CCAUXDLL\_CALLING\_CONV CrossControl::TouchScreen← setMode (

[TOUCHSCREENHANDLE](#page-279-1) ,

[TouchScreenModeSettings](#page-292-0) config )

Set Touch Screen mode. Sets the mode of the USB profile. Supported Platform(s): XL, XM, XS, XA

Parameters

*config* The mode to set.

Returns

error status.  $0 = ERR$ \_SUCCESS, otherwise error code. See the enum eErr for details.

# <span id="page-233-0"></span>TouchScreen setMouseRightClickTime()

EXTERN\_C CCAUXDLL\_API [eErr](#page-286-0) CCAUXDLL\_CALLING\_CONV CrossControl::TouchScreen← setMouseRightClickTime ( [TOUCHSCREENHANDLE](#page-279-1) , uint $16$ -t time) Set mouse right click time. Applies only to the mouse profile. Use the OS settings for the touch profile.

Supported Platform(s): XL, XM, XS, XA

Parameters

*time*  $\vert$  The right click time, in milliseconds.

## Returns

error status.  $0 = ERR$  SUCCESS, otherwise error code. See the enum eErr for details.

# 19.22 TouchScreenCalib functions

# Functions

- EXTERN C CCAUXDLL API [TOUCHSCREENCALIBHANDLE](#page-279-2) CCAUX←- DLL CALLING CONV [GetTouchScreenCalib](#page-234-0) (void)
- EXTERN C CCAUXDLL API void CCAUXDLL CALLING CONV [TouchScreenCalib](#page-236-0) release [\(TOUCHSCREENCALIBHANDLE\)](#page-279-2)
- EXTERN C CCAUXDLL API [eErr](#page-286-0) CCAUXDLL CALLING CONV [TouchScreenCalib](#page-237-0) setMode [\(TOUCHSCREENCALIBHANDLE,](#page-279-2) [CalibrationModeSettings](#page-281-0) mode)
- EXTERN C CCAUXDLL API [eErr](#page-286-0) CCAUXDLL CALLING CONV [TouchScreenCalib](#page-236-1) getMode [\(TOUCHSCREENCALIBHANDLE,](#page-279-2) [CalibrationModeSettings](#page-281-0) ∗mode)
- EXTERN C CCAUXDLL API [eErr](#page-286-0) CCAUXDLL CALLING CONV TouchScreenCalib [setCalibrationPoint](#page-236-2) [\(TOUCHSCREENCALIBHANDLE,](#page-279-2) [uint8](#page-322-1)\_t pointNr)
- EXTERN\_C CCAUXDLL\_API [eErr](#page-286-0) CCAUXDLL\_CALLING\_CONV TouchScreenCalib\_checkCalibrationPoin [\(TOUCHSCREENCALIBHANDLE,](#page-279-2) bool ∗finished, [uint8](#page-322-1) t pointNr)
- EXTERN\_C CCAUXDLL\_API [eErr](#page-286-0) CCAUXDLL\_CALLING\_CONV [TouchScreenCalib](#page-235-1)\_getConfigParam [\(TOUCHSCREENCALIBHANDLE,](#page-279-2) [CalibrationConfigParam](#page-281-1) param, [uint16](#page-322-0) t ∗value)
- EXTERN\_C CCAUXDLL\_API [eErr](#page-286-0) CCAUXDLL\_CALLING\_CONV [TouchScreenCalib](#page-237-1)\_setConfigParam [\(TOUCHSCREENCALIBHANDLE,](#page-279-2) [CalibrationConfigParam](#page-281-1) param, [uint16](#page-322-0) t value)
- EXTERN C CCAUXDLL API [eErr](#page-286-0) CCAUXDLL CALLING CONV [TouchScreenCalib](#page-234-1) autoSensorCalib [\(TOUCHSCREENCALIBHANDLE\)](#page-279-2)

# 19.22.1 Detailed Description

Functions in the TouchScreenCalib class

# <span id="page-234-0"></span>19.22.2 Function Documentation

# GetTouchScreenCalib()

EXTERN\_C CCAUXDLL\_API [TOUCHSCREENCALIBHANDLE](#page-279-2) CCAUXDLL\_CALLING\_CONV Cross← Control::GetTouchScreenCalib (

void )

Factory function that creates instances of the TouchScreenCalib object. Supported Platform(s): XL, XM, XS, XA

#### Returns

<span id="page-234-1"></span>TOUCHSCREENCALIBHANDLE to an allocated TouchScreenCalib object. The returned handle needs to be deallocated using the TouchScreenCalib [release\(TOUCHSCREENCALIBHANDLE\)](#page-236-0) method when it's no longer needed. Returns NULL if it fails to allocate memory.

#### TouchScreenCalib autoSensorCalib()

```
eErr CCAUXDLL CALLING CONV CrossControl::TouchScreen←
Calib autoSensorCalib (
```
[TOUCHSCREENCALIBHANDLE](#page-279-2) )

Perform automatic sensor calibration Supported Platform(s): VA

Returns

<span id="page-235-0"></span>error status.  $0 = \text{ERR\_SUCCESS}$ , otherwise error code.

# TouchScreenCalib checkCalibrationPointFinished()

```
eErr CCAUXDLL_CALLING_CONV CrossControl::TouchScreen←
Calib checkCalibrationPointFinished (
            TOUCHSCREENCALIBHANDLE ,
            bool ∗ finished,
            uint8<sub>-t</sub> pointNr)
   Check if a calibration point is finished
   Supported Platform(s): XL, XM, XS, XA
```
Parameters

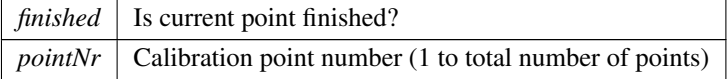

#### Returns

<span id="page-235-1"></span>error status.  $0 = \text{ERR\_SUCCESS}$ , otherwise error code.

### TouchScreenCalib getConfigParam()

EXTERN C CCAUXDLL API [eErr](#page-286-0) CCAUXDLL CALLING CONV CrossControl::TouchScreen←- Calib getConfigParam ( [TOUCHSCREENCALIBHANDLE](#page-279-2) , [CalibrationConfigParam](#page-281-1) param, [uint16](#page-322-0)\_t \* value ) Get calibration config parameters Supported Platform(s): XL, XM, XS, XA

Parameters

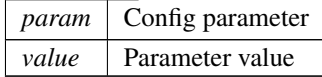

Returns

<span id="page-236-1"></span>error status. 0 = ERR SUCCESS, otherwise error code.

# TouchScreenCalib getMode()

EXTERN C CCAUXDLL API [eErr](#page-286-0) CCAUXDLL CALLING CONV CrossControl::TouchScreen←- Calib getMode (

[TOUCHSCREENCALIBHANDLE](#page-279-2) , [CalibrationModeSettings](#page-281-0) ∗ mode ) Get mode of front controller. Supported Platform(s): XL, XM, XS, XA

Parameters

*mode* Current calibration mode

# Returns

<span id="page-236-0"></span>error status. 0 = ERR SUCCESS, otherwise error code.

# TouchScreenCalib release()

```
EXTERN C CCAUXDLL API void CCAUXDLL CALLING CONV CrossControl::TouchScreen←-
Calib_release (
             TOUCHSCREENCALIBHANDLE )
   Delete the TouchScreenCalib object.
   Supported Platform(s): XL, XM, XS, XA
Returns
     -
```
### <span id="page-236-2"></span>TouchScreenCalib setCalibrationPoint()

```
EXTERN C CCAUXDLL API eErr CCAUXDLL CALLING CONV CrossControl::TouchScreen←-
Calib_setCalibrationPoint (
             TOUCHSCREENCALIBHANDLE ,
             uint8<sub>-t</sub> pointNr)
   Set calibration point
   Supported Platform(s): XL, XM, XS, XA
```
Parameters

*pointNr*  $\boxed{\phantom{a}}$  Calibration point number (1 to total number of points)

Returns

<span id="page-237-1"></span>error status. 0 = ERR SUCCESS, otherwise error code.

# TouchScreenCalib setConfigParam()

EXTERN\_C CCAUXDLL\_API [eErr](#page-286-0) CCAUXDLL\_CALLING\_CONV CrossControl::TouchScreen← Calib\_setConfigParam ( [TOUCHSCREENCALIBHANDLE](#page-279-2) , [CalibrationConfigParam](#page-281-1) param, [uint16](#page-322-0)\_t value) Set calibration config parameters Supported Platform(s): XL, XM, XS, XA

Parameters

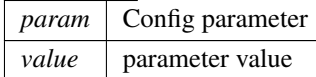

Returns

<span id="page-237-0"></span>error status.  $0 = \text{ERR\_SUCCESS}$ , otherwise error code.

## TouchScreenCalib setMode()

```
EXTERN C CCAUXDLL API eErr CCAUXDLL CALLING CONV CrossControl::TouchScreen←-
Calib setMode (
             TOUCHSCREENCALIBHANDLE ,
             CalibrationModeSettings mode )
   Set mode of front controller.
   Supported Platform(s): XL, XM, XS, XA
```
Parameters

*mode* | Selected calibration mode

Returns

error status. 0 = ERR SUCCESS, otherwise error code.

# 19.23 Video functions

# Functions

- EXTERN\_C CCAUXDLL\_API [VIDEOHANDLE](#page-279-3) CCAUXDLL\_CALLING\_← CONV [GetVideo](#page-239-0) (void)
- EXTERN\_C CCAUXDLL\_API void CCAUXDLL\_CALLING\_CONV Video\_[release](#page-248-0) [\(VIDEOHANDLE\)](#page-279-3)
- EXTERN\_C CCAUXDLL\_API [eErr](#page-286-0) CCAUXDLL\_CALLING\_CONV [Video](#page-247-0)\_init [\(VIDEOHANDLE,](#page-279-3) [uint8](#page-322-1)\_t deviceNr)
- EXTERN C CCAUXDLL API [eErr](#page-286-0) CCAUXDLL CALLING CONV Video [showVideo](#page-253-0) [\(VIDEOHANDLE,](#page-279-3) bool show)
- EXTERN\_C CCAUXDLL\_API [eErr](#page-286-0) CCAUXDLL\_CALLING\_CONV Video\_[setDeInterlaceMode](#page-250-0) [\(VIDEOHANDLE,](#page-279-3) [DeInterlaceMode](#page-285-0) mode)
- EXTERN\_C CCAUXDLL\_API [eErr](#page-286-0) CCAUXDLL\_CALLING\_CONV Video\_[getDeInterlaceMode](#page-243-0) [\(VIDEOHANDLE,](#page-279-3) [DeInterlaceMode](#page-285-0) ∗mode)
- EXTERN\_C CCAUXDLL\_API [eErr](#page-286-0) CCAUXDLL\_CALLING\_CONV Video\_[setMirroring](#page-251-0) [\(VIDEOHANDLE,](#page-279-3) [CCStatus](#page-283-0) mode)
- EXTERN\_C CCAUXDLL\_API [eErr](#page-286-0) CCAUXDLL\_CALLING\_CONV Video\_[getMirroring](#page-244-0) [\(VIDEOHANDLE,](#page-279-3) [CCStatus](#page-283-0) ∗mode)
- EXTERN\_C CCAUXDLL\_API [eErr](#page-286-0) CCAUXDLL\_CALLING\_CONV Video\_[setRotation](#page-252-0) [\(VIDEOHANDLE,](#page-279-3) [VideoRotation](#page-296-0) rotation)
- EXTERN C CCAUXDLL API [eErr](#page-286-0) CCAUXDLL CALLING CONV Video [getRotation](#page-245-0) [\(VIDEOHANDLE,](#page-279-3) [VideoRotation](#page-296-0) ∗rotation)
- EXTERN\_C CCAUXDLL\_API [eErr](#page-286-0) CCAUXDLL\_CALLING\_CONV Video\_[setActiveChannel](#page-248-1) [\(VIDEOHANDLE,](#page-279-3) [VideoChannel](#page-295-0) channel)
- EXTERN\_C CCAUXDLL\_API [eErr](#page-286-0) CCAUXDLL\_CALLING\_CONV Video\_[getActiveChannel](#page-241-0) [\(VIDEOHANDLE,](#page-279-3) [VideoChannel](#page-295-0) ∗channel)
- EXTERN\_C CCAUXDLL\_API [eErr](#page-286-0) CCAUXDLL\_CALLING\_CONV Video\_[setColorKeys](#page-249-0) [\(VIDEOHANDLE,](#page-279-3) [uint8](#page-322-1) t rKey, [uint8](#page-322-1) t gKey, [uint8](#page-322-1) t bKey)
- EXTERN C CCAUXDLL API [eErr](#page-286-0) CCAUXDLL CALLING CONV Video [getColorKeys](#page-242-0) [\(VIDEOHANDLE,](#page-279-3) uint $8_t * rKey$ , uint $8_t * gKey$ , uint $8_t * bKey$ )
- EXTERN C CCAUXDLL API [eErr](#page-286-0) CCAUXDLL CALLING CONV Video [setVideoArea](#page-253-1) [\(VIDEOHANDLE,](#page-279-3) [uint16](#page-322-0)\_t topLeftX, uint16\_t topLeftY, uint16\_t bottomRightX,  $uint16_t bottomRightY)$  $uint16_t bottomRightY)$
- EXTERN\_C CCAUXDLL\_API [eErr](#page-286-0) CCAUXDLL\_CALLING\_CONV Video\_[getRawImage](#page-244-1) [\(VIDEOHANDLE,](#page-279-3) [uint16](#page-322-0) t ∗width, [uint16](#page-322-0) t ∗height, [float32](#page-321-0) t ∗frameRate)
- EXTERN\_C CCAUXDLL\_API [eErr](#page-286-0) CCAUXDLL\_CALLING\_CONV Video\_[getVideoArea](#page-246-0) [\(VIDEOHANDLE,](#page-279-3) [uint16](#page-322-0) t ∗topLeftX, [uint16](#page-322-0) t ∗topLeftY, [uint16](#page-322-0) t ∗bottom<sup>←</sup>- RigthX,  $uint16_t * bottomRightY)$  $uint16_t * bottomRightY)$
- EXTERN\_C CCAUXDLL\_API [eErr](#page-286-0) CCAUXDLL\_CALLING\_CONV Video\_[getVideoStandard](#page-247-1) [\(VIDEOHANDLE,](#page-279-3) [videoStandard](#page-296-1) ∗standard)
- EXTERN C CCAUXDLL API [eErr](#page-286-0) CCAUXDLL CALLING CONV Video [getStatus](#page-246-1) [\(VIDEOHANDLE,](#page-279-3) [uint8](#page-322-1)\_t ∗status)
- EXTERN\_C CCAUXDLL\_API [eErr](#page-286-0) CCAUXDLL\_CALLING\_CONV Video\_[setScaling](#page-252-1) [\(VIDEOHANDLE,](#page-279-3) float $32 \text{.t } x$ , float $32 \text{.t } y$ )
- EXTERN C CCAUXDLL API [eErr](#page-286-0) CCAUXDLL CALLING CONV Video [getScaling](#page-245-1) [\(VIDEOHANDLE,](#page-279-3) [float32](#page-321-0) t ∗x, [float32](#page-321-0) t ∗y)
- EXTERN\_C CCAUXDLL\_API [eErr](#page-286-0) CCAUXDLL\_CALLING\_CONV Video\_[activateSnapshot](#page-240-0) [\(VIDEOHANDLE,](#page-279-3) bool activate)
- EXTERN\_C CCAUXDLL\_API [eErr](#page-286-0) CCAUXDLL\_CALLING\_CONV Video\_[takeSnapshot](#page-254-0) [\(VIDEOHANDLE,](#page-279-3) const [char](#page-321-1)\_t ∗path, bool bInterlaced)
- EXTERN\_C CCAUXDLL\_API [eErr](#page-286-0) CCAUXDLL\_CALLING\_CONV Video\_[takeSnapshotRaw](#page-255-0) [\(VIDEOHANDLE,](#page-279-3) [char](#page-321-1)\_t \*rawImgBuffer, [uint32](#page-322-2)\_t rawImgBuffSize, bool b $\leftrightarrow$ Interlaced)
- EXTERN C CCAUXDLL API [eErr](#page-286-0) CCAUXDLL CALLING CONV Video [takeSnapshotBmp](#page-255-1) [\(VIDEOHANDLE,](#page-279-3) [char](#page-321-1) t ∗∗bmpBuffer, [uint32](#page-322-2) t ∗bmpBufSize, bool bInterlaced, bool bNTSCFormat)
- EXTERN\_C CCAUXDLL\_API [eErr](#page-286-0) CCAUXDLL\_CALLING\_CONV Video\_[createBitmap](#page-240-1) [\(VIDEOHANDLE,](#page-279-3) [char](#page-321-1) t ∗∗bmpBuffer, uint $32$  t ∗bmpBufSize, const char t ∗raw← ImgBuffer, [uint32](#page-322-2) t rawImgBufSize, bool bInterlaced, bool bNTSCFormat)
- EXTERN\_C CCAUXDLL\_API [eErr](#page-286-0) CCAUXDLL\_CALLING\_CONV Video\_[freeBmpBuffer](#page-241-1) [\(VIDEOHANDLE,](#page-279-3) [char](#page-321-1)\_t ∗bmpBuffer)
- EXTERN\_C CCAUXDLL\_API [eErr](#page-286-0) CCAUXDLL\_CALLING\_CONV Video\_[minimize](#page-248-2) [\(VIDEOHANDLE\)](#page-279-3)
- EXTERN\_C CCAUXDLL\_API [eErr](#page-286-0) CCAUXDLL\_CALLING\_CONV Video\_[restore](#page-248-3) [\(VIDEOHANDLE\)](#page-279-3)
- EXTERN C CCAUXDLL API [eErr](#page-286-0) CCAUXDLL CALLING CONV Video [setDecoderReg](#page-250-1) [\(VIDEOHANDLE,](#page-279-3) [uint8](#page-322-1) t decoderRegister, [uint8](#page-322-1) t registerValue)
- EXTERN\_C CCAUXDLL\_API [eErr](#page-286-0) CCAUXDLL\_CALLING\_CONV Video\_[getDecoderReg](#page-243-1) [\(VIDEOHANDLE,](#page-279-3) [uint8](#page-322-1) t decoderRegister, [uint8](#page-322-1) t ∗registerValue)
- EXTERN\_C CCAUXDLL\_API [eErr](#page-286-0) CCAUXDLL\_CALLING\_CONV Video\_[setCropping](#page-249-1) [\(VIDEOHANDLE,](#page-279-3) [uint8](#page-322-1)\_t top, uint8\_t left, uint8\_t bottom, uint8\_t right)
- EXTERN\_C CCAUXDLL\_API [eErr](#page-286-0) CCAUXDLL\_CALLING\_CONV Video\_[getCropping](#page-242-1) [\(VIDEOHANDLE,](#page-279-3) [uint8](#page-322-1) t ∗top, [uint8](#page-322-1) t ∗left, [uint8](#page-322-1) t ∗bottom, [uint8](#page-322-1) t ∗right)
- EXTERN C CCAUXDLL API [eErr](#page-286-0) CCAUXDLL CALLING CONV Video [showFrame](#page-253-2) [\(VIDEOHANDLE\)](#page-279-3)
- EXTERN\_C CCAUXDLL\_API [eErr](#page-286-0) CCAUXDLL\_CALLING\_CONV Video\_[setGraphicsOverlay](#page-251-1) [\(VIDEOHANDLE,](#page-279-3) [CCStatus](#page-283-0) mode)
- EXTERN C CCAUXDLL API [eErr](#page-286-0) CCAUXDLL CALLING CONV Video [getGraphicsOverlay](#page-243-2) [\(VIDEOHANDLE,](#page-279-3) [CCStatus](#page-283-0) ∗mode)

# 19.23.1 Detailed Description

Functions in the Video class

# <span id="page-239-0"></span>19.23.2 Function Documentation

# GetVideo()

EXTERN\_C CCAUXDLL\_API [VIDEOHANDLE](#page-279-3) CCAUXDLL\_CALLING\_CONV CrossControl::Get← Video ( void )

Factory function that creates instances of the Video object. Supported Platform(s): XL, XM, XS, XA, VC, VS

Returns

VIDEOHANDLE to an allocated Video object. The returned handle needs to be deallocated using the Video [release\(VIDEOHANDLE\)](#page-248-0) method when it's no longer needed. Returns NULL if it fails to allocate memory.

### <span id="page-240-0"></span>Video activateSnapshot()

EXTERN C CCAUXDLL API [eErr](#page-286-0) CCAUXDLL CALLING CONV CrossControl::Video activate←- Snapshot (

> [VIDEOHANDLE](#page-279-3) , bool activate )

To be able to take snapshot the snapshot function has to be active. After activation it takes 120ms before first snapshot can be taken. The Snapshot function can be active all the time. If power consumption and heat is an issue, snapshot may be turned off.

Supported Platform(s): XL, XM (Windows)

Parameters

*activate*  $\vert$  Set to true if the snapshot function shall be active.

#### Returns

error status.  $0 = ERR$  SUCCESS, otherwise error code. See the enum eErr for details.

### <span id="page-240-1"></span>Video createBitmap()

EXTERN C CCAUXDLL API [eErr](#page-286-0) CCAUXDLL CALLING CONV CrossControl::Video create←- Bitmap (

```
VIDEOHANDLE ,
char_t ** bmpBuffer,
uint32_t * bmpBufSize,
char_t * rawImgBuffer,
uint32_t rawImqBufSize,
bool bInterlaced,
bool bNTSCFormat )
```
Create a bitmap from a raw image buffer. The bmp buffer is allocated in the function and has to be deallocated by the application.

Supported Platform(s): XL, XM (Windows)

Parameters

*bmpBuffer* | Bitmap ram buffer allocated by the API, has to be deallocated with freeBmpBuffer() by the application.

Parameters

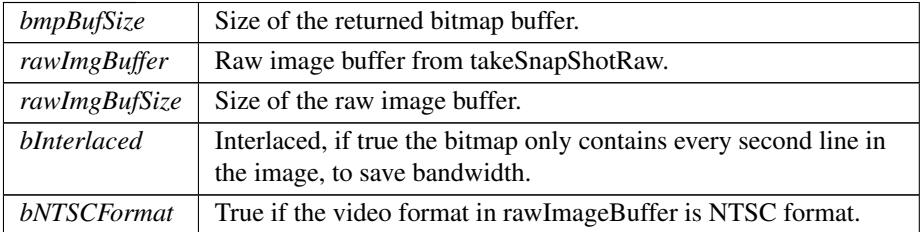

### Returns

error status.  $0 = ERR_SUCCESS$ , otherwise error code. See the enum eErr for details.

# <span id="page-241-1"></span>Video freeBmpBuffer()

EXTERN C CCAUXDLL API [eErr](#page-286-0) CCAUXDLL CALLING CONV CrossControl::Video free←- BmpBuffer (

```
VIDEOHANDLE ,
          char_t * bmpBuffer )
Free the memory allocated for BMP buffer.
Supported Platform(s): XL, XM (Windows)
```
Parameters

 $bmpBuffer$  The bmp buffer to free.

### Returns

error status.  $0 = ERR$ \_SUCCESS, otherwise error code. See the enum eErr for details.

# <span id="page-241-0"></span>Video getActiveChannel()

EXTERN C CCAUXDLL API [eErr](#page-286-0) CCAUXDLL CALLING CONV CrossControl::Video getActive←- Channel (

```
VIDEOHANDLE ,
          VideoChannel ∗ channel )
Get the current video channel.
Supported Platform(s): XL, XM, XS, XA, VC
```
Parameters

```
channel Enum defining available channels. (VC platform has only 1 channel,
          Analog_Channel_1)
```
Returns

error status. 0 = ERR SUCCESS, otherwise error code. See the enum eErr for details.

# <span id="page-242-0"></span>Video getColorKeys()

EXTERN C CCAUXDLL API [eErr](#page-286-0) CCAUXDLL CALLING CONV CrossControl::Video getColor←- Keys (

> [VIDEOHANDLE](#page-279-3) , [uint8](#page-322-1).t \*  $rKey$ , [uint8](#page-322-1)\_t  $*$  gKey, [uint8](#page-322-1)\_t \* bKey )

Get color key values. Note that the system uses 18 bit colors, so the two least significant bits are not used.

Supported Platform(s): XL, XM

Parameters

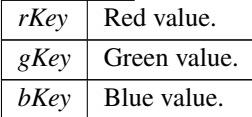

Returns

error status. 0 = ERR SUCCESS, otherwise error code. See the enum eErr for details.

# <span id="page-242-1"></span>Video getCropping()

EXTERN\_C CCAUXDLL\_API [eErr](#page-286-0) CCAUXDLL\_CALLING\_CONV CrossControl::Video\_getCropping (

> [VIDEOHANDLE](#page-279-3) , [uint8](#page-322-1). $t * top$ , [uint8](#page-322-1).t \* left, [uint8](#page-322-1)<sub>-t</sub> \* *bottom*,  $uint8_t * right)$  $uint8_t * right)$

Get Crop parameters. Supported Platform(s): XL, XM, XS, XA, VC

Parameters

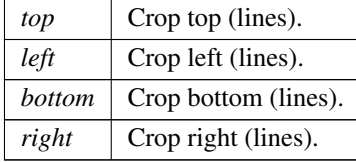

Returns

error status. 0 = ERR SUCCESS, otherwise error code. See the enum eErr for details.

# <span id="page-243-1"></span>Video getDecoderReg()

EXTERN C CCAUXDLL API [eErr](#page-286-0) CCAUXDLL CALLING CONV CrossControl::Video getDecoder←- Reg (

```
VIDEOHANDLE ,
uint8_t decoderRegister,
uint8.t * registerValue)
```
Get Video decoder bus register. Advanced function for direct access to the video decoder TVP5150AM1 registers. Supported Platform(s): XL, XM, XS, XA, VC

Parameters

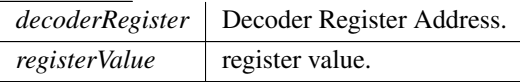

### Returns

error status.  $0 = ERR$ \_SUCCESS, otherwise error code. See the enum eErr for details.

### <span id="page-243-0"></span>Video getDeInterlaceMode()

 ${\tt EXTERN.C~~CCAUXDLL API~~eErr~~CCAUXDLL.CALLING-C0NV~~CrossControl::Video.getDe\leftrightarrow}$  ${\tt EXTERN.C~~CCAUXDLL API~~eErr~~CCAUXDLL.CALLING-C0NV~~CrossControl::Video.getDe\leftrightarrow}$  ${\tt EXTERN.C~~CCAUXDLL API~~eErr~~CCAUXDLL.CALLING-C0NV~~CrossControl::Video.getDe\leftrightarrow}$ InterlaceMode (

```
VIDEOHANDLE ,
```

```
DeInterlaceMode ∗ mode )
```
Get the deinterlace mode used when decoding the interlaced video stream. Supported Platform(s): XL, XM

# Parameters

*mode* The current mode. See enum DeInterlaceMode for descriptions of the modes.

# Returns

<span id="page-243-2"></span>error status.  $0 = ERR$  SUCCESS, otherwise error code. See the enum eErr for details.

#### Video getGraphicsOverlay()

```
eErr CCAUXDLL CALLING CONV CrossControl::Video getGraphics←
Overlay (
           VIDEOHANDLE ,
           CCStatus ∗ mode )
  Get the current graphics overlaying mode.
```
Supported Platform(s): XA, XS, VC

Parameters

*mode* | Overlay enable mode

# Returns

error status. 0 = ERR SUCCESS, otherwise error code. See the enum eErr for details.

# <span id="page-244-0"></span>Video getMirroring()

EXTERN C CCAUXDLL API [eErr](#page-286-0) CCAUXDLL CALLING CONV CrossControl::Video getMirroring  $\left($ 

[VIDEOHANDLE](#page-279-3) ,

[CCStatus](#page-283-0) ∗ mode )

Get the current mirroring mode of the video image. Supported Platform(s): XL, XM, XS, XA, VC, VS

#### Parameters

*mode* The current mode. Enabled or Disabled.

#### Returns

error status.  $0 = ERR_SUCCESS$ , otherwise error code. See the enum eErr for details.

# <span id="page-244-1"></span>Video getRawImage()

EXTERN\_C CCAUXDLL\_API [eErr](#page-286-0) CCAUXDLL\_CALLING\_CONV CrossControl::Video\_getRaw← Image (

```
VIDEOHANDLE ,
uint16.t * width,
uint16.t * height,
float32 t ∗ frameRate )
```
Get the raw image size of moving image before any scaling and frame rate. For snapshot the height is 4 row less.

#### Supported Platform(s): XL, XM, XS, XA, VC, VS

#### Parameters

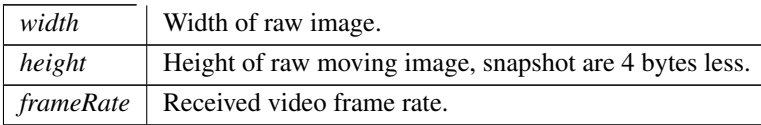

## Returns

error status.  $0 = ERR_SUCCESS$ , otherwise error code. See the enum eErr for details.

# <span id="page-245-0"></span>Video getRotation()

EXTERN\_C CCAUXDLL\_API [eErr](#page-286-0) CCAUXDLL\_CALLING\_CONV CrossControl::Video\_getRotation (

```
VIDEOHANDLE ,
          VideoRotation ∗ rotation )
Get the current rotation of the video image.
Supported Platform(s): XA, XS, VC, VS
```
### Parameters

*rotation*  $\vert$  Enum defining the current rotation.

# Returns

error status. 0 = ERR SUCCESS, otherwise error code. See the enum eErr for details.

# <span id="page-245-1"></span>Video getScaling()

EXTERN C CCAUXDLL API [eErr](#page-286-0) CCAUXDLL CALLING CONV CrossControl::Video getScaling (

> [VIDEOHANDLE](#page-279-3) , float  $32$   $t * x$ , float  $32_t * y$ )

Get Video Scaling (image size). If the deinterlace mode is set to DeInterlace Even or DeInterlace Odd, this function divides the actual vertical scaling by a factor of two, to get the same scaling factor as set with setScaling.

Supported Platform(s): XL, XM

Parameters

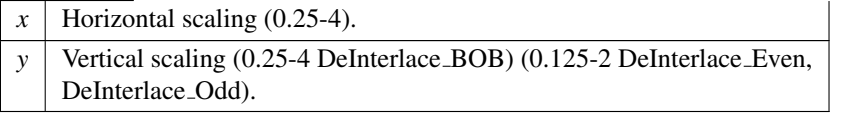

# Returns

error status.  $0 = ERR$ \_SUCCESS, otherwise error code. See the enum eErr for details.

# <span id="page-246-1"></span>Video getStatus()

EXTERN C CCAUXDLL API [eErr](#page-286-0) CCAUXDLL CALLING CONV CrossControl::Video getStatus  $\left($ 

```
VIDEOHANDLE ,
uint8<sub>t</sub> * status)
```
Video status byte.

Supported Platform(s): XL, XM, XS, XA, VC, VS

### Parameters

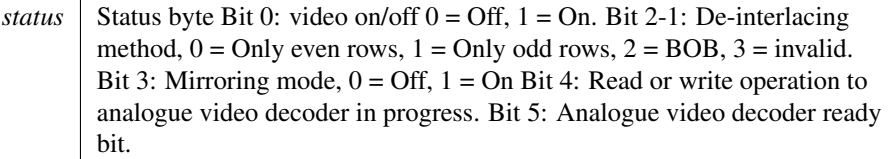

# Returns

error status. 0 = ERR SUCCESS, otherwise error code. See the enum eErr for details.

# <span id="page-246-0"></span>Video getVideoArea()

EXTERN C CCAUXDLL API [eErr](#page-286-0) CCAUXDLL CALLING CONV CrossControl::Video getVideo←- Area (

```
VIDEOHANDLE ,
uint16_t * topLeftX,
uint16_t * topLeftY,
uint16_t * bottomRigthX,
uint16_t * bottomRigthY)
```
Get the area where video is shown. Supported Platform(s): XL, XM, XS, XA, VC, VS Parameters

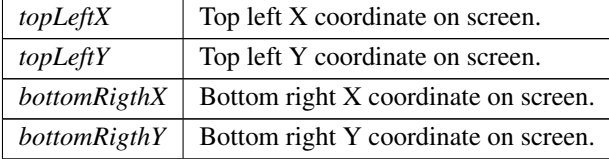

#### Returns

error status.  $0 = ERR$ \_SUCCESS, otherwise error code. See the enum eErr for details.

## <span id="page-247-1"></span>Video getVideoStandard()

EXTERN C CCAUXDLL API [eErr](#page-286-0) CCAUXDLL CALLING CONV CrossControl::Video getVideo←- Standard (

[VIDEOHANDLE](#page-279-3) ,

[videoStandard](#page-296-1) \* standard )

Get video standard. The video decoder auto detects the video standard of the source.

Supported Platform(s): XL, XM, XS, XA, VC, VS

#### Parameters

*standard* | Video standard.

#### Returns

error status.  $0 = ERR_SUCCESS$ , otherwise error code. See the enum eErr for details.

# <span id="page-247-0"></span>Video init()

EXTERN C CCAUXDLL API [eErr](#page-286-0) CCAUXDLL CALLING CONV CrossControl::Video init ( [VIDEOHANDLE](#page-279-3) , [uint8](#page-322-1)<sub>-t</sub> deviceNr) Initialize a video device. The video device will initially use the following settings:

DeInterlace BOB and mirroring disabled.

Supported Platform(s): XL, XM, XS, XA, VC, VS

Parameters

*deviceNr* Device to connect to  $(1,2)$ . Select one of 2 devices to connect to. (VC platform has only 1 device)

Returns

error status. 0 = ERR SUCCESS, otherwise error code. See the enum eErr for details.

# <span id="page-248-2"></span>Video minimize()

EXTERN C CCAUXDLL API [eErr](#page-286-0) CCAUXDLL CALLING CONV CrossControl::Video minimize  $\left($ 

[VIDEOHANDLE](#page-279-3) )

Minimizes the video area. Restore with restore() call. Supported Platform(s): XL, XM, XS, XA, VC, VS

### Returns

error status.  $0 = ERR_SUCCESS$ , otherwise error code. See the enum eErr for details.

# <span id="page-248-0"></span>Video release()

EXTERN C CCAUXDLL API void CCAUXDLL CALLING CONV CrossControl::Video release (

[VIDEOHANDLE](#page-279-3) ) Delete the Video object. Supported Platform(s): XL, XM, XS, XA, VC, VS

Returns

<span id="page-248-3"></span>-

# Video\_restore()

EXTERN C CCAUXDLL API [eErr](#page-286-0) CCAUXDLL CALLING CONV CrossControl::Video restore (

#### [VIDEOHANDLE](#page-279-3) )

Restores the video area to the size it was before a minimize() call. Don't use restore if minimize has not been used first.

Supported Platform(s): XL, XM, XS, XA, VC, VS

### Returns

<span id="page-248-1"></span>error status. 0 = ERR SUCCESS, otherwise error code. See the enum eErr for details.

#### Video setActiveChannel()

```
eErr CCAUXDLL CALLING CONV CrossControl::Video_setActive←
Channel (
          VIDEOHANDLE ,
```
[VideoChannel](#page-295-0) channel ) Sets the active video channel.

Supported Platform(s): XL, XM, XS, XA, VC, VS

### Parameters

*channel* Enum defining available channels. (VC and VS platforms have only 1 channel, Analog\_Channel\_1)

# Returns

error status. 0 = ERR SUCCESS, otherwise error code. See the enum eErr for details.

# <span id="page-249-0"></span>Video setColorKeys()

EXTERN C CCAUXDLL API [eErr](#page-286-0) CCAUXDLL CALLING CONV CrossControl::Video\_setColor← Keys (

```
VIDEOHANDLE ,
uint8_t rkey,
uint8_t qKey,
uint8_t bKey)
```
Set color keys. Writes RGB color key values. Note that the system uses 18 bit colors, so the two least significant bits are not used.

Supported Platform(s): XL, XM

Parameters

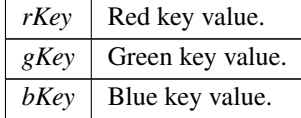

### Returns

error status. 0 = ERR SUCCESS, otherwise error code. See the enum eErr for details.

# <span id="page-249-1"></span>Video setCropping()

EXTERN C CCAUXDLL API [eErr](#page-286-0) CCAUXDLL CALLING CONV CrossControl:: Video setCropping (

```
VIDEOHANDLE ,
uint8<sub>-t</sub> top,
uint8<sub>-t</sub> left,
uint8<sub>-t</sub> bottom,
uint8_t right)
```
Crop video image. Note that the video chip manual says the following about horisontal cropping: The number of pixels of active video must be an even number. The parameters top and bottom are internally converted to an even number. This is due to the input video being interlaced, a pair of odd/even lines are allways cropped together. On XA/XS platforms, cropping from top/bottom on device 2 (channels 3 and 4) is not supported.

Supported Platform(s): XL, XM, XS, XA, VC

Parameters

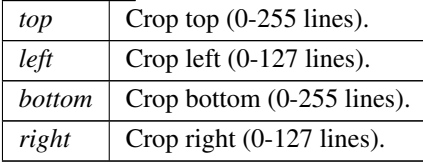

# Returns

error status. 0 = ERR SUCCESS, otherwise error code. See the enum eErr for details.

# <span id="page-250-1"></span>Video setDecoderReg()

EXTERN C CCAUXDLL API [eErr](#page-286-0) CCAUXDLL CALLING CONV CrossControl::Video setDecoder←- Reg (

```
VIDEOHANDLE ,
uint8<sub>t</sub> decoderRegister,
uint8<sub>-t</sub> registerValue)
```
Set Video decoder bus register. Advanced function for direct access to the video decoder TVP5150AM1 registers.

Supported Platform(s): XL, XM, XS, XA, VC

#### Parameters

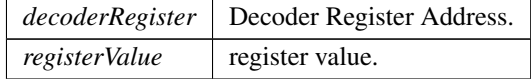

Returns

<span id="page-250-0"></span>error status. 0 = ERR SUCCESS, otherwise error code. See the enum eErr for details.

#### Video setDeInterlaceMode()

```
EXTERN C CCAUXDLL API eErr CCAUXDLL CALLING CONV CrossControl::Video setDe←-
InterlaceMode (
             VIDEOHANDLE ,
             DeInterlaceMode mode )
   Set the deinterlace mode used when decoding the interlaced video stream.
   Supported Platform(s): XL, XM
```
Parameters

*mode* The mode to set. See enum DeInterlaceMode for descriptions of the modes.

#### Returns

error status.  $0 = ERR_SUCCESS$ , otherwise error code. See the enum eErr for details.

### <span id="page-251-1"></span>Video setGraphicsOverlay()

EXTERN C CCAUXDLL API [eErr](#page-286-0) CCAUXDLL CALLING CONV CrossControl::Video setGraphics←- Overlay (

[VIDEOHANDLE](#page-279-3) , [CCStatus](#page-283-0) mode ) Enable or disable overlaying of graphics on top of video. Supported Platform(s): XA, XS, VC

Parameters

*mode* **Overlay** enable mode

Returns

error status. 0 = ERR SUCCESS, otherwise error code. See the enum eErr for details.

### <span id="page-251-0"></span>Video setMirroring()

EXTERN C CCAUXDLL API [eErr](#page-286-0) CCAUXDLL CALLING CONV CrossControl::Video setMirroring (

[VIDEOHANDLE](#page-279-3) ,

[CCStatus](#page-283-0) mode )

Enable or disable mirroring of the video image. Supported Platform(s): XL, XM, XS, XA, VC, VS
Parameters

*mode* The mode to set. Enabled or Disabled.

#### Returns

error status. 0 = ERR SUCCESS, otherwise error code. See the enum eErr for details.

## <span id="page-252-0"></span>Video setRotation()

```
eErr CCAUXDLL_CALLING_CONV CrossControl::Video_setRotation
(
          VIDEOHANDLE ,
```
[VideoRotation](#page-296-0) rotation ) Set the current rotation of the video image. Supported Platform(s): XA, XS, VC, VS

Parameters

*rotation* Enum defining the rotation to set.

#### Returns

error status. 0 = ERR SUCCESS, otherwise error code. See the enum eErr for details.

#### <span id="page-252-1"></span>Video setScaling()

EXTERN C CCAUXDLL API [eErr](#page-286-0) CCAUXDLL CALLING CONV CrossControl::Video setScaling (

> [VIDEOHANDLE](#page-279-0) , float  $32$  t  $x$ , float  $32$ <sub>t</sub>  $y$ )

Set Video Scaling (image size). If the deinterlace mode is set to DeInterlace Even or DeInterlace Odd, this function multiplies the vertical scaling by a factor of two, to get the correct image proportions.

Supported Platform(s): XL, XM

Parameters

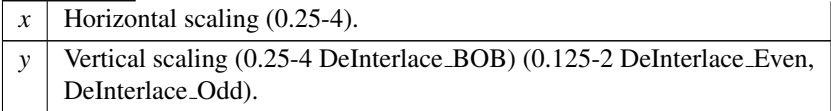

Returns

error status. 0 = ERR SUCCESS, otherwise error code. See the enum eErr for details.

#### <span id="page-253-1"></span>Video setVideoArea()

EXTERN C CCAUXDLL API [eErr](#page-286-0) CCAUXDLL CALLING CONV CrossControl::Video\_setVideo← Area (

```
VIDEOHANDLE ,
uint16_t topLeftX,
uint16<sub>-t</sub> topLeftY,
uint16_t bottomRightX,
uint16_t bottomRightY )
```
Set the area where video is shown.

Supported Platform(s): XL, XM, XS, XA, VC, VS

Parameters

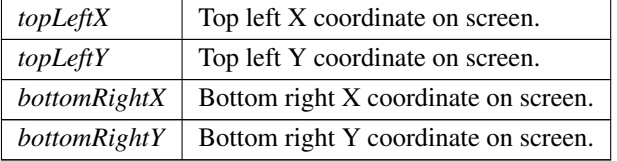

#### Returns

error status.  $0 = ERR$  SUCCESS, otherwise error code. See the enum eErr for details.

#### <span id="page-253-2"></span>Video showFrame()

EXTERN C CCAUXDLL API [eErr](#page-286-0) CCAUXDLL CALLING CONV CrossControl::Video\_show← Frame (

[VIDEOHANDLE](#page-279-0) )

Copy one frame from camera to the display. Supported Platform(s): XA, XS, VC

#### Returns

<span id="page-253-0"></span>error status.  $0 = ERR$  SUCCESS, otherwise error code. See the enum eErr for details.

#### Video showVideo()

EXTERN C CCAUXDLL API [eErr](#page-286-0) CCAUXDLL CALLING CONV CrossControl::Video\_show← Video (

> [VIDEOHANDLE](#page-279-0) , bool show )

Show or hide the video image. Note that it may take some time before the video is shown and correct input info can be read by getRawImage.

Supported Platform(s): XL, XM, XS, XA, VC, VS

#### Parameters

*show* True shows the video image.

## Returns

error status. 0 = ERR SUCCESS, otherwise error code. See the enum eErr for details.

#### <span id="page-254-0"></span>Video\_takeSnapshot()

EXTERN C CCAUXDLL API [eErr](#page-286-0) CCAUXDLL CALLING CONV CrossControl: Video take← Snapshot (

```
VIDEOHANDLE ,
char_t * path,
bool bInterlaced )
```
Takes a snapshot of the current video image and stores it to a bitmap file. This is a combination of takeSnapShotRaw, getVideoStandard and createBitMap and then storing of the bmpBuffer to file. To be able to take a snapshot, the snapshot function has to be active.

Supported Platform(s): XL, XM (Windows)

Parameters

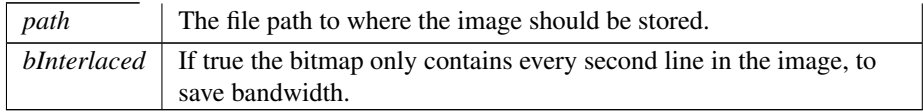

Returns

error status. 0 = ERR SUCCESS, otherwise error code. See the enum eErr for details.

#### <span id="page-255-1"></span>Video takeSnapshotBmp()

EXTERN\_C CCAUXDLL\_API [eErr](#page-286-0) CCAUXDLL\_CALLING\_CONV CrossControl::Video\_take← SnapshotBmp (

```
VIDEOHANDLE ,
char_t ** bmpBuffer,
uint32_t * bmpBufSize,
bool bInterlaced,
bool bNTSCFormat )
```
Takes a snapshot of the current video image and return a data buffer with a bitmap image. The bmp buffer is allocated in the function and has to be deallocated with freeBmpBuffer() by the application. This is a combination of the function takeSnap $\leftrightarrow$ ShotRaw and createBitMap. To be able to take a snapshot, the snapshot function has to be active.

Supported Platform(s): XL, XM (Windows)

Parameters

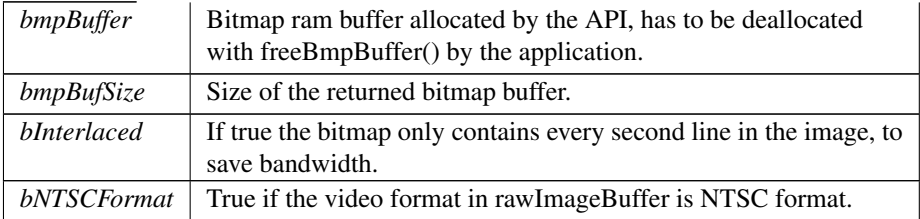

#### Returns

error status.  $0 = ERR_SUCCESS$ , otherwise error code. See the enum eErr for details.

#### <span id="page-255-0"></span>Video\_takeSnapshotRaw()

EXTERN\_C CCAUXDLL\_API [eErr](#page-286-0) CCAUXDLL\_CALLING\_CONV CrossControl::Video\_take← SnapshotRaw (

> [VIDEOHANDLE](#page-279-0) , [char](#page-321-1)\_t \* rawImgBuffer, [uint32](#page-322-1)\_t rawImgBuffSize, bool bInterlaced )

Takes a snapshot of the current video image and return raw image data. The size of the raw image is when interlaced = false  $0x100 +$  line count  $*$  row count  $*$  4. The size of the raw image is when interlaced = true  $0x100 +$  line count  $*$  row count  $* 2$ . To be able to take a snapshot, the snapshot function has to be active. This function is blocking until a new frame is available from the decoder. An error will be returned if the decoder doesn't return any frames before a timeout.

Supported Platform(s): XL, XM (Windows)

Parameters

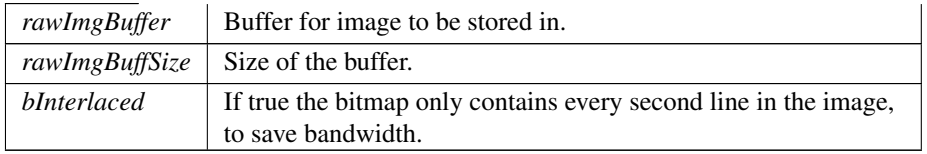

#### Returns

error status. 0 = ERR SUCCESS, otherwise error code. See the enum eErr for details.

# Chapter 20

# Namespace Documentation

# 20.1 CrossControl Namespace Reference

## Data Structures

- struct [BatteryTimerType](#page-302-0)
- struct [BuzzerSetup](#page-303-0)
- struct [FpgaLedTimingType](#page-304-0)
- struct [LedColorMixType](#page-304-1)
- struct [LedTimingType](#page-305-0)
- struct [received](#page-306-0)\_video
- struct [TimerType](#page-306-1)
- struct [UpgradeStatus](#page-308-0)
- struct [version](#page-308-1) info
- struct video\_dec\_[command](#page-309-0)

## Typedefs

- typedef void ∗ [ABOUTHANDLE](#page-277-0)
- typedef void ∗ [ADCHANDLE](#page-277-1)
- typedef void ∗ [AUXVERSIONHANDLE](#page-277-2)
- typedef void ∗ [BACKLIGHTHANDLE](#page-277-3)
- typedef void ∗ [BATTERYHANDLE](#page-277-4)
- typedef void ∗ [BUZZERHANDLE](#page-277-5)
- typedef void ∗ [CANSETTINGHANDLE](#page-277-6)
- typedef struct [version](#page-308-1) info [VersionType](#page-279-1)
- typedef void ∗ [CFGINHANDLE](#page-277-7)
- typedef void ∗ [CONFIGHANDLE](#page-278-0)
- typedef void ∗ [DIAGNOSTICHANDLE](#page-278-1)
- typedef void ∗ [DIGIOHANDLE](#page-278-2)
- typedef void ∗ [FIRMWAREUPGHANDLE](#page-278-3)
- typedef void ∗ [FRONTLEDHANDLE](#page-278-4)
- typedef void ∗ [LIGHTSENSORHANDLE](#page-278-5)
- typedef void ∗ [POWERHANDLE](#page-278-6)
- typedef void ∗ [POWERMGRHANDLE](#page-278-7)
- typedef void ∗ [PWMOUTHANDLE](#page-278-8)
- typedef void ∗ [SMARTHANDLE](#page-278-9)
- typedef void ∗ [SOFTKEYHANDLE](#page-279-2)
- typedef void ∗ [TELEMATICSHANDLE](#page-279-3)
- typedef void ∗ [TOUCHSCREENHANDLE](#page-279-4)
- typedef void ∗ [TOUCHSCREENCALIBHANDLE](#page-279-5)
- typedef void ∗ [VIDEOHANDLE](#page-279-0)

## Enumerations

- enum [ChargingStatus](#page-285-0) { [ChargingStatus](#page-285-1) NoCharge = 0, [ChargingStatus](#page-285-2) Charging = 1, [ChargingStatus](#page-285-3) FullyCharged  $= 2$ , [ChargingStatus](#page-285-4) TempLow  $= 3$ ,  $ChargingStatus$ . TempHigh = 4, ChargingStatus Unknown = 5 } • enum [PowerSource](#page-291-0) { PowerSource\_Battery = 0, PowerSource\_[ExternalPower](#page-291-1) = 1 } • enum [ErrorStatus](#page-287-0) { [ErrorStatus](#page-287-1) NoError = 0, ErrorStatus [ThermistorTempSensor](#page-287-2) = 1, ErrorStatus [SecondaryTempSensor](#page-287-3)  $= 2$ , [ErrorStatus](#page-287-4) ChargeFail  $= 3$ , ErrorStatus [Overcurrent](#page-287-5) = 4, [ErrorStatus](#page-287-6) Init =  $5$ } • enum [VoltageEnum](#page-296-1) { [VOLTAGE](#page-296-2) 24VIN = 0, [VOLTAGE](#page-296-3) 24V, [VOLTAGE](#page-296-4) 12V, [VOLTAGE](#page-297-0) 12VID, [VOLTAGE](#page-297-1) 5V, [VOLTAGE](#page-297-2) 3V3, [VOLTAGE](#page-297-3) VTFT, [VOLTAGE](#page-297-4) 5VSTB, [VOLTAGE](#page-297-5) 1V9, [VOLTAGE](#page-297-6) 1V8, [VOLTAGE](#page-297-7) 1V5, [VOLTAGE](#page-297-8) 1V2, [VOLTAGE](#page-297-9) 1V05, [VOLTAGE](#page-297-10) 1V0, [VOLTAGE](#page-297-11) 0V9, [VOLTAGE](#page-297-12) VREF INT, [VOLTAGE](#page-297-13) 24V BACKUP, [VOLTAGE](#page-297-14) 2V5, [VOLTAGE](#page-297-15) 1V1, [VOLTAGE](#page-297-16) 1V3 PER, [VOLTAGE](#page-297-17) 1V3 VDDA, [VOLTAGE](#page-297-18) 3V3STBY, [VOLTAGE](#page-297-19) VPMIC, [VOLTAGE](#page-297-20) VMAIN, [VOLTAGE](#page-297-24) UB, VOLTAGE AI 1, VOLTAGE AI 2, VOLTAGE AI 3, [VOLTAGE](#page-297-25) 5V MP, [VOLTAGE](#page-297-26) 12V BL, [VOLTAGE](#page-297-27) VHEAT, [VOLTAGE](#page-297-28) END }
- enum [LightSensorOperationRange](#page-288-0) { [RangeStandard](#page-288-1) = 0, [RangeExtended](#page-288-2) = 1 }
- enum [LightSensorSamplingMode](#page-288-3) { [SamplingModeStandard](#page-288-4) = 0, [SamplingModeExtended,](#page-289-0) [SamplingModeAuto](#page-289-1) }
- enum [CCStatus](#page-283-0) { [Disabled](#page-283-1) = 0, [Enabled](#page-283-2) = 1 }
- enum  $eErr$  {

```
SUCCESS = 0, ERR_OPEN_FALLED = 1, SUPPORTED = 2,
ERR UNKNOWN FEATURE = 3,
ERR DATATYPE MISMATCH = 4, ERR CODE NOT EXIST = 5, ERR BUFFER SIZE
= 6IOCTRL FAILED = 7,
```

```
ERR INVALID DATA = 8, ERR INVALID PARAMETER = 9, ERR CREATE THREAD
= 10PROGRESS = 11,
```
ERR [CHECKSUM](#page-286-13) = 12, ERR INIT [FAILED](#page-286-14) = 13, ERR [VERIFY](#page-286-15) FAILED =

14, ERR [DEVICE](#page-286-16) READ DATA FAILED = 15,

ERR [DEVICE](#page-286-17) WRITE DATA FAILED = 16, ERR [COMMAND](#page-286-18) FAILED =

17, ERR [EEPROM](#page-286-19) = 18, ERR JIDA [TEMP](#page-286-20) = 19,

```
AVERAGERUNNINGEXPANDER_READ_FAILE
= 22EXPANDER WRITE FAILED = 23,
```

```
ERR I2C EXPANDER INIT FAILED = 24, ERR NEWER SS VERSION REQUIRED
```

```
= 25, ERR NEWER FPGA VERSION REQUIRED = 26, ERR NEWER FRONT VERSION REQUIRED
 = 27.
 ERR TELEMATICS GPRS NOT AVAILABLE = 28, ERR TELEMATICS WLAN NOT AVAILABLE
 = 29, ERR TELEMATICS BT NOT AVAILABLE = 30, ERR TELEMATICS GPS NOT AVAILABLE
 = 31.ERR MEM ALLOC FAIL = 32, ERR JOIN THREAD = 33, ERR INVALID STARTUP TRIGGER
 = 34END \}DeInterlaceModeDeInterlace_Even = 0, DeInterlace_Odd = 1, DeInterlace_BOB
 = 2 \}VideoChannel {
 Channel 1 = 0, Analog Channel 2 = 1, Analog Channel 3 = 2, Analog Channel 4= 3,Analog channel END }
videoStandard {
 STDNTSC = 0, STD B DPAL = 1, STD M PAL = 2, STD PAL
 = 3.
 NTSC = 4, STD SECAM = 5 }
VideoRotation { RotNone = 0, Rot90, Rot180, Rot270 }
• enum CanFrameType { FrameStandard, FrameExtended, FrameStandardExtended
 }
CanModeCanModeClassic,CanModeFlexibleData }
TriggerConf {
 Front Button Enabled = 1, OnOff Signal Enabled = 2, Both Button And Signal Enabled
 = 3Activity = 5,
 CAN OnOff Activity = 6, CAN Button OnOff Activity = 7, CI Button Activity
 = 9Activity = 10,
 CI Button OnOff Activity = 11, CI CAN Button Activity = 13, CI CAN OnOff Activity
 = 14Events = 15,
 trigger_conf }
PowerAction ActionSuspendActionShutDown = 2 \}• enum ButtonPowerTransitionStatus {
 BPTS No Change = 0, BPTS ShutDown = 1, BPTS Suspend = 2, BPTS Restart
 = 3.
 BPTS BtnPressed = 4, BPTS BtnPressedLong = 5, BPTS SignalOff = 6, BPTS END
 }
OCDStatus OCDPOWER_OFF = 2 \}JidaSensorType {
 TEMP_CPU = 0, TEMP_BOX = 1, TEMP_ENV = 2, BOARD = 3,
 TEMP BACKPLANE = 4, TEMP CHIPSETS = 5, TEMP VIDEO = 6, TEMP OTHER
 = 7}
UpgradeAction {
 UPGRADE INIT, UPGRADE PREP COM, UPGRADE READING FILE, UPGRADE CONVERTING FILE,
 UPGRADE FLASHING, UPGRADE VERIFYING, UPGRADE COMPLETE,
 UPGRADE COMPLETE WITH ERRORS }
CCAuxColor {
 RED = 0, GREEN, BLUE, CYAN,
 MAGENTA,YELLOW,UNDEFINED_COLOR }
RS4XXPortRS4XXPort1RS4XXPort2,RS4XXPort3,RS4XXPort4
 }
```

```
CfgInModeEnum {
 CFGIN NOT IN USE = 0, CFGIN HI SWITCH, CFGIN LOW SWITCH, CFGIN VOLTAGE 2V5,
 CFGIN VOLTAGE 5V, CFGIN RESISTANCE, CFGIN FREQ FLOATING,
 CFGIN FREQ PULLUP,
 CFGIN FREQ PULLDOWN, CFGIN RESISTANCE 500, CFGIN CURRENT 4 20,
 VOLTAGE_10V,
 CFGIN VOLTAGE 32V, CFGIN DIGITAL PD 5V, CFGIN DIGITAL PD 10V,
 CFGIN DIGITAL PD 32V,
 CFGIN DIGITAL F 5V, CFGIN DIGITAL F 10V, CFGIN DIGITAL F 32V,
 DIGITAL_PU_5V,
 CFGIN DIGITAL PU 10V, CFGIN DIGITAL PU 32V, CFGIN FREQ PD 5V,
 CFGIN_FREQ_PD_10V,
 CFGIN FREQ PD 32V, CFGIN FREQ F 5V, CFGIN FREQ F 10V, CFGIN FREQ F 32V,
 CFGIN FREQ PU 5V, CFGIN FREQ PU 10V, CFGIN FREQ PU 32V, CFGIN VS FreqInMode1,
 CFGIN VS FreqInMode1PU, CFGIN VS FreqInMode2, CFGIN VS FreqInMode2PU,
 CFGIN MAX }
ButtonConfigEnum {
 BUTTON ONLY MP ACTION = 0x00, BUTTON AS STARTUP TRIG = 0x02,
 BUTTON AS ACTION TRIG = 0x04, BUTTON AS ACTION STARTUP TRIG
 = 0x06.
 BUTTON AS BACKLIGHT DECREASE = 0x08, BUTTON AS BACKLIGHT DECR STARTUP TRIG
 = 0x0A, BUTTON AS BACKLIGHT INCREASE = 0x0C, BUTTON AS BACKLIGHT INCR STARTUP TRIG
 = 0x0E• enum BootModeEnum {
 BOOTMODE EMMC = 0, BOOTMODE SD, BOOTMODE SERIAL, BOOTMODE RESCUE,
 BOOTMODE RESCUE SPECIAL }
ConfigOnOffTriggerModeTRIGGER = 0, CONFIG_ONOFF_LEVEL_TRIG
 }
• enum PowerOutput {
 PowerOutput1 = 0, PowerOutput2, PowerOutput3, PowerOutput4,
 PowerOutput5, PowerOutput6, PowerOutputMax }
SystemMode {
 SYSTEMMODE_Startup = 0, SYSTEMMODE_StartupRescue = 1, SYSTEMMODE_StartupRescueFactoryRes
 = 2SYSTEMMODE_NormalRunning = 3,
 SYSTEMMODE RescueRunning = 4, SYSTEMMODE RescueRunningFactoryReset
 = 5SYSTEMMODE_Unknown = 6 }
• enum startupReasonCodes {
 startupReasonCodeUndefined = 0x0000, startupReasonCodeButtonPress = 0x0055,
 startupReasonCodeExtCtrlstartupReasonCodeMPRestart = 0x00 \leftrightarrowF<sub>0</sub>startupReasonCodePowerOnStartup = 0x000F, startupReasonCodeCanActivity
 = 0x003c, startupReasonCodeCIActivity = 0x00c3, startupReasonAlwaysStart
 = 0x00e1,startupReasonUnknownTrigger = 0x001e }
shutDownReasonCodesshutdownReasonCodeNoError = 0x001F }
hwErrorStatusCodeserrCodeNoErr = 0 }
PowerMgrConfNormalApplicationControlledBatterySuspend
 = 2 }
```
- enum [PowerMgrStatus](#page-290-11) { [NoRequestsPending](#page-290-12) = 0, [SuspendPending](#page-290-13) = 1, [ShutdownPending](#page-290-14)  $= 2 \}$
- enum [TouchScreenModeSettings](#page-292-12) { [MOUSE](#page-292-13) NEXT BOOT = 0, [TOUCH](#page-292-14) NEXT BOOT  $= 1$ , [MOUSE](#page-292-15)\_NOW = 2, [TOUCH](#page-292-16)\_NOW = 3 }
- enum [TSAdvancedSettingsParameter](#page-293-13) { TS [RIGHT](#page-294-0) CLICK TIME = 0, TS LOW [LEVEL](#page-294-1) = 1, TS [UNTOUCHLEVEL](#page-294-2)  $= 2$ . TS [DEBOUNCE](#page-294-3) TIME  $= 3$ . TS [DEBOUNCE](#page-294-4) TIMEOUT TIME = 4, TS [DOUBLECLICK](#page-294-5) MAX CLICK TIME = 5, TS [DOUBLE](#page-294-6) CLICK TIME = 6, TS MAX [RIGHTCLICK](#page-294-7) DISTANCE = 7, TS USE [DEJITTER](#page-294-8) = 8, TS [CALIBRATION](#page-294-9) WIDTH = 9, TS CALIBRATION [MEASUREMENTS](#page-294-10) = 10, TS RESTORE DEFAULT [SETTINGS](#page-295-11) = 11,  $TS_TCHAUTOCAL = 12$  $TS_TCHAUTOCAL = 12$  $TS_TCHAUTOCAL = 12$ • enum [CalibrationModeSettings](#page-281-4) { MODE [UNKNOWN](#page-281-5) = 0, MODE [NORMAL](#page-281-6) = 1, MODE [CALIBRATION](#page-281-7) 5P  $= 2$ , MODE\_[CALIBRATION](#page-282-15)\_9P = 3,  $MODE_{\text{CALIBRATION}_13P = 4}$  $MODE_{\text{CALIBRATION}_13P = 4}$  $MODE_{\text{CALIBRATION}_13P = 4}$ • enum [CalibrationConfigParam](#page-281-8) { CONFIG [CALIBRATION](#page-281-9) WITH = 0, CONFIG CALIBRATION [MEASUREMENTS](#page-281-10)
	- = 1, CONFIG 5P [CALIBRATION](#page-281-11) POINT BORDER = 2, CONFIG 13P [CALIBRATION](#page-281-12) POINT BORDER  $=$  3.

```
CONFIG 13P CALIBRATION TRANSITION MIN = 4, CONFIG 13P CALIBRATION TRANSITION MAX
= 5 \}
```
## Functions

- EXTERN C CCAUXDLL API [ABOUTHANDLE](#page-277-0) CCAUXDLL CALLING <sup>←</sup> CONV [GetAbout](#page-51-0) (void)
- EXTERN C CCAUXDLL API void CCAUXDLL CALLING CONV About [release](#page-50-0) [\(ABOUTHANDLE\)](#page-277-0)
- EXTERN C CCAUXDLL API [eErr](#page-286-0) CCAUXDLL CALLING CONV About [getMainPCBSerial](#page-42-0)  $(ABOUTHANDE, char_t * \text{buf}, int32_t len)$  $(ABOUTHANDE, char_t * \text{buf}, int32_t len)$  $(ABOUTHANDE, char_t * \text{buf}, int32_t len)$  $(ABOUTHANDE, char_t * \text{buf}, int32_t len)$  $(ABOUTHANDE, char_t * \text{buf}, int32_t len)$
- EXTERN C CCAUXDLL API [eErr](#page-286-0) CCAUXDLL CALLING CONV About [getUnitSerial](#page-49-0)  $(ABOUTHANDLE, char_t * \text{buf}, int32_t len)$  $(ABOUTHANDLE, char_t * \text{buf}, int32_t len)$  $(ABOUTHANDLE, char_t * \text{buf}, int32_t len)$  $(ABOUTHANDLE, char_t * \text{buf}, int32_t len)$  $(ABOUTHANDLE, char_t * \text{buf}, int32_t len)$  $(ABOUTHANDLE, char_t * \text{buf}, int32_t len)$
- EXTERN C CCAUXDLL API [eErr](#page-286-0) CCAUXDLL CALLING CONV About [getMainPCBArt](#page-42-1)  $(ABOUTHANDE, char_t * \text{buf}, int32_t length)$  $(ABOUTHANDE, char_t * \text{buf}, int32_t length)$  $(ABOUTHANDE, char_t * \text{buf}, int32_t length)$  $(ABOUTHANDE, char_t * \text{buf}, int32_t length)$  $(ABOUTHANDE, char_t * \text{buf}, int32_t length)$
- EXTERN C CCAUXDLL API [eErr](#page-286-0) CCAUXDLL CALLING CONV About [getMainManufacturingDate](#page-41-0)  $(ABOUTHANDLE, char_t * buffer, int32_t len)$  $(ABOUTHANDLE, char_t * buffer, int32_t len)$  $(ABOUTHANDLE, char_t * buffer, int32_t len)$  $(ABOUTHANDLE, char_t * buffer, int32_t len)$  $(ABOUTHANDLE, char_t * buffer, int32_t len)$  $(ABOUTHANDLE, char_t * buffer, int32_t len)$
- EXTERN C CCAUXDLL API [eErr](#page-286-0) CCAUXDLL CALLING CONV About [getMainHWversion](#page-41-1) [\(ABOUTHANDLE,](#page-277-0) [char](#page-321-1)\_t ∗buff, [int32](#page-321-2)\_t len)
- EXTERN\_C CCAUXDLL\_API [eErr](#page-286-0) CCAUXDLL\_CALLING\_CONV About\_[getMainProdRev](#page-43-0)  $(ABOUTHANDLE, char_t * \text{buf}, int32_t len)$  $(ABOUTHANDLE, char_t * \text{buf}, int32_t len)$  $(ABOUTHANDLE, char_t * \text{buf}, int32_t len)$  $(ABOUTHANDLE, char_t * \text{buf}, int32_t len)$  $(ABOUTHANDLE, char_t * \text{buf}, int32_t len)$  $(ABOUTHANDLE, char_t * \text{buf}, int32_t len)$
- EXTERN\_C CCAUXDLL\_API [eErr](#page-286-0) CCAUXDLL\_CALLING\_CONV About\_[getMainProdArtNr](#page-43-1) [\(ABOUTHANDLE,](#page-277-0) [char](#page-321-1)\_t \*buff, [int32](#page-321-2)\_t len)
- EXTERN\_C CCAUXDLL\_API [eErr](#page-286-0) CCAUXDLL\_CALLING\_CONV About\_[getNrOfETHConnections](#page-46-0) [\(ABOUTHANDLE,](#page-277-0) [uint8](#page-322-2)<sub>t</sub> \*NrOfConnections)
- EXTERN\_C CCAUXDLL\_API [eErr](#page-286-0) CCAUXDLL\_CALLING\_CONV About\_[getNrOfCANConnections](#page-45-0) [\(ABOUTHANDLE,](#page-277-0) [uint8](#page-322-2)\_t \*NrOfConnections)

- EXTERN\_C CCAUXDLL\_API [eErr](#page-286-0) CCAUXDLL\_CALLING\_CONV About\_[getNrOfVideoConnections](#page-48-0) [\(ABOUTHANDLE,](#page-277-0) [uint8](#page-322-2) t ∗NrOfConnections)
- EXTERN\_C CCAUXDLL\_API [eErr](#page-286-0) CCAUXDLL\_CALLING\_CONV About\_[getNrOfUSBConnections](#page-48-1) [\(ABOUTHANDLE,](#page-277-0) [uint8](#page-322-2)\_t \*NrOfConnections)
- EXTERN C CCAUXDLL API [eErr](#page-286-0) CCAUXDLL CALLING CONV About [getNrOfSerialConnections](#page-47-0) [\(ABOUTHANDLE,](#page-277-0) [uint8](#page-322-2)\_t \*NrOfConnections)
- EXTERN\_C CCAUXDLL\_API [eErr](#page-286-0) CCAUXDLL\_CALLING\_CONV About\_[getNrOfDigIOConnections](#page-46-1) [\(ABOUTHANDLE,](#page-277-0) [uint8](#page-322-2)\_t ∗NrOfConnections)
- EXTERN\_C CCAUXDLL\_API [eErr](#page-286-0) CCAUXDLL\_CALLING\_CONV About\_[getIsDisplayAvailable](#page-37-0) [\(ABOUTHANDLE,](#page-277-0) bool ∗available)
- EXTERN\_C CCAUXDLL\_API [eErr](#page-286-0) CCAUXDLL\_CALLING\_CONV About\_[getIsTouchScreenAvailable](#page-40-0) [\(ABOUTHANDLE,](#page-277-0) bool ∗available)
- EXTERN C CCAUXDLL API [eErr](#page-286-0) CCAUXDLL CALLING CONV About [getIsPCBBluetoothAvailable](#page-39-0) [\(ABOUTHANDLE,](#page-277-0) bool ∗available)
- EXTERN C CCAUXDLL API [eErr](#page-286-0) CCAUXDLL CALLING CONV About [getDisplayResolution](#page-35-0)  $(ABOUTHANDE, char_t * \text{buf}, int32_t len)$  $(ABOUTHANDE, char_t * \text{buf}, int32_t len)$  $(ABOUTHANDE, char_t * \text{buf}, int32_t len)$  $(ABOUTHANDE, char_t * \text{buf}, int32_t len)$  $(ABOUTHANDE, char_t * \text{buf}, int32_t len)$
- EXTERN\_C CCAUXDLL\_API [eErr](#page-286-0) CCAUXDLL\_CALLING\_CONV About\_[getAddOnPCBSerial](#page-34-0) [\(ABOUTHANDLE,](#page-277-0) [char](#page-321-1)\_t \*buff, [int32](#page-321-2)\_t len)
- EXTERN C CCAUXDLL API [eErr](#page-286-0) CCAUXDLL CALLING CONV About [getAddOnPCBArt](#page-34-1)  $(ABOUTHANDE, char_t * \text{buf}, int32_t length)$  $(ABOUTHANDE, char_t * \text{buf}, int32_t length)$  $(ABOUTHANDE, char_t * \text{buf}, int32_t length)$  $(ABOUTHANDE, char_t * \text{buf}, int32_t length)$  $(ABOUTHANDE, char_t * \text{buf}, int32_t length)$
- EXTERN C CCAUXDLL API [eErr](#page-286-0) CCAUXDLL CALLING CONV About [getAddOnManufacturingDate](#page-33-0)  $(ABOUTHANDLE, char_t * buffer, int32_t len)$  $(ABOUTHANDLE, char_t * buffer, int32_t len)$  $(ABOUTHANDLE, char_t * buffer, int32_t len)$  $(ABOUTHANDLE, char_t * buffer, int32_t len)$  $(ABOUTHANDLE, char_t * buffer, int32_t len)$  $(ABOUTHANDLE, char_t * buffer, int32_t len)$
- EXTERN\_C CCAUXDLL\_API [eErr](#page-286-0) CCAUXDLL\_CALLING\_CONV About\_[getAddOnHWversion](#page-33-1)  $(ABOUTHANDLE, char_t * \text{buff}, int32_t len)$  $(ABOUTHANDLE, char_t * \text{buff}, int32_t len)$  $(ABOUTHANDLE, char_t * \text{buff}, int32_t len)$  $(ABOUTHANDLE, char_t * \text{buff}, int32_t len)$  $(ABOUTHANDLE, char_t * \text{buff}, int32_t len)$  $(ABOUTHANDLE, char_t * \text{buff}, int32_t len)$
- EXTERN C CCAUXDLL API [eErr](#page-286-0) CCAUXDLL CALLING CONV About [getIsWLANMounted](#page-40-1) [\(ABOUTHANDLE,](#page-277-0) bool ∗mounted)
- EXTERN\_C CCAUXDLL\_API [eErr](#page-286-0) CCAUXDLL\_CALLING\_CONV About\_[getIsGPSMounted](#page-38-0) [\(ABOUTHANDLE,](#page-277-0) bool ∗mounted)
- EXTERN\_C CCAUXDLL\_API [eErr](#page-286-0) CCAUXDLL\_CALLING\_CONV About\_[getIsGPRSMounted](#page-38-1) [\(ABOUTHANDLE,](#page-277-0) bool ∗mounted)
- EXTERN C CCAUXDLL API [eErr](#page-286-0) CCAUXDLL CALLING CONV About [getIsBTMounted](#page-37-1) [\(ABOUTHANDLE,](#page-277-0) bool ∗mounted)
- EXTERN C CCAUXDLL API [eErr](#page-286-0) CCAUXDLL CALLING CONV About [getFrontPcbRev](#page-35-1) [\(ABOUTHANDLE,](#page-277-0) [uint8](#page-322-2) t ∗major, [uint8](#page-322-2) t ∗minor)
- EXTERN\_C CCAUXDLL\_API [eErr](#page-286-0) CCAUXDLL\_CALLING\_CONV About\_[getIsIOExpanderMounted](#page-39-1) [\(ABOUTHANDLE,](#page-277-0) bool ∗mounted)
- EXTERN\_C CCAUXDLL\_API [eErr](#page-286-0) CCAUXDLL\_CALLING\_CONV About\_[getIOExpanderValue](#page-36-0)  $(ABOUTHANDLE, unit16_t * value)$  $(ABOUTHANDLE, unit16_t * value)$
- EXTERN\_C CCAUXDLL\_API [eErr](#page-286-0) CCAUXDLL\_CALLING\_CONV About\_[hasOsBooted](#page-50-1) [\(ABOUTHANDLE,](#page-277-0) bool ∗bootComplete)
- EXTERN C CCAUXDLL API [eErr](#page-286-0) CCAUXDLL CALLING CONV About [getIsAnybusMounted](#page-36-1) [\(ABOUTHANDLE,](#page-277-0) bool ∗mounted)
- EXTERN C CCAUXDLL API [eErr](#page-286-0) CCAUXDLL CALLING CONV About [getNrOfCfgInConnections](#page-45-1) [\(ABOUTHANDLE,](#page-277-0) [uint8](#page-322-2)\_t \*NrOfConnections)
- EXTERN\_C CCAUXDLL\_API [eErr](#page-286-0) CCAUXDLL\_CALLING\_CONV About\_[getNrOfPWMOutConnections](#page-47-1) [\(ABOUTHANDLE,](#page-277-0) [uint8](#page-322-2)\_t \*NrOfConnections)
- EXTERN\_C CCAUXDLL\_API [eErr](#page-286-0) CCAUXDLL\_CALLING\_CONV About\_[getNrOfButtons](#page-44-0) [\(ABOUTHANDLE,](#page-277-0) [int32](#page-321-2)\_t \*numbuttons)

- EXTERN\_C CCAUXDLL\_API [eErr](#page-286-0) CCAUXDLL\_CALLING\_CONV About\_[getNrOfAnalogInputs](#page-44-1) [\(ABOUTHANDLE,](#page-277-0) [int32](#page-321-2)\_t \*numanalogins)
- EXTERN\_C CCAUXDLL\_API [eErr](#page-286-0) CCAUXDLL\_CALLING\_CONV About\_[getUserEepromData](#page-50-2)  $(ABOUTHANDLE, char_t * \text{buff}, \text{uint16}_t \text{ length})$  $(ABOUTHANDLE, char_t * \text{buff}, \text{uint16}_t \text{ length})$  $(ABOUTHANDLE, char_t * \text{buff}, \text{uint16}_t \text{ length})$  $(ABOUTHANDLE, char_t * \text{buff}, \text{uint16}_t \text{ length})$  $(ABOUTHANDLE, char_t * \text{buff}, \text{uint16}_t \text{ length})$  $(ABOUTHANDLE, char_t * \text{buff}, \text{uint16}_t \text{ length})$
- EXTERN C CCAUXDLL API [eErr](#page-286-0) CCAUXDLL CALLING CONV About [setUserEepromData](#page-51-1) [\(ABOUTHANDLE,](#page-277-0) uint $16_t$  startpos, const [char](#page-321-1)  $t *$ buff, uint $16_t$  length)
- EXTERN C CCAUXDLL API [ADCHANDLE](#page-277-1) CCAUXDLL CALLING CO←- NV [GetAdc](#page-54-0) (void)
- EXTERN C CCAUXDLL API void CCAUXDLL CALLING CONV Adc [release](#page-54-1) [\(ADCHANDLE\)](#page-277-1)
- EXTERN C CCAUXDLL API [eErr](#page-286-0) CCAUXDLL CALLING CONV Adc [getVoltage](#page-53-0) [\(ADCHANDLE,](#page-277-1) [VoltageEnum](#page-296-1) selection, [float64](#page-321-3)\_t ∗value)
- EXTERN C CCAUXDLL API [AUXVERSIONHANDLE](#page-277-2) CCAUXDLL CA← LLING\_CONV [GetAuxVersion](#page-65-0) (void)
- EXTERN\_C CCAUXDLL\_API void CCAUXDLL\_CALLING\_CONV Aux Version\_release [\(AUXVERSIONHANDLE\)](#page-277-2)
- EXTERN\_C CCAUXDLL\_API [eErr](#page-286-0) CCAUXDLL\_CALLING\_CONV AuxVersion\_[getFPGAVersion](#page-59-0) [\(AUXVERSIONHANDLE,](#page-277-2) [uint8](#page-322-2)\_t ∗major, uint8\_t ∗minor, uint8\_t ∗release, uint8\_t ∗build)
- EXTERN C CCAUXDLL API [eErr](#page-286-0) CCAUXDLL CALLING CONV AuxVersion [getSSVersion](#page-63-0) [\(AUXVERSIONHANDLE,](#page-277-2) [uint8](#page-322-2) t ∗major, [uint8](#page-322-2) t ∗minor, [uint8](#page-322-2) t ∗release, [uint8](#page-322-2) t ∗build)
- EXTERN\_C CCAUXDLL\_API [eErr](#page-286-0) CCAUXDLL\_CALLING\_CONV AuxVersion\_[getFrontVersion](#page-60-0) [\(AUXVERSIONHANDLE,](#page-277-2) [uint8](#page-322-2) t ∗major, [uint8](#page-322-2) t ∗minor, [uint8](#page-322-2) t ∗release, [uint8](#page-322-2) t ∗build)
- EXTERN\_C CCAUXDLL\_API [eErr](#page-286-0) CCAUXDLL\_CALLING\_CONV AuxVersion\_[getCCAuxVersion](#page-59-1) [\(AUXVERSIONHANDLE,](#page-277-2) [uint8](#page-322-2) t ∗major, [uint8](#page-322-2) t ∗minor, [uint8](#page-322-2) t ∗release, [uint8](#page-322-2) t ∗build)
- EXTERN C CCAUXDLL API [eErr](#page-286-0) CCAUXDLL CALLING CONV AuxVersion [getOSVersion](#page-63-1) [\(AUXVERSIONHANDLE,](#page-277-2) [uint8](#page-322-2) t ∗major, [uint8](#page-322-2) t ∗minor, [uint8](#page-322-2) t ∗release, [uint8](#page-322-2) t ∗build)
- EXTERN C CCAUXDLL API [eErr](#page-286-0) CCAUXDLL CALLING CONV AuxVersion [getCCAuxDrvVersion](#page-58-0) [\(AUXVERSIONHANDLE,](#page-277-2) [uint8](#page-322-2) t ∗major, [uint8](#page-322-2) t ∗minor, [uint8](#page-322-2) t ∗release, [uint8](#page-322-2) t ∗build)
- EXTERN\_C CCAUXDLL\_API [eErr](#page-286-0) CCAUXDLL\_CALLING\_CONV AuxVersion\_[getCanFdMcuVersion](#page-57-0) [\(AUXVERSIONHANDLE,](#page-277-2) [uint8](#page-322-2) t ∗major, [uint8](#page-322-2) t ∗minor, [uint8](#page-322-2) t ∗release, [uint8](#page-322-2) t ∗build)
- EXTERN\_C CCAUXDLL\_API [eErr](#page-286-0) CCAUXDLL\_CALLING\_CONV AuxVersion\_[getCanFdApiVersion](#page-56-0) [\(AUXVERSIONHANDLE,](#page-277-2) [uint8](#page-322-2) t ∗major, [uint8](#page-322-2) t ∗minor, [uint8](#page-322-2) t ∗release, [uint8](#page-322-2) t ∗build)
- EXTERN\_C CCAUXDLL\_API [eErr](#page-286-0) CCAUXDLL\_CALLING\_CONV AuxVersion\_[getFullOSVersion](#page-62-0) [\(AUXVERSIONHANDLE,](#page-277-2) [uint8](#page-322-2) t ∗major, [uint8](#page-322-2) t ∗minor, [uint8](#page-322-2) t ∗release, [uint8](#page-322-2) t ∗build, [char](#page-321-1) t ∗tag, [uint32](#page-322-1) t len)
- EXTERN\_C CCAUXDLL\_API [eErr](#page-286-0) CCAUXDLL\_CALLING\_CONV AuxVersion\_[getFullCCAuxVersion](#page-61-0) [\(AUXVERSIONHANDLE,](#page-277-2) [uint8](#page-322-2) t ∗major, [uint8](#page-322-2) t ∗minor, [uint8](#page-322-2) t ∗release, [uint8](#page-322-2) t ∗build, [char](#page-321-1) t ∗tag, [uint32](#page-322-1) t len)
- EXTERN C CCAUXDLL\_API [BACKLIGHTHANDLE](#page-277-3) CCAUXDLL\_CAL← LING\_CONV [GetBacklight](#page-75-0) (void)

- EXTERN\_C CCAUXDLL\_API void CCAUXDLL\_CALLING\_CONV [Backlight](#page-72-0)\_release [\(BACKLIGHTHANDLE\)](#page-277-3)
- EXTERN\_C CCAUXDLL\_API [eErr](#page-286-0) CCAUXDLL\_CALLING\_CONV Backlight\_[getIntensity](#page-70-0) [\(BACKLIGHTHANDLE,](#page-277-3) [uint8](#page-322-2)\_t ∗intensity)
- EXTERN\_C CCAUXDLL\_API [eErr](#page-286-0) CCAUXDLL\_CALLING\_CONV Backlight\_[setIntensity](#page-73-0) [\(BACKLIGHTHANDLE,](#page-277-3) [uint8](#page-322-2)\_t intensity)
- EXTERN\_C CCAUXDLL\_API [eErr](#page-286-0) CCAUXDLL\_CALLING\_CONV [Backlight](#page-71-0)\_getStatus [\(BACKLIGHTHANDLE,](#page-277-3) [uint8](#page-322-2)\_t ∗status)
- EXTERN\_C CCAUXDLL\_API [eErr](#page-286-0) CCAUXDLL\_CALLING\_CONV Backlight\_[getHWStatus](#page-69-0) [\(BACKLIGHTHANDLE,](#page-277-3) bool ∗status)
- EXTERN\_C CCAUXDLL\_API [eErr](#page-286-0) CCAUXDLL\_CALLING\_CONV Backlight\_[startAutomaticBL](#page-74-0) [\(BACKLIGHTHANDLE\)](#page-277-3)
- EXTERN\_C CCAUXDLL\_API [eErr](#page-286-0) CCAUXDLL\_CALLING\_CONV Backlight\_[stopAutomaticBL](#page-74-1) [\(BACKLIGHTHANDLE\)](#page-277-3)
- EXTERN\_C CCAUXDLL\_API [eErr](#page-286-0) CCAUXDLL\_CALLING\_CONV Backlight\_[getAutomaticBLStatus](#page-69-1) [\(BACKLIGHTHANDLE,](#page-277-3) [uint8](#page-322-2)\_t ∗status)
- EXTERN C CCAUXDLL API [eErr](#page-286-0) CCAUXDLL CALLING CONV Backlight [setAutomaticBLParams](#page-73-1) [\(BACKLIGHTHANDLE,](#page-277-3) bool bSoftTransitions)
- EXTERN C CCAUXDLL API [eErr](#page-286-0) CCAUXDLL CALLING CONV Backlight [getAutomaticBLParams](#page-68-0) [\(BACKLIGHTHANDLE,](#page-277-3) bool ∗bSoftTransitions, [float64](#page-321-3) t ∗k)
- EXTERN C CCAUXDLL API [eErr](#page-286-0) CCAUXDLL CALLING CONV Backlight [setAutomaticBLFilter](#page-72-1) [\(BACKLIGHTHANDLE,](#page-277-3) [uint32](#page-322-1) t averageWndSize, [uint32](#page-322-1) t rejectWndSize, [uint32](#page-322-1) t rejectDeltaInLux, [LightSensorSamplingMode](#page-288-3) mode)
- EXTERN C CCAUXDLL API [eErr](#page-286-0) CCAUXDLL CALLING CONV Backlight [getAutomaticBLFilter](#page-67-0) [\(BACKLIGHTHANDLE,](#page-277-3) [uint32](#page-322-1) t ∗averageWndSize, [uint32](#page-322-1) t ∗rejectWndSize, [uint32](#page-322-1) t ∗rejectDeltaInLux, [LightSensorSamplingMode](#page-288-3) ∗mode)
- EXTERN\_C CCAUXDLL\_API [eErr](#page-286-0) CCAUXDLL\_CALLING\_CONV Backlight\_[getLedDimming](#page-70-1) [\(BACKLIGHTHANDLE,](#page-277-3) [CCStatus](#page-283-0) ∗status)
- EXTERN C CCAUXDLL API [eErr](#page-286-0) CCAUXDLL CALLING CONV Backlight [setLedDimming](#page-74-2) [\(BACKLIGHTHANDLE,](#page-277-3) [CCStatus](#page-283-0) status)
- EXTERN C CCAUXDLL API [BATTERYHANDLE](#page-277-4) CCAUXDLL CALLIN<sup>←</sup> G<sub>-CONV</sub> [GetBattery](#page-85-0) (void)
- EXTERN C CCAUXDLL API void CCAUXDLL CALLING CONV [Battery](#page-85-1) release [\(BATTERYHANDLE\)](#page-277-4)
- EXTERN\_C CCAUXDLL\_API [eErr](#page-286-0) CCAUXDLL\_CALLING\_CONV Battery\_[isBatteryPresent](#page-84-0) [\(BATTERYHANDLE,](#page-277-4) bool ∗batteryIsPresent)
- EXTERN C CCAUXDLL API [eErr](#page-286-0) CCAUXDLL CALLING CONV Battery [getBatteryVoltageStatus](#page-80-0) [\(BATTERYHANDLE,](#page-277-4) [uint8](#page-322-2) t ∗batteryVoltagePercent)
- EXTERN\_C CCAUXDLL\_API [eErr](#page-286-0) CCAUXDLL\_CALLING\_CONV Battery\_[getBatteryChargingStatus](#page-76-0) [\(BATTERYHANDLE,](#page-277-4) [ChargingStatus](#page-285-0) ∗status)
- EXTERN C CCAUXDLL API [eErr](#page-286-0) CCAUXDLL CALLING CONV Battery [getPowerSource](#page-83-0) [\(BATTERYHANDLE,](#page-277-4) [PowerSource](#page-290-0) ∗status)
- EXTERN\_C CCAUXDLL\_API [eErr](#page-286-0) CCAUXDLL\_CALLING\_CONV Battery\_[getBatteryTemp](#page-80-1) [\(BATTERYHANDLE,](#page-277-4) [int16](#page-321-4)\_t ∗temperature)
- EXTERN\_C CCAUXDLL\_API [eErr](#page-286-0) CCAUXDLL\_CALLING\_CONV Battery\_[getHwErrorStatus](#page-81-0) [\(BATTERYHANDLE,](#page-277-4) [ErrorStatus](#page-287-0) ∗errorCode)
- EXTERN\_C CCAUXDLL\_API [eErr](#page-286-0) CCAUXDLL\_CALLING\_CONV Battery\_[getTimer](#page-83-1) [\(BATTERYHANDLE,](#page-277-4) [BatteryTimerType](#page-302-0) ∗times)

- EXTERN\_C CCAUXDLL\_API [eErr](#page-286-0) CCAUXDLL\_CALLING\_CONV Battery\_[getMinMaxTemp](#page-82-0) [\(BATTERYHANDLE,](#page-277-4) [int16](#page-321-4) t ∗minTemp, [int16](#page-321-4) t ∗maxTemp)
- EXTERN\_C CCAUXDLL\_API [eErr](#page-286-0) CCAUXDLL\_CALLING\_CONV Battery\_[getBatteryHWversion](#page-77-0) [\(BATTERYHANDLE,](#page-277-4) [char](#page-321-1) t ∗buff, [int32](#page-321-2) t len)
- EXTERN C CCAUXDLL API [eErr](#page-286-0) CCAUXDLL CALLING CONV Battery [getBatterySwVersion](#page-79-0) [\(BATTERYHANDLE,](#page-277-4) [uint16](#page-322-0) t ∗major, [uint16](#page-322-0) t ∗minor, [uint16](#page-322-0) t ∗release, [uint16](#page-322-0) t ∗build)
- EXTERN\_C CCAUXDLL\_API [eErr](#page-286-0) CCAUXDLL\_CALLING\_CONV Battery\_[getBatterySerial](#page-78-0) [\(BATTERYHANDLE,](#page-277-4) [char](#page-321-1)\_t ∗buff, [int32](#page-321-2)\_t len)
- EXTERN C CCAUXDLL API [BUZZERHANDLE](#page-277-5) CCAUXDLL CALLING←- CONV [GetBuzzer](#page-91-0) (void)
- EXTERN C CCAUXDLL API void CCAUXDLL CALLING CONV [Buzzer](#page-89-0) release [\(BUZZERHANDLE\)](#page-277-5)
- EXTERN\_C CCAUXDLL\_API [eErr](#page-286-0) CCAUXDLL\_CALLING\_CONV Buzzer\_[getFrequency](#page-87-0) [\(BUZZERHANDLE,](#page-277-5) [uint16](#page-322-0)\_t ∗frequency)
- EXTERN\_C CCAUXDLL\_API [eErr](#page-286-0) CCAUXDLL\_CALLING\_CONV Buzzer\_[getVolume](#page-88-0) [\(BUZZERHANDLE,](#page-277-5) [uint16](#page-322-0) t ∗volume)
- EXTERN\_C CCAUXDLL\_API [eErr](#page-286-0) CCAUXDLL\_CALLING\_CONV Buzzer\_[getScaledVolume](#page-87-1) [\(BUZZERHANDLE,](#page-277-5) [uint8](#page-322-2)\_t ∗volume)
- EXTERN\_C CCAUXDLL\_API [eErr](#page-286-0) CCAUXDLL\_CALLING\_CONV Buzzer\_[getTrigger](#page-88-1) [\(BUZZERHANDLE,](#page-277-5) bool ∗trigger)
- EXTERN\_C CCAUXDLL\_API [eErr](#page-286-0) CCAUXDLL\_CALLING\_CONV Buzzer\_[setFrequency](#page-89-1) [\(BUZZERHANDLE,](#page-277-5) [uint16](#page-322-0)<sub>t</sub> frequency)
- EXTERN C CCAUXDLL API [eErr](#page-286-0) CCAUXDLL CALLING CONV Buzzer [setVolume](#page-91-1) [\(BUZZERHANDLE,](#page-277-5) [uint16](#page-322-0)\_t volume)
- EXTERN\_C CCAUXDLL\_API [eErr](#page-286-0) CCAUXDLL\_CALLING\_CONV Buzzer\_[setScaledVolume](#page-90-0) [\(BUZZERHANDLE,](#page-277-5) [uint8](#page-322-2)\_t volume)
- EXTERN\_C CCAUXDLL\_API [eErr](#page-286-0) CCAUXDLL\_CALLING\_CONV Buzzer\_[setTrigger](#page-90-1) [\(BUZZERHANDLE,](#page-277-5) bool trigger)
- EXTERN C CCAUXDLL\_API [eErr](#page-286-0) CCAUXDLL\_CALLING\_CONV [Buzzer](#page-86-0)\_buzze [\(BUZZERHANDLE,](#page-277-5) [int32](#page-321-2) t time, bool blocking)
- EXTERN C CCAUXDLL API [CANSETTINGHANDLE](#page-277-6) CCAUXDLL CAL<sup>←</sup> LING CONV [GetCanSetting](#page-98-0) (void)
- EXTERN C CCAUXDLL API void CCAUXDLL CALLING CONV [CanSetting](#page-95-0) release [\(CANSETTINGHANDLE\)](#page-277-6)
- EXTERN\_C CCAUXDLL\_API [eErr](#page-286-0) CCAUXDLL\_CALLING\_CONV CanSetting\_[getBaudrate](#page-93-0) [\(CANSETTINGHANDLE,](#page-277-6) [uint8](#page-322-2)\_t net, [uint16](#page-322-0)\_t ∗baudrate)
- EXTERN\_C CCAUXDLL\_API [eErr](#page-286-0) CCAUXDLL\_CALLING\_CONV CanSetting\_[getFrameType](#page-94-0) [\(CANSETTINGHANDLE,](#page-277-6) [uint8](#page-322-2) t net, [CanFrameType](#page-282-0) ∗frameType)
- EXTERN\_C CCAUXDLL\_API [eErr](#page-286-0) CCAUXDLL\_CALLING\_CONV CanSetting\_[setBaudrate](#page-95-1) [\(CANSETTINGHANDLE,](#page-277-6) [uint8](#page-322-2)\_t net, [uint16](#page-322-0)\_t baudrate)
- EXTERN\_C CCAUXDLL\_API [eErr](#page-286-0) CCAUXDLL\_CALLING\_CONV CanSetting\_[setFrameType](#page-97-0) [\(CANSETTINGHANDLE,](#page-277-6) [uint8](#page-322-2) t net, [CanFrameType](#page-282-0) frameType)
- EXTERN\_C CCAUXDLL\_API [eErr](#page-286-0) CCAUXDLL\_CALLING\_CONV CanSetting\_[getFlexibleDataBaudrates](#page-94-1) [\(CANSETTINGHANDLE,](#page-277-6) [uint8](#page-322-2)\_t net, [uint16](#page-322-0)\_t \*baudrateNominal, uint16\_t \*baudrate← Data)
- EXTERN\_C CCAUXDLL\_API [eErr](#page-286-0) CCAUXDLL\_CALLING\_CONV CanSetting\_[setFlexibleDataBaudrates](#page-97-1) [\(CANSETTINGHANDLE,](#page-277-6) [uint8](#page-322-2)\_t net, [uint16](#page-322-0)\_t baudrateNominal, uint16\_t baudrate← Data)

- EXTERN C CCAUXDLL API [char](#page-321-1) t const ∗CCAUXDLL CALLING CONV [GetErrorStringA](#page-297-29) [\(eErr](#page-286-0) errCode)
- EXTERN C CCAUXDLL API wchar t const ∗CCAUXDLL CALLING CO←- NV [GetErrorStringW](#page-298-0) [\(eErr](#page-286-0) errCode)
- EXTERN C CCAUXDLL API [CFGINHANDLE](#page-277-7) CCAUXDLL CALLING <sup>←</sup> CONV [GetCfgIn](#page-106-0) (void)
- EXTERN C CCAUXDLL API void CCAUXDLL CALLING CONV CfgIn [release](#page-104-0) [\(CFGINHANDLE\)](#page-277-7)
- EXTERN\_C CCAUXDLL\_API [eErr](#page-286-0) CCAUXDLL\_CALLING\_CONV CfgIn\_[setCfgInMode](#page-104-1) [\(CFGINHANDLE,](#page-277-7) [uint8](#page-322-2) t channel, [CfgInModeEnum](#page-283-3) set mode)
- EXTERN\_C CCAUXDLL\_API [eErr](#page-286-0) CCAUXDLL\_CALLING\_CONV CfgIn\_[getCfgInMode](#page-99-0) [\(CFGINHANDLE,](#page-277-7) [uint8](#page-322-2) t channel, [CfgInModeEnum](#page-283-3) ∗get mode)
- EXTERN C CCAUXDLL API [eErr](#page-286-0) CCAUXDLL CALLING CONV CfgIn [getValue](#page-103-0) [\(CFGINHANDLE,](#page-277-7) [uint8](#page-322-2)\_t channel, [uint16](#page-322-0)\_t ∗sample\_value)
- EXTERN\_C CCAUXDLL\_API [eErr](#page-286-0) CCAUXDLL\_CALLING\_CONV CfgIn\_[getPwmValue](#page-102-0) [\(CFGINHANDLE,](#page-277-7) [uint8](#page-322-2) t channel, [float32](#page-321-0) t ∗frequency, [uint8](#page-322-2) t ∗duty cycle)
- EXTERN\_C CCAUXDLL\_API [eErr](#page-286-0) CCAUXDLL\_CALLING\_CONV CfgIn\_[getFrequencyValue](#page-100-0) [\(CFGINHANDLE,](#page-277-7) [uint8](#page-322-2) t channel, [float32](#page-321-0) t ∗frequency)
- EXTERN C CCAUXDLL API [eErr](#page-286-0) CCAUXDLL CALLING CONV CfgIn [getMinFrequencyThreshold](#page-101-0) [\(CFGINHANDLE,](#page-277-7) [uint8](#page-322-2) t channel, [float32](#page-321-0) t ∗frequency)
- EXTERN\_C CCAUXDLL\_API [eErr](#page-286-0) CCAUXDLL\_CALLING\_CONV CfgIn\_[setMinFrequencyThreshold](#page-105-0) [\(CFGINHANDLE,](#page-277-7) [uint8](#page-322-2) t channel, [float32](#page-321-0) t frequency)
- EXTERN\_C CCAUXDLL\_API [eErr](#page-286-0) CCAUXDLL\_CALLING\_CONV CfgIn\_[setFrequencyFilterLevel](#page-105-1) [\(CFGINHANDLE,](#page-277-7) [uint8](#page-322-2)\_t level)
- EXTERN C CCAUXDLL API [CONFIGHANDLE](#page-278-0) CCAUXDLL CALLING<sup>←</sup> CONV [GetConfig](#page-132-0) ()
- EXTERN C CCAUXDLL API void CCAUXDLL CALLING CONV Config [release](#page-122-0) [\(CONFIGHANDLE\)](#page-278-0)
- EXTERN\_C CCAUXDLL\_API [eErr](#page-286-0) CCAUXDLL\_CALLING\_CONV Config\_[getStartupTriggerConfig](#page-118-0) [\(CONFIGHANDLE,](#page-278-0) [TriggerConf](#page-292-0) ∗config)
- EXTERN C CCAUXDLL API [eErr](#page-286-0) CCAUXDLL CALLING CONV Config [getShortButtonPressAction](#page-118-1) [\(CONFIGHANDLE,](#page-278-0) [PowerAction](#page-289-2) ∗action)
- EXTERN\_C CCAUXDLL\_API [eErr](#page-286-0) CCAUXDLL\_CALLING\_CONV Config\_[getLongButtonPressAction](#page-114-0) [\(CONFIGHANDLE,](#page-278-0) [PowerAction](#page-289-2) ∗action)
- EXTERN\_C CCAUXDLL\_API [eErr](#page-286-0) CCAUXDLL\_CALLING\_CONV Config\_[getOnOffSigAction](#page-115-0) [\(CONFIGHANDLE,](#page-278-0) [PowerAction](#page-289-2) ∗action)
- EXTERN\_C CCAUXDLL\_API [eErr](#page-286-0) CCAUXDLL\_CALLING\_CONV Config\_[getFrontBtnTrigTime](#page-112-0)  $(CONFIGHANDLE, unit16_t *trigger time)$  $(CONFIGHANDLE, unit16_t *trigger time)$
- EXTERN\_C CCAUXDLL\_API [eErr](#page-286-0) CCAUXDLL\_CALLING\_CONV Config\_[getExtOnOffSigTrigTime](#page-112-1) [\(CONFIGHANDLE,](#page-278-0) [uint32](#page-322-1) t ∗triggertime)
- EXTERN C CCAUXDLL API [eErr](#page-286-0) CCAUXDLL CALLING CONV Config [getButtonFunction](#page-110-0) [\(CONFIGHANDLE,](#page-278-0) [uint8](#page-322-2) t button number, [ButtonConfigEnum](#page-280-5) ∗button config)
- EXTERN\_C CCAUXDLL\_API [eErr](#page-286-0) CCAUXDLL\_CALLING\_CONV Config\_[getSuspendMaxTime](#page-121-0) [\(CONFIGHANDLE,](#page-278-0) [uint16](#page-322-0)\_t \*maxTime)
- EXTERN\_C CCAUXDLL\_API [eErr](#page-286-0) CCAUXDLL\_CALLING\_CONV Config\_[getCanStartupPowerConfig](#page-111-0) [\(CONFIGHANDLE,](#page-278-0) [CCStatus](#page-283-0) ∗status)
- EXTERN\_C CCAUXDLL\_API [eErr](#page-286-0) CCAUXDLL\_CALLING\_CONV Config\_[getVideoStartupPowerConfig](#page-121-1) [\(CONFIGHANDLE,](#page-278-0) [uint8](#page-322-2)\_t ∗config)

- EXTERN\_C CCAUXDLL\_API [eErr](#page-286-0) CCAUXDLL\_CALLING\_CONV Config\_[getExtFanStartupPowerConfig](#page-112-2) [\(CONFIGHANDLE,](#page-278-0) [CCStatus](#page-283-0) ∗status)
- EXTERN\_C CCAUXDLL\_API [eErr](#page-286-0) CCAUXDLL\_CALLING\_CONV Config\_[getStartupVoltageConfig](#page-120-0) [\(CONFIGHANDLE,](#page-278-0) [float64](#page-321-3)\_t ∗voltage)
- EXTERN C CCAUXDLL API [eErr](#page-286-0) CCAUXDLL CALLING CONV Config [getHeatingTempLimit](#page-113-0) [\(CONFIGHANDLE,](#page-278-0) [int16](#page-321-4)\_t ∗temperature)
- EXTERN\_C CCAUXDLL\_API [eErr](#page-286-0) CCAUXDLL\_CALLING\_CONV Config\_[getPowerOnStartup](#page-116-0) [\(CONFIGHANDLE,](#page-278-0) [CCStatus](#page-283-0) ∗status)
- EXTERN\_C CCAUXDLL\_API [eErr](#page-286-0) CCAUXDLL\_CALLING\_CONV Config\_[setStartupTriggerConfig](#page-130-0) [\(CONFIGHANDLE,](#page-278-0) [TriggerConf](#page-292-0) conf)
- EXTERN C CCAUXDLL API [eErr](#page-286-0) CCAUXDLL CALLING CONV Config [setShortButtonPressAction](#page-129-0) [\(CONFIGHANDLE,](#page-278-0) [PowerAction](#page-289-2) action)
- EXTERN C CCAUXDLL API [eErr](#page-286-0) CCAUXDLL CALLING CONV Config [setLongButtonPressAction](#page-126-0) [\(CONFIGHANDLE,](#page-278-0) [PowerAction](#page-289-2) action)
- EXTERN\_C CCAUXDLL\_API [eErr](#page-286-0) CCAUXDLL\_CALLING\_CONV Config\_[setOnOffSigAction](#page-127-0) [\(CONFIGHANDLE,](#page-278-0) [PowerAction](#page-289-2) action)
- EXTERN\_C CCAUXDLL\_API [eErr](#page-286-0) CCAUXDLL\_CALLING\_CONV Config\_[setFrontBtnTrigTime](#page-124-0) [\(CONFIGHANDLE,](#page-278-0) [uint16](#page-322-0)\_t triggertime)
- EXTERN\_C CCAUXDLL\_API [eErr](#page-286-0) CCAUXDLL\_CALLING\_CONV Config\_[setExtOnOffSigTrigTime](#page-124-1) [\(CONFIGHANDLE,](#page-278-0) [uint32](#page-322-1) t triggertime)
- EXTERN\_C CCAUXDLL\_API [eErr](#page-286-0) CCAUXDLL\_CALLING\_CONV Config\_[setButtonFunction](#page-122-1) [\(CONFIGHANDLE,](#page-278-0) [uint8](#page-322-2) t button number, [ButtonConfigEnum](#page-280-5) button config)
- EXTERN C CCAUXDLL API [eErr](#page-286-0) CCAUXDLL CALLING CONV Config [setSuspendMaxTime](#page-131-0) [\(CONFIGHANDLE,](#page-278-0) [uint16](#page-322-0)\_t maxTime)
- EXTERN\_C CCAUXDLL\_API [eErr](#page-286-0) CCAUXDLL\_CALLING\_CONV Config\_[setCanStartupPowerConfig](#page-123-0) [\(CONFIGHANDLE,](#page-278-0) [CCStatus](#page-283-0) status)
- EXTERN\_C CCAUXDLL\_API [eErr](#page-286-0) CCAUXDLL\_CALLING\_CONV Config\_[setVideoStartupPowerConfig](#page-131-1) [\(CONFIGHANDLE,](#page-278-0) [uint8](#page-322-2)\_t config)
- EXTERN\_C CCAUXDLL\_API [eErr](#page-286-0) CCAUXDLL\_CALLING\_CONV Config\_[setExtFanStartupPowerConfig](#page-123-1) [\(CONFIGHANDLE,](#page-278-0) [CCStatus](#page-283-0) status)
- EXTERN\_C CCAUXDLL\_API [eErr](#page-286-0) CCAUXDLL\_CALLING\_CONV Config\_[setStartupVoltageConfig](#page-130-1) [\(CONFIGHANDLE,](#page-278-0) [float64](#page-321-3)\_t voltage)
- EXTERN\_C CCAUXDLL\_API [eErr](#page-286-0) CCAUXDLL\_CALLING\_CONV Config\_[setHeatingTempLimit](#page-125-0) [\(CONFIGHANDLE,](#page-278-0) [int16](#page-321-4)\_t temperature)
- EXTERN\_C CCAUXDLL\_API [eErr](#page-286-0) CCAUXDLL\_CALLING\_CONV Config\_[setPowerOnStartup](#page-128-0) [\(CONFIGHANDLE,](#page-278-0) [CCStatus](#page-283-0) status)
- EXTERN\_C CCAUXDLL\_API [eErr](#page-286-0) CCAUXDLL\_CALLING\_CONV Config\_[setRS485Enabled](#page-128-1) [\(CONFIGHANDLE,](#page-278-0) [RS4XXPort](#page-291-2) port, bool enabled)
- EXTERN\_C CCAUXDLL\_API [eErr](#page-286-0) CCAUXDLL\_CALLING\_CONV Config\_[getRS485Enabled](#page-117-0) [\(CONFIGHANDLE,](#page-278-0) [RS4XXPort](#page-291-2) port, bool ∗enabled)
- EXTERN C CCAUXDLL API [eErr](#page-286-0) CCAUXDLL CALLING CONV Config [setOnOffTriggerMode](#page-127-1) [\(CONFIGHANDLE,](#page-278-0) [ConfigOnOffTriggerMode](#page-285-12) mode)
- EXTERN\_C CCAUXDLL\_API [eErr](#page-286-0) CCAUXDLL\_CALLING\_CONV Config\_[getOnOffTriggerMode](#page-116-1) [\(CONFIGHANDLE,](#page-278-0) [ConfigOnOffTriggerMode](#page-285-12) ∗mode)
- EXTERN\_C CCAUXDLL\_API [eErr](#page-286-0) CCAUXDLL\_CALLING\_CONV Config\_[setNextBootMode](#page-126-1) [\(CONFIGHANDLE,](#page-278-0) [BootModeEnum](#page-279-6) mode)
- EXTERN\_C CCAUXDLL\_API [eErr](#page-286-0) CCAUXDLL\_CALLING\_CONV Config\_[getNextBootMode](#page-114-1) [\(CONFIGHANDLE,](#page-278-0) [BootModeEnum](#page-279-6) ∗mode)

- EXTERN\_C CCAUXDLL\_API [eErr](#page-286-0) CCAUXDLL\_CALLING\_CONV Config\_[setOSAliveMonitoring](#page-127-2) [\(CONFIGHANDLE,](#page-278-0) [CCStatus](#page-283-0) enabled)
- EXTERN\_C CCAUXDLL\_API [eErr](#page-286-0) CCAUXDLL\_CALLING\_CONV Config\_[getOSAliveMonitoring](#page-116-2) [\(CONFIGHANDLE,](#page-278-0) [CCStatus](#page-283-0) ∗enabled)
- EXTERN\_C CCAUXDLL\_API [eErr](#page-286-0) CCAUXDLL\_CALLING\_CONV Config\_[getOnOffSignalState](#page-115-1) [\(CONFIGHANDLE,](#page-278-0) [CCStatus](#page-283-0) ∗enabled)
- EXTERN\_C CCAUXDLL\_API [eErr](#page-286-0) CCAUXDLL\_CALLING\_CONV Config\_[getDigPowerOutputStartupConfig](#page-111-1) [\(CONFIGHANDLE,](#page-278-0) [PowerOutput](#page-290-1) output, [CCStatus](#page-283-0) ∗enabled)
- EXTERN\_C CCAUXDLL\_API [eErr](#page-286-0) CCAUXDLL\_CALLING\_CONV Config\_[setDigPowerOutputStartupConfig](#page-123-2) [\(CONFIGHANDLE,](#page-278-0) [PowerOutput](#page-290-1) output, [CCStatus](#page-283-0) enabled)
- EXTERN\_C CCAUXDLL\_API [eErr](#page-286-0) CCAUXDLL\_CALLING\_CONV Config\_[getShortBeepSettings](#page-117-1) [\(CONFIGHANDLE,](#page-278-0) [uint16](#page-322-0) t ∗duration, [uint16](#page-322-0) t ∗frequency, [uint16](#page-322-0) t ∗volume)
- EXTERN\_C CCAUXDLL\_API [eErr](#page-286-0) CCAUXDLL\_CALLING\_CONV Config\_[setShortBeepSettings](#page-129-1) [\(CONFIGHANDLE,](#page-278-0) [uint16](#page-322-0)\_t duration, uint16\_t frequency, uint16\_t volume)
- EXTERN\_C CCAUXDLL\_API [eErr](#page-286-0) CCAUXDLL\_CALLING\_CONV Config\_[getLongBeepSettings](#page-113-1) [\(CONFIGHANDLE,](#page-278-0) [uint16](#page-322-0) t ∗duration, [uint16](#page-322-0) t ∗frequency, [uint16](#page-322-0) t ∗volume)
- EXTERN\_C CCAUXDLL\_API [eErr](#page-286-0) CCAUXDLL\_CALLING\_CONV Config\_[setLongBeepSettings](#page-125-1) [\(CONFIGHANDLE,](#page-278-0) [uint16](#page-322-0)\_t duration, uint16\_t frequency, uint16\_t volume)
- EXTERN C CCAUXDLL API [DIAGNOSTICHANDLE](#page-278-1) CCAUXDLL CAL<sup>←</sup> LING CONV [GetDiagnostic](#page-138-0) (void)
- EXTERN C CCAUXDLL API void CCAUXDLL CALLING CONV [Diagnostic](#page-138-1) release [\(DIAGNOSTICHANDLE\)](#page-278-1)
- EXTERN\_C CCAUXDLL\_API [eErr](#page-286-0) CCAUXDLL\_CALLING\_CONV Diagnostic\_[getSSTemp](#page-136-0) [\(DIAGNOSTICHANDLE,](#page-278-1) [int16](#page-321-4)\_t ∗temperature)
- EXTERN C CCAUXDLL API [eErr](#page-286-0) CCAUXDLL CALLING CONV Diagnostic [getPCBTemp](#page-135-0) [\(DIAGNOSTICHANDLE,](#page-278-1) [int16](#page-321-4)\_t ∗temperature)
- EXTERN C CCAUXDLL API [eErr](#page-286-0) CCAUXDLL CALLING CONV Diagnostic [getPMTemp](#page-135-1) [\(DIAGNOSTICHANDLE,](#page-278-1) [uint8](#page-322-2) t index, [int16](#page-321-4) t ∗temperature, [JidaSensorType](#page-288-5) ∗jst)
- EXTERN\_C CCAUXDLL\_API [eErr](#page-286-0) CCAUXDLL\_CALLING\_CONV Diagnostic\_[getStartupReason](#page-137-0) [\(DIAGNOSTICHANDLE,](#page-278-1) [uint16](#page-322-0)\_t ∗reason)
- EXTERN\_C CCAUXDLL\_API [eErr](#page-286-0) CCAUXDLL\_CALLING\_CONV Diagnostic\_[getShutDownReason](#page-136-1) [\(DIAGNOSTICHANDLE,](#page-278-1) [uint16](#page-322-0) t ∗reason)
- EXTERN C CCAUXDLL API [eErr](#page-286-0) CCAUXDLL CALLING CONV Diagnostic [getHwErrorStatus](#page-134-0) [\(DIAGNOSTICHANDLE,](#page-278-1) [uint16](#page-322-0) t ∗errorCode)
- EXTERN C CCAUXDLL API [eErr](#page-286-0) CCAUXDLL CALLING CONV [Diagnostic](#page-137-1) getTimer [\(DIAGNOSTICHANDLE,](#page-278-1) [TimerType](#page-306-1) ∗times)
- EXTERN\_C CCAUXDLL\_API [eErr](#page-286-0) CCAUXDLL\_CALLING\_CONV Diagnostic\_[getMinMaxTemp](#page-134-1) [\(DIAGNOSTICHANDLE,](#page-278-1) [int16](#page-321-4) t ∗minTemp, [int16](#page-321-4) t ∗maxTemp)
- EXTERN\_C CCAUXDLL\_API [eErr](#page-286-0) CCAUXDLL\_CALLING\_CONV Diagnostic\_[getPowerCycles](#page-136-2) [\(DIAGNOSTICHANDLE,](#page-278-1) [uint16](#page-322-0) t ∗powerCycles)
- EXTERN C CCAUXDLL API [eErr](#page-286-0) CCAUXDLL CALLING CONV Diagnostic [clearHwErrorStatus](#page-133-0) [\(DIAGNOSTICHANDLE\)](#page-278-1)
- EXTERN C CCAUXDLL API [char](#page-321-1) t const ∗CCAUXDLL CALLING CONV [GetHwErrorStatusStringA](#page-298-1) [\(uint16](#page-322-0)\_t errCode)
- EXTERN C CCAUXDLL API wchar t const ∗CCAUXDLL CALLING CO<sup>←</sup> NV [GetHwErrorStatusStringW](#page-298-2) [\(uint16](#page-322-0)\_t errCode)

- EXTERN C CCAUXDLL API [char](#page-321-1) t const ∗CCAUXDLL CALLING CONV [GetStartupReasonStringA](#page-300-0) [\(uint16](#page-322-0)\_t code)
- EXTERN C CCAUXDLL API wchar t const ∗CCAUXDLL CALLING CO←- NV [GetStartupReasonStringW](#page-300-1) [\(uint16](#page-322-0)\_t code)
- EXTERN C CCAUXDLL API [DIGIOHANDLE](#page-278-2) CCAUXDLL CALLING C←- ONV [GetDigIO](#page-143-0) (void)
- EXTERN\_C CCAUXDLL\_API void CCAUXDLL\_CALLING\_CONV DigIO\_[release](#page-141-0) [\(DIGIOHANDLE\)](#page-278-2)
- EXTERN\_C CCAUXDLL\_API [eErr](#page-286-0) CCAUXDLL\_CALLING\_CONV DigIO\_[getDigIO](#page-140-0) [\(DIGIOHANDLE,](#page-278-2) [uint8](#page-322-2)\_t ∗status)
- EXTERN\_C CCAUXDLL\_API [eErr](#page-286-0) CCAUXDLL\_CALLING\_CONV DigIO\_[setDigIO](#page-142-0) [\(DIGIOHANDLE,](#page-278-2) [uint8](#page-322-2)<sub>\_t</sub> state)
- EXTERN\_C CCAUXDLL\_API [eErr](#page-286-0) CCAUXDLL\_CALLING\_CONV DigIO\_[getDigPowerOutput](#page-141-1) [\(DIGIOHANDLE,](#page-278-2) [PowerOutput](#page-290-1) output, [CCStatus](#page-283-0) ∗enabled, [uint8](#page-322-2) t ∗status)
- EXTERN\_C CCAUXDLL\_API [eErr](#page-286-0) CCAUXDLL\_CALLING\_CONV DigIO\_[setDigPowerOutput](#page-142-1) [\(DIGIOHANDLE,](#page-278-2) [PowerOutput](#page-290-1) output, [CCStatus](#page-283-0) enabled)
- EXTERN C CCAUXDLL API [FIRMWAREUPGHANDLE](#page-278-3) CCAUXDLL C<sup>←</sup> ALLING CONV [GetFirmwareUpgrade](#page-152-0) (void)
- EXTERN C CCAUXDLL API void CCAUXDLL CALLING CONV [FirmwareUpgrade](#page-145-0) release [\(FIRMWAREUPGHANDLE\)](#page-278-3)
- EXTERN\_C CCAUXDLL\_API [eErr](#page-286-0) CCAUXDLL\_CALLING\_CONV [FirmwareUpgrade](#page-145-1)\_startFpgaUpgrade [\(FIRMWAREUPGHANDLE,](#page-278-3) const [char](#page-321-1) t ∗filename, bool blocking)
- EXTERN\_C CCAUXDLL\_API [eErr](#page-286-0) CCAUXDLL\_CALLING\_CONV FirmwareUpgrade\_[startFpgaVerification](#page-146-0) [\(FIRMWAREUPGHANDLE,](#page-278-3) const [char](#page-321-1) t ∗filename, bool blocking)
- EXTERN C CCAUXDLL API [eErr](#page-286-0) CCAUXDLL CALLING CONV [FirmwareUpgrade](#page-150-0) startSSUpgrade [\(FIRMWAREUPGHANDLE,](#page-278-3) const [char](#page-321-1) t ∗filename, bool blocking)
- EXTERN C CCAUXDLL API [eErr](#page-286-0) CCAUXDLL CALLING CONV FirmwareUpgrade [startSSVerification](#page-151-0) [\(FIRMWAREUPGHANDLE,](#page-278-3) const [char](#page-321-1) t ∗filename, bool blocking)
- EXTERN\_C CCAUXDLL\_API [eErr](#page-286-0) CCAUXDLL\_CALLING\_CONV FirmwareUpgrade\_[startFrontUpgrade](#page-147-0) [\(FIRMWAREUPGHANDLE,](#page-278-3) const [char](#page-321-1) t ∗filename, bool blocking)
- EXTERN\_C CCAUXDLL\_API [eErr](#page-286-0) CCAUXDLL\_CALLING\_CONV FirmwareUpgrade\_[startFrontVerification](#page-149-0) [\(FIRMWAREUPGHANDLE,](#page-278-3) const [char](#page-321-1) t ∗filename, bool blocking)
- EXTERN\_C CCAUXDLL\_API [eErr](#page-286-0) CCAUXDLL\_CALLING\_CONV [FirmwareUpgrade](#page-144-0)\_getUpgradeStatus [\(FIRMWAREUPGHANDLE,](#page-278-3) [UpgradeStatus](#page-308-0) ∗status, bool blocking)
- EXTERN\_C CCAUXDLL\_API [eErr](#page-286-0) CCAUXDLL\_CALLING\_CONV [FirmwareUpgrade](#page-145-2)\_shutDown [\(FIRMWAREUPGHANDLE\)](#page-278-3)
- EXTERN C CCAUXDLL API [FRONTLEDHANDLE](#page-278-4) CCAUXDLL CALLI<sup>←</sup> NG CONV [GetFrontLED](#page-165-0) (void)
- EXTERN C CCAUXDLL API void CCAUXDLL CALLING CONV [FrontLED](#page-159-0) release [\(FRONTLEDHANDLE\)](#page-278-4)
- EXTERN\_C CCAUXDLL\_API [eErr](#page-286-0) CCAUXDLL\_CALLING\_CONV [FrontLED](#page-158-0)\_getSignal [\(FRONTLEDHANDLE,](#page-278-4) [float64](#page-321-3) t ∗frequency, [uint8](#page-322-2) t ∗dutyCycle)
- EXTERN\_C CCAUXDLL\_API [eErr](#page-286-0) CCAUXDLL\_CALLING\_CONV FrontLED\_[getOnTime](#page-157-0) [\(FRONTLEDHANDLE,](#page-278-4) [uint8](#page-322-2)<sub>⊥t</sub> ∗onTime)
- EXTERN\_C CCAUXDLL\_API [eErr](#page-286-0) CCAUXDLL\_CALLING\_CONV FrontLED\_[getOffTime](#page-156-0) [\(FRONTLEDHANDLE,](#page-278-4) [uint8](#page-322-2)\_t ∗offTime)
- EXTERN C CCAUXDLL API [eErr](#page-286-0) CCAUXDLL CALLING CONV FrontLED [getIdleTime](#page-155-0) [\(FRONTLEDHANDLE,](#page-278-4) [uint8](#page-322-2) t ∗idleTime)

- EXTERN\_C CCAUXDLL\_API [eErr](#page-286-0) CCAUXDLL\_CALLING\_CONV FrontLED\_[getNrOfPulses](#page-156-1) [\(FRONTLEDHANDLE,](#page-278-4) [uint8](#page-322-2) t ∗nrOfPulses)
- EXTERN\_C CCAUXDLL\_API [eErr](#page-286-0) CCAUXDLL\_CALLING\_CONV [FrontLED](#page-154-0)\_getColor [\(FRONTLEDHANDLE,](#page-278-4) [uint8](#page-322-2) t ∗red, [uint8](#page-322-2) t ∗green, [uint8](#page-322-2) t ∗blue)
- EXTERN\_C CCAUXDLL\_API [eErr](#page-286-0) CCAUXDLL\_CALLING\_CONV FrontLED\_[getStandardColor](#page-158-1) [\(FRONTLEDHANDLE,](#page-278-4) [CCAuxColor](#page-282-7) ∗color)
- EXTERN C CCAUXDLL API [eErr](#page-286-0) CCAUXDLL CALLING CONV FrontLED [getEnabledDuringStartup](#page-155-1) [\(FRONTLEDHANDLE,](#page-278-4) [CCStatus](#page-283-0) ∗status)
- EXTERN\_C CCAUXDLL\_API [eErr](#page-286-0) CCAUXDLL\_CALLING\_CONV [FrontLED](#page-164-0)\_setSignal [\(FRONTLEDHANDLE,](#page-278-4) [float64](#page-321-3)\_t frequency, [uint8](#page-322-2)\_t dutyCycle)
- EXTERN C CCAUXDLL API [eErr](#page-286-0) CCAUXDLL CALLING CONV FrontLED [setOnTime](#page-162-0) [\(FRONTLEDHANDLE,](#page-278-4) [uint8](#page-322-2)\_t onTime)
- EXTERN C CCAUXDLL API [eErr](#page-286-0) CCAUXDLL CALLING CONV FrontLED [setOffTime](#page-162-1) [\(FRONTLEDHANDLE,](#page-278-4) [uint8](#page-322-2)\_t offTime)
- EXTERN\_C CCAUXDLL\_API [eErr](#page-286-0) CCAUXDLL\_CALLING\_CONV FrontLED\_[setIdleTime](#page-161-0) [\(FRONTLEDHANDLE,](#page-278-4) [uint8](#page-322-2)\_t idleTime)
- EXTERN\_C CCAUXDLL\_API [eErr](#page-286-0) CCAUXDLL\_CALLING\_CONV FrontLED\_[setNrOfPulses](#page-161-1) [\(FRONTLEDHANDLE,](#page-278-4) [uint8](#page-322-2)\_t nrOfPulses)
- EXTERN\_C CCAUXDLL\_API [eErr](#page-286-0) CCAUXDLL\_CALLING\_CONV [FrontLED](#page-160-0)\_setColor  $(FRONTLEDHANDLE, unit8<sub>1</sub> t red, unit8<sub>2</sub> t green, unit8<sub>1</sub> t blue)$  $(FRONTLEDHANDLE, unit8<sub>1</sub> t red, unit8<sub>2</sub> t green, unit8<sub>1</sub> t blue)$
- EXTERN\_C CCAUXDLL\_API [eErr](#page-286-0) CCAUXDLL\_CALLING\_CONV FrontLED\_[setStandardColor](#page-164-1) [\(FRONTLEDHANDLE,](#page-278-4) [CCAuxColor](#page-282-7) color)
- EXTERN C CCAUXDLL API [eErr](#page-286-0) CCAUXDLL CALLING CONV [FrontLED](#page-162-2) setOff [\(FRONTLEDHANDLE\)](#page-278-4)
- EXTERN C CCAUXDLL API [eErr](#page-286-0) CCAUXDLL CALLING CONV FrontLED [setEnabledDuringStartup](#page-160-1) [\(FRONTLEDHANDLE,](#page-278-4) [CCStatus](#page-283-0) status)
- EXTERN C CCAUXDLL API [eErr](#page-286-0) CCAUXDLL CALLING CONV FrontLED [getBootLEDConfig](#page-154-1) [\(FRONTLEDHANDLE,](#page-278-4) [uint8](#page-322-2) t ∗red, [uint8](#page-322-2) t ∗green, [uint8](#page-322-2) t ∗blue, [float32](#page-321-0) t ∗frequency, [uint8](#page-322-2) t ∗dutyCycle)
- EXTERN\_C CCAUXDLL\_API [eErr](#page-286-0) CCAUXDLL\_CALLING\_CONV FrontLED\_[setBootLEDConfig](#page-159-1) [\(FRONTLEDHANDLE,](#page-278-4) [uint8](#page-322-2) t red, [uint8](#page-322-2) t green, [uint8](#page-322-2) t blue, [float32](#page-321-0) t frequency,  $uint8_t$  $uint8_t$  dutyCycle)
- EXTERN C CCAUXDLL API [eErr](#page-286-0) CCAUXDLL CALLING CONV FrontLED [getPostBootLEDConfig](#page-157-1) [\(FRONTLEDHANDLE,](#page-278-4) [uint8](#page-322-2) t ∗red, [uint8](#page-322-2) t ∗green, [uint8](#page-322-2) t ∗blue, [float32](#page-321-0) t ∗frequency, [uint8](#page-322-2) t ∗dutyCycle)
- EXTERN C CCAUXDLL API [eErr](#page-286-0) CCAUXDLL CALLING CONV FrontLED [setPostBootLEDConfig](#page-163-0) [\(FRONTLEDHANDLE,](#page-278-4) [uint8](#page-322-2)\_t red, uint8\_t green, uint8\_t blue, [float32](#page-321-0)\_t frequency, [uint8](#page-322-2)\_t dutyCycle)
- EXTERN C CCAUXDLL API [LIGHTSENSORHANDLE](#page-278-5) CCAUXDLL CA<sup>←</sup> LLING\_CONV [GetLightsensor](#page-166-0) (void)
- EXTERN C CCAUXDLL API void CCAUXDLL CALLING CONV [Lightsensor](#page-169-0) release [\(LIGHTSENSORHANDLE\)](#page-278-5)
- EXTERN C CCAUXDLL API [eErr](#page-286-0) CCAUXDLL CALLING CONV Lightsensor [getIlluminance](#page-167-0) [\(LIGHTSENSORHANDLE,](#page-278-5) [uint16](#page-322-0)\_t ∗value)
- EXTERN\_C CCAUXDLL\_API [eErr](#page-286-0) CCAUXDLL\_CALLING\_CONV Lightsensor\_[getIlluminance2](#page-168-0) [\(LIGHTSENSORHANDLE,](#page-278-5) [uint16](#page-322-0) t ∗value, [uint8](#page-322-2) t ∗ch0, [uint8](#page-322-2) t ∗ch1)
- EXTERN\_C CCAUXDLL\_API [eErr](#page-286-0) CCAUXDLL\_CALLING\_CONV Lightsensor\_[getAverageIlluminance](#page-167-1) [\(LIGHTSENSORHANDLE,](#page-278-5) [uint16](#page-322-0)\_t ∗value)

- EXTERN\_C CCAUXDLL\_API [eErr](#page-286-0) CCAUXDLL\_CALLING\_CONV Lightsensor\_[startAverageCalc](#page-169-1) [\(LIGHTSENSORHANDLE,](#page-278-5) [uint32](#page-322-1) t averageWndSize, [uint32](#page-322-1) t rejectWndSize, [uint32](#page-322-1) t rejectDeltaInLux, [LightSensorSamplingMode](#page-288-3) mode)
- EXTERN\_C CCAUXDLL\_API [eErr](#page-286-0) CCAUXDLL\_CALLING\_CONV Lightsensor\_[stopAverageCalc](#page-170-0) [\(LIGHTSENSORHANDLE\)](#page-278-5)
- EXTERN\_C CCAUXDLL\_API [eErr](#page-286-0) CCAUXDLL\_CALLING\_CONV Lightsensor\_[getOperatingRange](#page-168-1) [\(LIGHTSENSORHANDLE,](#page-278-5) [LightSensorOperationRange](#page-288-0) ∗range)
- EXTERN C CCAUXDLL API [eErr](#page-286-0) CCAUXDLL CALLING CONV Lightsensor [setOperatingRange](#page-169-2) [\(LIGHTSENSORHANDLE,](#page-278-5) [LightSensorOperationRange](#page-288-0) range)
- EXTERN C CCAUXDLL API [POWERHANDLE](#page-278-6) CCAUXDLL CALLING <sup>←</sup> CONV [GetPower](#page-172-0) (void)
- EXTERN C CCAUXDLL API void CCAUXDLL CALLING CONV Power [release](#page-177-0) [\(POWERHANDLE\)](#page-278-6)
- EXTERN\_C CCAUXDLL\_API [eErr](#page-286-0) CCAUXDLL\_CALLING\_CONV Power\_[getBLPowerStatus](#page-173-0) [\(POWERHANDLE,](#page-278-6) [CCStatus](#page-283-0) ∗status)
- EXTERN\_C CCAUXDLL\_API [eErr](#page-286-0) CCAUXDLL\_CALLING\_CONV Power\_[getCanPowerStatus](#page-175-0) [\(POWERHANDLE,](#page-278-6) [CCStatus](#page-283-0) ∗status)
- EXTERN\_C CCAUXDLL\_API [eErr](#page-286-0) CCAUXDLL\_CALLING\_CONV Power\_[getVideoPowerStatus](#page-177-1) [\(POWERHANDLE,](#page-278-6) [uint8](#page-322-2)\_t ∗videoStatus)
- EXTERN C CCAUXDLL API [eErr](#page-286-0) CCAUXDLL CALLING CONV Power [getExtFanPowerStatus](#page-175-1) [\(POWERHANDLE,](#page-278-6) [CCStatus](#page-283-0) ∗status)
- EXTERN\_C CCAUXDLL\_API [eErr](#page-286-0) CCAUXDLL\_CALLING\_CONV Power\_[getButtonPowerTransitionStatus](#page-174-0) [\(POWERHANDLE,](#page-278-6) [ButtonPowerTransitionStatus](#page-280-0) ∗status)
- EXTERN\_C CCAUXDLL\_API [eErr](#page-286-0) CCAUXDLL\_CALLING\_CONV Power\_[getVideoOCDStatus](#page-176-0) [\(POWERHANDLE,](#page-278-6) [OCDStatus](#page-289-6) ∗status)
- EXTERN\_C CCAUXDLL\_API [eErr](#page-286-0) CCAUXDLL\_CALLING\_CONV Power\_[getCanOCDStatus](#page-174-1) [\(POWERHANDLE,](#page-278-6) [OCDStatus](#page-289-6) ∗status)
- EXTERN\_C CCAUXDLL\_API [eErr](#page-286-0) CCAUXDLL\_CALLING\_CONV Power\_[setBLPowerStatus](#page-178-0) [\(POWERHANDLE,](#page-278-6) [CCStatus](#page-283-0) status)
- EXTERN\_C CCAUXDLL\_API [eErr](#page-286-0) CCAUXDLL\_CALLING\_CONV Power\_[setCanPowerStatus](#page-178-1) [\(POWERHANDLE,](#page-278-6) [CCStatus](#page-283-0) status)
- EXTERN\_C CCAUXDLL\_API [eErr](#page-286-0) CCAUXDLL\_CALLING\_CONV Power\_[setVideoPowerStatus](#page-179-0) [\(POWERHANDLE,](#page-278-6) [uint8](#page-322-2)\_t status)
- EXTERN C CCAUXDLL API [eErr](#page-286-0) CCAUXDLL CALLING CONV Power [setExtFanPowerStatus](#page-179-1) [\(POWERHANDLE,](#page-278-6) [CCStatus](#page-283-0) status)
- EXTERN\_C CCAUXDLL\_API [eErr](#page-286-0) CCAUXDLL\_CALLING\_CONV Power\_[ackPowerRequest](#page-173-1) [\(POWERHANDLE\)](#page-278-6)
- EXTERN C CCAUXDLL API [POWERMGRHANDLE](#page-278-7) CCAUXDLL CAL<sup>←</sup> LING\_CONV [GetPowerMgr](#page-180-0) (void)
- EXTERN C CCAUXDLL API void CCAUXDLL CALLING CONV [PowerMgr](#page-187-0) release [\(POWERMGRHANDLE\)](#page-278-7)
- EXTERN\_C CCAUXDLL\_API [eErr](#page-286-0) CCAUXDLL\_CALLING\_CONV PowerMgr\_registerControlledSuspendOr [\(POWERMGRHANDLE,](#page-278-7) [PowerMgrConf](#page-289-10) conf)
- EXTERN C CCAUXDLL API [eErr](#page-286-0) CCAUXDLL CALLING CONV PowerMgr [getConfiguration](#page-181-0) [\(POWERMGRHANDLE,](#page-278-7) [PowerMgrConf](#page-289-10) ∗conf)
- EXTERN\_C CCAUXDLL\_API [eErr](#page-286-0) CCAUXDLL\_CALLING\_CONV PowerMgr\_[getPowerMgrStatus](#page-182-0) [\(POWERMGRHANDLE,](#page-278-7) [PowerMgrStatus](#page-290-11) ∗status)

- EXTERN\_C CCAUXDLL\_API [eErr](#page-286-0) CCAUXDLL\_CALLING\_CONV PowerMgr\_setAppReadyForSuspendOrS [\(POWERMGRHANDLE\)](#page-278-7)
- EXTERN C CCAUXDLL API [eErr](#page-286-0) CCAUXDLL CALLING CONV PowerMgr [hasResumed](#page-184-0) [\(POWERMGRHANDLE,](#page-278-7) bool ∗resumed)
- EXTERN C CCAUXDLL API [PWMOUTHANDLE](#page-278-8) CCAUXDLL CALLIN← G CONV [GetPWMOut](#page-191-0) (void)
- EXTERN C CCAUXDLL API void CCAUXDLL CALLING CONV [PWMOut](#page-193-0) release [\(PWMOUTHANDLE\)](#page-278-8)
- EXTERN\_C CCAUXDLL\_API [eErr](#page-286-0) CCAUXDLL\_CALLING\_CONV PWMOut\_setPWMOutputChannelDutyC [\(PWMOUTHANDLE,](#page-278-8) [uint8](#page-322-2)\_t channel, uint8\_t duty\_cycle)
- EXTERN\_C CCAUXDLL\_API [eErr](#page-286-0) CCAUXDLL\_CALLING\_CONV PWMOut\_setPWMOutputChannelFreque [\(PWMOUTHANDLE,](#page-278-8) [uint8](#page-322-2)\_t channel, [float32](#page-321-0)\_t frequency)
- EXTERN\_C CCAUXDLL\_API [eErr](#page-286-0) CCAUXDLL\_CALLING\_CONV PWMOut\_getPWMOutputChannelDutyC [\(PWMOUTHANDLE,](#page-278-8) [uint8](#page-322-2)\_t channel, uint8\_t ∗duty\_cycle)
- EXTERN\_C CCAUXDLL\_API [eErr](#page-286-0) CCAUXDLL\_CALLING\_CONV PWMOut\_[getPWMOutputChannelFrequency](#page-192-0) [\(PWMOUTHANDLE,](#page-278-8) [uint8](#page-322-2) t channel, [float32](#page-321-0) t ∗frequency)
- EXTERN\_C CCAUXDLL\_API [eErr](#page-286-0) CCAUXDLL\_CALLING\_CONV PWMOut\_[getPWMOutputStatus](#page-193-1) [\(PWMOUTHANDLE,](#page-278-8) [uint8](#page-322-2)\_t \*status)
- EXTERN C CCAUXDLL API [eErr](#page-286-0) CCAUXDLL CALLING CONV PWMOut [setPWMOutOff](#page-194-1) [\(PWMOUTHANDLE,](#page-278-8) [uint8](#page-322-2)\_t channel)
- EXTERN C CCAUXDLL API [SMARTHANDLE](#page-278-9) CCAUXDLL CALLING <sup>←</sup> CONV [GetSmart](#page-197-0) (void)
- EXTERN C CCAUXDLL API void CCAUXDLL CALLING CONV Smart [release](#page-202-0) [\(SMARTHANDLE\)](#page-278-9)
- EXTERN C CCAUXDLL API [eErr](#page-286-0) CCAUXDLL CALLING CONV Smart [getRemainingLifeTime](#page-201-0) [\(SMARTHANDLE,](#page-278-9) [uint8](#page-322-2)\_t ∗lifetimepercent)
- EXTERN\_C CCAUXDLL\_API [eErr](#page-286-0) CCAUXDLL\_CALLING\_CONV Smart\_[getRemainingLifeTime2](#page-201-1) [\(SMARTHANDLE,](#page-278-9) [uint8](#page-322-2)\_t ∗lifetimepercent)
- EXTERN C CCAUXDLL API [eErr](#page-286-0) CCAUXDLL CALLING CONV Smart [getDeviceSerial](#page-197-1) [\(SMARTHANDLE,](#page-278-9) [char](#page-321-1)\_t ∗buff, [int32](#page-321-2)\_t len)
- EXTERN\_C CCAUXDLL\_API [eErr](#page-286-0) CCAUXDLL\_CALLING\_CONV Smart\_[getDeviceSerial2](#page-198-0) [\(SMARTHANDLE,](#page-278-9) [char](#page-321-1)\_t ∗buff, [int32](#page-321-2)\_t len)
- EXTERN\_C CCAUXDLL\_API [eErr](#page-286-0) CCAUXDLL\_CALLING\_CONV Smart\_[getInitialTime](#page-199-0) [\(SMARTHANDLE,](#page-278-9) time\_t ∗time)
- EXTERN\_C CCAUXDLL\_API [eErr](#page-286-0) CCAUXDLL\_CALLING\_CONV Smart\_[getInitialTime2](#page-200-0) [\(SMARTHANDLE,](#page-278-9) time\_t ∗time)
- EXTERN C CCAUXDLL API [SOFTKEYHANDLE](#page-279-2) CCAUXDLL CALLIN<sup>←</sup> G<sub>-CONV</sub> [GetSoftKey](#page-204-0) (void)
- EXTERN C CCAUXDLL API void CCAUXDLL CALLING CONV [SoftKey](#page-209-0) release [\(SOFTKEYHANDLE\)](#page-279-2)
- EXTERN C CCAUXDLL API [eErr](#page-286-0) CCAUXDLL CALLING CONV SoftKey [getStatus](#page-209-1) [\(SOFTKEYHANDLE,](#page-279-2) [uint16](#page-322-0)\_t ∗value)
- EXTERN\_C CCAUXDLL\_API [eErr](#page-286-0) CCAUXDLL\_CALLING\_CONV SoftKey\_[setBacklightIntensity](#page-211-0)  $(SOFFKEYHANDE, \text{uint8}_t \text{ key}, \text{uint8}_t \text{ intensity})$  $(SOFFKEYHANDE, \text{uint8}_t \text{ key}, \text{uint8}_t \text{ intensity})$  $(SOFFKEYHANDE, \text{uint8}_t \text{ key}, \text{uint8}_t \text{ intensity})$
- EXTERN\_C CCAUXDLL\_API [eErr](#page-286-0) CCAUXDLL\_CALLING\_CONV SoftKey\_[getBacklightIntensity](#page-205-0) [\(SOFTKEYHANDLE,](#page-279-2) [uint8](#page-322-2)\_t key, uint8\_t ∗intensity)
- EXTERN\_C CCAUXDLL\_API [eErr](#page-286-0) CCAUXDLL\_CALLING\_CONV SoftKey\_[setMultipleBacklightIntensities](#page-214-0) [\(SOFTKEYHANDLE,](#page-279-2) [uint8](#page-322-2) t ∗keys, [uint8](#page-322-2) t ∗intensities, [uint8](#page-322-2) t array size)

- EXTERN\_C CCAUXDLL\_API [eErr](#page-286-0) CCAUXDLL\_CALLING\_CONV SoftKey\_[getMultipleBacklightIntensities](#page-208-0) [\(SOFTKEYHANDLE,](#page-279-2) [uint8](#page-322-2) t ∗keys, [uint8](#page-322-2) t ∗intensities, [uint8](#page-322-2) t array size)
- EXTERN\_C CCAUXDLL\_API [eErr](#page-286-0) CCAUXDLL\_CALLING\_CONV SoftKey\_[getBacklightSignal](#page-207-0) [\(SOFTKEYHANDLE,](#page-279-2) [float64](#page-321-3) t ∗frequency, [uint8](#page-322-2) t ∗dutyCycle)
- EXTERN\_C CCAUXDLL\_API [eErr](#page-286-0) CCAUXDLL\_CALLING\_CONV SoftKey\_[getBacklightOnTime](#page-206-0) [\(SOFTKEYHANDLE,](#page-279-2) [uint8](#page-322-2)\_t ∗onTime)
- EXTERN\_C CCAUXDLL\_API [eErr](#page-286-0) CCAUXDLL\_CALLING\_CONV SoftKey\_[getBacklightOffTime](#page-206-1) [\(SOFTKEYHANDLE,](#page-279-2) [uint8](#page-322-2) t ∗offTime)
- EXTERN C CCAUXDLL API [eErr](#page-286-0) CCAUXDLL CALLING CONV SoftKey [getBacklightIdleTime](#page-205-1) [\(SOFTKEYHANDLE,](#page-279-2) [uint8](#page-322-2)\_t \*idleTime)
- EXTERN\_C CCAUXDLL\_API [eErr](#page-286-0) CCAUXDLL\_CALLING\_CONV SoftKey\_[getBacklightNrOfPulses](#page-206-2) [\(SOFTKEYHANDLE,](#page-279-2) [uint8](#page-322-2)\_t ∗nrOfPulses)
- EXTERN\_C CCAUXDLL\_API [eErr](#page-286-0) CCAUXDLL\_CALLING\_CONV SoftKey\_[setBacklightSignal](#page-213-0) [\(SOFTKEYHANDLE,](#page-279-2) [float64](#page-321-3)\_t frequency, [uint8](#page-322-2)\_t dutyCycle)
- EXTERN\_C CCAUXDLL\_API [eErr](#page-286-0) CCAUXDLL\_CALLING\_CONV SoftKey\_[setBacklightOnTime](#page-212-0) [\(SOFTKEYHANDLE,](#page-279-2) [uint8](#page-322-2)\_t onTime)
- EXTERN\_C CCAUXDLL\_API [eErr](#page-286-0) CCAUXDLL\_CALLING\_CONV SoftKey\_[setBacklightOffTime](#page-212-1) [\(SOFTKEYHANDLE,](#page-279-2) [uint8](#page-322-2)\_t offTime)
- EXTERN C CCAUXDLL API [eErr](#page-286-0) CCAUXDLL CALLING CONV SoftKey [setBacklightIdleTime](#page-210-0) [\(SOFTKEYHANDLE,](#page-279-2) [uint8](#page-322-2)\_t idleTime)
- EXTERN C CCAUXDLL API [eErr](#page-286-0) CCAUXDLL CALLING CONV SoftKey [setBacklightNrOfPulses](#page-211-1) [\(SOFTKEYHANDLE,](#page-279-2) [uint8](#page-322-2) t nrOfPulses)
- EXTERN\_C CCAUXDLL\_API [eErr](#page-286-0) CCAUXDLL\_CALLING\_CONV SoftKey\_[setBacklightOff](#page-212-2) [\(SOFTKEYHANDLE\)](#page-279-2)
- EXTERN\_C CCAUXDLL\_API [eErr](#page-286-0) CCAUXDLL\_CALLING\_CONV SoftKey\_getBacklightEnabledDuringStar [\(SOFTKEYHANDLE,](#page-279-2) [CCStatus](#page-283-0) ∗status)
- EXTERN\_C CCAUXDLL\_API [eErr](#page-286-0) CCAUXDLL\_CALLING\_CONV SoftKey\_setBacklightEnabledDuringStar [\(SOFTKEYHANDLE,](#page-279-2) [CCStatus](#page-283-0) status)
- EXTERN C CCAUXDLL API [eErr](#page-286-0) CCAUXDLL CALLING CONV SoftKey [getBootBacklightConfig](#page-207-1) [\(SOFTKEYHANDLE,](#page-279-2) [uint8](#page-322-2)\_t \*bootIntensity, [float32](#page-321-0)\_t \*bootFrequency, uint8\_t ∗bootDutyCycle, [uint8](#page-322-2) t ∗postBootIntensity, [float32](#page-321-0) t ∗postBootFrequency, [uint8](#page-322-2) t ∗postBootDutyCycle, [CCStatus](#page-283-0) ∗postBootConfig)
- EXTERN C CCAUXDLL API [eErr](#page-286-0) CCAUXDLL CALLING CONV SoftKey [setBootBacklightConfig](#page-214-1) [\(SOFTKEYHANDLE,](#page-279-2) [uint8](#page-322-2)\_t bootIntensity, [float32](#page-321-0)\_t bootFrequency, uint8\_t boot← DutyCycle,  $\frac{\text{uint8}_t}{\text{postBoost}}$  $\frac{\text{uint8}_t}{\text{postBoost}}$  $\frac{\text{uint8}_t}{\text{postBoost}}$  postBootIntensity, [float32](#page-321-0)\_t postBootFrequency,  $\frac{\text{uint8}_t}{\text{post}}$ BootDutyCycle, [CCStatus](#page-283-0) postBootConfig)
- EXTERN C CCAUXDLL API [TELEMATICSHANDLE](#page-279-3) CCAUXDLL CAL<sup>←</sup> LING CONV [GetTelematics](#page-217-0) (void)
- EXTERN C CCAUXDLL API void CCAUXDLL CALLING CONV [Telematics](#page-225-0) release [\(TELEMATICSHANDLE\)](#page-279-3)
- EXTERN\_C CCAUXDLL\_API [eErr](#page-286-0) CCAUXDLL\_CALLING\_CONV Telematics\_[getTelematicsAvailable](#page-223-0) [\(TELEMATICSHANDLE,](#page-279-3) [CCStatus](#page-283-0) ∗status)
- EXTERN C CCAUXDLL API [eErr](#page-286-0) CCAUXDLL CALLING CONV Telematics [getGPRSPowerStatus](#page-218-0) [\(TELEMATICSHANDLE,](#page-279-3) [CCStatus](#page-283-0) ∗status)
- EXTERN\_C CCAUXDLL\_API [eErr](#page-286-0) CCAUXDLL\_CALLING\_CONV Telematics\_[getGPRSStartUpPowerStatus](#page-220-0) [\(TELEMATICSHANDLE,](#page-279-3) [CCStatus](#page-283-0) ∗status)
- EXTERN\_C CCAUXDLL\_API [eErr](#page-286-0) CCAUXDLL\_CALLING\_CONV Telematics\_[getWLANPowerStatus](#page-223-1) [\(TELEMATICSHANDLE,](#page-279-3) [CCStatus](#page-283-0) ∗status)

- EXTERN\_C CCAUXDLL\_API [eErr](#page-286-0) CCAUXDLL\_CALLING\_CONV Telematics\_getWLANStartUpPowerStatu [\(TELEMATICSHANDLE,](#page-279-3) [CCStatus](#page-283-0) ∗status)
- EXTERN\_C CCAUXDLL\_API [eErr](#page-286-0) CCAUXDLL\_CALLING\_CONV Telematics\_[getBTPowerStatus](#page-217-1) [\(TELEMATICSHANDLE,](#page-279-3) [CCStatus](#page-283-0) ∗status)
- EXTERN\_C CCAUXDLL\_API [eErr](#page-286-0) CCAUXDLL\_CALLING\_CONV Telematics\_[getBTStartUpPowerStatus](#page-218-1) [\(TELEMATICSHANDLE,](#page-279-3) [CCStatus](#page-283-0) ∗status)
- EXTERN\_C CCAUXDLL\_API [eErr](#page-286-0) CCAUXDLL\_CALLING\_CONV Telematics\_[getGPSPowerStatus](#page-221-0) [\(TELEMATICSHANDLE,](#page-279-3) [CCStatus](#page-283-0) ∗status)
- EXTERN\_C CCAUXDLL\_API [eErr](#page-286-0) CCAUXDLL\_CALLING\_CONV Telematics\_[getGPSStartUpPowerStatus](#page-222-0) [\(TELEMATICSHANDLE,](#page-279-3) [CCStatus](#page-283-0) ∗status)
- EXTERN C CCAUXDLL API [eErr](#page-286-0) CCAUXDLL CALLING CONV Telematics [getGPSAntennaStatus](#page-221-1) [\(TELEMATICSHANDLE,](#page-279-3) [CCStatus](#page-283-0) ∗status)
- EXTERN C CCAUXDLL API [eErr](#page-286-0) CCAUXDLL CALLING CONV Telematics [setGPRSPowerStatus](#page-226-0) [\(TELEMATICSHANDLE,](#page-279-3) [CCStatus](#page-283-0) status)
- EXTERN\_C CCAUXDLL\_API [eErr](#page-286-0) CCAUXDLL\_CALLING\_CONV Telematics\_[setGPRSStartUpPowerStatus](#page-226-1) [\(TELEMATICSHANDLE,](#page-279-3) [CCStatus](#page-283-0) status)
- EXTERN\_C CCAUXDLL\_API [eErr](#page-286-0) CCAUXDLL\_CALLING\_CONV Telematics\_[setWLANPowerStatus](#page-228-0) [\(TELEMATICSHANDLE,](#page-279-3) [CCStatus](#page-283-0) status)
- EXTERN\_C CCAUXDLL\_API [eErr](#page-286-0) CCAUXDLL\_CALLING\_CONV Telematics\_setWLANStartUpPowerStatu [\(TELEMATICSHANDLE,](#page-279-3) [CCStatus](#page-283-0) status)
- EXTERN\_C CCAUXDLL\_API [eErr](#page-286-0) CCAUXDLL\_CALLING\_CONV Telematics\_[setBTPowerStatus](#page-225-1) [\(TELEMATICSHANDLE,](#page-279-3) [CCStatus](#page-283-0) status)
- EXTERN\_C CCAUXDLL\_API [eErr](#page-286-0) CCAUXDLL\_CALLING\_CONV Telematics\_[setBTStartUpPowerStatus](#page-225-2) [\(TELEMATICSHANDLE,](#page-279-3) [CCStatus](#page-283-0) status)
- EXTERN C CCAUXDLL API [eErr](#page-286-0) CCAUXDLL CALLING CONV Telematics [setGPSPowerStatus](#page-227-0) [\(TELEMATICSHANDLE,](#page-279-3) [CCStatus](#page-283-0) status)
- EXTERN\_C CCAUXDLL\_API [eErr](#page-286-0) CCAUXDLL\_CALLING\_CONV Telematics\_[setGPSStartUpPowerStatus](#page-227-1) [\(TELEMATICSHANDLE,](#page-279-3) [CCStatus](#page-283-0) status)
- EXTERN\_C CCAUXDLL\_API [TOUCHSCREENHANDLE](#page-279-4) CCAUXDLL\_C← ALLING CONV [GetTouchScreen](#page-229-0) (void)
- EXTERN C CCAUXDLL API void CCAUXDLL CALLING CONV [TouchScreen](#page-231-0) release [\(TOUCHSCREENHANDLE\)](#page-279-4)
- EXTERN\_C CCAUXDLL\_API [eErr](#page-286-0) CCAUXDLL\_CALLING\_CONV [TouchScreen](#page-230-0)\_getMode [\(TOUCHSCREENHANDLE,](#page-279-4) [TouchScreenModeSettings](#page-292-12) ∗config)
- EXTERN\_C CCAUXDLL\_API [eErr](#page-286-0) CCAUXDLL\_CALLING\_CONV TouchScreen\_[getMouseRightClickTime](#page-231-1) [\(TOUCHSCREENHANDLE,](#page-279-4) [uint16](#page-322-0)\_t ∗time)
- EXTERN C CCAUXDLL API [eErr](#page-286-0) CCAUXDLL CALLING CONV [TouchScreen](#page-232-0) setMode [\(TOUCHSCREENHANDLE,](#page-279-4) [TouchScreenModeSettings](#page-292-12) config)
- EXTERN\_C CCAUXDLL\_API [eErr](#page-286-0) CCAUXDLL\_CALLING\_CONV TouchScreen\_[setMouseRightClickTime](#page-233-0) [\(TOUCHSCREENHANDLE,](#page-279-4) [uint16](#page-322-0)\_t time)
- EXTERN C CCAUXDLL API [eErr](#page-286-0) CCAUXDLL CALLING CONV TouchScreen [setAdvancedSetting](#page-232-1) [\(TOUCHSCREENHANDLE,](#page-279-4) [TSAdvancedSettingsParameter](#page-293-13) param, [uint16](#page-322-0) t data)
- EXTERN\_C CCAUXDLL\_API [eErr](#page-286-0) CCAUXDLL\_CALLING\_CONV TouchScreen\_[getAdvancedSetting](#page-229-1) [\(TOUCHSCREENHANDLE,](#page-279-4) [TSAdvancedSettingsParameter](#page-293-13) param, [uint16](#page-322-0) t ∗data)
- EXTERN C CCAUXDLL API [TOUCHSCREENCALIBHANDLE](#page-279-5) CCAUX<sup>←</sup> DLL CALLING CONV [GetTouchScreenCalib](#page-234-0) (void)
- EXTERN C CCAUXDLL API void CCAUXDLL CALLING CONV [TouchScreenCalib](#page-236-0) release [\(TOUCHSCREENCALIBHANDLE\)](#page-279-5)

- EXTERN C CCAUXDLL API [eErr](#page-286-0) CCAUXDLL CALLING CONV [TouchScreenCalib](#page-237-0) setMode [\(TOUCHSCREENCALIBHANDLE,](#page-279-5) [CalibrationModeSettings](#page-281-4) mode)
- EXTERN C CCAUXDLL API [eErr](#page-286-0) CCAUXDLL CALLING CONV [TouchScreenCalib](#page-236-1) getMode [\(TOUCHSCREENCALIBHANDLE,](#page-279-5) [CalibrationModeSettings](#page-281-4) ∗mode)
- EXTERN C CCAUXDLL API [eErr](#page-286-0) CCAUXDLL CALLING CONV TouchScreenCalib [setCalibrationPoint](#page-236-2) [\(TOUCHSCREENCALIBHANDLE,](#page-279-5) [uint8](#page-322-2) t pointNr)
- EXTERN\_C CCAUXDLL\_API [eErr](#page-286-0) CCAUXDLL\_CALLING\_CONV TouchScreenCalib\_checkCalibrationPoin [\(TOUCHSCREENCALIBHANDLE,](#page-279-5) bool ∗finished, [uint8](#page-322-2) t pointNr)
- EXTERN C CCAUXDLL API [eErr](#page-286-0) CCAUXDLL CALLING CONV [TouchScreenCalib](#page-235-1) getConfigParam [\(TOUCHSCREENCALIBHANDLE,](#page-279-5) [CalibrationConfigParam](#page-281-8) param, [uint16](#page-322-0) t ∗value)
- EXTERN C CCAUXDLL API [eErr](#page-286-0) CCAUXDLL CALLING CONV [TouchScreenCalib](#page-237-1) setConfigParam [\(TOUCHSCREENCALIBHANDLE,](#page-279-5) [CalibrationConfigParam](#page-281-8) param, [uint16](#page-322-0) t value)
- EXTERN C CCAUXDLL API [eErr](#page-286-0) CCAUXDLL CALLING CONV [TouchScreenCalib](#page-234-1) autoSensorCalib [\(TOUCHSCREENCALIBHANDLE\)](#page-279-5)
- EXTERN C CCAUXDLL API [VIDEOHANDLE](#page-279-0) CCAUXDLL CALLING <sup>←</sup> CONV [GetVideo](#page-239-0) (void)
- EXTERN C CCAUXDLL API void CCAUXDLL CALLING CONV Video [release](#page-248-0) [\(VIDEOHANDLE\)](#page-279-0)
- EXTERN\_C CCAUXDLL\_API [eErr](#page-286-0) CCAUXDLL\_CALLING\_CONV [Video](#page-247-0)\_init [\(VIDEOHANDLE,](#page-279-0) [uint8](#page-322-2)\_t deviceNr)
- EXTERN C CCAUXDLL API [eErr](#page-286-0) CCAUXDLL CALLING CONV Video [showVideo](#page-253-0) [\(VIDEOHANDLE,](#page-279-0) bool show)
- EXTERN\_C CCAUXDLL\_API [eErr](#page-286-0) CCAUXDLL\_CALLING\_CONV Video\_[setDeInterlaceMode](#page-250-0) [\(VIDEOHANDLE,](#page-279-0) [DeInterlaceMode](#page-285-7) mode)
- EXTERN\_C CCAUXDLL\_API [eErr](#page-286-0) CCAUXDLL\_CALLING\_CONV Video\_[getDeInterlaceMode](#page-243-0) [\(VIDEOHANDLE,](#page-279-0) [DeInterlaceMode](#page-285-7) ∗mode)
- EXTERN\_C CCAUXDLL\_API [eErr](#page-286-0) CCAUXDLL\_CALLING\_CONV Video\_[setMirroring](#page-251-0) [\(VIDEOHANDLE,](#page-279-0) [CCStatus](#page-283-0) mode)
- EXTERN\_C CCAUXDLL\_API [eErr](#page-286-0) CCAUXDLL\_CALLING\_CONV Video\_[getMirroring](#page-244-0) [\(VIDEOHANDLE,](#page-279-0) [CCStatus](#page-283-0) ∗mode)
- EXTERN\_C CCAUXDLL\_API [eErr](#page-286-0) CCAUXDLL\_CALLING\_CONV Video\_[setRotation](#page-252-0) [\(VIDEOHANDLE,](#page-279-0) [VideoRotation](#page-296-0) rotation)
- EXTERN C CCAUXDLL API [eErr](#page-286-0) CCAUXDLL CALLING CONV Video [getRotation](#page-245-0) [\(VIDEOHANDLE,](#page-279-0) [VideoRotation](#page-296-0) ∗rotation)
- EXTERN\_C CCAUXDLL\_API [eErr](#page-286-0) CCAUXDLL\_CALLING\_CONV Video\_[setActiveChannel](#page-248-1) [\(VIDEOHANDLE,](#page-279-0) [VideoChannel](#page-295-0) channel)
- EXTERN\_C CCAUXDLL\_API [eErr](#page-286-0) CCAUXDLL\_CALLING\_CONV Video\_[getActiveChannel](#page-241-0) [\(VIDEOHANDLE,](#page-279-0) [VideoChannel](#page-295-0) ∗channel)
- EXTERN\_C CCAUXDLL\_API [eErr](#page-286-0) CCAUXDLL\_CALLING\_CONV Video\_[setColorKeys](#page-249-0) [\(VIDEOHANDLE,](#page-279-0) [uint8](#page-322-2) t rKey, [uint8](#page-322-2) t gKey, [uint8](#page-322-2) t bKey)
- EXTERN\_C CCAUXDLL\_API [eErr](#page-286-0) CCAUXDLL\_CALLING\_CONV Video\_[getColorKeys](#page-242-0) [\(VIDEOHANDLE,](#page-279-0) [uint8](#page-322-2) t ∗rKey, [uint8](#page-322-2) t ∗gKey, [uint8](#page-322-2) t ∗bKey)
- EXTERN C CCAUXDLL API [eErr](#page-286-0) CCAUXDLL CALLING CONV Video [setVideoArea](#page-253-1) [\(VIDEOHANDLE,](#page-279-0) [uint16](#page-322-0) t topLeftX, [uint16](#page-322-0) t topLeftY, [uint16](#page-322-0) t bottomRightX,  $uint16_t bottomRightY)$  $uint16_t bottomRightY)$

- EXTERN\_C CCAUXDLL\_API [eErr](#page-286-0) CCAUXDLL\_CALLING\_CONV Video\_[getRawImage](#page-244-1) [\(VIDEOHANDLE,](#page-279-0) [uint16](#page-322-0) t ∗width, [uint16](#page-322-0) t ∗height, [float32](#page-321-0) t ∗frameRate)
- EXTERN\_C CCAUXDLL\_API [eErr](#page-286-0) CCAUXDLL\_CALLING\_CONV Video\_[getVideoArea](#page-246-0) [\(VIDEOHANDLE,](#page-279-0) [uint16](#page-322-0) t ∗topLeftX, [uint16](#page-322-0) t ∗topLeftY, [uint16](#page-322-0) t ∗bottom←- RigthX,  $uint16_t * bottomRightY)$  $uint16_t * bottomRightY)$
- EXTERN\_C CCAUXDLL\_API [eErr](#page-286-0) CCAUXDLL\_CALLING\_CONV Video\_[getVideoStandard](#page-247-1) [\(VIDEOHANDLE,](#page-279-0) [videoStandard](#page-296-9) ∗standard)
- EXTERN\_C CCAUXDLL\_API [eErr](#page-286-0) CCAUXDLL\_CALLING\_CONV Video\_[getStatus](#page-246-1) [\(VIDEOHANDLE,](#page-279-0) [uint8](#page-322-2)<sub>⊥t \*status)</sub>
- EXTERN\_C CCAUXDLL\_API [eErr](#page-286-0) CCAUXDLL\_CALLING\_CONV Video\_[setScaling](#page-252-1) [\(VIDEOHANDLE,](#page-279-0) float  $32 \text{ t x}$ , float  $32 \text{ t y}$ )
- EXTERN\_C CCAUXDLL\_API [eErr](#page-286-0) CCAUXDLL\_CALLING\_CONV Video\_[getScaling](#page-245-1) [\(VIDEOHANDLE,](#page-279-0) float $32_t$  \*x, float $32_t$  \*y)
- EXTERN C CCAUXDLL API [eErr](#page-286-0) CCAUXDLL CALLING CONV Video [activateSnapshot](#page-240-0) [\(VIDEOHANDLE,](#page-279-0) bool activate)
- EXTERN C CCAUXDLL API [eErr](#page-286-0) CCAUXDLL CALLING CONV Video [takeSnapshot](#page-254-0) [\(VIDEOHANDLE,](#page-279-0) const [char](#page-321-1) t \*path, bool bInterlaced)
- EXTERN\_C CCAUXDLL\_API [eErr](#page-286-0) CCAUXDLL\_CALLING\_CONV Video\_[takeSnapshotRaw](#page-255-0) [\(VIDEOHANDLE,](#page-279-0) [char](#page-321-1)\_t \*rawImgBuffer, [uint32](#page-322-1)\_t rawImgBuffSize, bool b← Interlaced)
- EXTERN\_C CCAUXDLL\_API [eErr](#page-286-0) CCAUXDLL\_CALLING\_CONV Video\_[takeSnapshotBmp](#page-255-1) [\(VIDEOHANDLE,](#page-279-0) [char](#page-321-1)\_t \*\*bmpBuffer, [uint32](#page-322-1)\_t \*bmpBufSize, bool bInterlaced, bool bNTSCFormat)
- EXTERN\_C CCAUXDLL\_API [eErr](#page-286-0) CCAUXDLL\_CALLING\_CONV Video\_[createBitmap](#page-240-1) [\(VIDEOHANDLE,](#page-279-0) [char](#page-321-1)\_t \*\*bmpBuffer, [uint32](#page-322-1)\_t \*bmpBufSize, const char\_t \*raw← ImgBuffer, [uint32](#page-322-1) t rawImgBufSize, bool bInterlaced, bool bNTSCFormat)
- EXTERN\_C CCAUXDLL\_API [eErr](#page-286-0) CCAUXDLL\_CALLING\_CONV Video\_[freeBmpBuffer](#page-241-1) [\(VIDEOHANDLE,](#page-279-0) [char](#page-321-1)\_t ∗bmpBuffer)
- EXTERN\_C CCAUXDLL\_API [eErr](#page-286-0) CCAUXDLL\_CALLING\_CONV Video\_[minimize](#page-248-2) [\(VIDEOHANDLE\)](#page-279-0)
- EXTERN\_C CCAUXDLL\_API [eErr](#page-286-0) CCAUXDLL\_CALLING\_CONV Video\_[restore](#page-248-3) [\(VIDEOHANDLE\)](#page-279-0)
- EXTERN\_C CCAUXDLL\_API [eErr](#page-286-0) CCAUXDLL\_CALLING\_CONV Video\_[setDecoderReg](#page-250-1) [\(VIDEOHANDLE,](#page-279-0) [uint8](#page-322-2) t decoderRegister, [uint8](#page-322-2) t registerValue)
- EXTERN\_C CCAUXDLL\_API [eErr](#page-286-0) CCAUXDLL\_CALLING\_CONV Video\_[getDecoderReg](#page-243-1) [\(VIDEOHANDLE,](#page-279-0) [uint8](#page-322-2) t decoderRegister, [uint8](#page-322-2) t ∗registerValue)
- EXTERN\_C CCAUXDLL\_API [eErr](#page-286-0) CCAUXDLL\_CALLING\_CONV Video\_[setCropping](#page-249-1) [\(VIDEOHANDLE,](#page-279-0)  $uint8_t$  $uint8_t$  top,  $uint8_t$  left,  $uint8_t$  bottom,  $uint8_t$  right)
- EXTERN\_C CCAUXDLL\_API [eErr](#page-286-0) CCAUXDLL\_CALLING\_CONV Video\_[getCropping](#page-242-1) [\(VIDEOHANDLE,](#page-279-0) [uint8](#page-322-2) t ∗top, [uint8](#page-322-2) t ∗left, [uint8](#page-322-2) t ∗bottom, [uint8](#page-322-2) t ∗right)
- EXTERN\_C CCAUXDLL\_API [eErr](#page-286-0) CCAUXDLL\_CALLING\_CONV Video\_[showFrame](#page-253-2) [\(VIDEOHANDLE\)](#page-279-0)
- EXTERN\_C CCAUXDLL\_API [eErr](#page-286-0) CCAUXDLL\_CALLING\_CONV Video\_[setGraphicsOverlay](#page-251-1) [\(VIDEOHANDLE,](#page-279-0) [CCStatus](#page-283-0) mode)
- EXTERN C CCAUXDLL API [eErr](#page-286-0) CCAUXDLL CALLING CONV Video [getGraphicsOverlay](#page-243-2) [\(VIDEOHANDLE,](#page-279-0) [CCStatus](#page-283-0) ∗mode)

## Variables

- const [uint8](#page-322-2).t [Video1Conf](#page-301-0) =  $(1 \lt 0)$
- const [uint8](#page-322-2)\_t [Video2Conf](#page-301-1) =  $(1 \lt 1)$
- const [uint8](#page-322-2) t [Video3Conf](#page-301-2) =  $(1 \lt 2)$
- const [uint8](#page-322-2)\_t [Video4Conf](#page-301-3) =  $(1 \lt 3)$
- const [uint8](#page-322-2)  $\pm$  [DigitalIn](#page-300-2)  $1 = (1 \lt 0)$
- const [uint8](#page-322-2)  $\pm$  [DigitalIn](#page-300-3)  $2 = (1 \lt 1)$
- const [uint8](#page-322-2)\_t [DigitalIn](#page-301-4)\_3 =  $(1 \lt 2)$
- const [uint8](#page-322-2)\_t [DigitalIn](#page-301-5)\_4 =  $(1 \lt 3)$

## <span id="page-277-0"></span>20.1.1 Typedef Documentation

#### ABOUTHANDLE

<span id="page-277-1"></span>typedef void∗ [ABOUTHANDLE](#page-277-0)

## **ADCHANDLE**

<span id="page-277-2"></span>typedef void∗ [ADCHANDLE](#page-277-1)

#### AUXVERSIONHANDLE

<span id="page-277-3"></span>typedef void∗ [AUXVERSIONHANDLE](#page-277-2)

## BACKLIGHTHANDLE

<span id="page-277-4"></span>typedef void∗ [BACKLIGHTHANDLE](#page-277-3)

## BATTERYHANDLE

<span id="page-277-5"></span>typedef void∗ [BATTERYHANDLE](#page-277-4)

## BUZZERHANDLE

<span id="page-277-6"></span>typedef void∗ [BUZZERHANDLE](#page-277-5)

#### CANSETTINGHANDLE

<span id="page-277-7"></span>typedef void∗ [CANSETTINGHANDLE](#page-277-6)

#### **CFGINHANDLE**

<span id="page-278-0"></span>typedef void∗ [CFGINHANDLE](#page-277-7)

## **CONFIGHANDLE**

<span id="page-278-1"></span>typedef void∗ [CONFIGHANDLE](#page-278-0)

## DIAGNOSTICHANDLE

<span id="page-278-2"></span>typedef void∗ [DIAGNOSTICHANDLE](#page-278-1)

## DIGIOHANDLE

<span id="page-278-3"></span>typedef void∗ [DIGIOHANDLE](#page-278-2)

## FIRMWAREUPGHANDLE

<span id="page-278-4"></span>typedef void∗ [FIRMWAREUPGHANDLE](#page-278-3)

## FRONTLEDHANDLE

<span id="page-278-5"></span>typedef void∗ [FRONTLEDHANDLE](#page-278-4)

#### LIGHTSENSORHANDLE

<span id="page-278-6"></span>typedef void∗ [LIGHTSENSORHANDLE](#page-278-5)

# <span id="page-278-7"></span>POWERHANDLE typedef void∗ [POWERHANDLE](#page-278-6)

<span id="page-278-8"></span>POWERMGRHANDLE typedef void∗ [POWERMGRHANDLE](#page-278-7)

#### PWMOUTHANDLE

<span id="page-278-9"></span>typedef void∗ [PWMOUTHANDLE](#page-278-8)

#### SMARTHANDLE

<span id="page-279-2"></span>typedef void∗ [SMARTHANDLE](#page-278-9)

## SOFTKEYHANDLE

<span id="page-279-3"></span>typedef void∗ [SOFTKEYHANDLE](#page-279-2)

## TELEMATICSHANDLE

<span id="page-279-5"></span>typedef void∗ [TELEMATICSHANDLE](#page-279-3)

## TOUCHSCREENCALIBHANDLE

<span id="page-279-4"></span>typedef void∗ [TOUCHSCREENCALIBHANDLE](#page-279-5)

## TOUCHSCREENHANDLE

<span id="page-279-1"></span>typedef void∗ [TOUCHSCREENHANDLE](#page-279-4)

## VersionType

<span id="page-279-0"></span>typedef struct [version](#page-308-1) info [VersionType](#page-279-1)

#### VIDEOHANDLE

typedef void∗ [VIDEOHANDLE](#page-279-0)

# <span id="page-279-6"></span>20.1.2 Enumeration Type Documentation

#### BootModeEnum

enum [BootModeEnum](#page-279-6) Enumeration of Bootmodes

<span id="page-279-11"></span><span id="page-279-10"></span><span id="page-279-9"></span><span id="page-279-8"></span><span id="page-279-7"></span>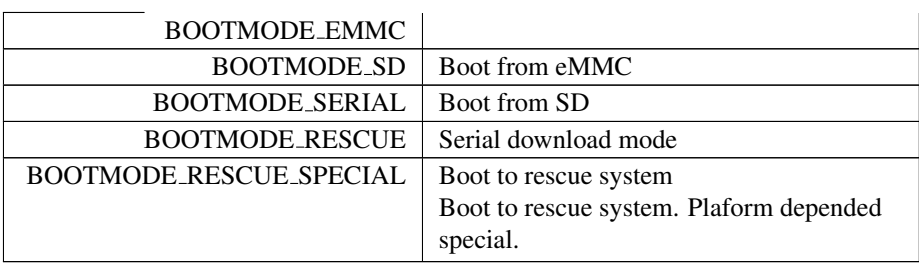

#### <span id="page-280-5"></span>ButtonConfigEnum

#### enum [ButtonConfigEnum](#page-280-5)

Enumeration of Button Configuration (bitfield representation)

Enumerator

<span id="page-280-11"></span><span id="page-280-10"></span><span id="page-280-9"></span><span id="page-280-8"></span><span id="page-280-7"></span><span id="page-280-6"></span>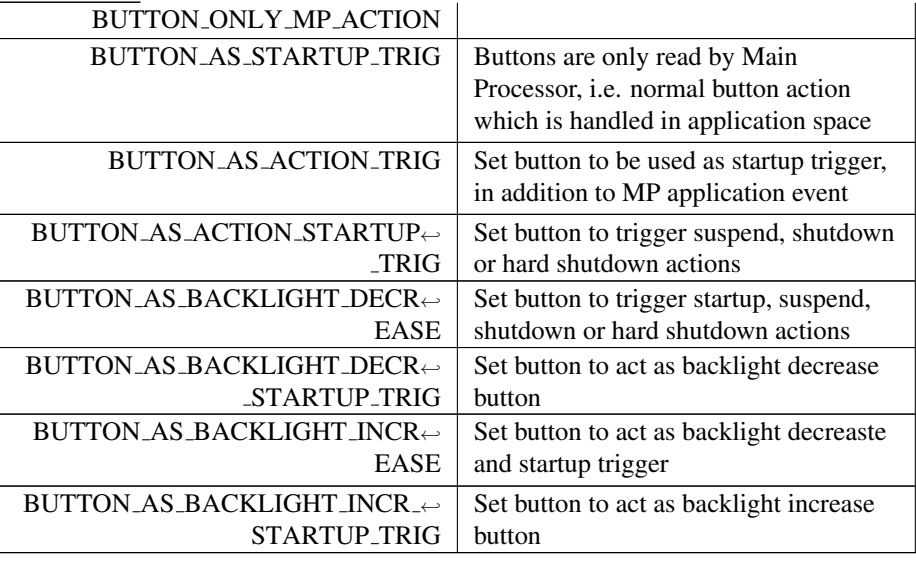

#### <span id="page-280-13"></span><span id="page-280-12"></span><span id="page-280-0"></span>ButtonPowerTransitionStatus

#### enum [ButtonPowerTransitionStatus](#page-280-0)

Current status for front panel button and on/off signal. If any of them generate a suspend or shutdown event, it may also be read, briefly. When the button/signal is released, typically BPTS Suspend or BPTS ShutDown follows. Note: Do not rely on getting BPTS ShutDown or BPTS Suspend from user applications. The system is likely to start shutting down before the status can be read. Instead, use the PowerMgr class for handling system shutdown/suspend events.

<span id="page-280-4"></span><span id="page-280-3"></span><span id="page-280-2"></span><span id="page-280-1"></span>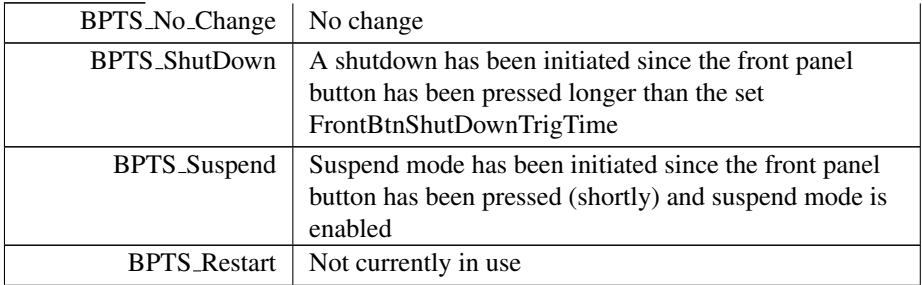

Enumerator

<span id="page-281-2"></span><span id="page-281-1"></span><span id="page-281-0"></span>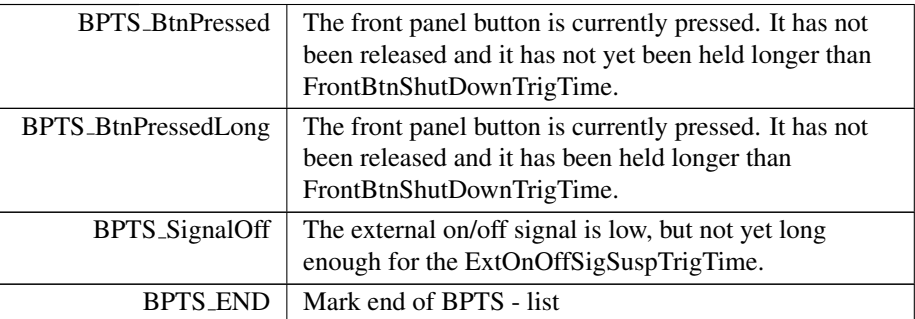

## <span id="page-281-8"></span><span id="page-281-3"></span>CalibrationConfigParam

enum [CalibrationConfigParam](#page-281-8)

Touch screen calibration parameters

Enumerator

<span id="page-281-13"></span><span id="page-281-12"></span><span id="page-281-11"></span><span id="page-281-10"></span><span id="page-281-9"></span>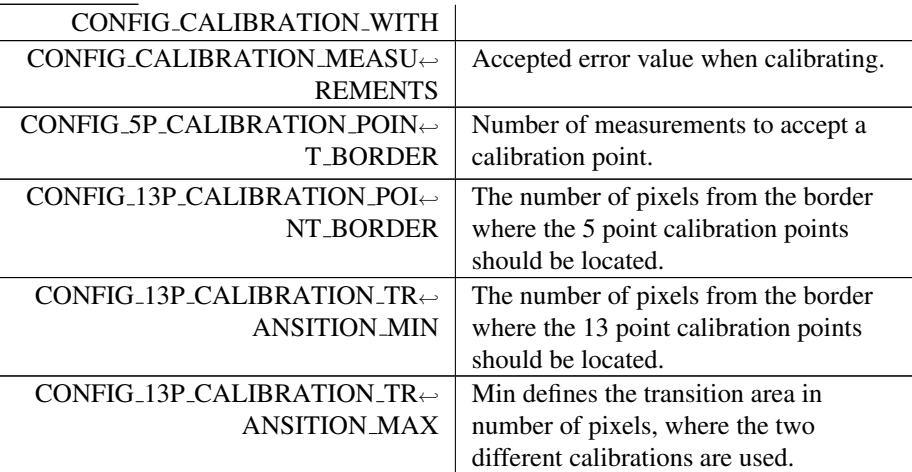

## <span id="page-281-14"></span><span id="page-281-4"></span>CalibrationModeSettings

enum [CalibrationModeSettings](#page-281-4) Touch screen calibration modes

<span id="page-281-7"></span><span id="page-281-6"></span><span id="page-281-5"></span>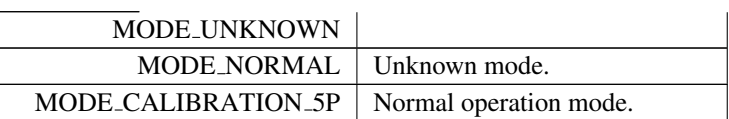

Enumerator

<span id="page-282-16"></span><span id="page-282-15"></span>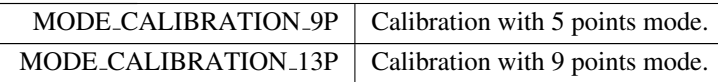

## <span id="page-282-0"></span>CanFrameType

enum [CanFrameType](#page-282-0)

Can frame type settings

Enumerator

<span id="page-282-3"></span><span id="page-282-2"></span><span id="page-282-1"></span>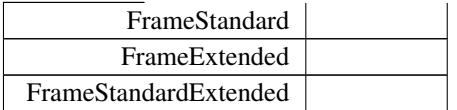

## <span id="page-282-4"></span>CanMode

enum [CanMode](#page-282-4) Can mode settings

Enumerator

<span id="page-282-6"></span><span id="page-282-5"></span>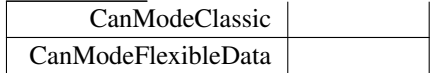

## <span id="page-282-7"></span>**CCAuxColor**

enum [CCAuxColor](#page-282-7) Enumeration of standard colors

<span id="page-282-14"></span><span id="page-282-13"></span><span id="page-282-12"></span><span id="page-282-11"></span><span id="page-282-10"></span><span id="page-282-9"></span><span id="page-282-8"></span>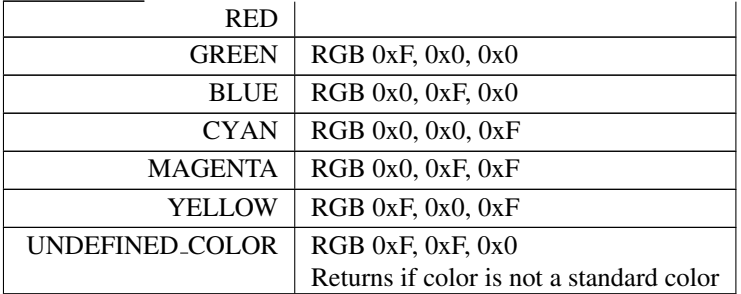

## <span id="page-283-0"></span>**CCStatus**

enum [CCStatus](#page-283-0) Enable/disable enumeration

Enumerator

<span id="page-283-2"></span><span id="page-283-1"></span>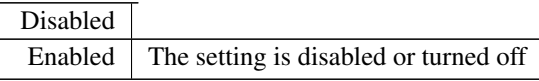

## <span id="page-283-3"></span>CfgInModeEnum

enum [CfgInModeEnum](#page-283-3)

Enumeration of ConfigurableInput modes

<span id="page-283-19"></span><span id="page-283-18"></span><span id="page-283-17"></span><span id="page-283-16"></span><span id="page-283-15"></span><span id="page-283-14"></span><span id="page-283-13"></span><span id="page-283-12"></span><span id="page-283-11"></span><span id="page-283-10"></span><span id="page-283-9"></span><span id="page-283-8"></span><span id="page-283-7"></span><span id="page-283-6"></span><span id="page-283-5"></span><span id="page-283-4"></span>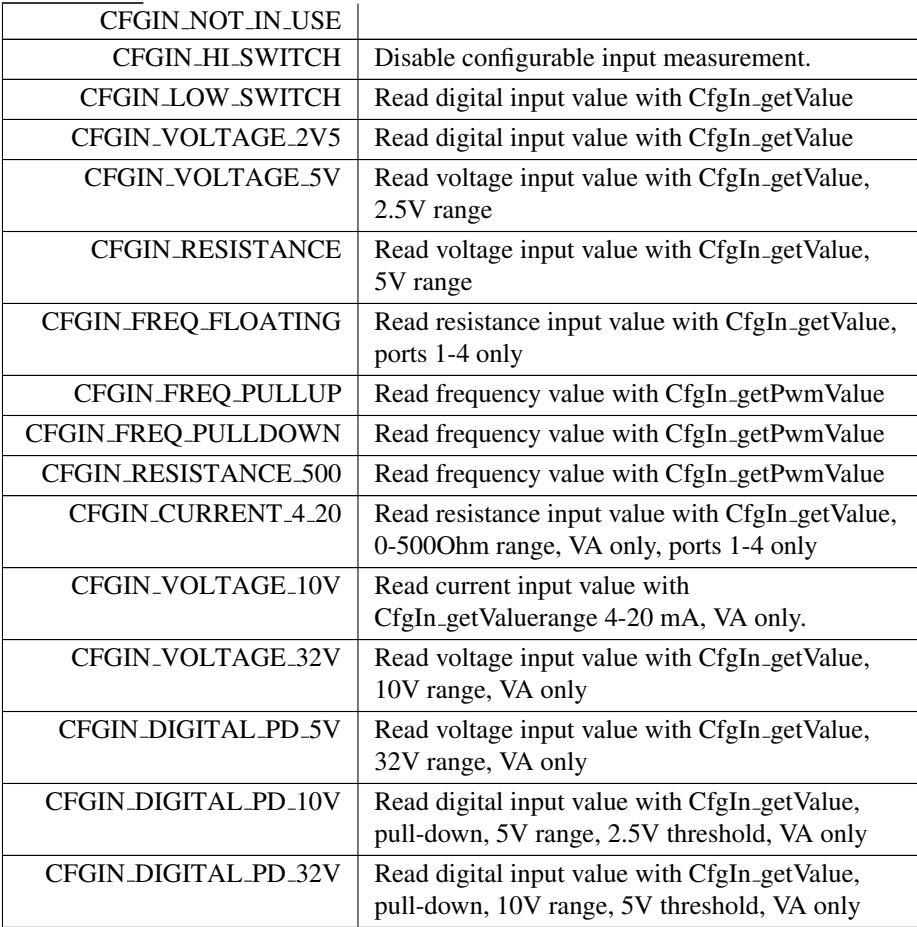

<span id="page-284-15"></span><span id="page-284-14"></span><span id="page-284-13"></span><span id="page-284-12"></span><span id="page-284-11"></span><span id="page-284-10"></span><span id="page-284-9"></span><span id="page-284-8"></span><span id="page-284-7"></span><span id="page-284-6"></span><span id="page-284-5"></span><span id="page-284-4"></span><span id="page-284-3"></span><span id="page-284-2"></span><span id="page-284-1"></span><span id="page-284-0"></span>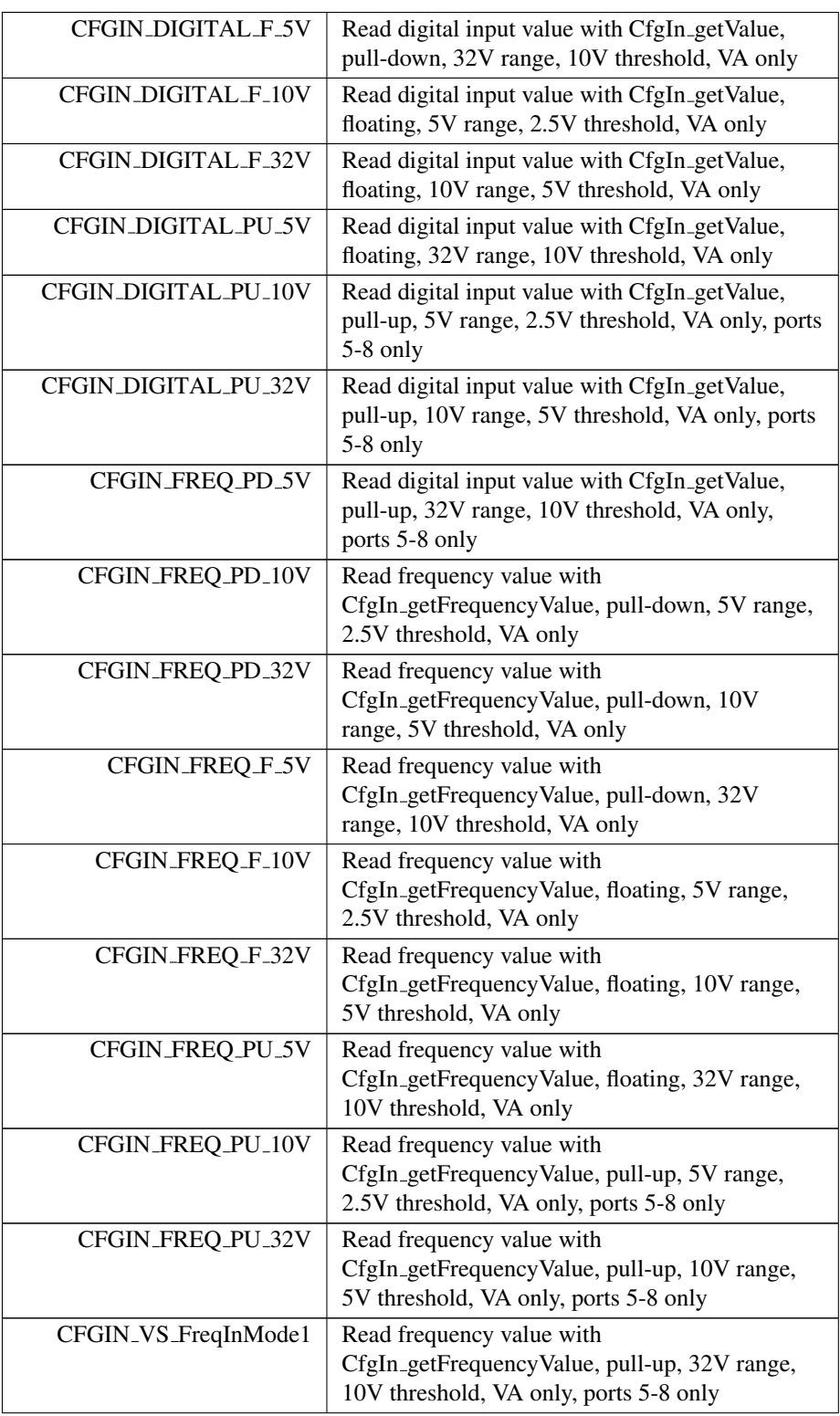

## Enumerator

<span id="page-285-10"></span><span id="page-285-9"></span><span id="page-285-8"></span>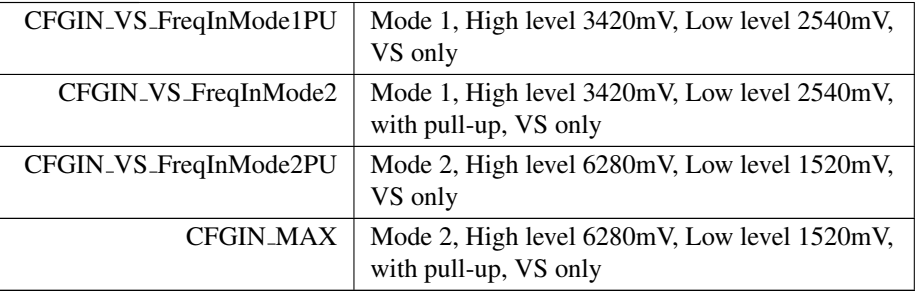

## <span id="page-285-11"></span><span id="page-285-0"></span>ChargingStatus

enum [ChargingStatus](#page-285-0)

Current charging status of the battery.

Enumerator

<span id="page-285-5"></span><span id="page-285-4"></span><span id="page-285-3"></span><span id="page-285-2"></span><span id="page-285-1"></span>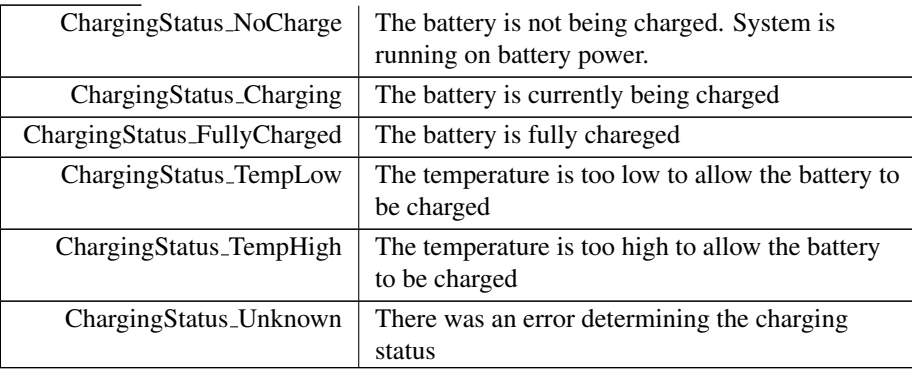

## <span id="page-285-12"></span><span id="page-285-6"></span>ConfigOnOffTriggerMode

## enum [ConfigOnOffTriggerMode](#page-285-12)

Enumeration of OnOff/Ignition/KeySwitch signal trigger modes

<span id="page-285-14"></span><span id="page-285-13"></span><span id="page-285-7"></span>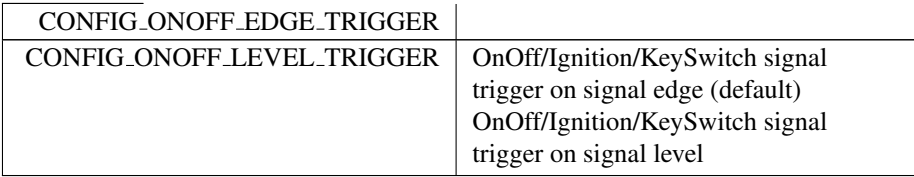

## DeInterlaceMode

enum [DeInterlaceMode](#page-285-7)

The available deinterlace modes

Enumerator

<span id="page-286-26"></span><span id="page-286-25"></span><span id="page-286-24"></span>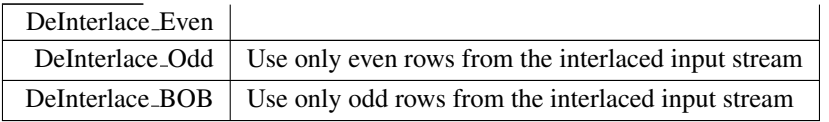

## <span id="page-286-0"></span>eErr

enum [eErr](#page-286-0)

<span id="page-286-1"></span>Error code enumeration

<span id="page-286-23"></span><span id="page-286-22"></span><span id="page-286-21"></span><span id="page-286-20"></span><span id="page-286-19"></span><span id="page-286-18"></span><span id="page-286-17"></span><span id="page-286-16"></span><span id="page-286-15"></span><span id="page-286-14"></span><span id="page-286-13"></span><span id="page-286-12"></span><span id="page-286-11"></span><span id="page-286-10"></span><span id="page-286-9"></span><span id="page-286-8"></span><span id="page-286-7"></span><span id="page-286-6"></span><span id="page-286-5"></span><span id="page-286-4"></span><span id="page-286-3"></span><span id="page-286-2"></span>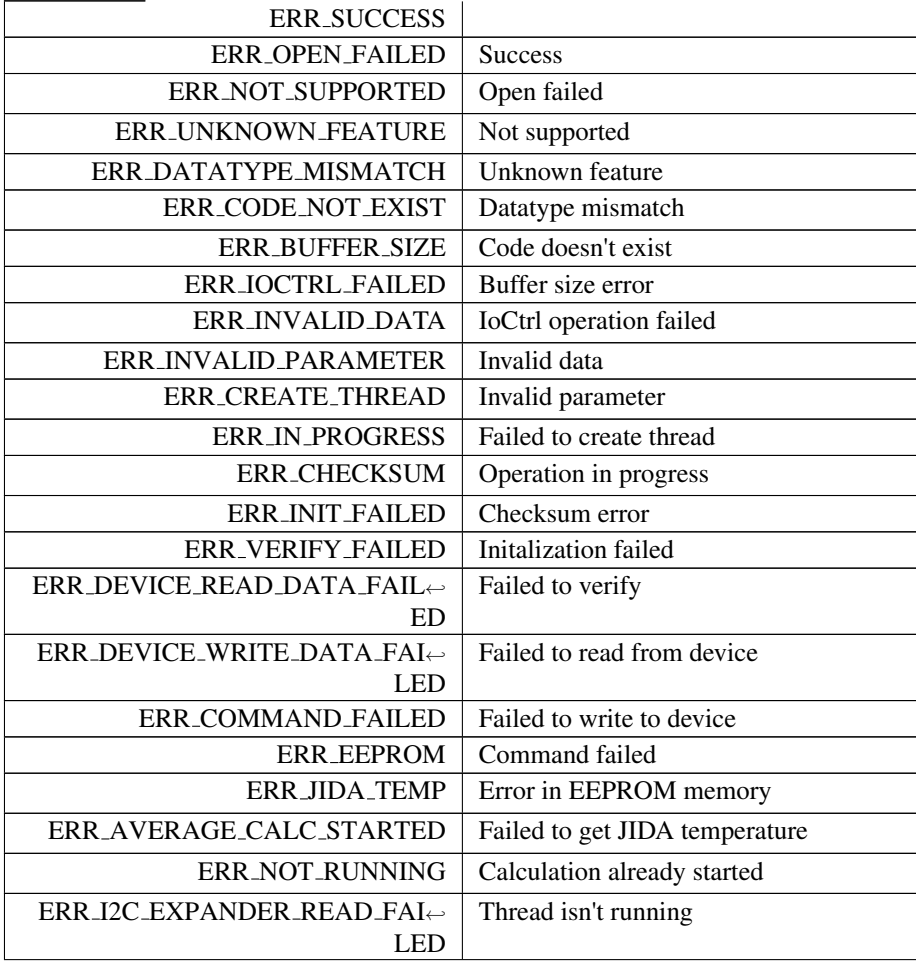

## Enumerator

<span id="page-287-14"></span><span id="page-287-13"></span><span id="page-287-12"></span><span id="page-287-11"></span><span id="page-287-10"></span><span id="page-287-9"></span><span id="page-287-8"></span><span id="page-287-7"></span>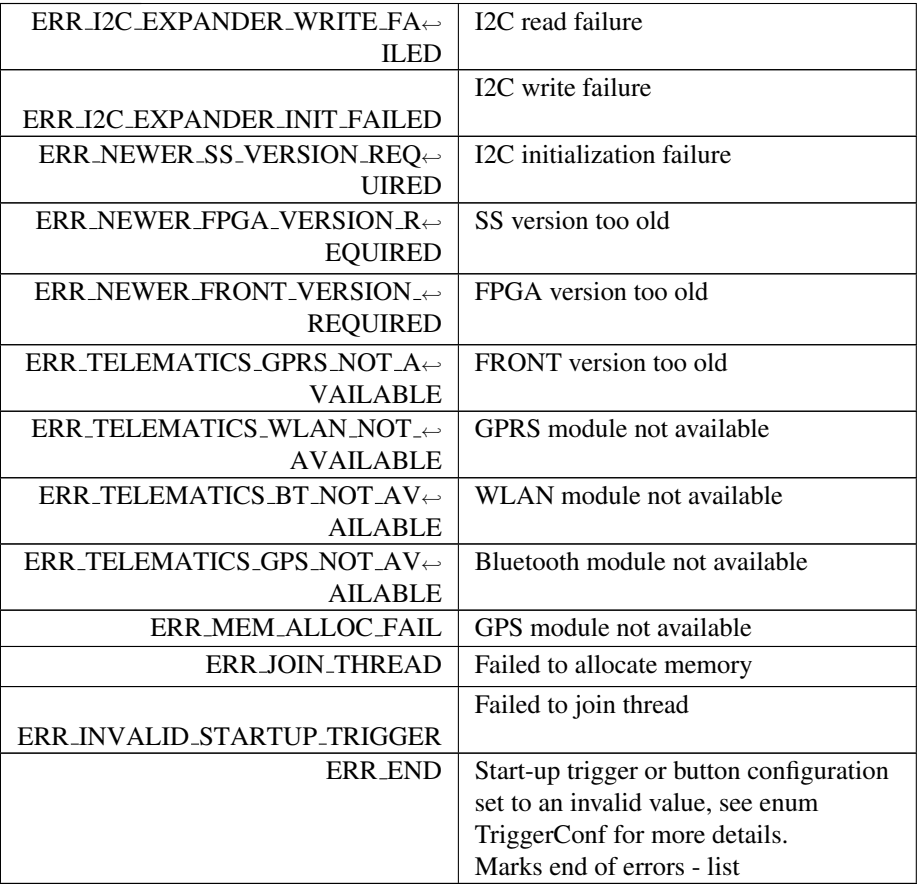

#### <span id="page-287-19"></span><span id="page-287-18"></span><span id="page-287-17"></span><span id="page-287-16"></span><span id="page-287-15"></span><span id="page-287-0"></span>ErrorStatus

enum [ErrorStatus](#page-287-0)

Error status.

<span id="page-287-20"></span><span id="page-287-6"></span><span id="page-287-5"></span><span id="page-287-4"></span><span id="page-287-3"></span><span id="page-287-2"></span><span id="page-287-1"></span>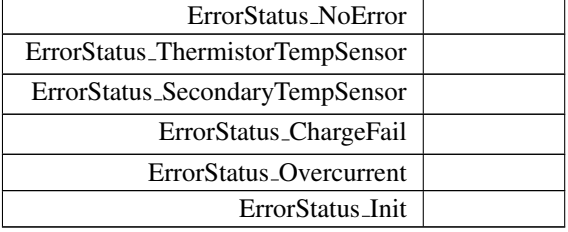
#### hwErrorStatusCodes

enum [hwErrorStatusCodes](#page-287-0)

The error codes returned by getHWErrorStatus.

Enumerator

<span id="page-288-0"></span>errCodeNoErr

## JidaSensorType

enum [JidaSensorType](#page-288-0) Jida temperature sensor types

Enumerator

<span id="page-288-11"></span><span id="page-288-10"></span><span id="page-288-9"></span><span id="page-288-8"></span><span id="page-288-7"></span><span id="page-288-6"></span>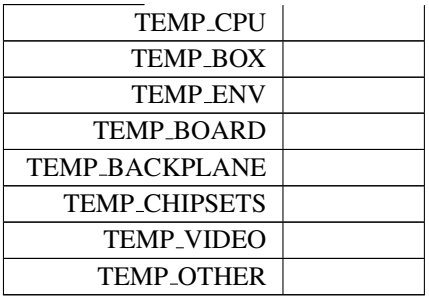

## <span id="page-288-13"></span><span id="page-288-12"></span><span id="page-288-1"></span>LightSensorOperationRange

enum [LightSensorOperationRange](#page-288-1) Light sensor operation ranges.

Enumerator

<span id="page-288-4"></span><span id="page-288-3"></span>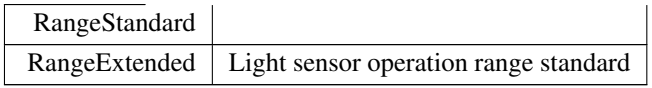

#### <span id="page-288-2"></span>LightSensorSamplingMode

enum [LightSensorSamplingMode](#page-288-2)

Light sensor sampling modes.

Enumerator

<span id="page-288-5"></span>SamplingModeStandard

Enumerator

<span id="page-289-4"></span><span id="page-289-3"></span>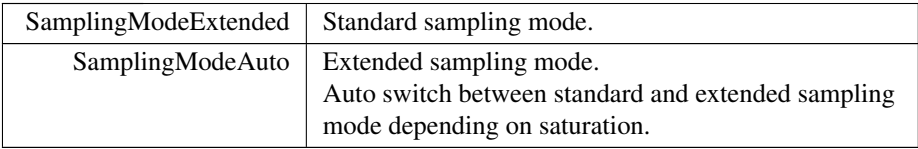

#### <span id="page-289-0"></span>**OCDStatus**

enum [OCDStatus](#page-289-0)

Overcurrent detection status.

Enumerator

<span id="page-289-10"></span><span id="page-289-9"></span><span id="page-289-8"></span>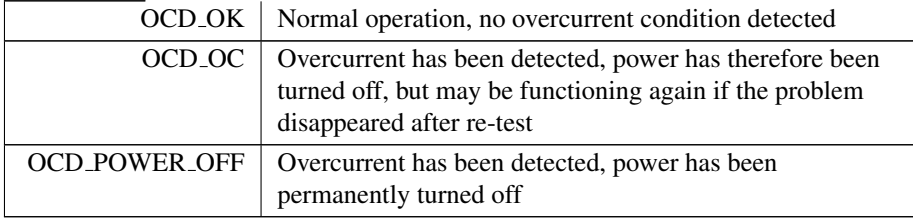

#### <span id="page-289-1"></span>PowerAction

enum [PowerAction](#page-289-1)

Button and on/off signal actions.

Enumerator

<span id="page-289-7"></span><span id="page-289-6"></span><span id="page-289-5"></span>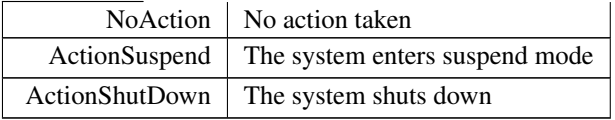

# <span id="page-289-2"></span>PowerMgrConf

enum [PowerMgrConf](#page-289-2)

Enumeration of the settings that can be used with the PowerMgr system.

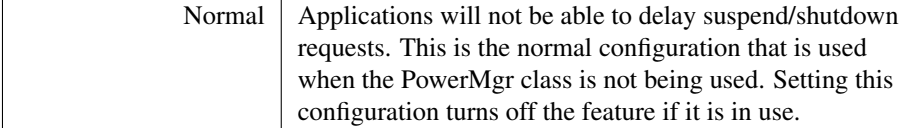

Enumerator

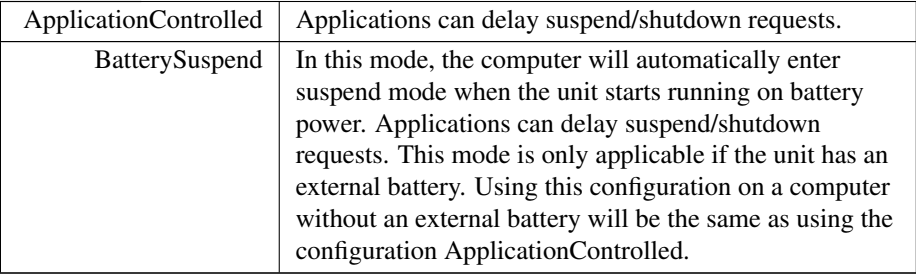

# <span id="page-290-0"></span>PowerMgrStatus

enum [PowerMgrStatus](#page-290-0)

Enumerator

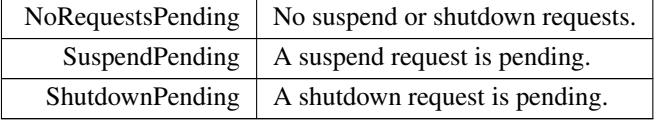

# <span id="page-290-1"></span>PowerOutput

enum [PowerOutput](#page-290-1)

Enumerator

<span id="page-290-8"></span><span id="page-290-7"></span><span id="page-290-6"></span><span id="page-290-5"></span><span id="page-290-4"></span><span id="page-290-3"></span>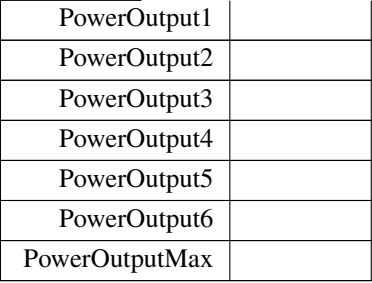

#### <span id="page-290-9"></span><span id="page-290-2"></span>**PowerSource**

enum [PowerSource](#page-290-2)

Current power source of the computer.

Enumerator

<span id="page-291-4"></span><span id="page-291-3"></span>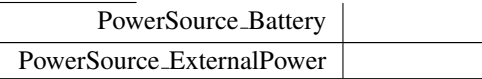

#### <span id="page-291-0"></span>RS4XXPort

enum [RS4XXPort](#page-291-0)

Enumeration of RS4XX ports (1-4)

Enumerator

<span id="page-291-8"></span><span id="page-291-7"></span><span id="page-291-6"></span><span id="page-291-5"></span>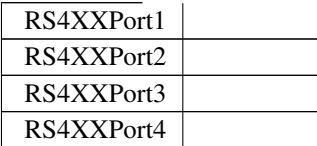

#### <span id="page-291-1"></span>shutDownReasonCodes

enum [shutDownReasonCodes](#page-291-1)

The shutdown codes returned by getShutDownReason.

Enumerator

<span id="page-291-2"></span>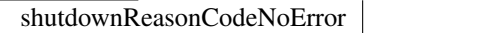

## startupReasonCodes

enum [startupReasonCodes](#page-291-2)

The restart codes returned by getStartupReason.

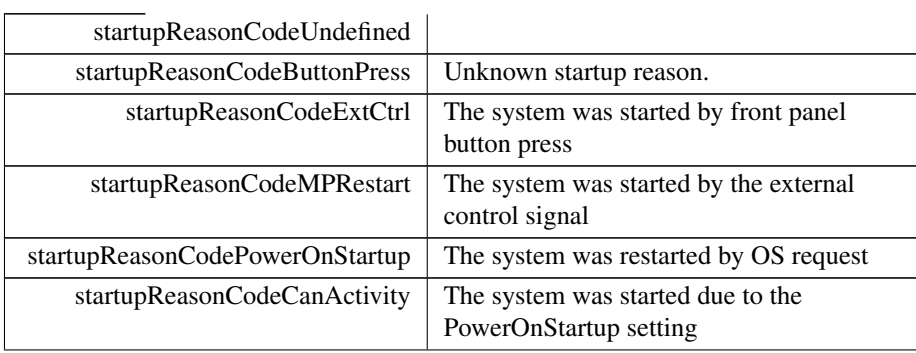

#### Enumerator

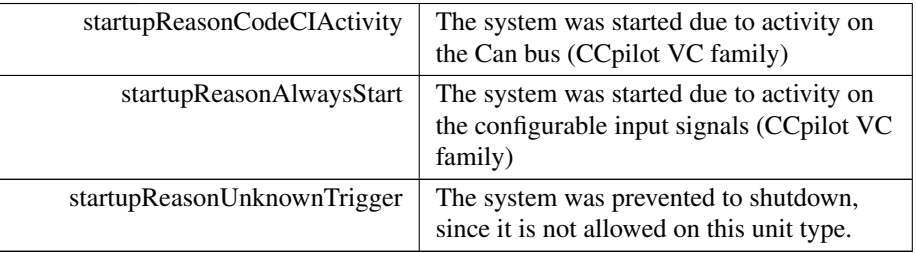

#### <span id="page-292-0"></span>SystemMode

enum [SystemMode](#page-292-0)

<span id="page-292-3"></span>Enumeration of system running modes

Enumerator

<span id="page-292-8"></span><span id="page-292-7"></span><span id="page-292-6"></span><span id="page-292-5"></span><span id="page-292-4"></span>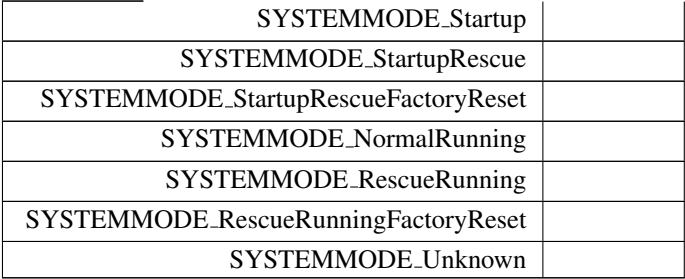

## <span id="page-292-9"></span><span id="page-292-1"></span>TouchScreenModeSettings

enum [TouchScreenModeSettings](#page-292-1)

Touch screen USB profile settings

<span id="page-292-2"></span>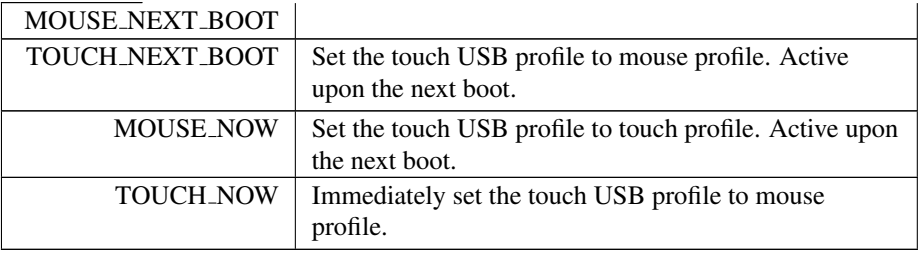

#### TriggerConf

#### enum [TriggerConf](#page-292-2)

Trigger configuration enumeration. Valid settings for enabling of front button and external on/off signal. For platforms XM, XL and XA platforms, front button and on/off (ignition) signal can be configured.

For the VC platform, CI state activity and Can data reception can also be used as wakeup sources from suspend mode. bit 0 - enable wakeup by front button (from OFF and suspend mode) bit 1 - enable wakeup by on/off (ignition) signal (from OFF and suspend mode) bit 2 - enable wakeup by CAN activity (from suspend mode, VC only) bit 3 - enable wakeup by CI (Configurabe input) state change (from suspend mode, VC only)

Note that there must always be a way to start the unit from shutdown mode. Therefore, at least one of the following must be true:

- Front button enabled as start-up trigger AND (CCpilot VC) at least one button configured as start-up trigger
- External on/off (ignition) signal configured as start-up trigger.

<span id="page-293-13"></span><span id="page-293-12"></span><span id="page-293-11"></span><span id="page-293-10"></span><span id="page-293-9"></span><span id="page-293-8"></span><span id="page-293-7"></span><span id="page-293-6"></span><span id="page-293-5"></span><span id="page-293-4"></span><span id="page-293-3"></span><span id="page-293-2"></span><span id="page-293-1"></span><span id="page-293-0"></span>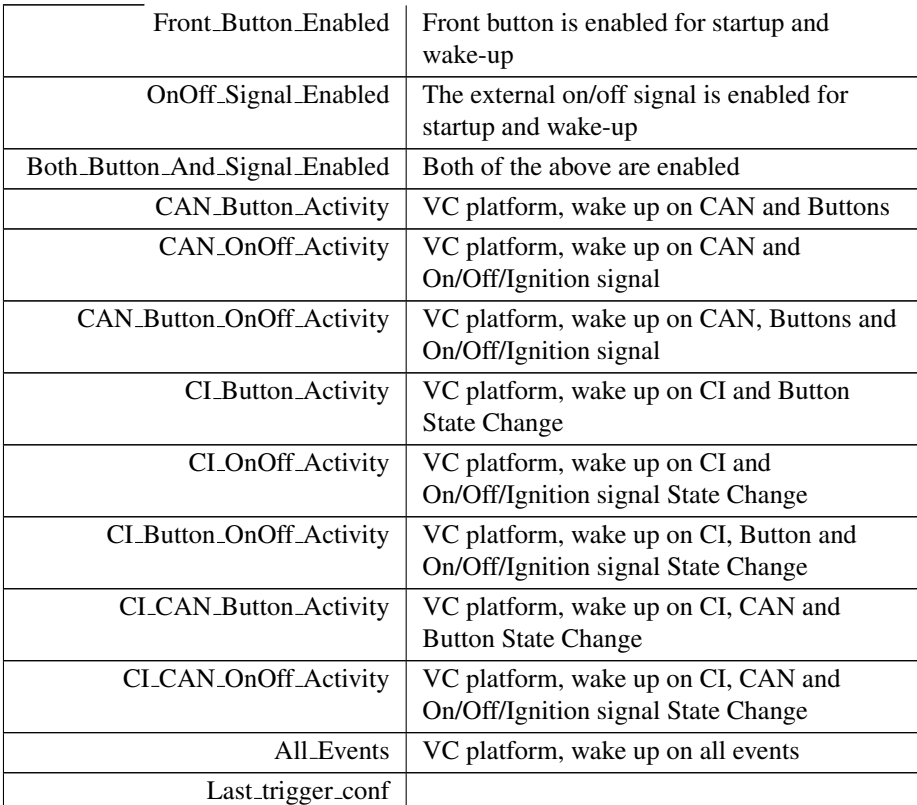

## TSAdvancedSettingsParameter

## enum [TSAdvancedSettingsParameter](#page-293-0)

Touch screen advanced settings parameters

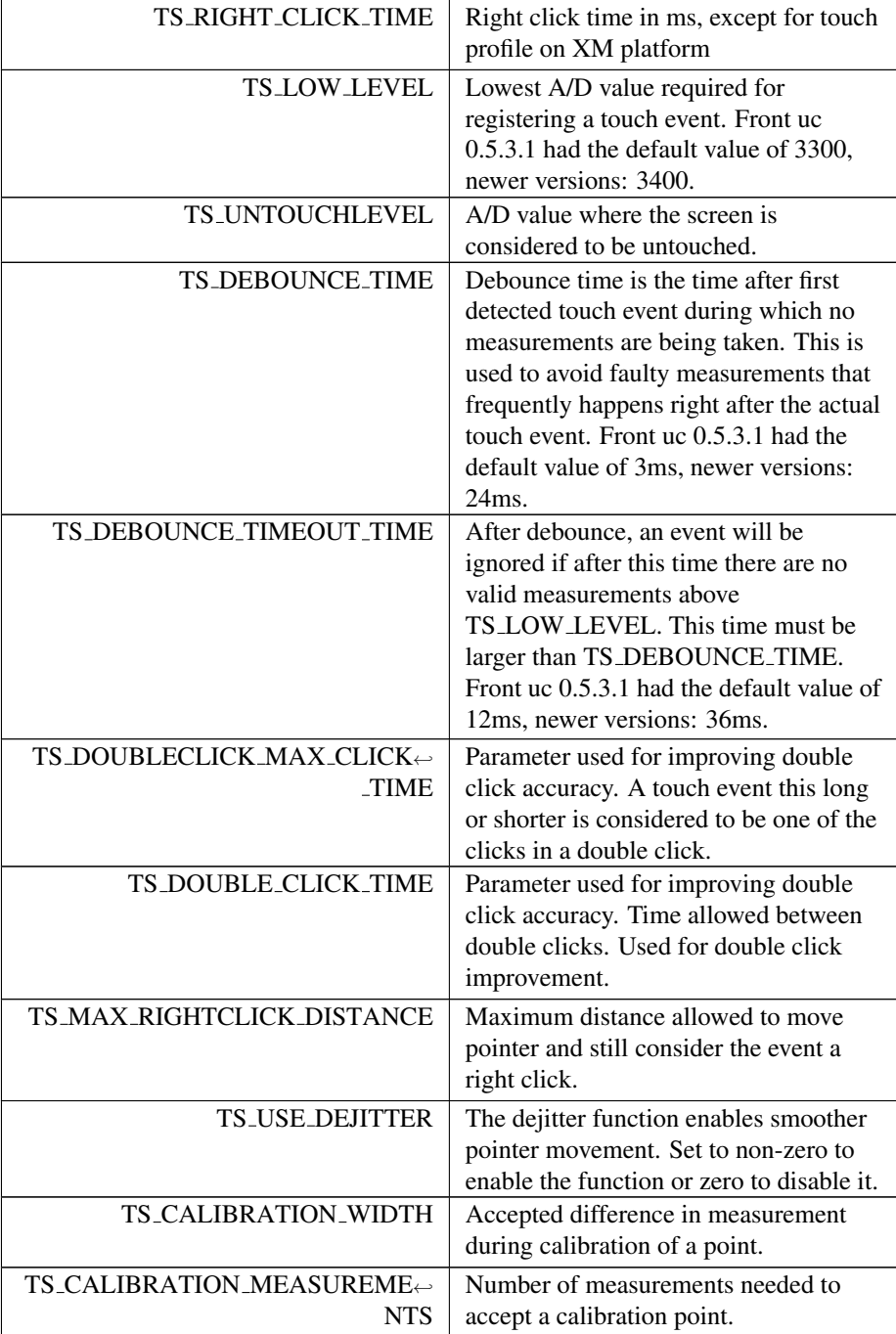

Enumerator

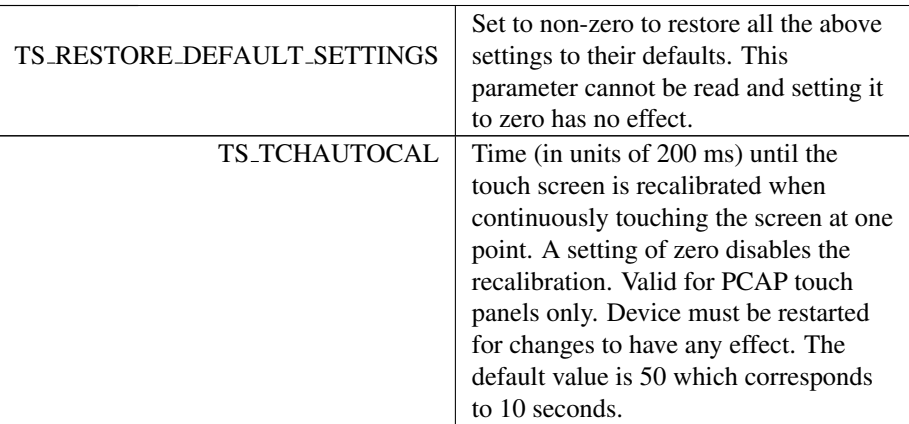

## <span id="page-295-0"></span>UpgradeAction

enum [UpgradeAction](#page-295-0)

<span id="page-295-3"></span>Upgrade Action enumeration

Enumerator

<span id="page-295-8"></span><span id="page-295-7"></span><span id="page-295-6"></span><span id="page-295-5"></span><span id="page-295-4"></span>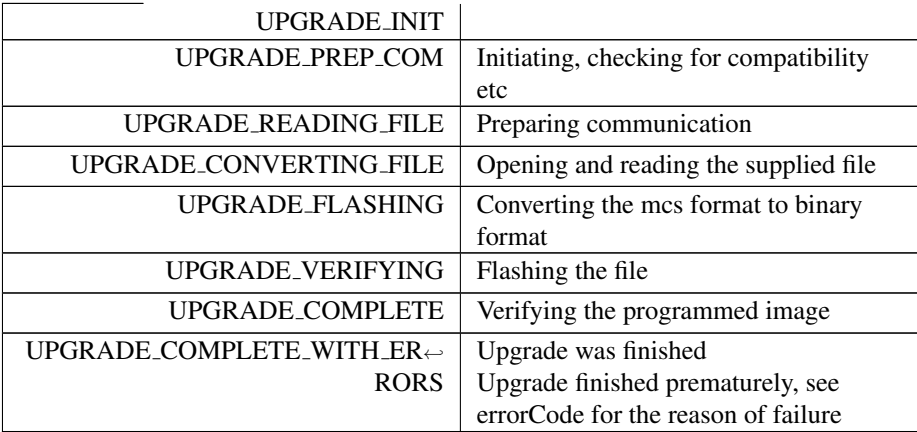

## <span id="page-295-10"></span><span id="page-295-9"></span><span id="page-295-1"></span>VideoChannel

enum [VideoChannel](#page-295-1)

The available analog video channels

Enumerator

<span id="page-295-2"></span>Analog\_Channel\_1

Enumerator

<span id="page-296-9"></span><span id="page-296-8"></span><span id="page-296-7"></span><span id="page-296-6"></span>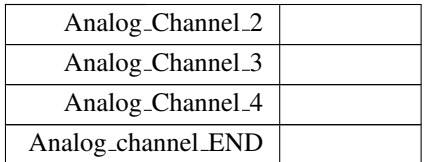

#### <span id="page-296-0"></span>VideoRotation

enum [VideoRotation](#page-296-0)

Enumerator

<span id="page-296-19"></span><span id="page-296-18"></span><span id="page-296-17"></span><span id="page-296-16"></span>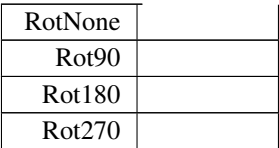

#### <span id="page-296-1"></span>videoStandard

enum [videoStandard](#page-296-1)

Enumerator

<span id="page-296-14"></span><span id="page-296-13"></span><span id="page-296-12"></span><span id="page-296-11"></span><span id="page-296-10"></span>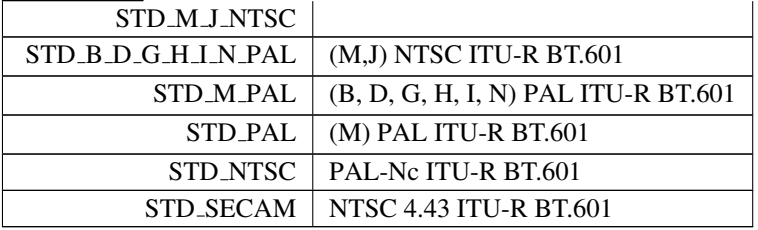

# <span id="page-296-15"></span><span id="page-296-2"></span>VoltageEnum

enum [VoltageEnum](#page-296-2)

Voltage type enumeration

<span id="page-296-5"></span><span id="page-296-4"></span><span id="page-296-3"></span>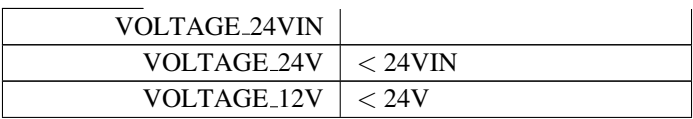

Enumerator

<span id="page-297-17"></span><span id="page-297-16"></span><span id="page-297-15"></span><span id="page-297-14"></span><span id="page-297-13"></span><span id="page-297-12"></span><span id="page-297-11"></span><span id="page-297-10"></span><span id="page-297-9"></span><span id="page-297-8"></span><span id="page-297-7"></span><span id="page-297-6"></span><span id="page-297-5"></span><span id="page-297-4"></span><span id="page-297-3"></span><span id="page-297-2"></span><span id="page-297-1"></span>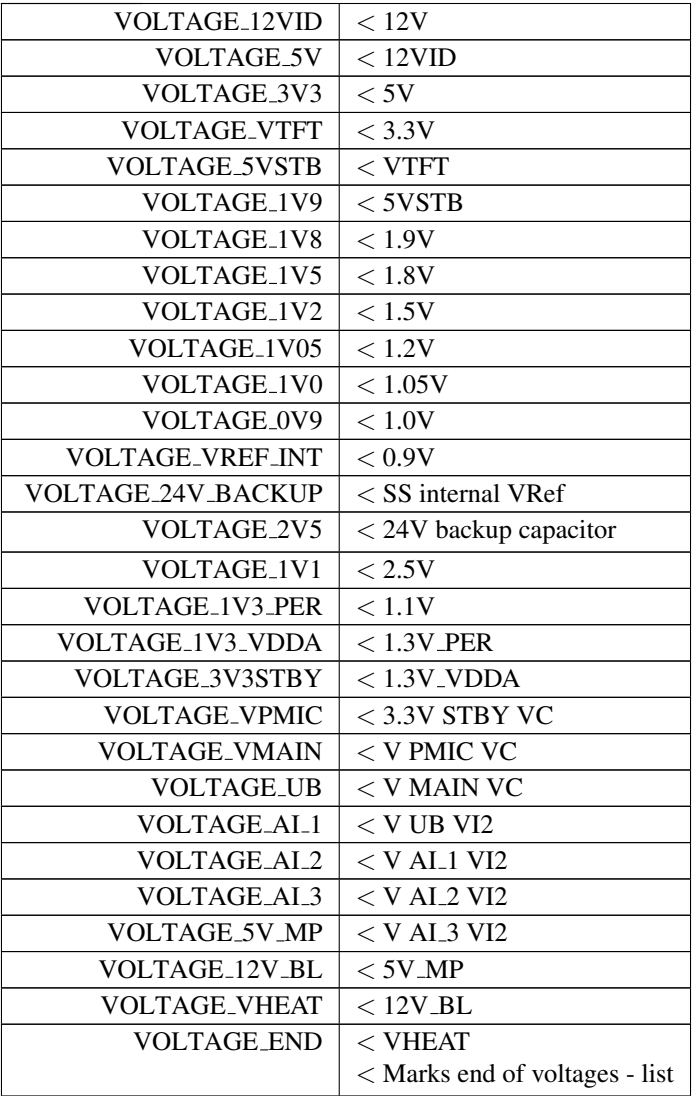

# <span id="page-297-29"></span><span id="page-297-28"></span><span id="page-297-27"></span><span id="page-297-26"></span><span id="page-297-25"></span><span id="page-297-24"></span><span id="page-297-23"></span><span id="page-297-22"></span><span id="page-297-21"></span><span id="page-297-20"></span><span id="page-297-19"></span><span id="page-297-18"></span><span id="page-297-0"></span>20.1.3 Function Documentation

## GetErrorStringA()

EXTERN C CCAUXDLL API [char](#page-321-0) t const\* CCAUXDLL CALLING CONV CrossControl::Get $\leftarrow$ ErrorStringA ( [eErr](#page-286-0) errCode ) to get a string description. Get a string description of an error code. Supported Platform(s): XL, XM, XS, XA, VS, VI2

Parameters

 $erCode$  An error code for which to get a string description.

Returns

<span id="page-298-0"></span>String description of an error code.

#### GetErrorStringW()

```
EXTERN C CCAUXDLL API wchar t const∗ CCAUXDLL CALLING CONV CrossControl::←-
GetErrorStringW (
             eErr errCode )
   Get a string description of an error code.
   Supported Platform(s): XL, XM, XS, XA, VS, VI2
```
Parameters

 $er\textit{Code}$  | An error code for which

Returns

String description of an error code.

#### GetHwErrorStatusStringA()

```
EXTERN C CCAUXDLL API char t const∗ CCAUXDLL CALLING CONV CrossControl::Get←-
HwErrorStatusStringA (
              uint16<sub>-t errCode</sub>)
```
Get a string description of an error code returned from getHwErrorStatus.

Parameters

 $erCode$  An error code for which to get a string description.

Returns

String description of an error code.

#### GetHwErrorStatusStringW()

```
EXTERN C CCAUXDLL API wchar t const∗ CCAUXDLL CALLING CONV CrossControl::←-
GetHwErrorStatusStringW (
            uint16_t errCode)
```
Get a string description of an error code returned from getHwErrorStatus.

Parameters

 $erCode$  An error code for which to get a string description.

Returns

String description of an error code.

### GetStartupReasonStringA()

EXTERN C CCAUXDLL API [char](#page-321-0) t const∗ CCAUXDLL CALLING CONV CrossControl::Get←- StartupReasonStringA ( [uint16](#page-322-0)\_t code )

Get a string description of a startup reason code returned from getStartupReason.

Parameters

 $code \mid$  A code for which to get a string description.

Returns

String description of a code.

#### GetStartupReasonStringW()

EXTERN C CCAUXDLL API wchar t const∗ CCAUXDLL CALLING CONV CrossControl::←- GetStartupReasonStringW (  $uint16_t code)$  $uint16_t code)$ 

Get a string description of a startup reason code returned from getStartupReason.

Parameters

*code* | A code for which to get a string description.

Returns

String description of a code.

# 20.1.4 Variable Documentation

## DigitalIn\_1

```
uint8<sub>-t</sub> DigitalIn-1 = (1 \lt 0)Bit defines for getDigIO
```
#### DigitalIn<sub>2</sub>

const [uint8](#page-322-1)\_t DigitalIn\_2 =  $(1 \lt < 1)$ 

#### DigitalIn\_3

const [uint8](#page-322-1)\_t DigitalIn\_3 =  $(1 \lt < 2)$ 

## DigitalIn 4

```
uint8.t DigitalIn.4 = (1 \lt < 3)
```
#### Video1Conf

```
uint8.t Video1Conf = (1 \lt 0)Bit defines for getVideoStartupPowerConfig and setVideoStartupPowerConfig
```
## Video2Conf

```
uint8<sub>-t</sub> Video2Conf = (1 \lt < 1)Video channel 1 config
```
## Video3Conf

const [uint8](#page-322-1).t Video3Conf =  $(1 \lt < 2)$ Video channel 2 config

#### Video4Conf

```
uint8_t Video4Conf = (1 \lt < 3)Video channel 3 config
```
# Chapter 21

# Data Structure Documentation

# <span id="page-302-4"></span>21.1 BatteryTimerType Struct Reference

#include <Battery.h>

# Data Fields

- [uint32](#page-322-2)\_t [TotRunTimeMain](#page-303-0)
- [uint32](#page-322-2)\_t [TotRunTimeBattery](#page-303-1)
- [uint32](#page-322-2)<sub>-t</sub> [RunTime](#page-303-2)<sub>-m20</sub>
- $\cdot$  [uint32](#page-322-2)\_t [RunTime](#page-303-3)\_m20\_0
- $\cdot$  [uint32](#page-322-2)\_t [RunTime](#page-302-0)  $0.40$
- [uint32](#page-322-2)<sub>t</sub> [RunTime](#page-302-1)<sub>40.60</sub>
- $\cdot$  [uint32](#page-322-2)\_t [RunTime](#page-302-2)\_60\_70
- [uint32](#page-322-2)\_t [RunTime](#page-302-3)\_70\_80
- [uint32](#page-322-2)<sub>t [RunTime](#page-303-4)\_Above80</sub>

# <span id="page-302-0"></span>21.1.1 Field Documentation

#### RunTime<sub>-0-40</sub>

```
uint32_t RunTime_0_40
   Total runtime in range 0 to -20 deg C (minutes)
```
#### RunTime 40 60

```
uint32<sub>t RunTime<sub>-40-60</sub></sub>
    Total runtime in range 0 to 40 deg C (minutes)
```
# RunTime\_60\_70

```
uint32_t RunTime_60_70
   Total runtime in range 40 to 60 deg C (minutes)
```
#### RunTime<sub>-70-80</sub>

```
uint32<sub>-t</sub> RunTime-70-80
    Total runtime in range 60 to 70 deg C (minutes)
```
#### RunTime Above80

<span id="page-303-2"></span>[uint32](#page-322-2)\_t RunTime\_Above80 Total runtime in range 70 to 80 deg C (minutes)

#### RunTime m20

```
uint32_t RunTime_m20
   Total running time on battery power (minutes)
```
## RunTime\_m20\_0

```
uint32_t RunTime_m20_0
   Total runtime below -20 deg C (minutes)
```
#### **TotRunTimeBattery**

```
uint32<sub>-t</sub> TotRunTimeBattery
   Total running time on main power (minutes)
```
#### TotRunTimeMain

```
uint32_t TotRunTimeMain
   The documentation for this struct was generated from the following file:
```
• IncludeFiles[/Battery.h](#page-315-0)

# <span id="page-303-7"></span>21.2 BuzzerSetup Struct Reference

#include <CCAuxTypes.h>

#### Data Fields

- [uint16](#page-322-0)\_t [frequency](#page-303-5)
- $\cdot$  [uint16](#page-322-0)\_t [volume](#page-303-6)

# <span id="page-303-5"></span>21.2.1 Field Documentation

#### frequency

```
uint16<sub>-t</sub> frequency
    buzzer frequency
```
#### volume

```
uint16<sub>-t</sub> volume
    buzzer volume
```
The documentation for this struct was generated from the following file:

• IncludeFiles[/CCAuxTypes.h](#page-318-0)

# <span id="page-304-5"></span>21.3 FpgaLedTimingType Struct Reference

#include <CCAuxTypes.h>

#### Data Fields

- [uint8](#page-322-1)<sub>-t</sub> [ledNbr](#page-304-0)
- [uint8](#page-322-1)\_t [onTime](#page-304-1)
- [uint8](#page-322-1)<sub>-t</sub> [offTime](#page-304-2)
- [uint8](#page-322-1)\_t [idleTime](#page-304-3)
- [uint8](#page-322-1)\_t [nrOfPulses](#page-304-4)

# <span id="page-304-3"></span>21.3.1 Field Documentation

#### idleTime

<span id="page-304-0"></span>[uint8](#page-322-1)<sub>-t</sub> idleTime LED idle time in 100ms

#### ledNbr

<span id="page-304-4"></span>[uint8](#page-322-1)<sub>-t</sub> ledNbr Number of LED

#### nrOfPulses

<span id="page-304-2"></span>[uint8](#page-322-1)<sub>-t</sub> nrOfPulses Pulses per sequences

#### offTime

<span id="page-304-1"></span>[uint8](#page-322-1)<sub>-t</sub> offTime LED off time in 10ms

#### onTime

```
uint8<sub>-t</sub> onTime
```
LED on time in 10ms The documentation for this struct was generated from the following file:

<span id="page-304-6"></span>• IncludeFiles[/CCAuxTypes.h](#page-318-0)

# 21.4 LedColorMixType Struct Reference

#include <CCAuxTypes.h>

# Data Fields

- [uint8](#page-322-1)\_t [red](#page-305-0)
- [uint8](#page-322-1)<sub>t</sub> [green](#page-305-1)
- $\cdot$  [uint8](#page-322-1)\_t [blue](#page-305-2)

# <span id="page-305-2"></span>21.4.1 Field Documentation

#### blue

```
uint8<sub>t</sub> blue
    Blue color intensity 0-0x0F
```
#### green

<span id="page-305-0"></span>[uint8](#page-322-1)<sub>-t</sub> green Green color intensity 0-0x0F

#### red

```
uint8<sub>-t red</sub>
   Red color intensity 0-0x0F
    The documentation for this struct was generated from the following file:
```
• IncludeFiles[/CCAuxTypes.h](#page-318-0)

# <span id="page-305-5"></span>21.5 LedTimingType Struct Reference

#include <CCAuxTypes.h>

# Data Fields

- [uint8](#page-322-1)<sub>t</sub> [onTime](#page-306-0)
- [uint8](#page-322-1)<sub>-t</sub> [offTime](#page-306-1)
- [uint8](#page-322-1)\_t [idleTime](#page-305-3)
- [uint8](#page-322-1)\_t [nrOfPulses](#page-305-4)

# <span id="page-305-3"></span>21.5.1 Field Documentation

## idleTime

<span id="page-305-4"></span>[uint8](#page-322-1)<sub>-t idleTime</sub> LED idle time in 100ms

#### nrOfPulses

<span id="page-306-1"></span>[uint8](#page-322-1)<sub>-t</sub> nrOfPulses Pulses per sequences

#### offTime

<span id="page-306-0"></span>[uint8](#page-322-1)<sub>-t</sub> offTime LED off time in 10ms

## onTime

```
uint8<sub>-t</sub> onTime
   LED on time in 10ms
   The documentation for this struct was generated from the following file:
```

```
• IncludeFiles/CCAuxTypes.h
```
# <span id="page-306-5"></span>21.6 received video Struct Reference

#include <CCAuxTypes.h>

# Data Fields

- [uint16](#page-322-0)\_t [received](#page-306-2)\_width
- [uint16](#page-322-0)\_t [received](#page-306-3)\_height
- [uint8](#page-322-1)<sub>-t</sub> received [framerate](#page-306-4)

# <span id="page-306-4"></span>21.6.1 Field Documentation

#### received framerate

<span id="page-306-3"></span>[uint8](#page-322-1)<sub>-t</sub> received\_framerate

#### received height

<span id="page-306-2"></span>[uint16](#page-322-0).t received\_height

#### received width

```
uint16.t received_width
   The documentation for this struct was generated from the following file:
```
<span id="page-306-6"></span>• IncludeFiles[/CCAuxTypes.h](#page-318-0)

# 21.7 TimerType Struct Reference

#include <CCAuxTypes.h>

# Data Fields

- [uint32](#page-322-2)\_t [TotRunTime](#page-307-0)
- [uint32](#page-322-2)<sub>-t</sub> [TotSuspTime](#page-307-1)
- [uint32](#page-322-2)\_t [TotHeatTime](#page-307-2)
- $\cdot$  [uint32](#page-322-2)\_t [RunTime40](#page-307-3)\_60
- [uint32](#page-322-2)\_t [RunTime60](#page-307-4)\_70
- [uint32](#page-322-2)\_t [RunTime70](#page-307-5)\_80
- [uint32](#page-322-2)\_t [Above80RunTime](#page-307-6)

## 21.7.1 Detailed Description

Diagnostic timer data

# <span id="page-307-6"></span>21.7.2 Field Documentation

#### Above80RunTime

<span id="page-307-3"></span>[uint32](#page-322-2)<sub>-t</sub> Above80RunTime Total runtime in 70-80deg (minutes)

#### RunTime40<sub>-60</sub>

<span id="page-307-4"></span>[uint32](#page-322-2)<sub>t RunTime40<sub>-60</sub></sub> Total heating time (minutes)

#### RunTime60 70

<span id="page-307-5"></span>[uint32](#page-322-2)<sub>-t</sub> RunTime60-70 Total runtime in 40-60deg (minutes)

#### RunTime70\_80

<span id="page-307-2"></span>[uint32](#page-322-2)\_t RunTime70\_80 Total runtime in 60-70deg (minutes)

#### TotHeatTime

<span id="page-307-0"></span>[uint32](#page-322-2)<sub>-t</sub> TotHeatTime Total suspend time (minutes)

#### TotRunTime

<span id="page-307-1"></span>[uint32](#page-322-2) t TotRunTime

#### TotSuspTime

```
uint32_t TotSuspTime
   Total running time (minutes)
   The documentation for this struct was generated from the following file:
```
• IncludeFiles[/CCAuxTypes.h](#page-318-0)

# <span id="page-308-4"></span>21.8 UpgradeStatus Struct Reference

```
#include <CCAuxTypes.h>
```
### Data Fields

- enum [UpgradeAction](#page-295-0) [currentAction](#page-308-0)
- [uint8](#page-322-1)<sub>t [percent](#page-308-1)</sub>
- [eErr](#page-286-0) [errorCode](#page-308-2)

## 21.8.1 Detailed Description

Upgrade Status

# <span id="page-308-0"></span>21.8.2 Field Documentation

#### currentAction

<span id="page-308-2"></span>enum [UpgradeAction](#page-295-0) currentAction

#### errorCode

```
eErr errorCode
```
<span id="page-308-1"></span>Represents the percentage of completion of the current action

#### percent

```
uint8<sub>-t</sub> percent
```

```
The current action.
```
The documentation for this struct was generated from the following file:

• IncludeFiles[/CCAuxTypes.h](#page-318-0)

# <span id="page-308-3"></span>21.9 version info Struct Reference

```
#include <CCAuxTypes.h>
```
## Data Fields

- [uint8](#page-322-1)<sub>-t [major](#page-309-0)</sub>
- $\cdot$  [uint8](#page-322-1)\_t [minor](#page-309-1)
- [uint8](#page-322-1)<sub>t [release](#page-309-2)</sub>
- [uint8](#page-322-1)\_t [build](#page-309-3)

# <span id="page-309-3"></span>21.9.1 Field Documentation

#### build

<span id="page-309-0"></span>[uint8](#page-322-1)<sub>-t</sub> build version build number

#### major

```
uint8<sub>-t</sub> major
    version major number
```
# minor

<span id="page-309-2"></span>[uint8](#page-322-1)<sub>-t</sub> minor version minor number

#### release

[uint8](#page-322-1)<sub>-t</sub> release version release number The documentation for this struct was generated from the following file:

• IncludeFiles[/CCAuxTypes.h](#page-318-0)

# <span id="page-309-6"></span>21.10 video dec command Struct Reference

#include <CCAuxTypes.h>

#### Data Fields

- [uint8](#page-322-1)<sub>-t</sub> [decoder](#page-309-4)\_register
- [uint8](#page-322-1)\_t [register](#page-309-5)\_value

# <span id="page-309-4"></span>21.10.1 Field Documentation

#### decoder\_register

<span id="page-309-5"></span>[uint8](#page-322-1)<sub>-t</sub> decoder-register

# register\_value

[uint8](#page-322-1)<sub>-t register-value</sub>

The documentation for this struct was generated from the following file:

• IncludeFiles[/CCAuxTypes.h](#page-318-0)

# Chapter 22

# File Documentation

# 22.1 IncludeFiles/About.h File Reference

#### **Namespaces**

• [CrossControl](#page-257-0)

## Typedefs

• typedef void ∗ [ABOUTHANDLE](#page-277-0)

- EXTERN C CCAUXDLL API ABOUTHANDLE CCAUXDLL CALLING <sup>←</sup> CONV [GetAbout](#page-51-0) (void)
- EXTERN C CCAUXDLL API void CCAUXDLL CALLING CONV About [release](#page-50-0) (ABOUTHANDLE)
- EXTERN C CCAUXDLL API eErr CCAUXDLL CALLING CONV About [getMainPCBSerial](#page-42-0)  $(ABOUTHANDLE, char_t * buffer, int32_t len)$  $(ABOUTHANDLE, char_t * buffer, int32_t len)$  $(ABOUTHANDLE, char_t * buffer, int32_t len)$  $(ABOUTHANDLE, char_t * buffer, int32_t len)$  $(ABOUTHANDLE, char_t * buffer, int32_t len)$
- EXTERN C CCAUXDLL API eErr CCAUXDLL CALLING CONV About [getUnitSerial](#page-49-0)  $(ABOUTHANDLE, char_t * \text{buf}, int32_t len)$  $(ABOUTHANDLE, char_t * \text{buf}, int32_t len)$  $(ABOUTHANDLE, char_t * \text{buf}, int32_t len)$  $(ABOUTHANDLE, char_t * \text{buf}, int32_t len)$  $(ABOUTHANDLE, char_t * \text{buf}, int32_t len)$
- EXTERN C CCAUXDLL API eErr CCAUXDLL CALLING CONV About [getMainPCBArt](#page-42-1) (ABOUTHANDLE, [char](#page-321-0)\_t \*buff, [int32](#page-321-1)\_t length)
- EXTERN C CCAUXDLL API eErr CCAUXDLL CALLING CONV About [getMainManufacturingDate](#page-41-0) (ABOUTHANDLE, [char](#page-321-0)\_t ∗buff, [int32](#page-321-1)\_t len)
- EXTERN C CCAUXDLL API eErr CCAUXDLL CALLING CONV About [getMainHWversion](#page-41-1)  $(ABOUTHANDLE, char_t * \text{buf}, int32_t len)$  $(ABOUTHANDLE, char_t * \text{buf}, int32_t len)$  $(ABOUTHANDLE, char_t * \text{buf}, int32_t len)$  $(ABOUTHANDLE, char_t * \text{buf}, int32_t len)$  $(ABOUTHANDLE, char_t * \text{buf}, int32_t len)$
- EXTERN C CCAUXDLL API eErr CCAUXDLL CALLING CONV About [getMainProdRev](#page-43-0) (ABOUTHANDLE, [char](#page-321-0)\_t ∗buff, [int32](#page-321-1)\_t len)
- EXTERN C CCAUXDLL API eErr CCAUXDLL CALLING CONV About [getMainProdArtNr](#page-43-1)  $(ABOUTHANDLE, char_t * \text{buff}, int32_t len)$  $(ABOUTHANDLE, char_t * \text{buff}, int32_t len)$  $(ABOUTHANDLE, char_t * \text{buff}, int32_t len)$  $(ABOUTHANDLE, char_t * \text{buff}, int32_t len)$  $(ABOUTHANDLE, char_t * \text{buff}, int32_t len)$
- EXTERN C CCAUXDLL API eErr CCAUXDLL CALLING CONV About [getNrOfETHConnections](#page-46-0) (ABOUTHANDLE, [uint8](#page-322-1)\_t \*NrOfConnections)
- EXTERN C CCAUXDLL API eErr CCAUXDLL CALLING CONV About [getNrOfCANConnections](#page-45-0) (ABOUTHANDLE, [uint8](#page-322-1)\_t \*NrOfConnections)
- EXTERN C CCAUXDLL API eErr CCAUXDLL CALLING CONV About [getNrOfVideoConnections](#page-48-0) (ABOUTHANDLE, [uint8](#page-322-1)\_t \*NrOfConnections)
- EXTERN C CCAUXDLL API eErr CCAUXDLL CALLING CONV About [getNrOfUSBConnections](#page-48-1) (ABOUTHANDLE, [uint8](#page-322-1) t ∗NrOfConnections)
- EXTERN C CCAUXDLL API eErr CCAUXDLL CALLING CONV About [getNrOfSerialConnections](#page-47-0) (ABOUTHANDLE, [uint8](#page-322-1)\_t \*NrOfConnections)
- EXTERN C CCAUXDLL API eErr CCAUXDLL CALLING CONV About [getNrOfDigIOConnections](#page-46-1) (ABOUTHANDLE, [uint8](#page-322-1)\_t ∗NrOfConnections)
- EXTERN C CCAUXDLL API eErr CCAUXDLL CALLING CONV About [getIsDisplayAvailable](#page-37-0) (ABOUTHANDLE, bool ∗available)
- EXTERN C CCAUXDLL API eErr CCAUXDLL CALLING CONV About [getIsTouchScreenAvailable](#page-40-0) (ABOUTHANDLE, bool ∗available)
- EXTERN C CCAUXDLL API eErr CCAUXDLL CALLING CONV About [getIsPCBBluetoothAvailable](#page-39-0) (ABOUTHANDLE, bool ∗available)
- EXTERN C CCAUXDLL API eErr CCAUXDLL CALLING CONV About [getDisplayResolution](#page-35-0) (ABOUTHANDLE, [char](#page-321-0)\_t ∗buff, [int32](#page-321-1)\_t len)
- EXTERN C CCAUXDLL API eErr CCAUXDLL CALLING CONV About [getAddOnPCBSerial](#page-34-0) (ABOUTHANDLE, [char](#page-321-0)\_t \*buff, [int32](#page-321-1)\_t len)
- EXTERN C CCAUXDLL API eErr CCAUXDLL CALLING CONV About [getAddOnPCBArt](#page-34-1)  $(ABOUTHANDLE, char_t * \text{buff}, int32_t length)$  $(ABOUTHANDLE, char_t * \text{buff}, int32_t length)$  $(ABOUTHANDLE, char_t * \text{buff}, int32_t length)$  $(ABOUTHANDLE, char_t * \text{buff}, int32_t length)$  $(ABOUTHANDLE, char_t * \text{buff}, int32_t length)$
- EXTERN C CCAUXDLL API eErr CCAUXDLL CALLING CONV About [getAddOnManufacturingDate](#page-33-0)  $(ABOUTHANDLE, char_t * buffer, int32_t len)$  $(ABOUTHANDLE, char_t * buffer, int32_t len)$  $(ABOUTHANDLE, char_t * buffer, int32_t len)$  $(ABOUTHANDLE, char_t * buffer, int32_t len)$  $(ABOUTHANDLE, char_t * buffer, int32_t len)$
- EXTERN C CCAUXDLL API eErr CCAUXDLL CALLING CONV About [getAddOnHWversion](#page-33-1)  $(ABOUTHANDLE, char_t * \text{buff}, int32_t len)$  $(ABOUTHANDLE, char_t * \text{buff}, int32_t len)$  $(ABOUTHANDLE, char_t * \text{buff}, int32_t len)$  $(ABOUTHANDLE, char_t * \text{buff}, int32_t len)$  $(ABOUTHANDLE, char_t * \text{buff}, int32_t len)$
- EXTERN C CCAUXDLL API eErr CCAUXDLL CALLING CONV About [getIsWLANMounted](#page-40-1) (ABOUTHANDLE, bool ∗mounted)
- EXTERN C CCAUXDLL API eErr CCAUXDLL CALLING CONV About [getIsGPSMounted](#page-38-0) (ABOUTHANDLE, bool ∗mounted)
- EXTERN C CCAUXDLL API eErr CCAUXDLL CALLING CONV About [getIsGPRSMounted](#page-38-1) (ABOUTHANDLE, bool ∗mounted)
- EXTERN C CCAUXDLL API eErr CCAUXDLL CALLING CONV About [getIsBTMounted](#page-37-1) (ABOUTHANDLE, bool ∗mounted)
- EXTERN C CCAUXDLL API eErr CCAUXDLL CALLING CONV About [getFrontPcbRev](#page-35-1) (ABOUTHANDLE, [uint8](#page-322-1)\_t ∗major, uint8\_t ∗minor)
- EXTERN C CCAUXDLL API eErr CCAUXDLL CALLING CONV About [getIsIOExpanderMounted](#page-39-1) (ABOUTHANDLE, bool ∗mounted)
- EXTERN C CCAUXDLL API eErr CCAUXDLL CALLING CONV About [getIOExpanderValue](#page-36-0)  $(ABOUTHANDLE, *uint16_t* *value)$  $(ABOUTHANDLE, *uint16_t* *value)$  $(ABOUTHANDLE, *uint16_t* *value)$
- EXTERN C CCAUXDLL API eErr CCAUXDLL CALLING CONV About [hasOsBooted](#page-50-1) (ABOUTHANDLE, bool ∗bootComplete)
- EXTERN C CCAUXDLL API eErr CCAUXDLL CALLING CONV About [getIsAnybusMounted](#page-36-1) (ABOUTHANDLE, bool ∗mounted)
- EXTERN C CCAUXDLL API eErr CCAUXDLL CALLING CONV About [getNrOfCfgInConnections](#page-45-1) (ABOUTHANDLE, [uint8](#page-322-1) t ∗NrOfConnections)
- EXTERN C CCAUXDLL API eErr CCAUXDLL CALLING CONV About [getNrOfPWMOutConnections](#page-47-1) (ABOUTHANDLE, [uint8](#page-322-1)\_t \*NrOfConnections)
- EXTERN C CCAUXDLL API eErr CCAUXDLL CALLING CONV About [getNrOfButtons](#page-44-0) (ABOUTHANDLE, [int32](#page-321-1)\_t \*numbuttons)
- EXTERN\_C CCAUXDLL\_API eErr CCAUXDLL\_CALLING\_CONV About\_[getNrOfAnalogInputs](#page-44-1) (ABOUTHANDLE, [int32](#page-321-1)\_t \*numanalogins)
- EXTERN C CCAUXDLL API eErr CCAUXDLL CALLING CONV About [getUserEepromData](#page-50-2) (ABOUTHANDLE, [char](#page-321-0)\_t \*buff, [uint16](#page-322-0)\_t length)
- EXTERN C CCAUXDLL API eErr CCAUXDLL CALLING CONV About [setUserEepromData](#page-51-1)  $(ABOUTHANDLE, *uint16_t* starpos, const *char_t* * *buf*f, *uint16_t* length)$  $(ABOUTHANDLE, *uint16_t* starpos, const *char_t* * *buf*f, *uint16_t* length)$  $(ABOUTHANDLE, *uint16_t* starpos, const *char_t* * *buf*f, *uint16_t* length)$  $(ABOUTHANDLE, *uint16_t* starpos, const *char_t* * *buf*f, *uint16_t* length)$  $(ABOUTHANDLE, *uint16_t* starpos, const *char_t* * *buf*f, *uint16_t* length)$

# 22.2 IncludeFiles/Adc.h File Reference

# Namespaces

• [CrossControl](#page-257-0)

# Typedefs

• typedef void ∗ [ADCHANDLE](#page-277-1)

# Functions

- EXTERN C CCAUXDLL API ADCHANDLE CCAUXDLL CALLING CO<sup>←</sup> NV [GetAdc](#page-54-0) (void)
- EXTERN\_C CCAUXDLL\_API void CCAUXDLL\_CALLING\_CONV Adc\_[release](#page-54-1) (ADCHANDLE)
- EXTERN C CCAUXDLL API eErr CCAUXDLL CALLING CONV Adc [getVoltage](#page-53-0) (ADCHANDLE, VoltageEnum selection, [float64](#page-321-2)\_t ∗value)

# 22.3 IncludeFiles/AuxVersion.h File Reference

# Namespaces

• [CrossControl](#page-257-0)

# Typedefs

• typedef void ∗ [AUXVERSIONHANDLE](#page-277-2)

- EXTERN C CCAUXDLL API AUXVERSIONHANDLE CCAUXDLL CA<sup>←</sup> LLING\_CONV [GetAuxVersion](#page-65-0) (void)
- EXTERN\_C CCAUXDLL\_API void CCAUXDLL\_CALLING\_CONV Aux Version\_release (AUXVERSIONHANDLE)
- EXTERN C CCAUXDLL API eErr CCAUXDLL CALLING CONV AuxVersion [getFPGAVersion](#page-59-0) (AUXVERSIONHANDLE, [uint8](#page-322-1)\_t ∗major, uint8\_t ∗minor, uint8\_t ∗release, uint8\_t ∗build)
- EXTERN C CCAUXDLL API eErr CCAUXDLL CALLING CONV AuxVersion [getSSVersion](#page-63-0) (AUXVERSIONHANDLE, [uint8](#page-322-1) t ∗major, [uint8](#page-322-1) t ∗minor, [uint8](#page-322-1) t ∗release, [uint8](#page-322-1) t ∗build)
- EXTERN\_C CCAUXDLL\_API eErr CCAUXDLL\_CALLING\_CONV AuxVersion\_[getFrontVersion](#page-60-0) (AUXVERSIONHANDLE, [uint8](#page-322-1) t ∗major, [uint8](#page-322-1) t ∗minor, [uint8](#page-322-1) t ∗release, [uint8](#page-322-1) t ∗build)
- EXTERN C CCAUXDLL API eErr CCAUXDLL CALLING CONV AuxVersion [getCCAuxVersion](#page-59-1) (AUXVERSIONHANDLE, [uint8](#page-322-1) t ∗major, [uint8](#page-322-1) t ∗minor, [uint8](#page-322-1) t ∗release, [uint8](#page-322-1) t ∗build)
- EXTERN C CCAUXDLL API eErr CCAUXDLL CALLING CONV Aux Version getOS Version (AUXVERSIONHANDLE, [uint8](#page-322-1) t ∗major, [uint8](#page-322-1) t ∗minor, [uint8](#page-322-1) t ∗release, [uint8](#page-322-1) t ∗build)
- EXTERN C CCAUXDLL API eErr CCAUXDLL CALLING CONV AuxVersion [getCCAuxDrvVersion](#page-58-0) (AUXVERSIONHANDLE, [uint8](#page-322-1) t ∗major, [uint8](#page-322-1) t ∗minor, [uint8](#page-322-1) t ∗release, [uint8](#page-322-1) t ∗build)
- EXTERN C CCAUXDLL API eErr CCAUXDLL CALLING CONV AuxVersion [getCanFdMcuVersion](#page-57-0) (AUXVERSIONHANDLE, [uint8](#page-322-1)\_t ∗major, uint8\_t ∗minor, uint8\_t ∗release, uint8\_t ∗build)
- EXTERN\_C CCAUXDLL\_API eErr CCAUXDLL\_CALLING\_CONV AuxVersion\_[getCanFdApiVersion](#page-56-0) (AUXVERSIONHANDLE, [uint8](#page-322-1)\_t \*major, uint8\_t \*minor, uint8\_t \*release, uint8\_t ∗build)
- EXTERN C CCAUXDLL API eErr CCAUXDLL CALLING CONV AuxVersion [getFullOSVersion](#page-62-0) (AUXVERSIONHANDLE, [uint8](#page-322-1) t ∗major, [uint8](#page-322-1) t ∗minor, [uint8](#page-322-1) t ∗release, [uint8](#page-322-1) t ∗build, [char](#page-321-0) t ∗tag, [uint32](#page-322-2) t len)
- EXTERN\_C CCAUXDLL\_API eErr CCAUXDLL\_CALLING\_CONV AuxVersion\_[getFullCCAuxVersion](#page-61-0) (AUXVERSIONHANDLE, [uint8](#page-322-1)\_t ∗major, uint8\_t ∗minor, uint8\_t ∗release, uint8\_t ∗build, [char](#page-321-0) t ∗tag, [uint32](#page-322-2) t len)

# 22.4 IncludeFiles/Backlight.h File Reference

# Namespaces

• [CrossControl](#page-257-0)

# Typedefs

• typedef void ∗ [BACKLIGHTHANDLE](#page-277-3)

- EXTERN C CCAUXDLL\_API BACKLIGHTHANDLE CCAUXDLL\_CAL← LING\_CONV [GetBacklight](#page-75-0) (void)
- EXTERN\_C CCAUXDLL\_API void CCAUXDLL\_CALLING\_CONV [Backlight](#page-72-0)\_release (BACKLIGHTHANDLE)
- EXTERN\_C CCAUXDLL\_API eErr CCAUXDLL\_CALLING\_CONV Backlight\_[getIntensity](#page-70-0) (BACKLIGHTHANDLE, [uint8](#page-322-1)\_t \*intensity)
- EXTERN\_C CCAUXDLL\_API eErr CCAUXDLL\_CALLING\_CONV Backlight\_[setIntensity](#page-73-0) (BACKLIGHTHANDLE, [uint8](#page-322-1)\_t intensity)
- EXTERN\_C CCAUXDLL\_API eErr CCAUXDLL\_CALLING\_CONV [Backlight](#page-71-0)\_getStatus (BACKLIGHTHANDLE, [uint8](#page-322-1)\_t ∗status)
- EXTERN\_C CCAUXDLL\_API eErr CCAUXDLL\_CALLING\_CONV Backlight\_[getHWStatus](#page-69-0) (BACKLIGHTHANDLE, bool ∗status)

#### CHAPTER 22. FILE DOCUMENTATION 314

- EXTERN C CCAUXDLL API eErr CCAUXDLL CALLING CONV Backlight [startAutomaticBL](#page-74-0) (BACKLIGHTHANDLE)
- EXTERN C CCAUXDLL API eErr CCAUXDLL CALLING CONV Backlight [stopAutomaticBL](#page-74-1) (BACKLIGHTHANDLE)
- EXTERN\_C CCAUXDLL\_API eErr CCAUXDLL\_CALLING\_CONV Backlight\_[getAutomaticBLStatus](#page-69-1) (BACKLIGHTHANDLE, [uint8](#page-322-1)\_t ∗status)
- EXTERN C CCAUXDLL API eErr CCAUXDLL CALLING CONV Backlight [setAutomaticBLParams](#page-73-1) (BACKLIGHTHANDLE, bool bSoftTransitions)
- EXTERN C CCAUXDLL API eErr CCAUXDLL CALLING CONV Backlight [getAutomaticBLParams](#page-68-0) (BACKLIGHTHANDLE, bool ∗bSoftTransitions, [float64](#page-321-2)\_t ∗k)
- EXTERN C CCAUXDLL API eErr CCAUXDLL CALLING CONV Backlight [setAutomaticBLFilter](#page-72-1) (BACKLIGHTHANDLE, [uint32](#page-322-2)\_t averageWndSize, uint32\_t rejectWndSize, uint32\_t rejectDeltaInLux, LightSensorSamplingMode mode)
- EXTERN C CCAUXDLL API eErr CCAUXDLL CALLING CONV Backlight [getAutomaticBLFilter](#page-67-0) (BACKLIGHTHANDLE, [uint32](#page-322-2) t ∗averageWndSize, [uint32](#page-322-2) t ∗rejectWndSize, [uint32](#page-322-2) t ∗rejectDeltaInLux, LightSensorSamplingMode ∗mode)
- EXTERN\_C CCAUXDLL\_API eErr CCAUXDLL\_CALLING\_CONV Backlight\_[getLedDimming](#page-70-1) (BACKLIGHTHANDLE, CCStatus ∗status)
- EXTERN C CCAUXDLL API eErr CCAUXDLL CALLING CONV Backlight [setLedDimming](#page-74-2) (BACKLIGHTHANDLE, CCStatus status)

# <span id="page-315-0"></span>22.5 IncludeFiles/Battery.h File Reference

# Data Structures

• struct [BatteryTimerType](#page-302-4)

#### Namespaces

• [CrossControl](#page-257-0)

## Typedefs

• typedef void ∗ [BATTERYHANDLE](#page-277-4)

# Enumerations

- enum [ChargingStatus](#page-285-0) { [ChargingStatus](#page-285-1) NoCharge = 0, [ChargingStatus](#page-285-2) Charging = 1, [ChargingStatus](#page-285-3) FullyCharged  $= 2$ . [ChargingStatus](#page-285-4) TempLow  $= 3$ .  $ChargingStatus$ . TempHigh = 4,  $ChargingStatus$ . Unknown = 5 }
- enum [PowerSource](#page-291-3) { PowerSource\_Battery = 0, PowerSource\_[ExternalPower](#page-291-4) = 1 }
- enum [ErrorStatus](#page-287-1) { [ErrorStatus](#page-287-2) NoError = 0, ErrorStatus [ThermistorTempSensor](#page-287-3) = 1, ErrorStatus [SecondaryTempSensor](#page-287-4)  $= 2$ , [ErrorStatus](#page-287-5) ChargeFail  $= 3$ , ErrorStatus\_[Overcurrent](#page-287-6) =  $4$ , [ErrorStatus](#page-287-7)\_Init =  $5$  }

# Functions

- EXTERN C CCAUXDLL API BATTERYHANDLE CCAUXDLL CALLIN←- G\_CONV [GetBattery](#page-85-0) (void)
- EXTERN C CCAUXDLL API void CCAUXDLL CALLING CONV [Battery](#page-85-1) release (BATTERYHANDLE)
- EXTERN\_C CCAUXDLL\_API eErr CCAUXDLL\_CALLING\_CONV Battery\_[isBatteryPresent](#page-84-0) (BATTERYHANDLE, bool ∗batteryIsPresent)
- EXTERN\_C CCAUXDLL\_API eErr CCAUXDLL\_CALLING\_CONV Battery\_[getBatteryVoltageStatus](#page-80-0) (BATTERYHANDLE, [uint8](#page-322-1) t ∗batteryVoltagePercent)
- EXTERN C CCAUXDLL API eErr CCAUXDLL CALLING CONV Battery [getBatteryChargingStatus](#page-76-0) (BATTERYHANDLE, ChargingStatus ∗status)
- EXTERN C CCAUXDLL API eErr CCAUXDLL CALLING CONV Battery [getPowerSource](#page-83-0) (BATTERYHANDLE, PowerSource ∗status)
- EXTERN C CCAUXDLL API eErr CCAUXDLL CALLING CONV Battery [getBatteryTemp](#page-80-1) (BATTERYHANDLE, [int16](#page-321-3)\_t ∗temperature)
- EXTERN C CCAUXDLL API eErr CCAUXDLL CALLING CONV Battery [getHwErrorStatus](#page-81-0) (BATTERYHANDLE, ErrorStatus ∗errorCode)
- EXTERN C CCAUXDLL API eErr CCAUXDLL CALLING CONV Battery [getTimer](#page-83-1) (BATTERYHANDLE, BatteryTimerType ∗times)
- EXTERN C CCAUXDLL API eErr CCAUXDLL CALLING CONV Battery [getMinMaxTemp](#page-82-0) (BATTERYHANDLE, [int16](#page-321-3)\_t \*minTemp, int16\_t \*maxTemp)
- EXTERN C CCAUXDLL API eErr CCAUXDLL CALLING CONV Battery [getBatteryHWversion](#page-77-0) (BATTERYHANDLE, [char](#page-321-0) t ∗buff, [int32](#page-321-1) t len)
- EXTERN C CCAUXDLL API eErr CCAUXDLL CALLING CONV Battery [getBatterySwVersion](#page-79-0) (BATTERYHANDLE, [uint16](#page-322-0)\_t ∗major, uint16\_t ∗minor, uint16\_t ∗release, uint16\_t ∗build)
- EXTERN C CCAUXDLL API eErr CCAUXDLL CALLING CONV Battery [getBatterySerial](#page-78-0) (BATTERYHANDLE, [char](#page-321-0)\_t ∗buff, [int32](#page-321-1)\_t len)

# 22.6 IncludeFiles/Buzzer.h File Reference

# **Namespaces**

• [CrossControl](#page-257-0)

# Typedefs

• typedef void ∗ [BUZZERHANDLE](#page-277-5)

- EXTERN C CCAUXDLL API BUZZERHANDLE CCAUXDLL CALLING<sup>←</sup> CONV [GetBuzzer](#page-91-0) (void)
- EXTERN C CCAUXDLL API void CCAUXDLL CALLING CONV [Buzzer](#page-89-0) release (BUZZERHANDLE)
- EXTERN\_C CCAUXDLL\_API eErr CCAUXDLL\_CALLING\_CONV Buzzer\_[getFrequency](#page-87-0) (BUZZERHANDLE, [uint16](#page-322-0) t ∗frequency)
- EXTERN C CCAUXDLL API eErr CCAUXDLL CALLING CONV Buzzer [getVolume](#page-88-0) (BUZZERHANDLE, [uint16](#page-322-0)\_t ∗volume)
- EXTERN\_C CCAUXDLL\_API eErr CCAUXDLL\_CALLING\_CONV Buzzer\_[getScaledVolume](#page-87-1) (BUZZERHANDLE, [uint8](#page-322-1)\_t ∗volume)
- EXTERN\_C CCAUXDLL\_API eErr CCAUXDLL\_CALLING\_CONV Buzzer\_[getTrigger](#page-88-1) (BUZZERHANDLE, bool ∗trigger)
- EXTERN C CCAUXDLL API eErr CCAUXDLL CALLING CONV Buzzer [setFrequency](#page-89-1) (BUZZERHANDLE, [uint16](#page-322-0)\_t frequency)
- EXTERN C CCAUXDLL API eErr CCAUXDLL CALLING CONV Buzzer [setVolume](#page-91-1) (BUZZERHANDLE, [uint16](#page-322-0)\_t volume)
- EXTERN\_C CCAUXDLL\_API eErr CCAUXDLL\_CALLING\_CONV Buzzer\_[setScaledVolume](#page-90-0) (BUZZERHANDLE, [uint8](#page-322-1)\_t volume)
- EXTERN C CCAUXDLL API eErr CCAUXDLL CALLING CONV Buzzer [setTrigger](#page-90-1) (BUZZERHANDLE, bool trigger)
- EXTERN\_C CCAUXDLL\_API eErr CCAUXDLL\_CALLING\_CONV [Buzzer](#page-86-0)\_buzze (BUZZERHANDLE, [int32](#page-321-1) t time, bool blocking)

# 22.7 IncludeFiles/CanSetting.h File Reference

# Namespaces

• [CrossControl](#page-257-0)

# Typedefs

• typedef void ∗ [CANSETTINGHANDLE](#page-277-6)

- EXTERN C CCAUXDLL API CANSETTINGHANDLE CCAUXDLL CAL← LING CONV [GetCanSetting](#page-98-0) (void)
- EXTERN C CCAUXDLL API void CCAUXDLL CALLING CONV [CanSetting](#page-95-0) release (CANSETTINGHANDLE)
- EXTERN\_C CCAUXDLL\_API eErr CCAUXDLL\_CALLING\_CONV CanSetting\_[getBaudrate](#page-93-0) (CANSETTINGHANDLE, [uint8](#page-322-1)\_t net, [uint16](#page-322-0)\_t ∗baudrate)
- EXTERN C CCAUXDLL API eErr CCAUXDLL CALLING CONV CanSetting [getFrameType](#page-94-0) (CANSETTINGHANDLE, [uint8](#page-322-1) t net, CanFrameType ∗frameType)
- EXTERN\_C CCAUXDLL\_API eErr CCAUXDLL\_CALLING\_CONV CanSetting\_[setBaudrate](#page-95-1) (CANSETTINGHANDLE, [uint8](#page-322-1)\_t net, [uint16](#page-322-0)\_t baudrate)
- EXTERN\_C CCAUXDLL\_API eErr CCAUXDLL\_CALLING\_CONV CanSetting\_[setFrameType](#page-97-0) (CANSETTINGHANDLE, [uint8](#page-322-1)\_t net, CanFrameType frameType)
- EXTERN\_C CCAUXDLL\_API eErr CCAUXDLL\_CALLING\_CONV CanSetting\_[getFlexibleDataBaudrates](#page-94-1) (CANSETTINGHANDLE, [uint8](#page-322-1)\_t net, [uint16](#page-322-0)\_t \*baudrateNominal, uint16\_t \*baudrate← Data)
- EXTERN\_C CCAUXDLL\_API eErr CCAUXDLL\_CALLING\_CONV CanSetting\_[setFlexibleDataBaudrates](#page-97-1) (CANSETTINGHANDLE, [uint8](#page-322-1)\_t net, [uint16](#page-322-0)\_t baudrateNominal, uint16\_t baudrate← Data)

# 22.8 IncludeFiles/CCAuxErrors.h File Reference

#### Namespaces

• [CrossControl](#page-257-0)

# Functions

- EXTERN C CCAUXDLL API [char](#page-321-0) t const ∗CCAUXDLL CALLING CONV [GetErrorStringA](#page-297-0) (eErr errCode)
- EXTERN C CCAUXDLL API wchar t const ∗CCAUXDLL CALLING CO←- NV [GetErrorStringW](#page-298-0) (eErr errCode)

# <span id="page-318-0"></span>22.9 IncludeFiles/CCAuxTypes.h File Reference

# Data Structures

- struct [received](#page-306-5) video
- struct video\_dec\_[command](#page-309-6)
- struct [version](#page-308-3) info
- struct [BuzzerSetup](#page-303-7)
- struct [LedTimingType](#page-305-5)
- struct [FpgaLedTimingType](#page-304-5)
- struct [LedColorMixType](#page-304-6)
- struct [TimerType](#page-306-6)
- struct [UpgradeStatus](#page-308-4)

### Namespaces

• [CrossControl](#page-257-0)

# Typedefs

- typedef float float 32\_t
- typedef double [float64](#page-321-2)\_t
- typedef [char](#page-321-0) char\_t
- typedef signed char [int8](#page-321-5)\_t
- typedef signed short [int16](#page-321-3)\_t
- typedef signed int [int32](#page-321-1)<sub>-t</sub>
- typedef unsigned char [uint8](#page-322-1)\_t
- typedef unsigned short [uint16](#page-322-0)<sub>-t</sub>
- typedef unsigned int [uint32](#page-322-2)\_t
- typedef signed \_[int64](#page-321-6) int64\_t
- typedef unsigned  $\frac{1}{10}$  int64 [uint64](#page-322-3)\_t
- typedef struct version info [VersionType](#page-279-0)

### Enumerations

```
VoltageEnum {
 VOLTAGE 24VIN = 0, VOLTAGE 24V, VOLTAGE 12V, VOLTAGE 12VID,
 VOLTAGE 5V, VOLTAGE 3V3, VOLTAGE VTFT, VOLTAGE 5VSTB,
 VOLTAGE 1V9, VOLTAGE 1V8, VOLTAGE 1V5, VOLTAGE 1V2,
 VOLTAGE 1V05, VOLTAGE 1V0, VOLTAGE 0V9, VOLTAGE VREF INT,
 VOLTAGE 24V BACKUP, VOLTAGE 2V5, VOLTAGE 1V1, VOLTAGE 1V3 PER,
 VOLTAGE 1V3 VDDA, VOLTAGE 3V3STBY, VOLTAGE VPMIC, VOLTAGE VMAIN,
 VOLTAGE UB, VOLTAGE AI 1, VOLTAGE AI 2, VOLTAGE AI 3,
 VOLTAGE 5V MP, VOLTAGE 12V BL, VOLTAGE VHEAT, VOLTAGE END
 }
LightSensorOperationRangeRangeStandardRangeExtended = 1 }
LightSensorSamplingModeSamplingModeStandardSamplingModeExtended,
 SamplingModeAuto }
CCStatusDisabledEnabled = 1 }
• enum eErr {
 ERRSUCCESSFAILEDSUPPORTED = 2,
 ERR UNKNOWN FEATURE = 3,
 ERR DATATYPE MISMATCH = 4, ERR CODE NOT EXIST = 5, ERR BUFFER SIZE
 = 6IOCTRL FAILED = 7.
 ERR INVALID DATA = 8, ERR INVALID PARAMETER = 9, ERR CREATE THREAD
 = 10PROGRESS = 11,
 ERRCHECKSUMFAILEDVERIFY FAILED =
 14, ERR DEVICE READ DATA FAILED = 15,
 ERR DEVICE WRITE DATA FAILED = 16, ERR COMMAND FAILED =
 17, ERR EEPROM = 18, ERR JIDA TEMP = 19,
 AVERAGERUNNINGEXPANDER_READ_FAILE
 = 22EXPANDER WRITE FAILED = 23,
 ERR I2C EXPANDER INIT FAILED = 24, ERR NEWER SS VERSION REQUIRED
 = 25, ERR NEWER FPGA VERSION REQUIRED = 26, ERR NEWER FRONT VERSION REQUIRED
 = 27.
 ERR TELEMATICS GPRS NOT AVAILABLE = 28, ERR TELEMATICS WLAN NOT AVAILABLE
 = 29, ERR TELEMATICS BT NOT AVAILABLE = 30, ERR TELEMATICS GPS NOT AVAILABLE
 = 31.
 ERR MEM ALLOC FAIL = 32, ERR JOIN THREAD = 33, ERR INVALID STARTUP TRIGGER
 = 34, ERREND \}• enum DeInterlaceMode { DeInterlace Even = 0, DeInterlace Odd = 1, DeInterlace BOB
 = 2 \}VideoChannel {
 Channel 1 = 0, Analog Channel 2 = 1, Analog Channel 3 = 2, Analog Channel 4
 = 3.
 Analog channel END }
videoStandard {
 STDNTSC = 0, STD B DPAL = 1, STD M PAL = 2, STD PAL
 = 3,
 NTSC = 4, SECAM = 5VideoRotationRotNoneRot90,Rot180,Rot270 }
• enum CanFrameType { FrameStandard, FrameExtended, FrameStandardExtended
 }
```

```
CanModeCanModeClassic,CanModeFlexibleData }
TriggerConf {
 Front Button Enabled = 1, OnOff Signal Enabled = 2, Both Button And Signal Enabled
 = 3Activity = 5,
 CAN OnOff Activity = 6, CAN Button OnOff Activity = 7, CI Button Activity
 = 9Activity = 10,
 CI Button OnOff Activity = 11, CI CAN Button Activity = 13, CI CAN OnOff Activity
 = 14Events = 15,
 trigger_conf }
PowerAction ActionSuspendActionShutDown = 2 \}• enum ButtonPowerTransitionStatus {
 BPTS No Change = 0, BPTS ShutDown = 1, BPTS Suspend = 2, BPTS Restart
 = 3
 BPTS BtnPressed = 4, BPTS BtnPressedLong = 5, BPTS SignalOff = 6, BPTS END
 }
OCDStatus OCD, OK = 0, OCD, OC = 1, OCD, POWER, OFF = 2JidaSensorType {
 TEMP_CPU = 0, TEMP_BOX = 1, TEMP_ENV = 2, BOARD = 3,
 TEMP BACKPLANE = 4, TEMP CHIPSETS = 5, TEMP VIDEO = 6, TEMP OTHER
 = 7}
UpgradeAction {
 UPGRADE INIT, UPGRADE PREP COM, UPGRADE READING FILE, UPGRADE CONVERTING FILE,
 UPGRADE FLASHING, UPGRADE VERIFYING, UPGRADE COMPLETE,
 UPGRADE COMPLETE WITH ERRORS }
CCAuxColor {
 RED = 0, GREEN, BLUE, CYAN,
 MAGENTA,YELLOW,UNDEFINED_COLOR }
RS4XXPortRS4XXPort1RS4XXPort2,RS4XXPort3,RS4XXPort4
 }
CfgInModeEnum {
 CFGIN NOT IN USE = 0, CFGIN HI SWITCH, CFGIN LOW SWITCH, CFGIN VOLTAGE 2V5,
 CFGIN VOLTAGE 5V, CFGIN RESISTANCE, CFGIN FREQ FLOATING,
 CFGIN FREQ PULLUP,
 CFGIN FREQ PULLDOWN, CFGIN RESISTANCE 500, CFGIN CURRENT 4 20,
 VOLTAGE_10V,
 CFGIN VOLTAGE 32V, CFGIN DIGITAL PD 5V, CFGIN DIGITAL PD 10V,
 CFGIN DIGITAL PD 32V,
 CFGIN DIGITAL F 5V, CFGIN DIGITAL F 10V, CFGIN DIGITAL F 32V,
 DIGITAL_PU_5V,
 CFGIN DIGITAL PU 10V, CFGIN DIGITAL PU 32V, CFGIN FREQ PD 5V,
 CFGIN FREQ PD 10V,
 CFGIN FREQ PD 32V, CFGIN FREQ F 5V, CFGIN FREQ F 10V, CFGIN FREQ F 32V,
 CFGIN FREQ PU 5V, CFGIN FREQ PU 10V, CFGIN FREQ PU 32V, CFGIN VS FreqInMode1,
 CFGIN VS FreqInMode1PU, CFGIN VS FreqInMode2, CFGIN VS FreqInMode2PU,
 CFGIN_MAX }
ButtonConfigEnum {
 BUTTON ONLY MP ACTION = 0x00, BUTTON AS STATUP TRIG = 0x02,
 BUTTON AS ACTION TRIG = 0x04, BUTTON AS ACTION STARTUP TRIG
 = 0x06,
```

```
BUTTON AS BACKLIGHT DECREASE = 0x08, BUTTON AS BACKLIGHT DECR STARTUP TRIG
BACKLIGHT_INCREASE = 0x0C, BUTTON_AS_BACKLIGHT_INCR_STARTUP_TI
```
- $= 0x0E$
- enum [BootModeEnum](#page-279-1) { [BOOTMODE](#page-279-2) EMMC = 0, [BOOTMODE](#page-279-3) SD, [BOOTMODE](#page-279-4) SERIAL, [BOOTMODE](#page-279-5) RESCUE, [BOOTMODE](#page-279-6) RESCUE SPECIAL }
- enum [ConfigOnOffTriggerMode](#page-285-12) { CONFIG\_ONOFF\_EDGE\_[TRIGGER](#page-285-14) = 0, CONFIG\_ONOFF\_LEVEL\_TRIG }
- enum [PowerOutput](#page-290-1) { [PowerOutput1](#page-290-3) = 0, [PowerOutput2,](#page-290-4) [PowerOutput3,](#page-290-5) [PowerOutput4,](#page-290-6) [PowerOutput5,](#page-290-7) [PowerOutput6,](#page-290-8) [PowerOutputMax](#page-290-9) }
- enum [SystemMode](#page-292-0) { [SYSTEMMODE](#page-292-4)\_Startup = 0, SYSTEMMODE\_StartupRescue = 1, SYSTEMMODE\_[StartupRescueFactoryReset](#page-292-5)  $= 2$ , [SYSTEMMODE](#page-292-6) NormalRunning  $= 3$ , [SYSTEMMODE](#page-292-7) RescueRunning = 4, SYSTEMMODE [RescueRunningFactoryReset](#page-292-8)  $= 5, SYSTEMMODE_L1$  $= 5, SYSTEMMODE_L1$  $= 5, SYSTEMMODE_L1$ nknown = 6 }

# <span id="page-321-0"></span>22.9.1 Typedef Documentation

#### char\_t

<span id="page-321-4"></span>typedef [char](#page-321-0) char\_t

## float<sub>32\_t</sub>

<span id="page-321-2"></span>typedef float [float32](#page-321-4) t

## float64 t

<span id="page-321-3"></span>typedef double [float64](#page-321-2)<sub>-t</sub>

#### $int16_t$

<span id="page-321-1"></span>typedef signed short [int16](#page-321-3)<sub>-t</sub>

## int32 t

<span id="page-321-6"></span>typedef signed int [int32](#page-321-1)\_t

#### $int64_t$

<span id="page-321-5"></span>typedef long int [int64](#page-321-6).t

#### CHAPTER 22. FILE DOCUMENTATION 321

#### int<sub>8</sub> t

<span id="page-322-0"></span>typedef signed char [int8](#page-321-5)<sub>-t</sub>

#### uint16 t

<span id="page-322-2"></span>typedef unsigned short [uint16](#page-322-0).t

#### $uint32_t$

<span id="page-322-3"></span>typedef unsigned int [uint32](#page-322-2)<sub>-t</sub>

## $uint64_t$

<span id="page-322-1"></span>typedef unsigned long int [uint64](#page-322-3).t

#### uint<sub>8\_t</sub>

typedef unsigned char [uint8](#page-322-1)<sub>-t</sub>

# 22.10 IncludeFiles/CCPlatform.h File Reference

# 22.11 IncludeFiles/CfgIn.h File Reference

#### Namespaces

• [CrossControl](#page-257-0)

# Typedefs

• typedef void ∗ [CFGINHANDLE](#page-277-7)

- EXTERN C CCAUXDLL\_API CFGINHANDLE CCAUXDLL\_CALLING\_← CONV [GetCfgIn](#page-106-0) (void)
- EXTERN C CCAUXDLL API void CCAUXDLL CALLING CONV CfgIn [release](#page-104-0) (CFGINHANDLE)
- EXTERN C CCAUXDLL API eErr CCAUXDLL CALLING CONV CfgIn [setCfgInMode](#page-104-1) (CFGINHANDLE, [uint8](#page-322-1)\_t channel, CfgInModeEnum set\_mode)
- EXTERN C CCAUXDLL API eErr CCAUXDLL CALLING CONV CfgIn [getCfgInMode](#page-99-0) (CFGINHANDLE, [uint8](#page-322-1) t channel, CfgInModeEnum ∗get mode)
- EXTERN\_C CCAUXDLL\_API eErr CCAUXDLL\_CALLING\_CONV CfgIn\_[getValue](#page-103-0) (CFGINHANDLE, [uint8](#page-322-1) t channel, [uint16](#page-322-0) t ∗sample value)
- EXTERN C CCAUXDLL API eErr CCAUXDLL CALLING CONV CfgIn [getPwmValue](#page-102-0) (CFGINHANDLE, [uint8](#page-322-1) t channel, [float32](#page-321-4) t ∗frequency, [uint8](#page-322-1) t ∗duty cycle)
- EXTERN\_C CCAUXDLL\_API eErr CCAUXDLL\_CALLING\_CONV CfgIn\_[getFrequencyValue](#page-100-0) (CFGINHANDLE, [uint8](#page-322-1) t channel, [float32](#page-321-4) t ∗frequency)
- EXTERN C CCAUXDLL API eErr CCAUXDLL CALLING CONV CfgIn [getMinFrequencyThreshold](#page-101-0) (CFGINHANDLE, [uint8](#page-322-1) t channel, [float32](#page-321-4) t ∗frequency)
- EXTERN C CCAUXDLL API eErr CCAUXDLL CALLING CONV CfgIn [setMinFrequencyThreshold](#page-105-0) (CFGINHANDLE, [uint8](#page-322-1)\_t channel, [float32](#page-321-4)\_t frequency)
- EXTERN C CCAUXDLL API eErr CCAUXDLL CALLING CONV CfgIn [setFrequencyFilterLevel](#page-105-1) (CFGINHANDLE, [uint8](#page-322-1)\_t level)

# 22.12 IncludeFiles/Config.h File Reference

## Namespaces

• [CrossControl](#page-257-0)

# Typedefs

• typedef void ∗ [CONFIGHANDLE](#page-278-0)

- EXTERN C CCAUXDLL API CONFIGHANDLE CCAUXDLL CALLING<sup>←</sup> CONV [GetConfig](#page-132-0) ()
- EXTERN C CCAUXDLL API void CCAUXDLL CALLING CONV Config [release](#page-122-0) (CONFIGHANDLE)
- EXTERN C CCAUXDLL API eErr CCAUXDLL CALLING CONV Config [getStartupTriggerConfig](#page-118-0) (CONFIGHANDLE, TriggerConf ∗config)
- EXTERN C CCAUXDLL API eErr CCAUXDLL CALLING CONV Config [getShortButtonPressAction](#page-118-1) (CONFIGHANDLE, PowerAction ∗action)
- EXTERN C CCAUXDLL API eErr CCAUXDLL CALLING CONV Config [getLongButtonPressAction](#page-114-0) (CONFIGHANDLE, PowerAction ∗action)
- EXTERN\_C CCAUXDLL\_API eErr CCAUXDLL\_CALLING\_CONV Config\_[getOnOffSigAction](#page-115-0) (CONFIGHANDLE, PowerAction ∗action)
- EXTERN\_C CCAUXDLL\_API eErr CCAUXDLL\_CALLING\_CONV Config\_[getFrontBtnTrigTime](#page-112-0) (CONFIGHANDLE, [uint16](#page-322-0) t ∗triggertime)
- EXTERN C CCAUXDLL API eErr CCAUXDLL CALLING CONV Config [getExtOnOffSigTrigTime](#page-112-1) (CONFIGHANDLE, [uint32](#page-322-2) t ∗triggertime)
- EXTERN C CCAUXDLL API eErr CCAUXDLL CALLING CONV Config [getButtonFunction](#page-110-0) (CONFIGHANDLE, [uint8](#page-322-1) t button number, ButtonConfigEnum ∗button config)
- EXTERN C CCAUXDLL API eErr CCAUXDLL CALLING CONV Config [getSuspendMaxTime](#page-121-0) (CONFIGHANDLE, [uint16](#page-322-0) t ∗maxTime)
- EXTERN\_C CCAUXDLL\_API eErr CCAUXDLL\_CALLING\_CONV Config\_[getCanStartupPowerConfig](#page-111-0) (CONFIGHANDLE, CCStatus ∗status)
- EXTERN\_C CCAUXDLL\_API eErr CCAUXDLL\_CALLING\_CONV Config\_[getVideoStartupPowerConfig](#page-121-1) (CONFIGHANDLE, [uint8](#page-322-1)\_t ∗config)
- EXTERN C CCAUXDLL API eErr CCAUXDLL CALLING CONV Config [getExtFanStartupPowerConfig](#page-112-2) (CONFIGHANDLE, CCStatus ∗status)
- EXTERN\_C CCAUXDLL\_API eErr CCAUXDLL\_CALLING\_CONV Config\_[getStartupVoltageConfig](#page-120-0) (CONFIGHANDLE, [float64](#page-321-0)\_t ∗voltage)
- EXTERN C CCAUXDLL API eErr CCAUXDLL CALLING CONV Config [getHeatingTempLimit](#page-113-0) (CONFIGHANDLE, [int16](#page-321-1) t ∗temperature)
- EXTERN C CCAUXDLL API eErr CCAUXDLL CALLING CONV Config [getPowerOnStartup](#page-116-0) (CONFIGHANDLE, CCStatus ∗status)
- EXTERN C CCAUXDLL API eErr CCAUXDLL CALLING CONV Config [setStartupTriggerConfig](#page-130-0) (CONFIGHANDLE, TriggerConf conf)
- EXTERN C CCAUXDLL API eErr CCAUXDLL CALLING CONV Config [setShortButtonPressAction](#page-129-0) (CONFIGHANDLE, PowerAction action)
- EXTERN C CCAUXDLL API eErr CCAUXDLL CALLING CONV Config [setLongButtonPressAction](#page-126-0) (CONFIGHANDLE, PowerAction action)
- EXTERN\_C CCAUXDLL\_API eErr CCAUXDLL\_CALLING\_CONV Config\_[setOnOffSigAction](#page-127-0) (CONFIGHANDLE, PowerAction action)
- EXTERN C CCAUXDLL API eErr CCAUXDLL CALLING CONV Config [setFrontBtnTrigTime](#page-124-0)  $(CONFIGHANPLE,  $uint16_t$  trigger time)$  $(CONFIGHANPLE,  $uint16_t$  trigger time)$  $(CONFIGHANPLE,  $uint16_t$  trigger time)$
- EXTERN\_C CCAUXDLL\_API eErr CCAUXDLL\_CALLING\_CONV Config\_[setExtOnOffSigTrigTime](#page-124-1) (CONFIGHANDLE, [uint32](#page-322-1)\_t triggertime)
- EXTERN C CCAUXDLL API eErr CCAUXDLL CALLING CONV Config [setButtonFunction](#page-122-0) (CONFIGHANDLE, [uint8](#page-322-2)<sub>-t</sub> button-number, ButtonConfigEnum button-config)
- EXTERN C CCAUXDLL API eErr CCAUXDLL CALLING CONV Config [setSuspendMaxTime](#page-131-0) (CONFIGHANDLE, [uint16](#page-322-0)\_t maxTime)
- EXTERN\_C CCAUXDLL\_API eErr CCAUXDLL\_CALLING\_CONV Config\_[setCanStartupPowerConfig](#page-123-0) (CONFIGHANDLE, CCStatus status)
- EXTERN C CCAUXDLL API eErr CCAUXDLL CALLING CONV Config [setVideoStartupPowerConfig](#page-131-1) (CONFIGHANDLE, [uint8](#page-322-2)\_t config)
- EXTERN\_C CCAUXDLL\_API eErr CCAUXDLL\_CALLING\_CONV Config\_[setExtFanStartupPowerConfig](#page-123-1) (CONFIGHANDLE, CCStatus status)
- EXTERN C CCAUXDLL API eErr CCAUXDLL CALLING CONV Config [setStartupVoltageConfig](#page-130-1) (CONFIGHANDLE, [float64](#page-321-0)\_t voltage)
- EXTERN C CCAUXDLL API eErr CCAUXDLL CALLING CONV Config [setHeatingTempLimit](#page-125-0) (CONFIGHANDLE, [int16](#page-321-1)\_t temperature)
- EXTERN\_C CCAUXDLL\_API eErr CCAUXDLL\_CALLING\_CONV Config\_[setPowerOnStartup](#page-128-0) (CONFIGHANDLE, CCStatus status)
- EXTERN C CCAUXDLL API eErr CCAUXDLL CALLING CONV Config [setRS485Enabled](#page-128-1) (CONFIGHANDLE, RS4XXPort port, bool enabled)
- EXTERN C CCAUXDLL API eErr CCAUXDLL CALLING CONV Config [getRS485Enabled](#page-117-0) (CONFIGHANDLE, RS4XXPort port, bool ∗enabled)
- EXTERN\_C CCAUXDLL\_API eErr CCAUXDLL\_CALLING\_CONV Config\_[setOnOffTriggerMode](#page-127-1) (CONFIGHANDLE, ConfigOnOffTriggerMode mode)
- EXTERN C CCAUXDLL API eErr CCAUXDLL CALLING CONV Config [getOnOffTriggerMode](#page-116-1) (CONFIGHANDLE, ConfigOnOffTriggerMode ∗mode)
- EXTERN\_C CCAUXDLL\_API eErr CCAUXDLL\_CALLING\_CONV Config\_[setNextBootMode](#page-126-1) (CONFIGHANDLE, BootModeEnum mode)
- EXTERN\_C CCAUXDLL\_API eErr CCAUXDLL\_CALLING\_CONV Config\_[getNextBootMode](#page-114-0) (CONFIGHANDLE, BootModeEnum ∗mode)
- EXTERN C CCAUXDLL API eErr CCAUXDLL CALLING CONV Config [setOSAliveMonitoring](#page-127-2) (CONFIGHANDLE, CCStatus enabled)

#### CHAPTER 22. FILE DOCUMENTATION 324

- EXTERN\_C CCAUXDLL\_API eErr CCAUXDLL\_CALLING\_CONV Config\_[getOSAliveMonitoring](#page-116-2) (CONFIGHANDLE, CCStatus ∗enabled)
- EXTERN\_C CCAUXDLL\_API eErr CCAUXDLL\_CALLING\_CONV Config\_[getOnOffSignalState](#page-115-0) (CONFIGHANDLE, CCStatus ∗enabled)
- EXTERN C CCAUXDLL API eErr CCAUXDLL CALLING CONV Config [getDigPowerOutputStartupConfig](#page-111-0) (CONFIGHANDLE, PowerOutput output, CCStatus ∗enabled)
- EXTERN\_C CCAUXDLL\_API eErr CCAUXDLL\_CALLING\_CONV Config\_[setDigPowerOutputStartupConfig](#page-123-2) (CONFIGHANDLE, PowerOutput output, CCStatus enabled)
- EXTERN\_C CCAUXDLL\_API eErr CCAUXDLL\_CALLING\_CONV Config\_[getShortBeepSettings](#page-117-1) (CONFIGHANDLE, [uint16](#page-322-0) t ∗duration, [uint16](#page-322-0) t ∗frequency, [uint16](#page-322-0) t ∗volume)
- EXTERN\_C CCAUXDLL\_API eErr CCAUXDLL\_CALLING\_CONV Config\_[setShortBeepSettings](#page-129-1) (CONFIGHANDLE, [uint16](#page-322-0) t duration, [uint16](#page-322-0) t frequency, [uint16](#page-322-0) t volume)
- EXTERN C CCAUXDLL API eErr CCAUXDLL CALLING CONV Config [getLongBeepSettings](#page-113-1) (CONFIGHANDLE, [uint16](#page-322-0) t ∗duration, [uint16](#page-322-0) t ∗frequency, [uint16](#page-322-0) t ∗volume)
- EXTERN C CCAUXDLL API eErr CCAUXDLL CALLING CONV Config [setLongBeepSettings](#page-125-1)  $(CONFIGHANDLE, *uint16_t* duration, *uint16_t* frequency, *uint16_t* volume)$  $(CONFIGHANDLE, *uint16_t* duration, *uint16_t* frequency, *uint16_t* volume)$  $(CONFIGHANDLE, *uint16_t* duration, *uint16_t* frequency, *uint16_t* volume)$

#### Variables

- const [uint8](#page-322-2) t [Video1Conf](#page-301-0) =  $(1 \lt 0)$
- const [uint8](#page-322-2) t [Video2Conf](#page-301-1) =  $(1 \lt 1)$
- const [uint8](#page-322-2)<sub>-t</sub> [Video3Conf](#page-301-2) =  $(1 \lt 2)$
- const [uint8](#page-322-2) t [Video4Conf](#page-301-3) =  $(1 \lt 3)$

# 22.13 IncludeFiles/Diagnostic.h File Reference

#### **Namespaces**

• [CrossControl](#page-257-0)

## Typedefs

• typedef void ∗ [DIAGNOSTICHANDLE](#page-278-0)

- EXTERN C CCAUXDLL API DIAGNOSTICHANDLE CCAUXDLL CAL<sup>←</sup> LING CONV [GetDiagnostic](#page-138-0) (void)
- EXTERN C CCAUXDLL API void CCAUXDLL CALLING CONV [Diagnostic](#page-138-1) release (DIAGNOSTICHANDLE)
- EXTERN C CCAUXDLL API eErr CCAUXDLL CALLING CONV Diagnostic [getSSTemp](#page-136-0) (DIAGNOSTICHANDLE, [int16](#page-321-1)\_t ∗temperature)
- EXTERN C CCAUXDLL API eErr CCAUXDLL CALLING CONV Diagnostic [getPCBTemp](#page-135-0) (DIAGNOSTICHANDLE, [int16](#page-321-1)\_t ∗temperature)
- EXTERN C CCAUXDLL API eErr CCAUXDLL CALLING CONV Diagnostic [getPMTemp](#page-135-1) (DIAGNOSTICHANDLE, [uint8](#page-322-2) t index, [int16](#page-321-1) t ∗temperature, JidaSensorType ∗jst)
- EXTERN C CCAUXDLL API eErr CCAUXDLL CALLING CONV Diagnostic [getStartupReason](#page-137-0) (DIAGNOSTICHANDLE, [uint16](#page-322-0) t ∗reason)
- EXTERN C CCAUXDLL API eErr CCAUXDLL CALLING CONV Diagnostic [getShutDownReason](#page-136-1) (DIAGNOSTICHANDLE, [uint16](#page-322-0) t ∗reason)
- EXTERN C CCAUXDLL API eErr CCAUXDLL CALLING CONV Diagnostic [getHwErrorStatus](#page-134-0) (DIAGNOSTICHANDLE, [uint16](#page-322-0) t ∗errorCode)
- EXTERN C CCAUXDLL API eErr CCAUXDLL CALLING CONV [Diagnostic](#page-137-1) getTimer (DIAGNOSTICHANDLE, TimerType ∗times)
- EXTERN C CCAUXDLL API eErr CCAUXDLL CALLING CONV Diagnostic [getMinMaxTemp](#page-134-1) (DIAGNOSTICHANDLE, [int16](#page-321-1) t ∗minTemp, [int16](#page-321-1) t ∗maxTemp)
- EXTERN C CCAUXDLL API eErr CCAUXDLL CALLING CONV Diagnostic [getPowerCycles](#page-136-2) (DIAGNOSTICHANDLE, [uint16](#page-322-0) t ∗powerCycles)
- EXTERN C CCAUXDLL API eErr CCAUXDLL CALLING CONV Diagnostic [clearHwErrorStatus](#page-133-0) (DIAGNOSTICHANDLE)

# 22.14 IncludeFiles/DiagnosticCodes.h File Reference

#### Namespaces

• [CrossControl](#page-257-0)

### Enumerations

• enum [startupReasonCodes](#page-291-0) {  $startupReasonCodeUnderined = 0x0000$ ,  $startupReasonCodeOut55$ , [startupReasonCodeExtCtrl](#page-291-3) = 0x00AA, [startupReasonCodeMPRestart](#page-291-4) =  $0x00 \leftrightarrow$  $F<sub>0</sub>$ 

[startupReasonCodePowerOnStartup](#page-291-5) = 0x000F, [startupReasonCodeCanActivity](#page-291-6) = 0x003c, [startupReasonCodeCIActivity](#page-292-0) = 0x00c3, [startupReasonAlwaysStart](#page-292-1)  $= 0x00e1$ ,

[startupReasonUnknownTrigger](#page-292-2) = 0x001e }

- enum [shutDownReasonCodes](#page-291-7) { [shutdownReasonCodeNoError](#page-291-8) = 0x001F }
- enum [hwErrorStatusCodes](#page-287-0) { [errCodeNoErr](#page-288-0) = 0 }

#### Functions

- EXTERN\_C CCAUXDLL\_API [char](#page-321-2)\_t const \*CCAUXDLL\_CALLING\_CONV [GetHwErrorStatusStringA](#page-298-0) [\(uint16](#page-322-0)\_t errCode)
- EXTERN C CCAUXDLL API wchar t const ∗CCAUXDLL CALLING CO<sup>←</sup> NV [GetHwErrorStatusStringW](#page-298-1) [\(uint16](#page-322-0)\_t errCode)
- EXTERN C CCAUXDLL API [char](#page-321-2) t const ∗CCAUXDLL CALLING CONV [GetStartupReasonStringA](#page-300-0) [\(uint16](#page-322-0)\_t code)
- EXTERN\_C CCAUXDLL\_API wchar\_t const \*CCAUXDLL\_CALLING\_CO← NV [GetStartupReasonStringW](#page-300-1) [\(uint16](#page-322-0)\_t code)

# 22.15 IncludeFiles/DigIO.h File Reference

#### Namespaces

• [CrossControl](#page-257-0)

## Typedefs

• typedef void ∗ [DIGIOHANDLE](#page-278-1)

## Functions

- EXTERN C CCAUXDLL API DIGIOHANDLE CCAUXDLL CALLING C←- ONV [GetDigIO](#page-143-0) (void)
- EXTERN\_C CCAUXDLL\_API void CCAUXDLL\_CALLING\_CONV DigIO\_[release](#page-141-0) (DIGIOHANDLE)
- EXTERN C CCAUXDLL API eErr CCAUXDLL CALLING CONV DigIO [getDigIO](#page-140-0) (DIGIOHANDLE, [uint8](#page-322-2)\_t ∗status)
- EXTERN C CCAUXDLL API eErr CCAUXDLL CALLING CONV DigIO [setDigIO](#page-142-0) (DIGIOHANDLE, [uint8](#page-322-2)\_t state)
- EXTERN\_C CCAUXDLL\_API eErr CCAUXDLL\_CALLING\_CONV DigIO\_[getDigPowerOutput](#page-141-1) (DIGIOHANDLE, PowerOutput output, CCStatus ∗enabled, [uint8](#page-322-2) t ∗status)
- EXTERN C CCAUXDLL API eErr CCAUXDLL CALLING CONV DigIO [setDigPowerOutput](#page-142-1) (DIGIOHANDLE, PowerOutput output, CCStatus enabled)

## Variables

- const [uint8](#page-322-2)\_t [DigitalIn](#page-300-2)\_1 =  $(1 \lt 0)$
- const [uint8](#page-322-2)\_t [DigitalIn](#page-300-3)  $2 = (1 \lt 1)$
- const [uint8](#page-322-2)\_t [DigitalIn](#page-301-4)\_3 =  $(1 \lt 2)$
- const [uint8](#page-322-2)\_t [DigitalIn](#page-301-5)\_4 =  $(1 \lt 3)$

# 22.16 IncludeFiles/FirmwareUpgrade.h File Reference

## **Namespaces**

• [CrossControl](#page-257-0)

## Typedefs

• typedef void ∗ [FIRMWAREUPGHANDLE](#page-278-2)

- EXTERN C CCAUXDLL API FIRMWAREUPGHANDLE CCAUXDLL C<sup>←</sup> ALLING CONV [GetFirmwareUpgrade](#page-152-0) (void)
- EXTERN C CCAUXDLL API void CCAUXDLL CALLING CONV [FirmwareUpgrade](#page-145-0) release (FIRMWAREUPGHANDLE)
- EXTERN\_C CCAUXDLL\_API eErr CCAUXDLL\_CALLING\_CONV [FirmwareUpgrade](#page-145-1)\_startFpgaUpgrade (FIRMWAREUPGHANDLE, const [char](#page-321-2) t ∗filename, bool blocking)
- EXTERN C CCAUXDLL API eErr CCAUXDLL CALLING CONV FirmwareUpgrade [startFpgaVerification](#page-146-0) (FIRMWAREUPGHANDLE, const [char](#page-321-2) t ∗filename, bool blocking)
- EXTERN C CCAUXDLL API eErr CCAUXDLL CALLING CONV [FirmwareUpgrade](#page-150-0) startSSUpgrade (FIRMWAREUPGHANDLE, const [char](#page-321-2) t ∗filename, bool blocking)
- EXTERN\_C CCAUXDLL\_API eErr CCAUXDLL\_CALLING\_CONV FirmwareUpgrade\_[startSSVerification](#page-151-0) (FIRMWAREUPGHANDLE, const [char](#page-321-2) t ∗filename, bool blocking)
- EXTERN\_C CCAUXDLL\_API eErr CCAUXDLL\_CALLING\_CONV FirmwareUpgrade\_[startFrontUpgrade](#page-147-0) (FIRMWAREUPGHANDLE, const [char](#page-321-2) t ∗filename, bool blocking)
- EXTERN C CCAUXDLL API eErr CCAUXDLL CALLING CONV FirmwareUpgrade [startFrontVerification](#page-149-0) (FIRMWAREUPGHANDLE, const [char](#page-321-2) t ∗filename, bool blocking)
- EXTERN C CCAUXDLL API eErr CCAUXDLL CALLING CONV [FirmwareUpgrade](#page-144-0) getUpgradeStatus (FIRMWAREUPGHANDLE, UpgradeStatus ∗status, bool blocking)
- EXTERN C CCAUXDLL API eErr CCAUXDLL CALLING CONV [FirmwareUpgrade](#page-145-2) shutDown (FIRMWAREUPGHANDLE)

# 22.17 IncludeFiles/FrontLED.h File Reference

#### **Namespaces**

• [CrossControl](#page-257-0)

### Typedefs

• typedef void ∗ [FRONTLEDHANDLE](#page-278-3)

- EXTERN C CCAUXDLL API FRONTLEDHANDLE CCAUXDLL CALLI<sup>←</sup> NG CONV [GetFrontLED](#page-165-0) (void)
- EXTERN C CCAUXDLL API void CCAUXDLL CALLING CONV [FrontLED](#page-159-0) release (FRONTLEDHANDLE)
- EXTERN\_C CCAUXDLL\_API eErr CCAUXDLL\_CALLING\_CONV [FrontLED](#page-158-0)\_getSignal (FRONTLEDHANDLE, [float64](#page-321-0)\_t \*frequency, [uint8](#page-322-2)\_t \*dutyCycle)
- EXTERN C CCAUXDLL API eErr CCAUXDLL CALLING CONV FrontLED [getOnTime](#page-157-0) (FRONTLEDHANDLE, [uint8](#page-322-2) t ∗onTime)
- EXTERN C CCAUXDLL API eErr CCAUXDLL CALLING CONV FrontLED [getOffTime](#page-156-0) (FRONTLEDHANDLE, [uint8](#page-322-2)\_t \*offTime)
- EXTERN C CCAUXDLL API eErr CCAUXDLL CALLING CONV FrontLED [getIdleTime](#page-155-0) (FRONTLEDHANDLE, [uint8](#page-322-2) t ∗idleTime)
- EXTERN C CCAUXDLL API eErr CCAUXDLL CALLING CONV FrontLED [getNrOfPulses](#page-156-1) (FRONTLEDHANDLE, [uint8](#page-322-2)\_t ∗nrOfPulses)
- EXTERN C CCAUXDLL API eErr CCAUXDLL CALLING CONV [FrontLED](#page-154-0) getColor (FRONTLEDHANDLE, [uint8](#page-322-2) t ∗red, [uint8](#page-322-2) t ∗green, [uint8](#page-322-2) t ∗blue)
- EXTERN C CCAUXDLL API eErr CCAUXDLL CALLING CONV FrontLED [getStandardColor](#page-158-1) (FRONTLEDHANDLE, CCAuxColor ∗color)
- EXTERN C CCAUXDLL API eErr CCAUXDLL CALLING CONV FrontLED [getEnabledDuringStartup](#page-155-1) (FRONTLEDHANDLE, CCStatus ∗status)
- EXTERN\_C CCAUXDLL\_API eErr CCAUXDLL\_CALLING\_CONV [FrontLED](#page-164-0)\_setSignal (FRONTLEDHANDLE, [float64](#page-321-0)\_t frequency, [uint8](#page-322-2)\_t dutyCycle)
- EXTERN C CCAUXDLL API eErr CCAUXDLL CALLING CONV FrontLED [setOnTime](#page-162-0) (FRONTLEDHANDLE, [uint8](#page-322-2)\_t onTime)
- EXTERN\_C CCAUXDLL\_API eErr CCAUXDLL\_CALLING\_CONV FrontLED\_[setOffTime](#page-162-1) (FRONTLEDHANDLE, [uint8](#page-322-2)\_t offTime)
- EXTERN C CCAUXDLL API eErr CCAUXDLL CALLING CONV FrontLED [setIdleTime](#page-161-0) (FRONTLEDHANDLE, [uint8](#page-322-2)\_t idleTime)
- EXTERN C CCAUXDLL API eErr CCAUXDLL CALLING CONV FrontLED [setNrOfPulses](#page-161-1) (FRONTLEDHANDLE, [uint8](#page-322-2)\_t nrOfPulses)
- EXTERN C CCAUXDLL API eErr CCAUXDLL CALLING CONV [FrontLED](#page-160-0) setColor (FRONTLEDHANDLE, [uint8](#page-322-2)\_t red, uint8\_t green, uint8\_t blue)
- EXTERN C CCAUXDLL API eErr CCAUXDLL CALLING CONV FrontLED [setStandardColor](#page-164-1) (FRONTLEDHANDLE, CCAuxColor color)
- EXTERN\_C CCAUXDLL\_API eErr CCAUXDLL\_CALLING\_CONV [FrontLED](#page-162-2)\_setOff (FRONTLEDHANDLE)
- EXTERN C CCAUXDLL API eErr CCAUXDLL CALLING CONV FrontLED [setEnabledDuringStartup](#page-160-1) (FRONTLEDHANDLE, CCStatus status)
- EXTERN C CCAUXDLL API eErr CCAUXDLL CALLING CONV FrontLED [getBootLEDConfig](#page-154-1) (FRONTLEDHANDLE, [uint8](#page-322-2) t ∗red, [uint8](#page-322-2) t ∗green, [uint8](#page-322-2) t ∗blue, [float32](#page-321-3) t ∗frequency, [uint8](#page-322-2) t ∗dutyCycle)
- EXTERN C CCAUXDLL API eErr CCAUXDLL CALLING CONV FrontLED [setBootLEDConfig](#page-159-1) (FRONTLEDHANDLE, [uint8](#page-322-2) t red, [uint8](#page-322-2) t green, [uint8](#page-322-2) t blue, [float32](#page-321-3) t frequency, [uint8](#page-322-2)\_t dutyCycle)
- EXTERN C CCAUXDLL API eErr CCAUXDLL CALLING CONV FrontLED [getPostBootLEDConfig](#page-157-1) (FRONTLEDHANDLE, [uint8](#page-322-2) t ∗red, [uint8](#page-322-2) t ∗green, [uint8](#page-322-2) t ∗blue, [float32](#page-321-3) t ∗frequency, [uint8](#page-322-2) t ∗dutyCycle)
- EXTERN C CCAUXDLL API eErr CCAUXDLL CALLING CONV FrontLED [setPostBootLEDConfig](#page-163-0) (FRONTLEDHANDLE,  $\frac{\text{uint8}_t}{\text{dot8}_t}$  $\frac{\text{uint8}_t}{\text{dot8}_t}$  $\frac{\text{uint8}_t}{\text{dot8}_t}$  red,  $\frac{\text{uint8}_t}{\text{dot8}_t}$  blue, float 32 t frequency, [uint8](#page-322-2)\_t dutyCycle)

# 22.18 IncludeFiles/Lightsensor.h File Reference

## Namespaces

• [CrossControl](#page-257-0)

## Typedefs

• typedef void ∗ [LIGHTSENSORHANDLE](#page-278-4)

- EXTERN C CCAUXDLL API LIGHTSENSORHANDLE CCAUXDLL CA<sup>←</sup> LLING CONV [GetLightsensor](#page-166-0) (void)
- EXTERN C CCAUXDLL API void CCAUXDLL CALLING CONV [Lightsensor](#page-169-0) release (LIGHTSENSORHANDLE)
- EXTERN C CCAUXDLL API eErr CCAUXDLL CALLING CONV Lightsensor [getIlluminance](#page-167-0) (LIGHTSENSORHANDLE, [uint16](#page-322-0)\_t ∗value)
- EXTERN\_C CCAUXDLL\_API eErr CCAUXDLL\_CALLING\_CONV Lightsensor\_[getIlluminance2](#page-168-0) (LIGHTSENSORHANDLE, [uint16](#page-322-0) t ∗value, [uint8](#page-322-2) t ∗ch0, [uint8](#page-322-2) t ∗ch1)
- EXTERN\_C CCAUXDLL\_API eErr CCAUXDLL\_CALLING\_CONV Lightsensor\_[getAverageIlluminance](#page-167-1) (LIGHTSENSORHANDLE, [uint16](#page-322-0)\_t ∗value)
- EXTERN\_C CCAUXDLL\_API eErr CCAUXDLL\_CALLING\_CONV Lightsensor\_[startAverageCalc](#page-169-1) (LIGHTSENSORHANDLE, [uint32](#page-322-1) t averageWndSize, [uint32](#page-322-1) t rejectWndSize, [uint32](#page-322-1) t rejectDeltaInLux, LightSensorSamplingMode mode)
- EXTERN C CCAUXDLL API eErr CCAUXDLL CALLING CONV Lightsensor [stopAverageCalc](#page-170-0) (LIGHTSENSORHANDLE)
- EXTERN\_C CCAUXDLL\_API eErr CCAUXDLL\_CALLING\_CONV Lightsensor\_[getOperatingRange](#page-168-1) (LIGHTSENSORHANDLE, LightSensorOperationRange ∗range)
- EXTERN C CCAUXDLL API eErr CCAUXDLL CALLING CONV Lightsensor [setOperatingRange](#page-169-2) (LIGHTSENSORHANDLE, LightSensorOperationRange range)

# 22.19 IncludeFiles/Power.h File Reference

#### Namespaces

• [CrossControl](#page-257-0)

### Typedefs

• typedef void ∗ [POWERHANDLE](#page-278-5)

- EXTERN C CCAUXDLL API POWERHANDLE CCAUXDLL CALLING <sup>←</sup> CONV [GetPower](#page-172-0) (void)
- EXTERN C CCAUXDLL API void CCAUXDLL CALLING CONV Power [release](#page-177-0) (POWERHANDLE)
- EXTERN C CCAUXDLL API eErr CCAUXDLL CALLING CONV Power [getBLPowerStatus](#page-173-0) (POWERHANDLE, CCStatus ∗status)
- EXTERN C CCAUXDLL API eErr CCAUXDLL CALLING CONV Power [getCanPowerStatus](#page-175-0) (POWERHANDLE, CCStatus ∗status)
- EXTERN C CCAUXDLL API eErr CCAUXDLL CALLING CONV Power [getVideoPowerStatus](#page-177-1) (POWERHANDLE, uint<sup>8</sup> t ∗videoStatus)
- EXTERN C CCAUXDLL API eErr CCAUXDLL CALLING CONV Power [getExtFanPowerStatus](#page-175-1) (POWERHANDLE, CCStatus ∗status)
- EXTERN C CCAUXDLL API eErr CCAUXDLL CALLING CONV Power [getButtonPowerTransitionStatus](#page-174-0) (POWERHANDLE, ButtonPowerTransitionStatus ∗status)
- EXTERN C CCAUXDLL API eErr CCAUXDLL CALLING CONV Power [getVideoOCDStatus](#page-176-0) (POWERHANDLE, OCDStatus ∗status)
- EXTERN\_C CCAUXDLL\_API eErr CCAUXDLL\_CALLING\_CONV Power\_[getCanOCDStatus](#page-174-1) (POWERHANDLE, OCDStatus ∗status)
- EXTERN\_C CCAUXDLL\_API eErr CCAUXDLL\_CALLING\_CONV Power\_[setBLPowerStatus](#page-178-0) (POWERHANDLE, CCStatus status)
- EXTERN\_C CCAUXDLL\_API eErr CCAUXDLL\_CALLING\_CONV Power\_[setCanPowerStatus](#page-178-1) (POWERHANDLE, CCStatus status)
- EXTERN\_C CCAUXDLL\_API eErr CCAUXDLL\_CALLING\_CONV Power\_[setVideoPowerStatus](#page-179-0) (POWERHANDLE, [uint8](#page-322-2)\_t status)
- EXTERN C CCAUXDLL API eErr CCAUXDLL CALLING CONV Power [setExtFanPowerStatus](#page-179-1) (POWERHANDLE, CCStatus status)

• EXTERN\_C CCAUXDLL\_API eErr CCAUXDLL\_CALLING\_CONV Power\_[ackPowerRequest](#page-173-1) (POWERHANDLE)

# 22.20 IncludeFiles/PowerMgr.h File Reference

### Namespaces

• [CrossControl](#page-257-0)

## Typedefs

• typedef void ∗ [POWERMGRHANDLE](#page-278-6)

## Enumerations

- enum [PowerMgrConf](#page-289-0) { [Normal](#page-289-1) = 0, [ApplicationControlled](#page-290-0) = 1, [BatterySuspend](#page-290-1)  $= 2$  }
- enum [PowerMgrStatus](#page-290-2) { [NoRequestsPending](#page-290-3) = 0, [SuspendPending](#page-290-4) = 1, [ShutdownPending](#page-290-5)  $= 2$ }

### Functions

- EXTERN C CCAUXDLL API POWERMGRHANDLE CCAUXDLL CAL← LING CONV [GetPowerMgr](#page-180-0) (void)
- EXTERN C CCAUXDLL API void CCAUXDLL CALLING CONV [PowerMgr](#page-187-0) release (POWERMGRHANDLE)
- EXTERN\_C CCAUXDLL\_API eErr CCAUXDLL\_CALLING\_CONV PowerMgr\_registerControlledSuspendOr (POWERMGRHANDLE, PowerMgrConf conf)
- EXTERN C CCAUXDLL API eErr CCAUXDLL CALLING CONV PowerMgr [getConfiguration](#page-181-0) (POWERMGRHANDLE, PowerMgrConf ∗conf)
- EXTERN\_C CCAUXDLL\_API eErr CCAUXDLL\_CALLING\_CONV PowerMgr\_[getPowerMgrStatus](#page-182-0) (POWERMGRHANDLE, PowerMgrStatus ∗status)
- EXTERN\_C CCAUXDLL\_API eErr CCAUXDLL\_CALLING\_CONV PowerMgr\_setAppReadyForSuspendOrS (POWERMGRHANDLE)
- EXTERN C CCAUXDLL API eErr CCAUXDLL CALLING CONV PowerMgr [hasResumed](#page-184-0) (POWERMGRHANDLE, bool ∗resumed)

# 22.21 IncludeFiles/PWMOut.h File Reference

### Namespaces

• [CrossControl](#page-257-0)

### Typedefs

• typedef void ∗ [PWMOUTHANDLE](#page-278-7)

## Functions

- EXTERN\_C CCAUXDLL\_API PWMOUTHANDLE CCAUXDLL\_CALLIN← G CONV [GetPWMOut](#page-191-0) (void)
- EXTERN C CCAUXDLL API void CCAUXDLL CALLING CONV [PWMOut](#page-193-0) release (PWMOUTHANDLE)
- EXTERN\_C CCAUXDLL\_API eErr CCAUXDLL\_CALLING\_CONV PWMOut\_setPWMOutputChannelDutyC (PWMOUTHANDLE, [uint8](#page-322-2)\_t channel, uint8\_t duty\_cycle)
- EXTERN\_C CCAUXDLL\_API eErr CCAUXDLL\_CALLING\_CONV PWMOut\_setPWMOutputChannelFreque (PWMOUTHANDLE, [uint8](#page-322-2)\_t channel, [float32](#page-321-3)\_t frequency)
- EXTERN\_C CCAUXDLL\_API eErr CCAUXDLL\_CALLING\_CONV PWMOut\_getPWMOutputChannelDutyC (PWMOUTHANDLE, [uint8](#page-322-2)\_t channel, uint8\_t ∗duty\_cycle)
- EXTERN\_C CCAUXDLL\_API eErr CCAUXDLL\_CALLING\_CONV PWMOut\_[getPWMOutputChannelFrequency](#page-192-0) (PWMOUTHANDLE, [uint8](#page-322-2)\_t channel, [float32](#page-321-3)\_t \*frequency)
- EXTERN C CCAUXDLL API eErr CCAUXDLL CALLING CONV PWMOut [getPWMOutputStatus](#page-193-1) (PWMOUTHANDLE, [uint8](#page-322-2)\_t \*status)
- EXTERN C CCAUXDLL API eErr CCAUXDLL CALLING CONV PWMOut [setPWMOutOff](#page-194-1) (PWMOUTHANDLE, [uint8](#page-322-2)\_t channel)

# 22.22 IncludeFiles/Releasenotes.dox File Reference

# 22.23 IncludeFiles/Smart.h File Reference

### Namespaces

• [CrossControl](#page-257-0)

## Typedefs

• typedef void ∗ [SMARTHANDLE](#page-278-8)

- EXTERN C CCAUXDLL API SMARTHANDLE CCAUXDLL CALLING <sup>←</sup> CONV [GetSmart](#page-197-0) (void)
- EXTERN C CCAUXDLL API void CCAUXDLL CALLING CONV Smart [release](#page-202-0) (SMARTHANDLE)
- EXTERN C CCAUXDLL API eErr CCAUXDLL CALLING CONV Smart [getRemainingLifeTime](#page-201-0) (SMARTHANDLE, [uint8](#page-322-2)\_t ∗lifetimepercent)
- EXTERN C CCAUXDLL API eErr CCAUXDLL CALLING CONV Smart [getRemainingLifeTime2](#page-201-1) (SMARTHANDLE, [uint8](#page-322-2)\_t ∗lifetimepercent)
- EXTERN\_C CCAUXDLL\_API eErr CCAUXDLL\_CALLING\_CONV Smart\_[getDeviceSerial](#page-197-1)  $(SMARKTHANDLE, char_t * \text{buffer}, int32_t len)$  $(SMARKTHANDLE, char_t * \text{buffer}, int32_t len)$  $(SMARKTHANDLE, char_t * \text{buffer}, int32_t len)$  $(SMARKTHANDLE, char_t * \text{buffer}, int32_t len)$  $(SMARKTHANDLE, char_t * \text{buffer}, int32_t len)$
- EXTERN\_C CCAUXDLL\_API eErr CCAUXDLL\_CALLING\_CONV Smart\_[getDeviceSerial2](#page-198-0) (SMARTHANDLE, [char](#page-321-2)\_t \*buff, [int32](#page-321-4)\_t len)
- EXTERN\_C CCAUXDLL\_API eErr CCAUXDLL\_CALLING\_CONV Smart\_[getInitialTime](#page-199-0) (SMARTHANDLE, time\_t \*time)
- EXTERN\_C CCAUXDLL\_API eErr CCAUXDLL\_CALLING\_CONV Smart\_[getInitialTime2](#page-200-0) (SMARTHANDLE, time\_t \*time)

# 22.24 IncludeFiles/SoftKey.h File Reference

#### Namespaces

• [CrossControl](#page-257-0)

### Typedefs

• typedef void ∗ [SOFTKEYHANDLE](#page-279-0)

- EXTERN C CCAUXDLL API SOFTKEYHANDLE CCAUXDLL CALLIN←- G CONV [GetSoftKey](#page-204-0) (void)
- EXTERN C CCAUXDLL API void CCAUXDLL CALLING CONV [SoftKey](#page-209-0) release (SOFTKEYHANDLE)
- EXTERN C CCAUXDLL API eErr CCAUXDLL CALLING CONV SoftKey [getStatus](#page-209-1) (SOFTKEYHANDLE, [uint16](#page-322-0)\_t ∗value)
- EXTERN C CCAUXDLL API eErr CCAUXDLL CALLING CONV SoftKey [setBacklightIntensity](#page-211-0) (SOFTKEYHANDLE, [uint8](#page-322-2)\_t key, uint8\_t intensity)
- EXTERN C CCAUXDLL API eErr CCAUXDLL CALLING CONV SoftKey [getBacklightIntensity](#page-205-0) (SOFTKEYHANDLE, [uint8](#page-322-2)\_t key, uint8\_t \*intensity)
- EXTERN\_C CCAUXDLL\_API eErr CCAUXDLL\_CALLING\_CONV SoftKey\_[setMultipleBacklightIntensities](#page-214-0) (SOFTKEYHANDLE, [uint8](#page-322-2) t ∗keys, [uint8](#page-322-2) t ∗intensities, [uint8](#page-322-2) t array size)
- EXTERN\_C CCAUXDLL\_API eErr CCAUXDLL\_CALLING\_CONV SoftKey\_[getMultipleBacklightIntensities](#page-208-0) (SOFTKEYHANDLE, [uint8](#page-322-2) t ∗keys, [uint8](#page-322-2) t ∗intensities, [uint8](#page-322-2) t array size)
- EXTERN C CCAUXDLL API eErr CCAUXDLL CALLING CONV SoftKey [getBacklightSignal](#page-207-0) (SOFTKEYHANDLE, [float64](#page-321-0)\_t \*frequency, [uint8](#page-322-2)\_t \*dutyCycle)
- EXTERN\_C CCAUXDLL\_API eErr CCAUXDLL\_CALLING\_CONV SoftKey\_[getBacklightOnTime](#page-206-0) (SOFTKEYHANDLE, [uint8](#page-322-2) t ∗onTime)
- EXTERN\_C CCAUXDLL\_API eErr CCAUXDLL\_CALLING\_CONV SoftKey\_[getBacklightOffTime](#page-206-1) (SOFTKEYHANDLE, [uint8](#page-322-2) t ∗offTime)
- EXTERN C CCAUXDLL API eErr CCAUXDLL CALLING CONV SoftKey [getBacklightIdleTime](#page-205-1) (SOFTKEYHANDLE, [uint8](#page-322-2)\_t ∗idleTime)
- EXTERN C CCAUXDLL API eErr CCAUXDLL CALLING CONV SoftKey [getBacklightNrOfPulses](#page-206-2) (SOFTKEYHANDLE, [uint8](#page-322-2) t ∗nrOfPulses)
- EXTERN C CCAUXDLL API eErr CCAUXDLL CALLING CONV SoftKey [setBacklightSignal](#page-213-0) (SOFTKEYHANDLE, [float64](#page-321-0)\_t frequency, [uint8](#page-322-2)\_t dutyCycle)
- EXTERN\_C CCAUXDLL\_API eErr CCAUXDLL\_CALLING\_CONV SoftKey\_[setBacklightOnTime](#page-212-0) (SOFTKEYHANDLE, [uint8](#page-322-2)\_t onTime)
- EXTERN\_C CCAUXDLL\_API eErr CCAUXDLL\_CALLING\_CONV SoftKey\_[setBacklightOffTime](#page-212-1) (SOFTKEYHANDLE, [uint8](#page-322-2)\_t offTime)
- EXTERN C CCAUXDLL API eErr CCAUXDLL CALLING CONV SoftKey [setBacklightIdleTime](#page-210-0) (SOFTKEYHANDLE, [uint8](#page-322-2)\_t idleTime)
- EXTERN C CCAUXDLL API eErr CCAUXDLL CALLING CONV SoftKey [setBacklightNrOfPulses](#page-211-1) (SOFTKEYHANDLE, [uint8](#page-322-2)\_t nrOfPulses)
- EXTERN\_C CCAUXDLL\_API eErr CCAUXDLL\_CALLING\_CONV SoftKey\_[setBacklightOff](#page-212-2) (SOFTKEYHANDLE)

#### CHAPTER 22. FILE DOCUMENTATION 333

- EXTERN\_C CCAUXDLL\_API eErr CCAUXDLL\_CALLING\_CONV SoftKey\_getBacklightEnabledDuringStar (SOFTKEYHANDLE, CCStatus ∗status)
- EXTERN\_C CCAUXDLL\_API eErr CCAUXDLL\_CALLING\_CONV SoftKey\_setBacklightEnabledDuringStar (SOFTKEYHANDLE, CCStatus status)
- EXTERN C CCAUXDLL API eErr CCAUXDLL CALLING CONV SoftKey [getBootBacklightConfig](#page-207-1) (SOFTKEYHANDLE, [uint8](#page-322-2)\_t \*bootIntensity, [float32](#page-321-3)\_t \*bootFrequency, uint8\_t ∗bootDutyCycle, [uint8](#page-322-2) t ∗postBootIntensity, [float32](#page-321-3) t ∗postBootFrequency, [uint8](#page-322-2) t ∗postBootDutyCycle, CCStatus ∗postBootConfig)
- EXTERN C CCAUXDLL API eErr CCAUXDLL CALLING CONV SoftKey [setBootBacklightConfig](#page-214-1) (SOFTKEYHANDLE,  $\frac{$ [uint8](#page-322-2)\_t bootIntensity, [float32](#page-321-3)\_t bootFrequency, uint8\_t boot $\leftrightarrow$ DutyCycle, [uint8](#page-322-2)\_t postBootIntensity, [float32](#page-321-3)\_t postBootFrequency, uint8\_t post←-BootDutyCycle, CCStatus postBootConfig)

# 22.25 IncludeFiles/Telematics.h File Reference

#### Namespaces

• [CrossControl](#page-257-0)

## Typedefs

• typedef void ∗ [TELEMATICSHANDLE](#page-279-1)

- EXTERN C CCAUXDLL API TELEMATICSHANDLE CCAUXDLL CAL<sup>←</sup> LING CONV [GetTelematics](#page-217-0) (void)
- EXTERN C CCAUXDLL API void CCAUXDLL CALLING CONV [Telematics](#page-225-0) release (TELEMATICSHANDLE)
- EXTERN C CCAUXDLL API eErr CCAUXDLL CALLING CONV Telematics [getTelematicsAvailable](#page-223-0) (TELEMATICSHANDLE, CCStatus ∗status)
- EXTERN C CCAUXDLL API eErr CCAUXDLL CALLING CONV Telematics [getGPRSPowerStatus](#page-218-0) (TELEMATICSHANDLE, CCStatus ∗status)
- EXTERN\_C CCAUXDLL\_API eErr CCAUXDLL\_CALLING\_CONV Telematics\_[getGPRSStartUpPowerStatus](#page-220-0) (TELEMATICSHANDLE, CCStatus ∗status)
- EXTERN C CCAUXDLL API eErr CCAUXDLL CALLING CONV Telematics [getWLANPowerStatus](#page-223-1) (TELEMATICSHANDLE, CCStatus ∗status)
- EXTERN\_C CCAUXDLL\_API eErr CCAUXDLL\_CALLING\_CONV Telematics\_getWLANStartUpPowerStatu (TELEMATICSHANDLE, CCStatus ∗status)
- EXTERN C CCAUXDLL API eErr CCAUXDLL CALLING CONV Telematics [getBTPowerStatus](#page-217-1) (TELEMATICSHANDLE, CCStatus ∗status)
- EXTERN C CCAUXDLL API eErr CCAUXDLL CALLING CONV Telematics [getBTStartUpPowerStatus](#page-218-1) (TELEMATICSHANDLE, CCStatus ∗status)
- EXTERN C CCAUXDLL API eErr CCAUXDLL CALLING CONV Telematics [getGPSPowerStatus](#page-221-0) (TELEMATICSHANDLE, CCStatus ∗status)
- EXTERN C CCAUXDLL API eErr CCAUXDLL CALLING CONV Telematics [getGPSStartUpPowerStatus](#page-222-0) (TELEMATICSHANDLE, CCStatus ∗status)
- EXTERN C CCAUXDLL API eErr CCAUXDLL CALLING CONV Telematics [getGPSAntennaStatus](#page-221-1) (TELEMATICSHANDLE, CCStatus ∗status)
- EXTERN C CCAUXDLL API eErr CCAUXDLL CALLING CONV Telematics [setGPRSPowerStatus](#page-226-0) (TELEMATICSHANDLE, CCStatus status)
- EXTERN C CCAUXDLL API eErr CCAUXDLL CALLING CONV Telematics [setGPRSStartUpPowerStatus](#page-226-1) (TELEMATICSHANDLE, CCStatus status)
- EXTERN C CCAUXDLL API eErr CCAUXDLL CALLING CONV Telematics [setWLANPowerStatus](#page-228-0) (TELEMATICSHANDLE, CCStatus status)
- EXTERN\_C CCAUXDLL\_API eErr CCAUXDLL\_CALLING\_CONV Telematics\_setWLANStartUpPowerStatu (TELEMATICSHANDLE, CCStatus status)
- EXTERN\_C CCAUXDLL\_API eErr CCAUXDLL\_CALLING\_CONV Telematics\_[setBTPowerStatus](#page-225-1) (TELEMATICSHANDLE, CCStatus status)
- EXTERN\_C CCAUXDLL\_API eErr CCAUXDLL\_CALLING\_CONV Telematics\_[setBTStartUpPowerStatus](#page-225-2) (TELEMATICSHANDLE, CCStatus status)
- EXTERN C CCAUXDLL API eErr CCAUXDLL CALLING CONV Telematics [setGPSPowerStatus](#page-227-0) (TELEMATICSHANDLE, CCStatus status)
- EXTERN C CCAUXDLL API eErr CCAUXDLL CALLING CONV Telematics [setGPSStartUpPowerStatus](#page-227-1) (TELEMATICSHANDLE, CCStatus status)

# 22.26 IncludeFiles/TouchScreen.h File Reference

#### Namespaces

• [CrossControl](#page-257-0)

### Typedefs

• typedef void ∗ [TOUCHSCREENHANDLE](#page-279-2)

### Enumerations

- enum [TouchScreenModeSettings](#page-292-3) { [MOUSE](#page-292-4) NEXT BOOT = 0, [TOUCH](#page-292-5) NEXT BOOT  $= 1$ , [MOUSE](#page-292-6) NOW = 2, [TOUCH](#page-292-7) NOW = 3 }
- enum [TSAdvancedSettingsParameter](#page-293-0) { TS [RIGHT](#page-294-0) CLICK TIME = 0, TS LOW [LEVEL](#page-294-1) = 1, TS [UNTOUCHLEVEL](#page-294-2)  $= 2$ , TS\_[DEBOUNCE](#page-294-3)\_TIME  $= 3$ , TS [DEBOUNCE](#page-294-4) TIMEOUT TIME = 4, TS [DOUBLECLICK](#page-294-5) MAX CLICK TIME = 5, TS [DOUBLE](#page-294-6) CLICK TIME = 6, TS MAX [RIGHTCLICK](#page-294-7) DISTANCE = 7, TS USE [DEJITTER](#page-294-8) = 8, TS [CALIBRATION](#page-294-9) WIDTH = 9, TS CALIBRATION [MEASUREMENTS](#page-294-10) = 10, TS RESTORE DEFAULT [SETTINGS](#page-295-0) = 11,  $TS_TCHAUTOCAL = 12$  $TS_TCHAUTOCAL = 12$  $TS_TCHAUTOCAL = 12$

- EXTERN C CCAUXDLL API TOUCHSCREENHANDLE CCAUXDLL C<sup>←</sup> ALLING CONV [GetTouchScreen](#page-229-0) (void)
- EXTERN C CCAUXDLL API void CCAUXDLL CALLING CONV [TouchScreen](#page-231-0) release (TOUCHSCREENHANDLE)
- EXTERN C CCAUXDLL API eErr CCAUXDLL CALLING CONV [TouchScreen](#page-230-0) getMode (TOUCHSCREENHANDLE, TouchScreenModeSettings ∗config)
- EXTERN C CCAUXDLL API eErr CCAUXDLL CALLING CONV TouchScreen [getMouseRightClickTime](#page-231-1) (TOUCHSCREENHANDLE, [uint16](#page-322-0)\_t \*time)
- EXTERN C CCAUXDLL API eErr CCAUXDLL CALLING CONV [TouchScreen](#page-232-0) setMode (TOUCHSCREENHANDLE, TouchScreenModeSettings config)
- EXTERN C CCAUXDLL API eErr CCAUXDLL CALLING CONV TouchScreen [setMouseRightClickTime](#page-233-0) (TOUCHSCREENHANDLE, [uint16](#page-322-0)\_t time)
- EXTERN C CCAUXDLL API eErr CCAUXDLL CALLING CONV TouchScreen [setAdvancedSetting](#page-232-1) (TOUCHSCREENHANDLE, TSAdvancedSettingsParameter param, [uint16](#page-322-0)\_t data)
- EXTERN C CCAUXDLL API eErr CCAUXDLL CALLING CONV TouchScreen [getAdvancedSetting](#page-229-1) (TOUCHSCREENHANDLE, TSAdvancedSettingsParameter param, [uint16](#page-322-0) t ∗data)

# 22.27 IncludeFiles/TouchScreenCalib.h File Reference

## Namespaces

• [CrossControl](#page-257-0)

### Typedefs

• typedef void ∗ [TOUCHSCREENCALIBHANDLE](#page-279-3)

### Enumerations

- enum [CalibrationModeSettings](#page-281-0) {  $MODE_UNKNOWN = 0$  $MODE_UNKNOWN = 0$  $MODE_UNKNOWN = 0$ ,  $MODE_ONMAL = 1$ ,  $MODE_CALIBRATION_5P$  $MODE_CALIBRATION_5P$  $MODE_CALIBRATION_5P$  $= 2$ , MODE\_[CALIBRATION](#page-282-0)\_9P = 3,  $MODE_{\text{CALIBRATION}_13P = 4}$  $MODE_{\text{CALIBRATION}_13P = 4}$  $MODE_{\text{CALIBRATION}_13P = 4}$
- enum [CalibrationConfigParam](#page-281-4) { CONFIG [CALIBRATION](#page-281-5) WITH = 0, CONFIG CALIBRATION [MEASUREMENTS](#page-281-6) = 1, CONFIG 5P [CALIBRATION](#page-281-7) POINT BORDER = 2, CONFIG 13P [CALIBRATION](#page-281-8) POINT BORDER  $= 3$ CONFIG 13P [CALIBRATION](#page-281-9) TRANSITION MIN = 4, CONFIG 13P [CALIBRATION](#page-281-10) TRANSITION MAX  $= 5 \}$

- EXTERN C CCAUXDLL API TOUCHSCREENCALIBHANDLE CCAUX<sup>←</sup> DLL CALLING CONV [GetTouchScreenCalib](#page-234-0) (void)
- EXTERN C CCAUXDLL API void CCAUXDLL CALLING CONV [TouchScreenCalib](#page-236-0) release (TOUCHSCREENCALIBHANDLE)
- EXTERN C CCAUXDLL API eErr CCAUXDLL CALLING CONV [TouchScreenCalib](#page-237-0) setMode (TOUCHSCREENCALIBHANDLE, CalibrationModeSettings mode)
- EXTERN C CCAUXDLL API eErr CCAUXDLL CALLING CONV [TouchScreenCalib](#page-236-1) getMode (TOUCHSCREENCALIBHANDLE, CalibrationModeSettings ∗mode)
- EXTERN C CCAUXDLL API eErr CCAUXDLL CALLING CONV TouchScreenCalib [setCalibrationPoint](#page-236-2) (TOUCHSCREENCALIBHANDLE, [uint8](#page-322-2)\_t pointNr)
- EXTERN\_C CCAUXDLL\_API eErr CCAUXDLL\_CALLING\_CONV TouchScreenCalib\_checkCalibrationPoin (TOUCHSCREENCALIBHANDLE, bool ∗finished, [uint8](#page-322-2) t pointNr)
- EXTERN\_C CCAUXDLL\_API eErr CCAUXDLL\_CALLING\_CONV [TouchScreenCalib](#page-235-1)\_getConfigParam (TOUCHSCREENCALIBHANDLE, CalibrationConfigParam param, [uint16](#page-322-0) t ∗value)
- EXTERN C CCAUXDLL API eErr CCAUXDLL CALLING CONV [TouchScreenCalib](#page-237-1) setConfigParam (TOUCHSCREENCALIBHANDLE, CalibrationConfigParam param, [uint16](#page-322-0) t value)
- EXTERN C CCAUXDLL API eErr CCAUXDLL CALLING CONV [TouchScreenCalib](#page-234-1) autoSensorCalib (TOUCHSCREENCALIBHANDLE)

# 22.28 IncludeFiles/Video.h File Reference

#### Namespaces

• [CrossControl](#page-257-0)

## Typedefs

• typedef void ∗ [VIDEOHANDLE](#page-279-4)

- EXTERN\_C CCAUXDLL\_API VIDEOHANDLE CCAUXDLL\_CALLING\_← CONV [GetVideo](#page-239-0) (void)
- EXTERN C CCAUXDLL API void CCAUXDLL CALLING CONV Video [release](#page-248-0) (VIDEOHANDLE)
- EXTERN C CCAUXDLL API eErr CCAUXDLL CALLING CONV [Video](#page-247-0) init (VIDEOHANDLE, [uint8](#page-322-2)\_t deviceNr)
- EXTERN C CCAUXDLL API eErr CCAUXDLL CALLING CONV Video [showVideo](#page-253-0) (VIDEOHANDLE, bool show)
- EXTERN C CCAUXDLL API eErr CCAUXDLL CALLING CONV Video [setDeInterlaceMode](#page-250-0) (VIDEOHANDLE, DeInterlaceMode mode)
- EXTERN C CCAUXDLL API eErr CCAUXDLL CALLING CONV Video [getDeInterlaceMode](#page-243-0) (VIDEOHANDLE, DeInterlaceMode ∗mode)
- EXTERN C CCAUXDLL API eErr CCAUXDLL CALLING CONV Video [setMirroring](#page-251-0) (VIDEOHANDLE, CCStatus mode)
- EXTERN\_C CCAUXDLL\_API eErr CCAUXDLL\_CALLING\_CONV Video\_[getMirroring](#page-244-0) (VIDEOHANDLE, CCStatus ∗mode)
- EXTERN C CCAUXDLL API eErr CCAUXDLL CALLING CONV Video [setRotation](#page-252-0) (VIDEOHANDLE, VideoRotation rotation)
- EXTERN C CCAUXDLL API eErr CCAUXDLL CALLING CONV Video [getRotation](#page-245-0) (VIDEOHANDLE, VideoRotation ∗rotation)
- EXTERN C CCAUXDLL API eErr CCAUXDLL CALLING CONV Video [setActiveChannel](#page-248-1) (VIDEOHANDLE, VideoChannel channel)
- EXTERN\_C CCAUXDLL\_API eErr CCAUXDLL\_CALLING\_CONV Video\_[getActiveChannel](#page-241-0) (VIDEOHANDLE, VideoChannel ∗channel)
- EXTERN C CCAUXDLL API eErr CCAUXDLL CALLING CONV Video [setColorKeys](#page-249-0) (VIDEOHANDLE, [uint8](#page-322-2) t rKey, [uint8](#page-322-2) t gKey, [uint8](#page-322-2) t bKey)
- EXTERN C CCAUXDLL API eErr CCAUXDLL CALLING CONV Video [getColorKeys](#page-242-0) (VIDEOHANDLE, [uint8](#page-322-2) t ∗rKey, [uint8](#page-322-2) t ∗gKey, [uint8](#page-322-2) t ∗bKey)
- EXTERN\_C CCAUXDLL\_API eErr CCAUXDLL\_CALLING\_CONV Video\_[setVideoArea](#page-253-1) (VIDEOHANDLE, [uint16](#page-322-0) t topLeftX, [uint16](#page-322-0) t topLeftY, [uint16](#page-322-0) t bottomRightX,  $uint16_t bottomRightY)$  $uint16_t bottomRightY)$
- EXTERN C CCAUXDLL API eErr CCAUXDLL CALLING CONV Video [getRawImage](#page-244-1) (VIDEOHANDLE, [uint16](#page-322-0) t ∗width, [uint16](#page-322-0) t ∗height, [float32](#page-321-3) t ∗frameRate)
- EXTERN C CCAUXDLL API eErr CCAUXDLL CALLING CONV Video [getVideoArea](#page-246-0) (VIDEOHANDLE, [uint16](#page-322-0)\_t \*topLeftX, uint16\_t \*topLeftY, uint16\_t \*bottom $\leftrightarrow$ RigthX,  $uint16_t * bottomRightY)$  $uint16_t * bottomRightY)$
- EXTERN\_C CCAUXDLL\_API eErr CCAUXDLL\_CALLING\_CONV Video\_[getVideoStandard](#page-247-1) (VIDEOHANDLE, videoStandard ∗standard)
- EXTERN C CCAUXDLL API eErr CCAUXDLL CALLING CONV Video [getStatus](#page-246-1) (VIDEOHANDLE, [uint8](#page-322-2)\_t ∗status)
- EXTERN\_C CCAUXDLL\_API eErr CCAUXDLL\_CALLING\_CONV Video\_[setScaling](#page-252-1) (VIDEOHANDLE, float $32$ \_t x, float $32$ \_t y)
- EXTERN\_C CCAUXDLL\_API eErr CCAUXDLL\_CALLING\_CONV Video\_[getScaling](#page-245-1) (VIDEOHANDLE, float $32_t$  \*x, float $32_t$  \*y)
- EXTERN C CCAUXDLL API eErr CCAUXDLL CALLING CONV Video [activateSnapshot](#page-240-0) (VIDEOHANDLE, bool activate)
- EXTERN C CCAUXDLL API eErr CCAUXDLL CALLING CONV Video [takeSnapshot](#page-254-0) (VIDEOHANDLE, const [char](#page-321-2)\_t ∗path, bool bInterlaced)
- EXTERN C CCAUXDLL API eErr CCAUXDLL CALLING CONV Video [takeSnapshotRaw](#page-255-0) (VIDEOHANDLE, [char](#page-321-2)\_t \*rawImgBuffer, [uint32](#page-322-1)\_t rawImgBuffSize, bool b $\leftrightarrow$ Interlaced)
- EXTERN C CCAUXDLL API eErr CCAUXDLL CALLING CONV Video [takeSnapshotBmp](#page-255-1) (VIDEOHANDLE, [char](#page-321-2) t ∗∗bmpBuffer, [uint32](#page-322-1) t ∗bmpBufSize, bool bInterlaced, bool bNTSCFormat)
- EXTERN\_C CCAUXDLL\_API eErr CCAUXDLL\_CALLING\_CONV Video\_[createBitmap](#page-240-1) (VIDEOHANDLE, [char](#page-321-2) t ∗∗bmpBuffer, [uint32](#page-322-1) t ∗bmpBufSize, const char t \*raw  $\leftrightarrow$ ImgBuffer, [uint32](#page-322-1) t rawImgBufSize, bool bInterlaced, bool bNTSCFormat)
- EXTERN C CCAUXDLL API eErr CCAUXDLL CALLING CONV Video [freeBmpBuffer](#page-241-1) (VIDEOHANDLE, [char](#page-321-2)\_t ∗bmpBuffer)
- EXTERN C CCAUXDLL API eErr CCAUXDLL CALLING CONV Video [minimize](#page-248-2) (VIDEOHANDLE)
- EXTERN C CCAUXDLL API eErr CCAUXDLL CALLING CONV Video [restore](#page-248-3) (VIDEOHANDLE)
- EXTERN\_C CCAUXDLL\_API eErr CCAUXDLL\_CALLING\_CONV Video\_[setDecoderReg](#page-250-1) (VIDEOHANDLE, [uint8](#page-322-2)\_t decoderRegister, uint8\_t registerValue)
- EXTERN C CCAUXDLL API eErr CCAUXDLL CALLING CONV Video [getDecoderReg](#page-243-1) (VIDEOHANDLE, [uint8](#page-322-2) t decoderRegister, [uint8](#page-322-2) t ∗registerValue)
- EXTERN\_C CCAUXDLL\_API eErr CCAUXDLL\_CALLING\_CONV Video\_[setCropping](#page-249-1) (VIDEOHANDLE, [uint8](#page-322-2) t top, [uint8](#page-322-2) t left, [uint8](#page-322-2) t bottom, [uint8](#page-322-2) t right)
- EXTERN\_C CCAUXDLL\_API eErr CCAUXDLL\_CALLING\_CONV Video\_[getCropping](#page-242-1) (VIDEOHANDLE,  $\frac{\text{uint8}_t \cdot \text{t}}{\text{t} \cdot \text{t}}$  $\frac{\text{uint8}_t \cdot \text{t}}{\text{t} \cdot \text{t}}$  $\frac{\text{uint8}_t \cdot \text{t}}{\text{t} \cdot \text{t}}$  \* top,  $\frac{\text{uint8}_t \cdot \text{t}}{\text{t}}$  \* top to the twints the twints that \* tight)
- EXTERN C CCAUXDLL API eErr CCAUXDLL CALLING CONV Video [showFrame](#page-253-2) (VIDEOHANDLE)

### CHAPTER 22. FILE DOCUMENTATION 338

- EXTERN C CCAUXDLL API eErr CCAUXDLL CALLING CONV Video [setGraphicsOverlay](#page-251-1) (VIDEOHANDLE, CCStatus mode)
- EXTERN C CCAUXDLL API eErr CCAUXDLL CALLING CONV Video [getGraphicsOverlay](#page-243-2) (VIDEOHANDLE, CCStatus ∗mode)